**Para lluvias de duracion menores a 2 Hrs se debe ajustas las mismas en un papel probabilistico de Gumbell que permite calcular la altura de lluvia horaria conociendo solo 2 puntos por lo tanto tenemos:**

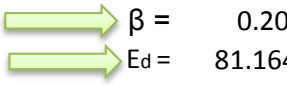

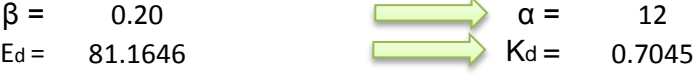

$$
h_{tT} = Ed * \left(\frac{t}{\alpha}\right)^{\beta} * [1 + Kd * \log(T)]
$$

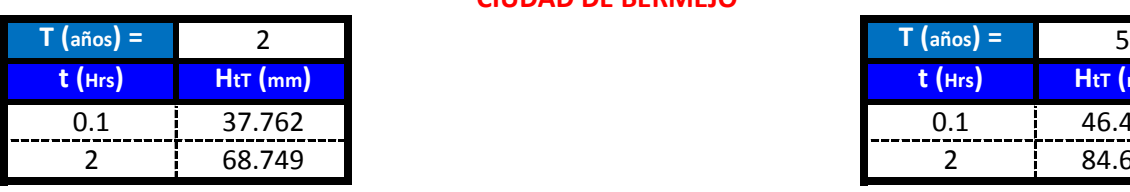

**CIUDAD DE BERMEJO**

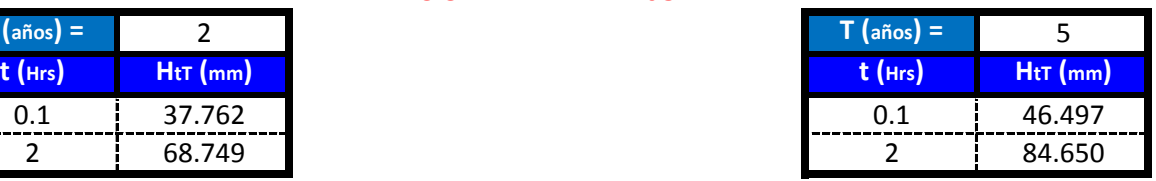

 $\Box$ 

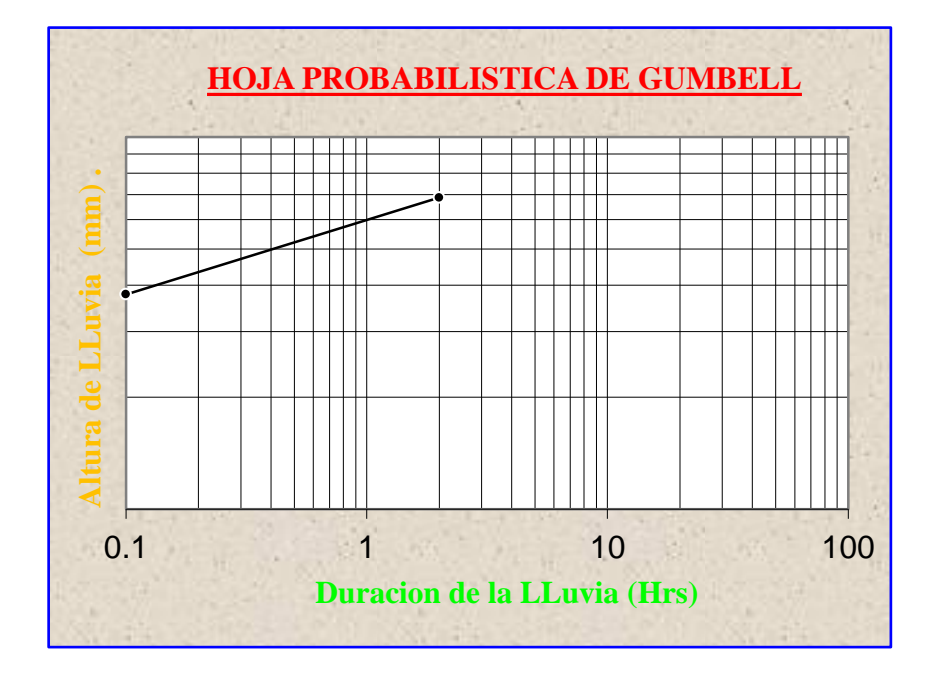

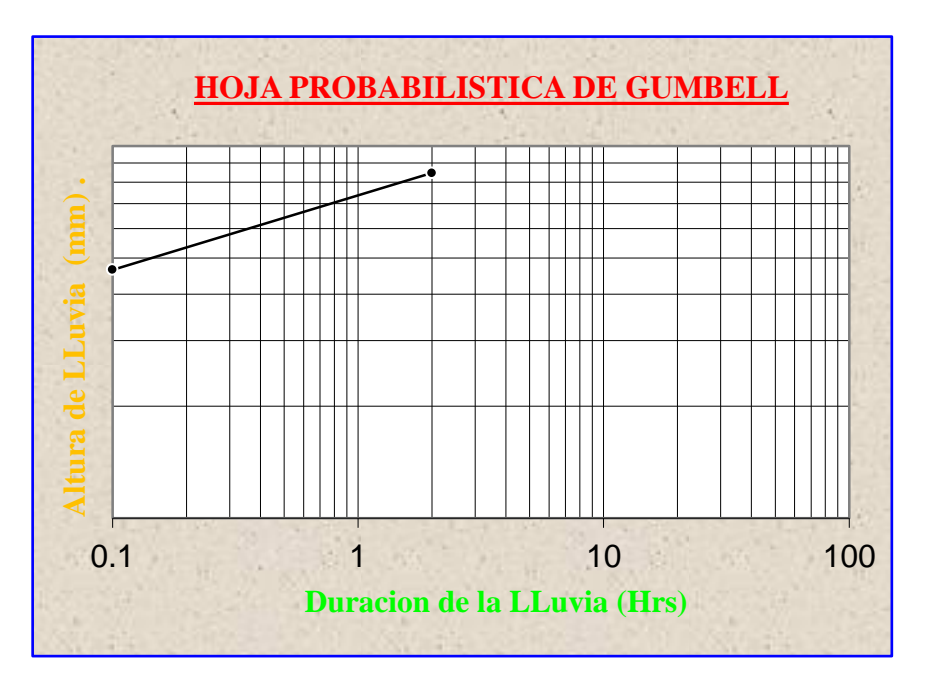

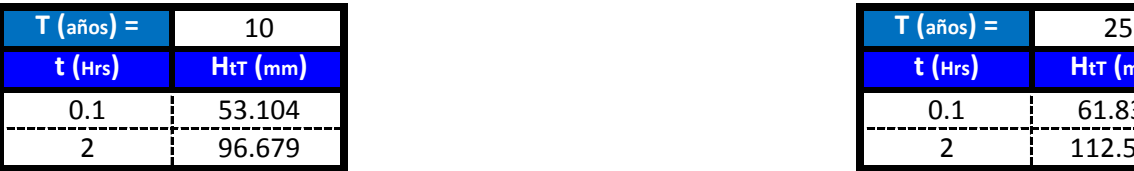

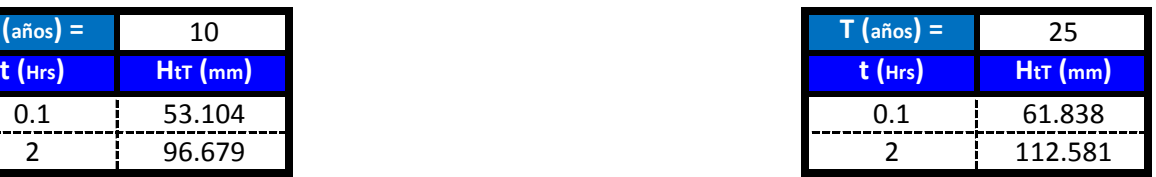

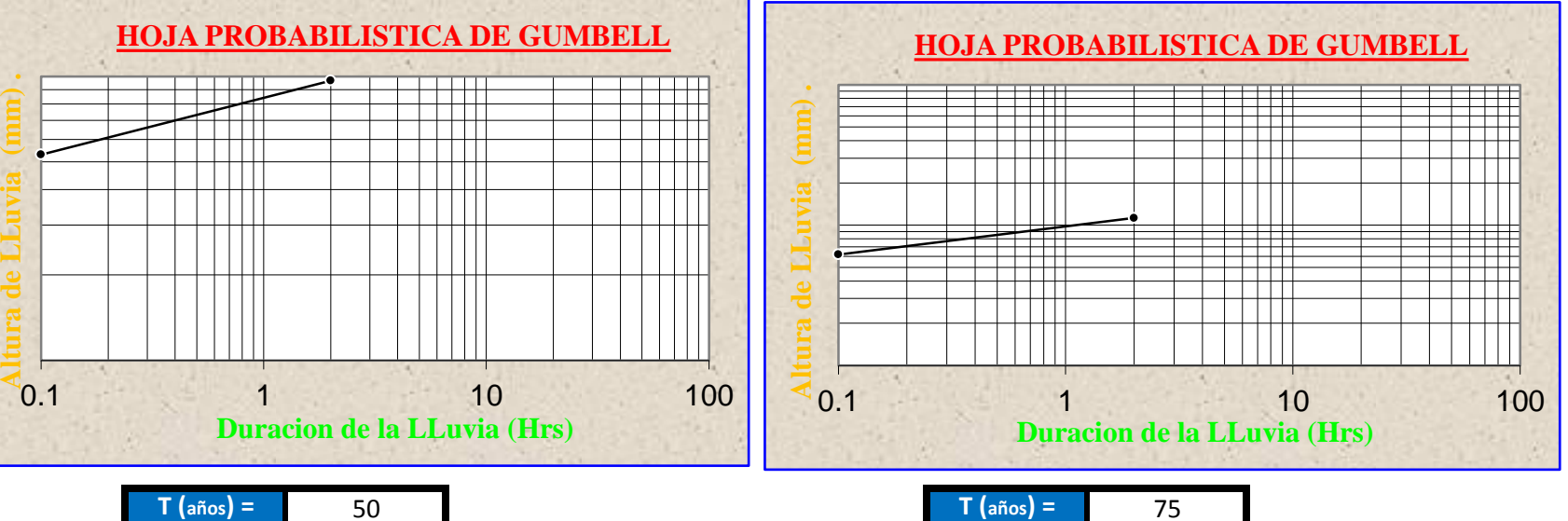

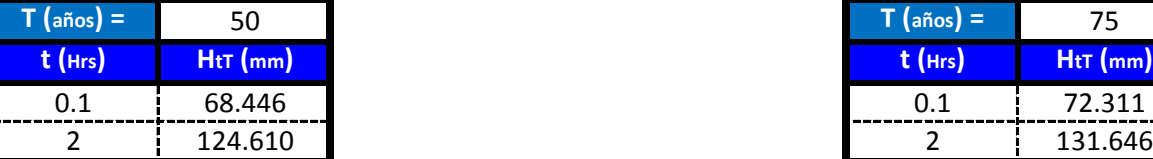

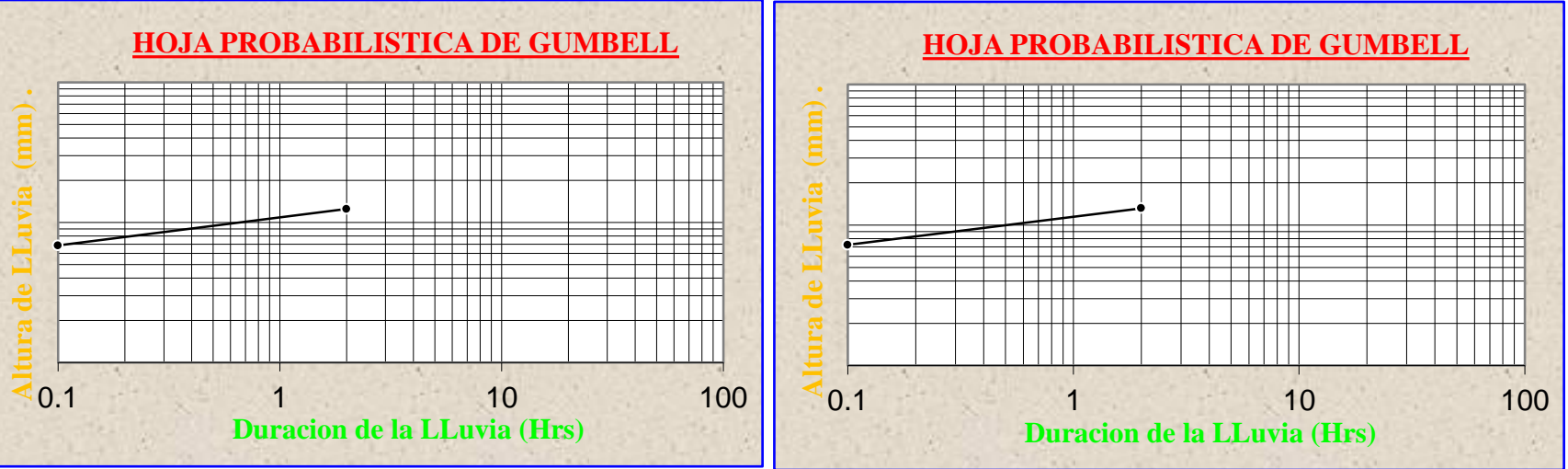

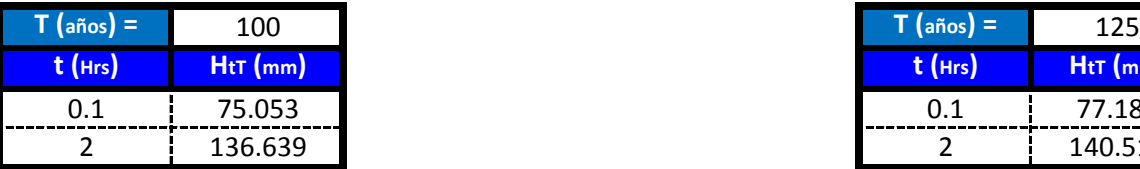

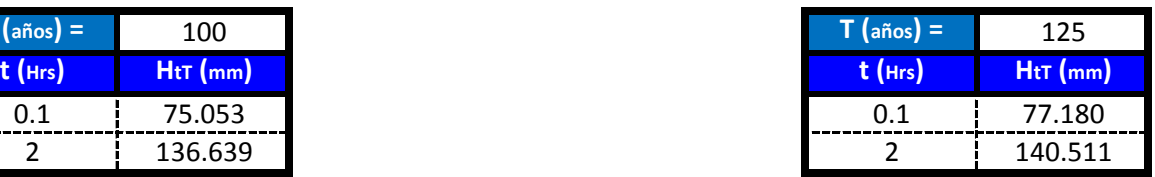

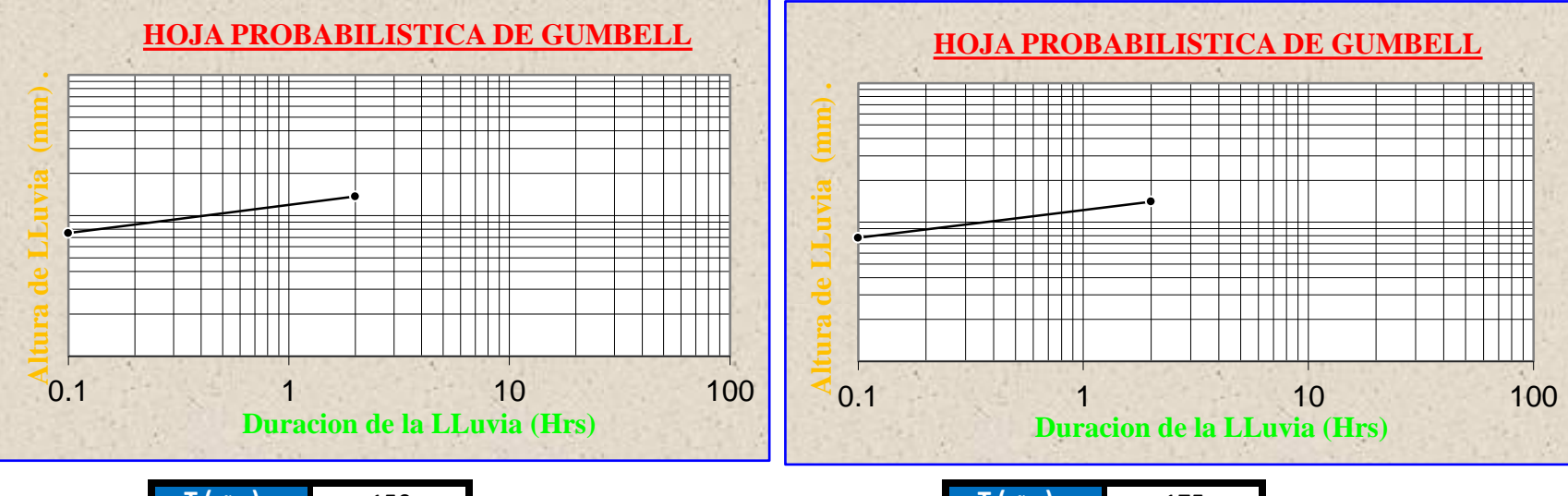

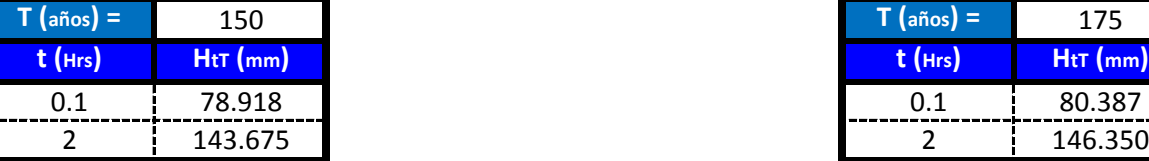

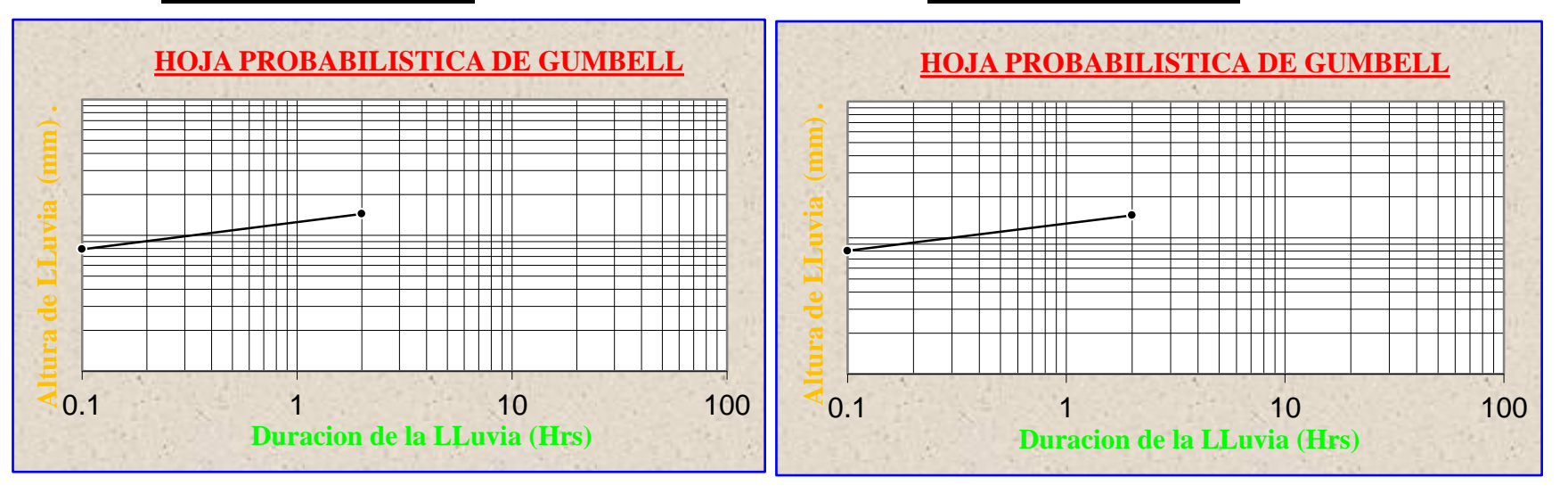

**Para lluvias de duracion menores a 2 Hrs se debe ajustas las mismas en un papel probabilistico de Gumbell que permite calcular la altura de lluvia horaria conociendo solo 2 puntos por lo tanto tenemos:**

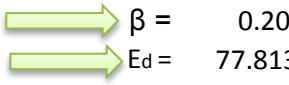

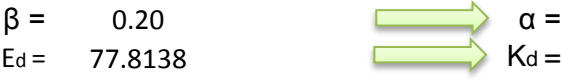

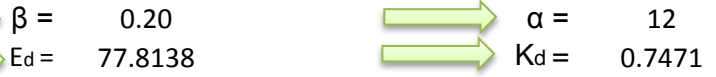

$$
\sum_{i} h_{iT} = Ed * \left(\frac{t}{\alpha}\right)^{\beta} * [1 + Kd * \log(T)]
$$

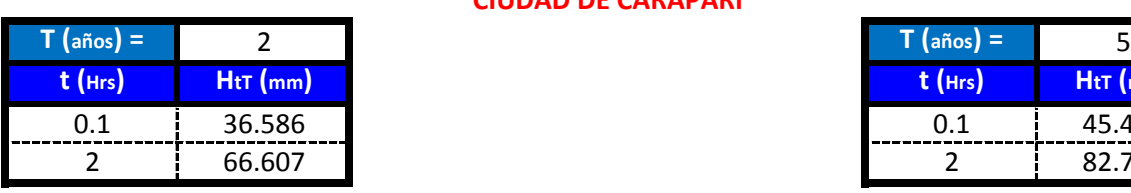

**CIUDAD DE CARAPARI**

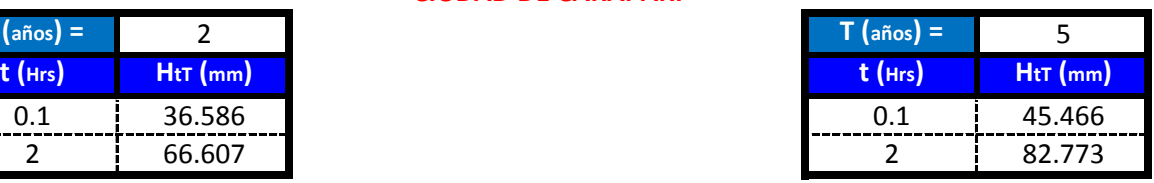

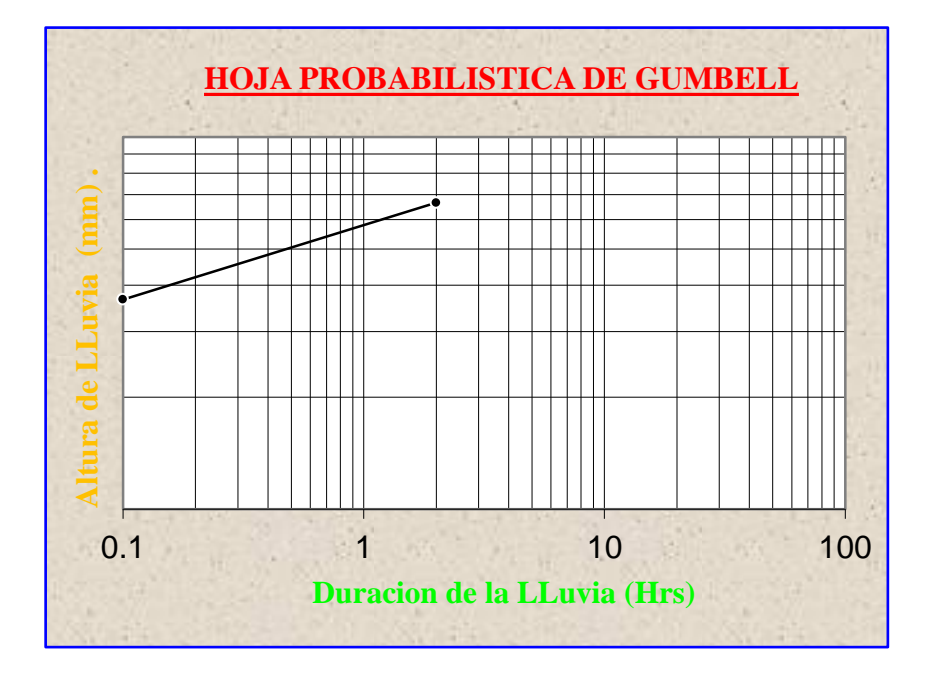

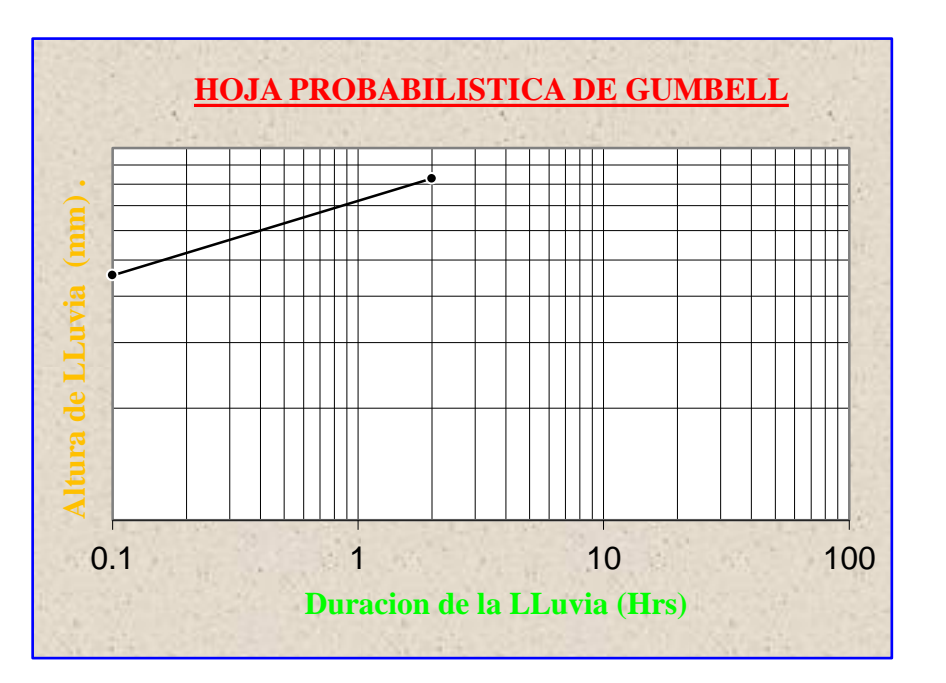

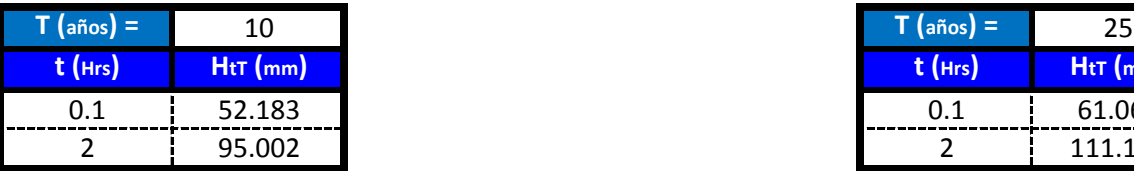

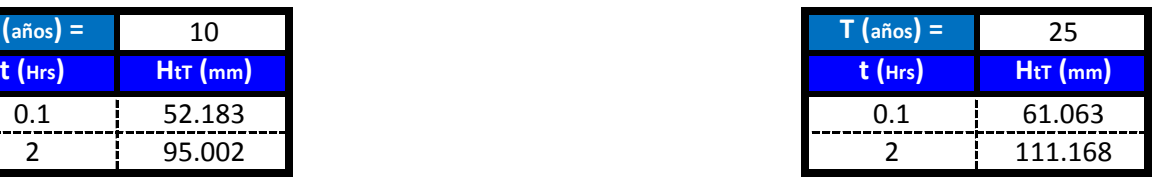

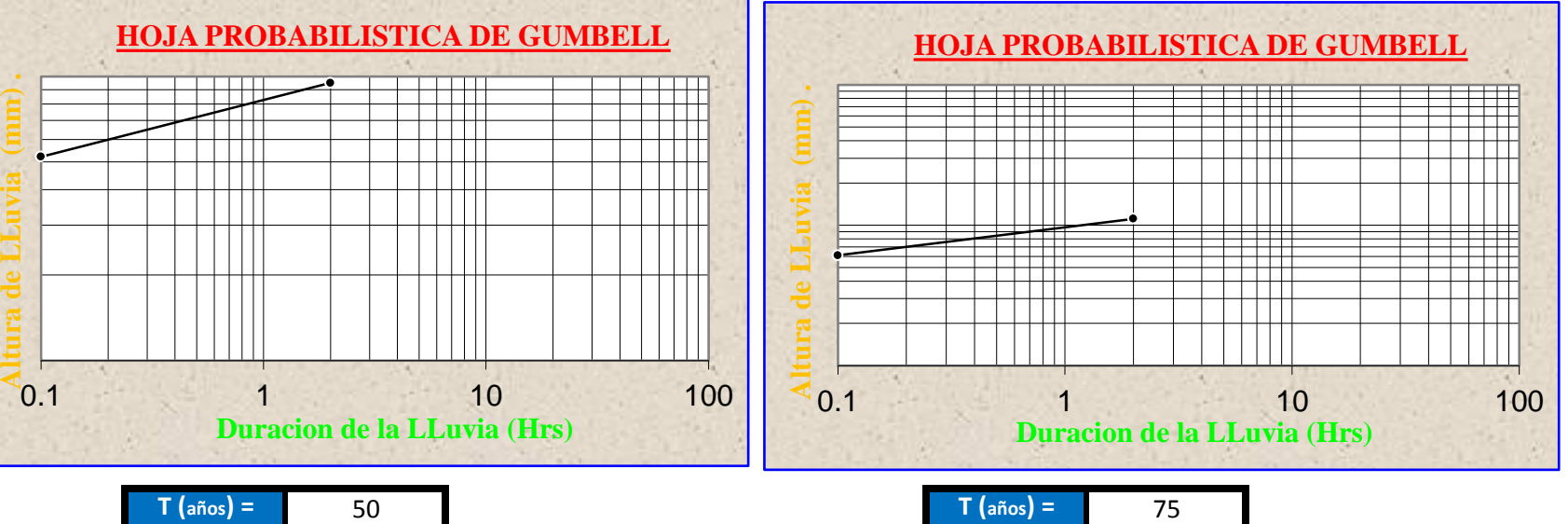

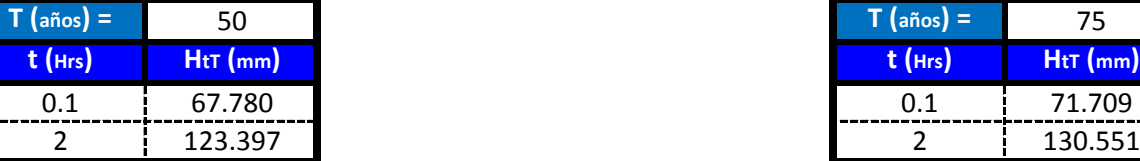

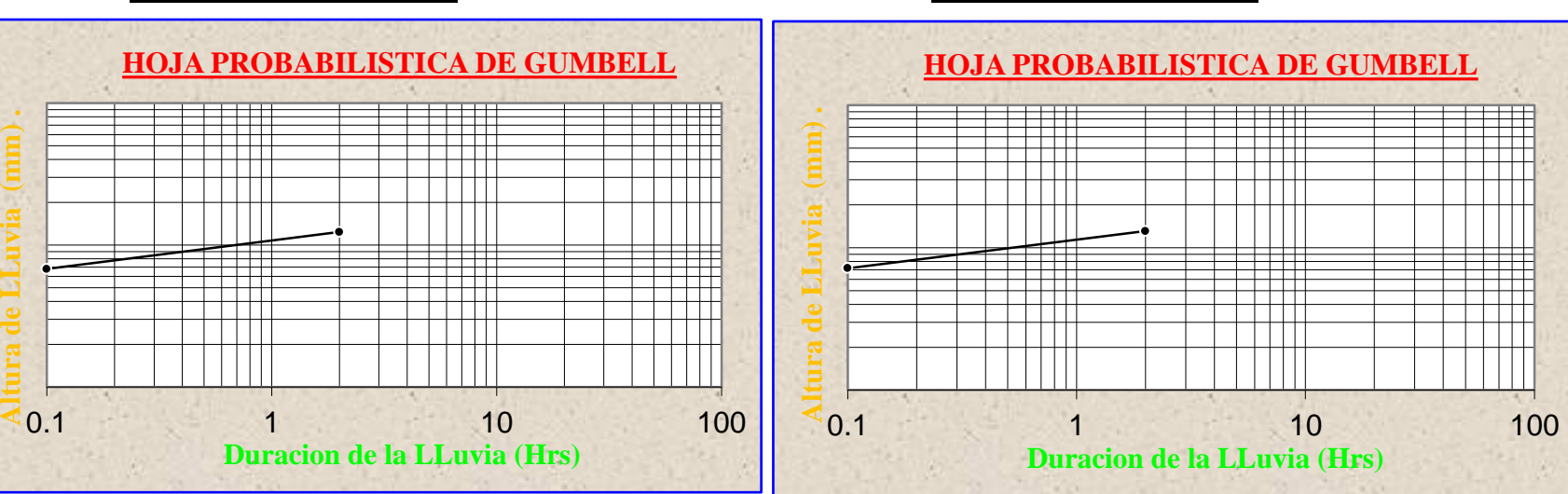

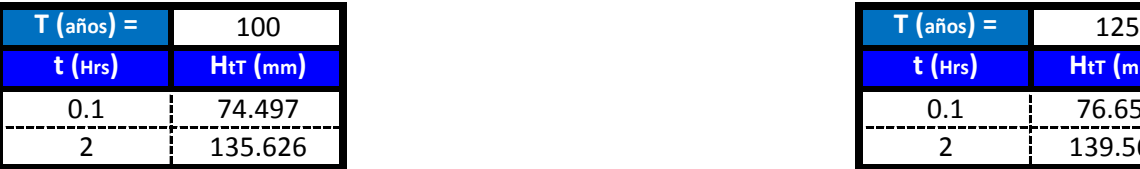

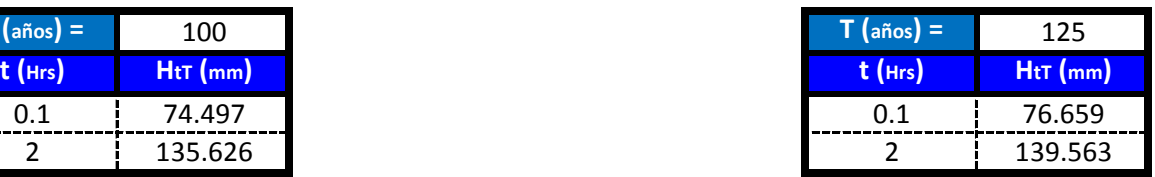

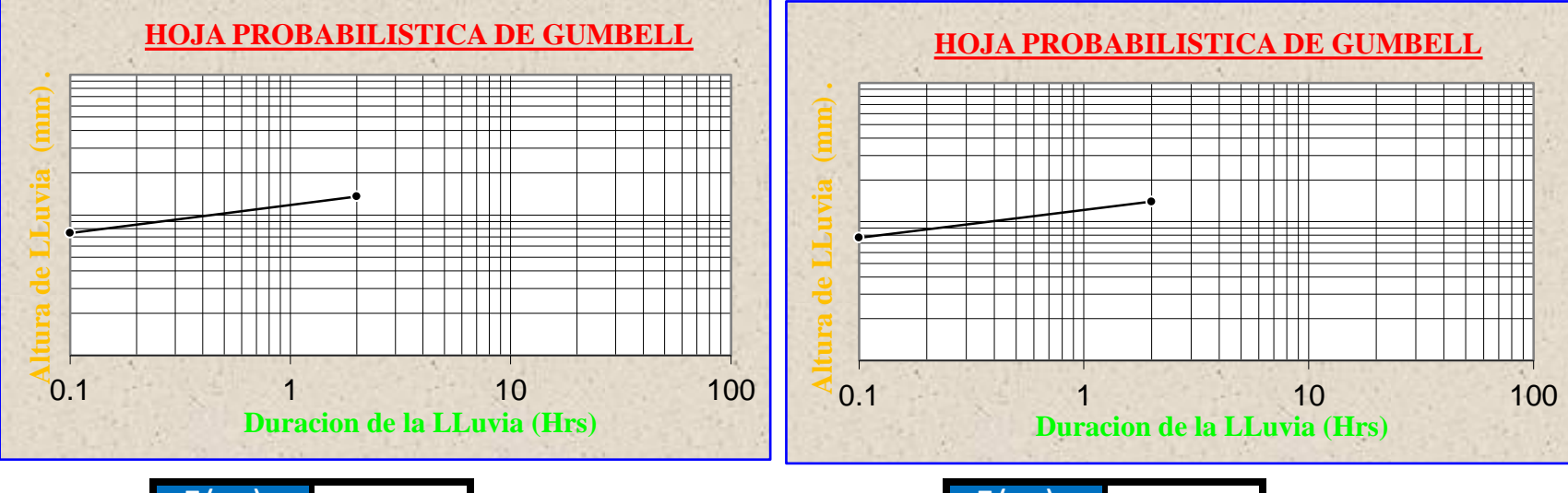

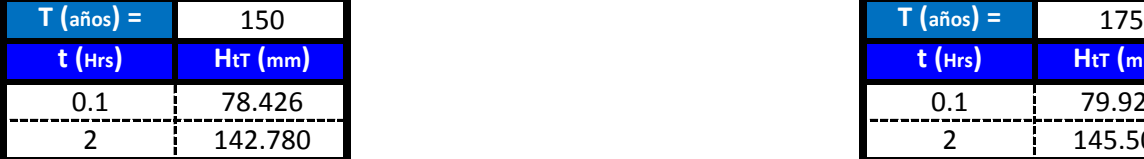

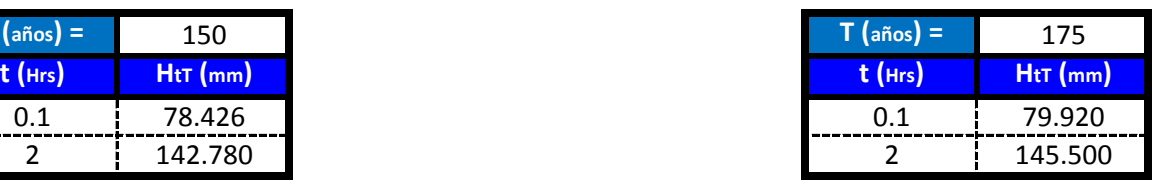

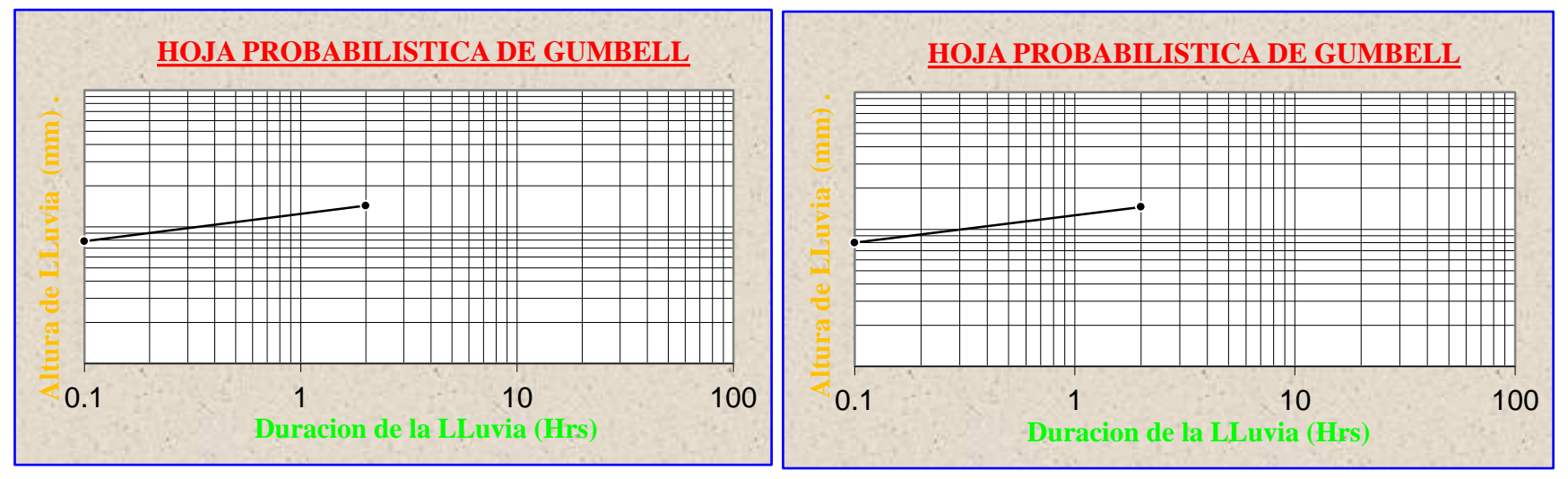

**Para lluvias de duracion menores a 2 Hrs se debe ajustas las mismas en un papel probabilistico de Gumbell que permite calcular la altura de lluvia horaria conociendo solo 2 puntos por lo tanto tenemos:**

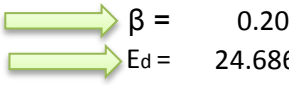

 $\beta$  = 0.20  $\qquad \qquad \overrightarrow{\alpha}$   $\alpha$  = 12

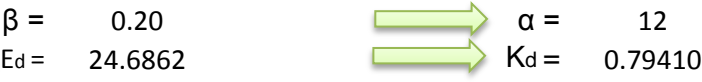

 $h_{tT} = Ed * \left(\frac{t}{\alpha}\right)^{\beta} * \left[1 + Kd * \log(T)\right]$  $\left(\alpha\right)$  <sup> $\Gamma$ </sup>  $\alpha$   $\beta$  $= Ed * (\frac{t}{-})^{\beta} * [1 + Kd * \log(\frac{t}{-})^{\beta}]$  $\alpha$  ) and  $\alpha$  is a set of  $\alpha$  is a set of  $\alpha$  is a set of  $\alpha$  is a set of  $\alpha$  is a set of  $\alpha$  is a set of  $\alpha$  is a set of  $\alpha$  is a set of  $\alpha$  is a set of  $\alpha$  is a set of  $\alpha$  is a set of  $\alpha$  is a set of  $\alpha$  i

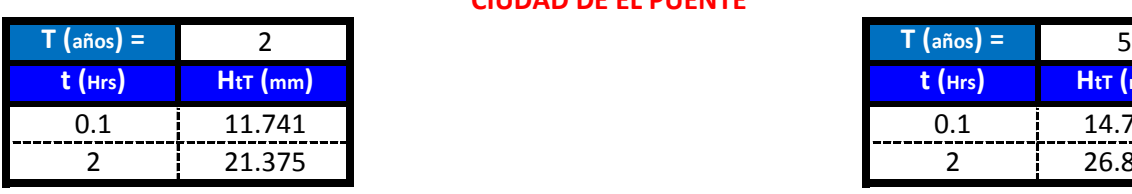

**CIUDAD DE EL PUENTE**

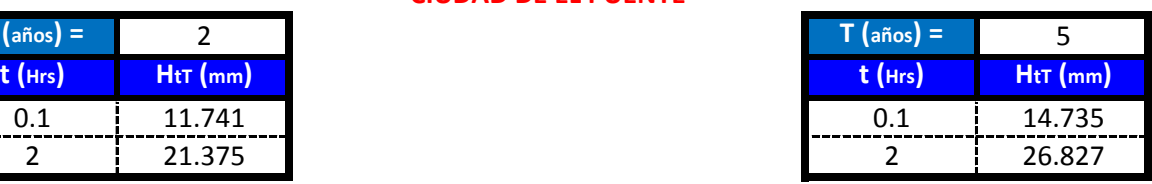

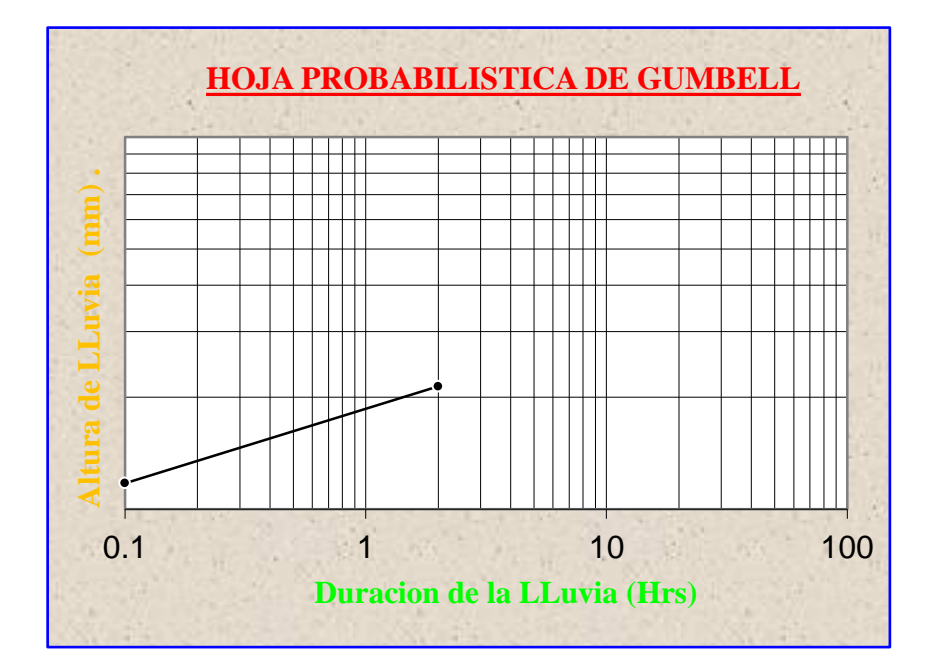

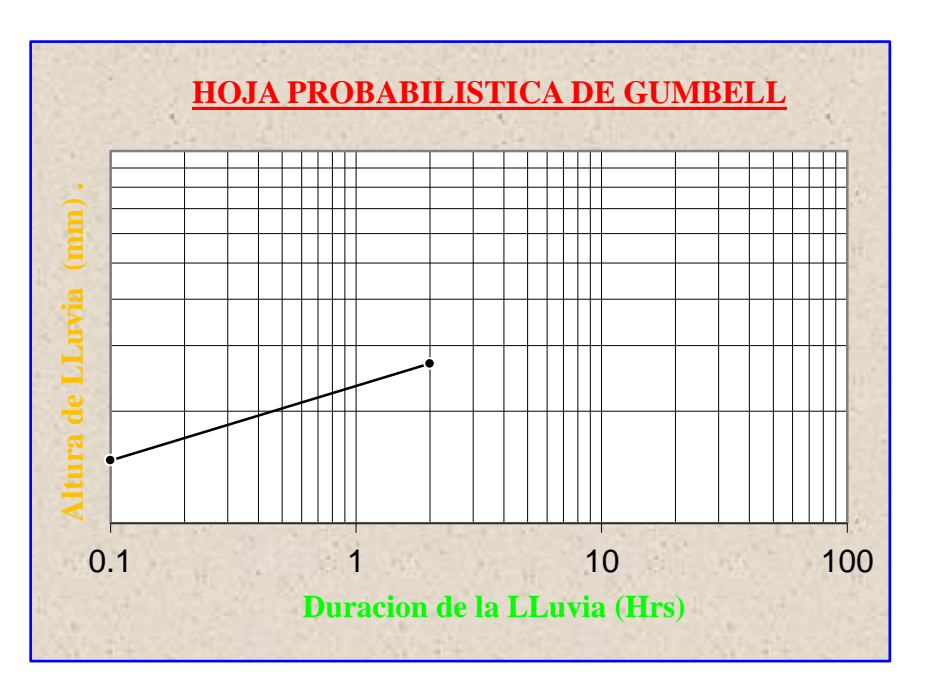

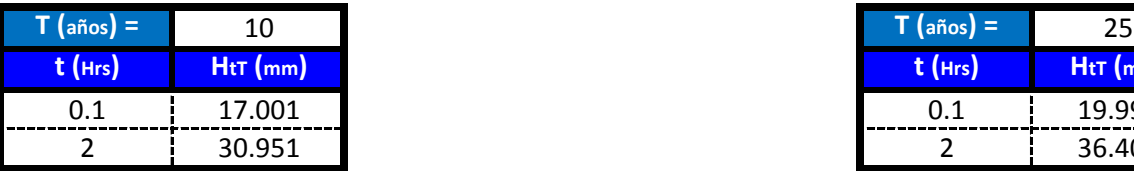

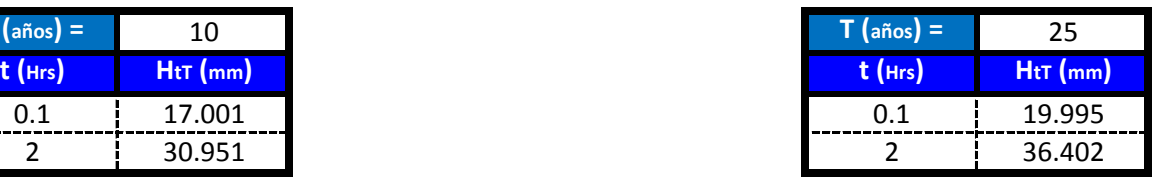

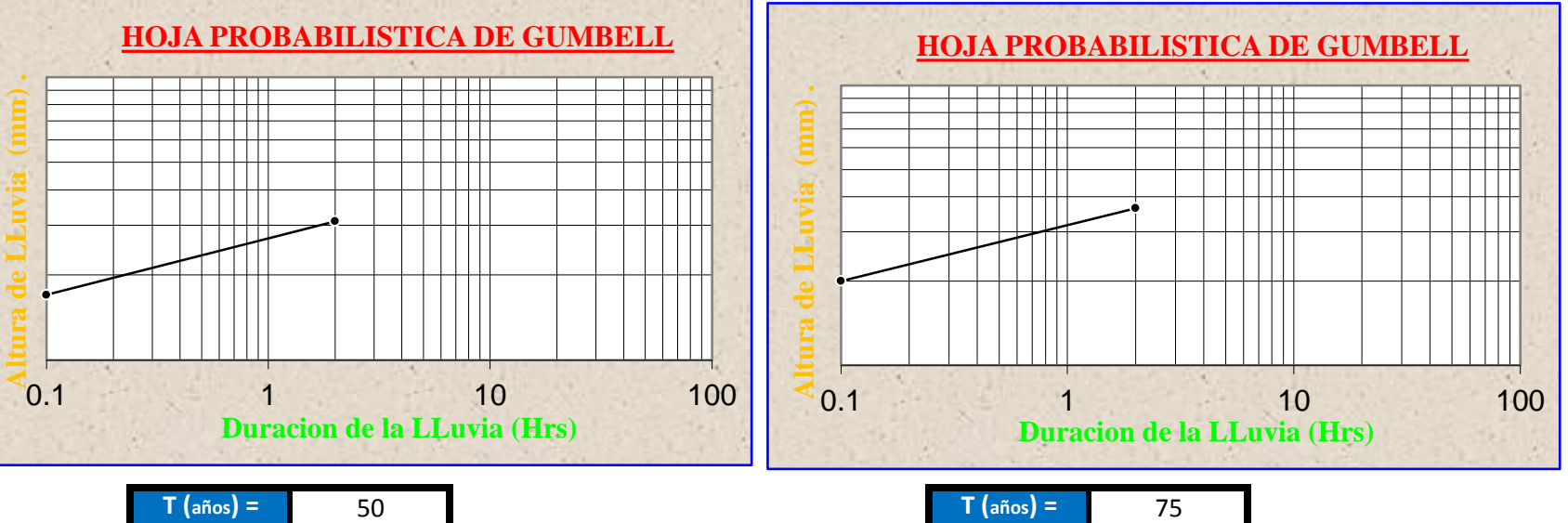

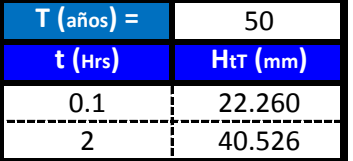

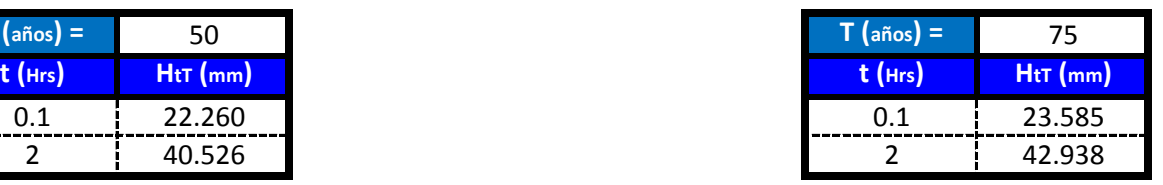

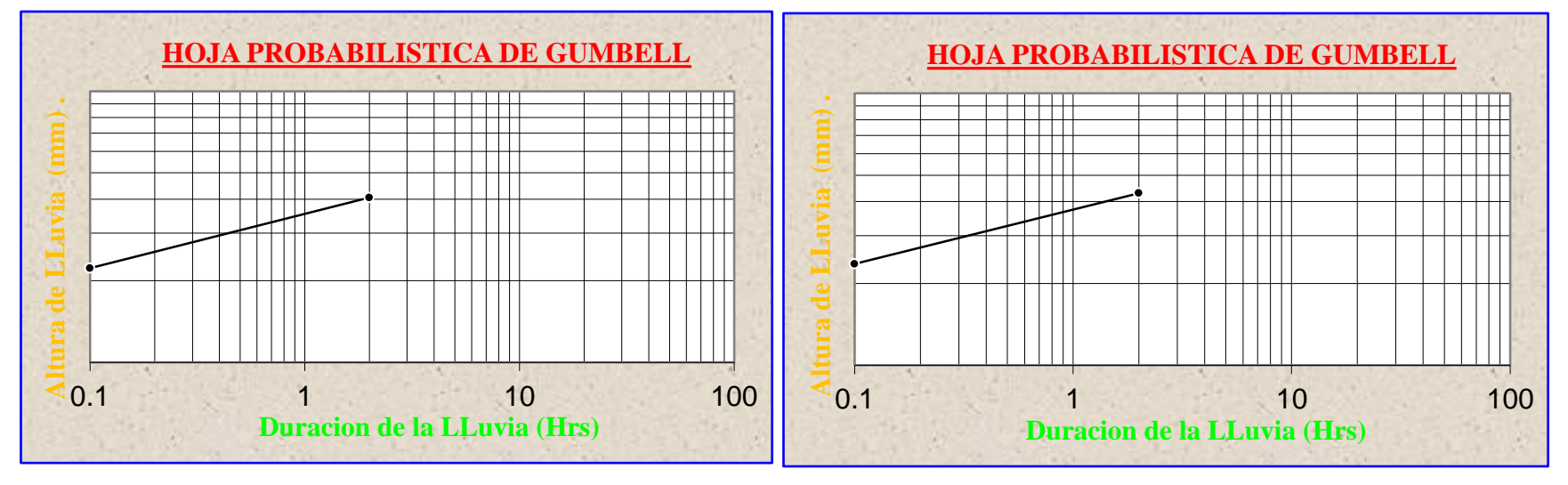

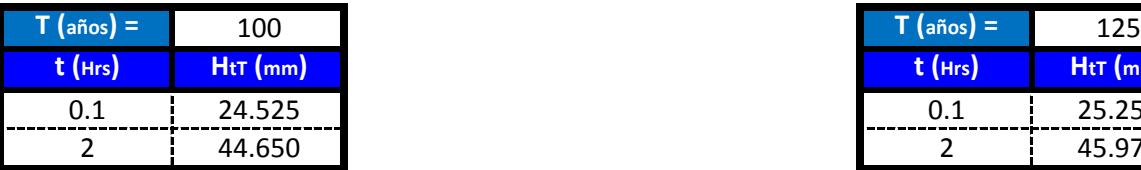

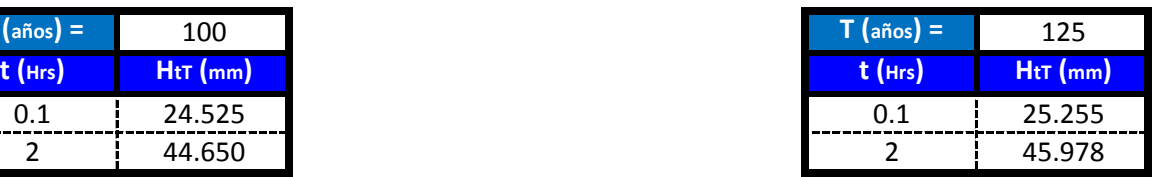

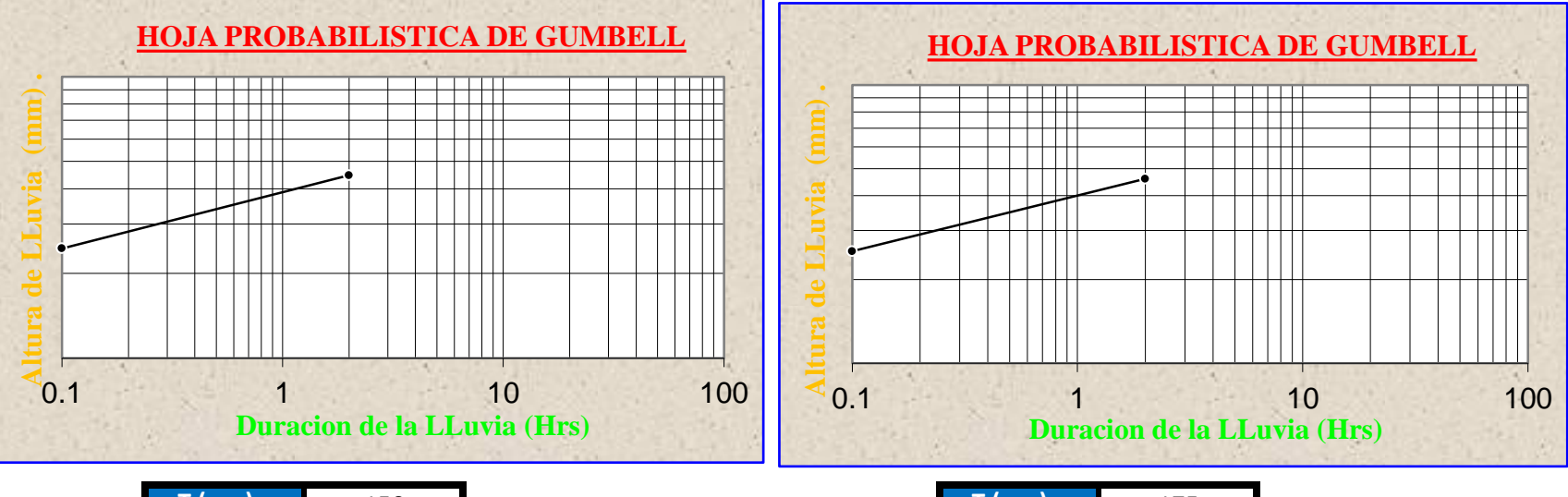

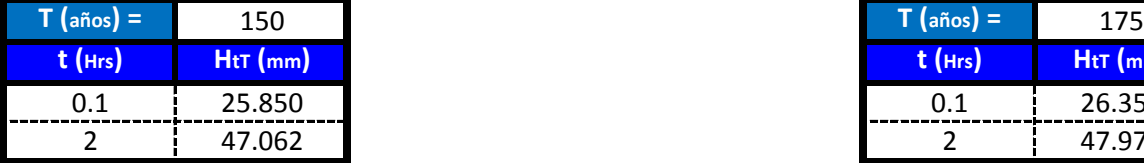

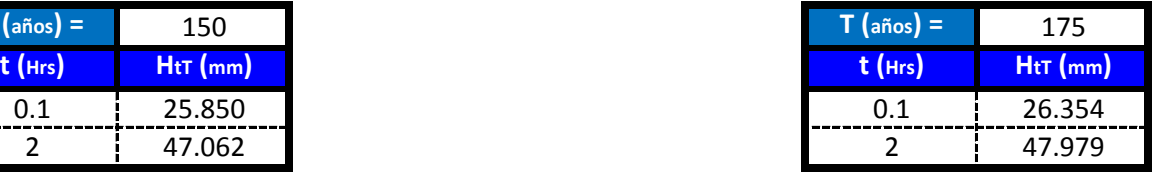

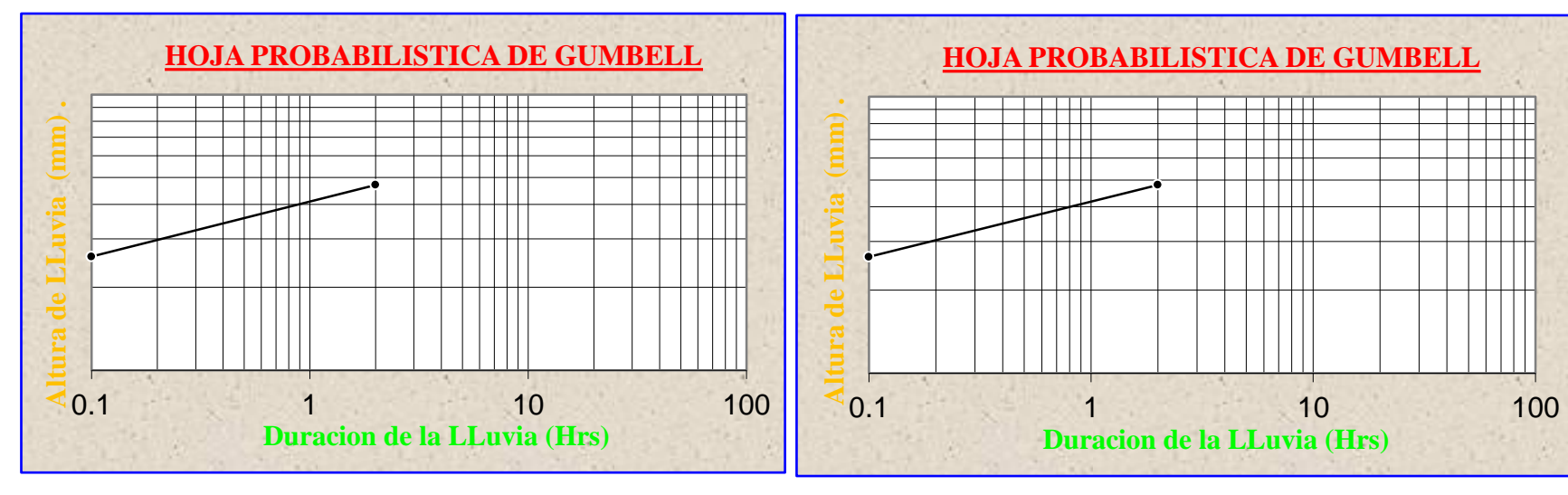

**Para lluvias de duracion menores a 2 Hrs se debe ajustas las mismas en un papel probabilistico de Gumbell que permite calcular la altura de lluvia horaria conociendo solo 2 puntos por lo tanto tenemos:**

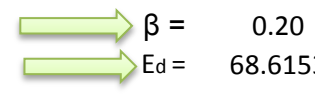

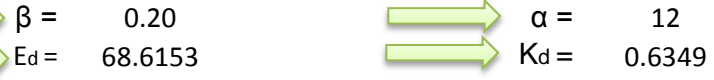

$$
h_{tT} = Ed * \left(\frac{t}{\alpha}\right)^{\beta} * [1 + Kd * \log(T)]
$$

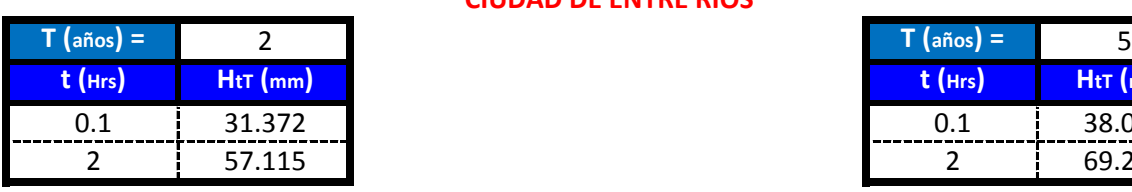

**CIUDAD DE ENTRE RIOS**

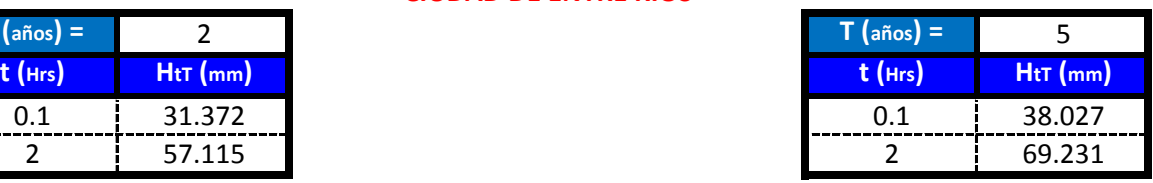

 $\overline{\phantom{0}}$ 

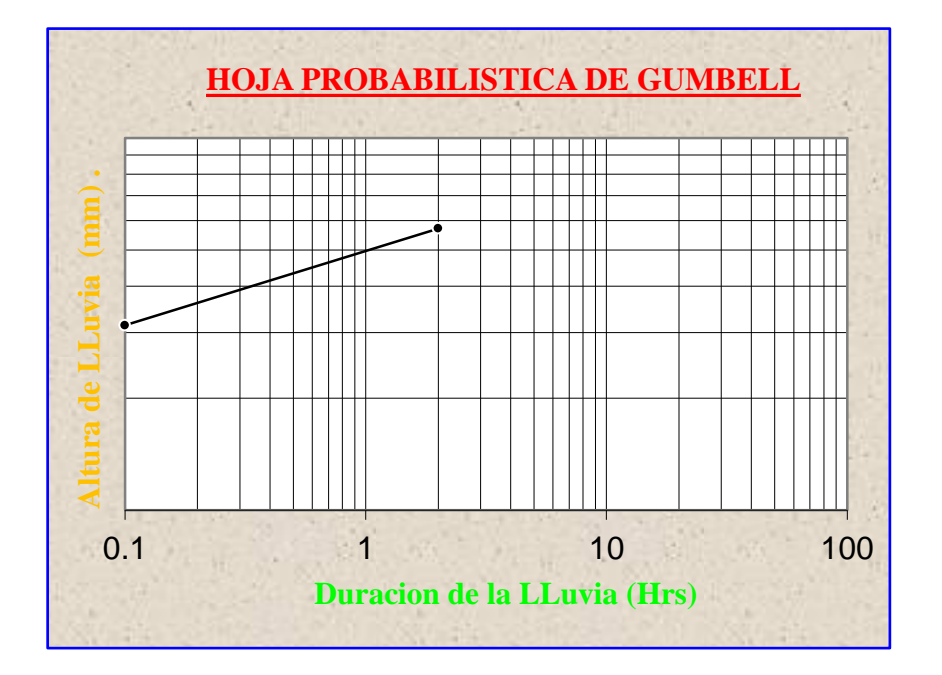

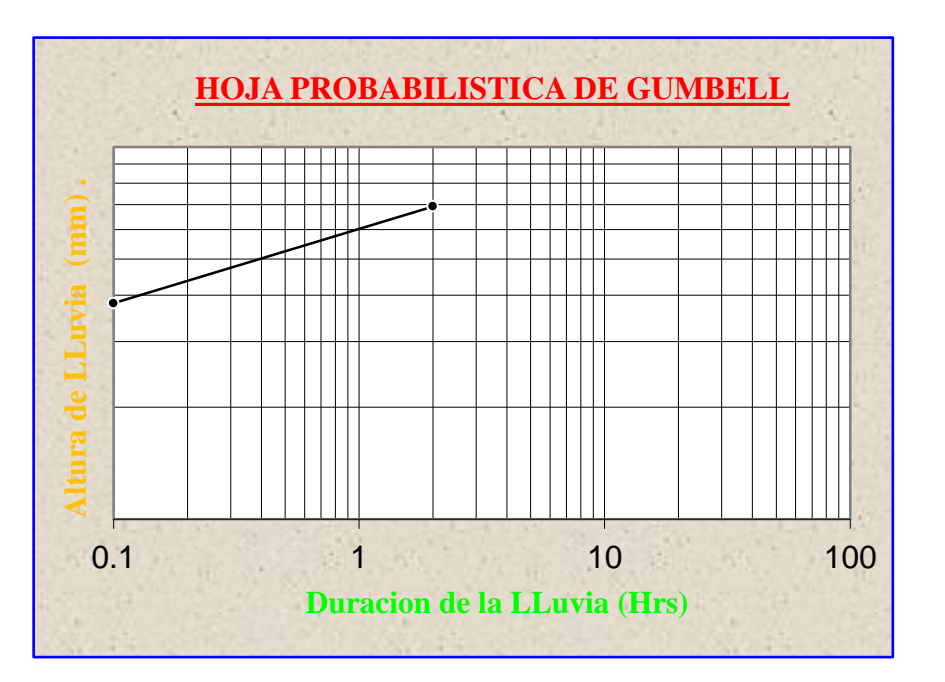

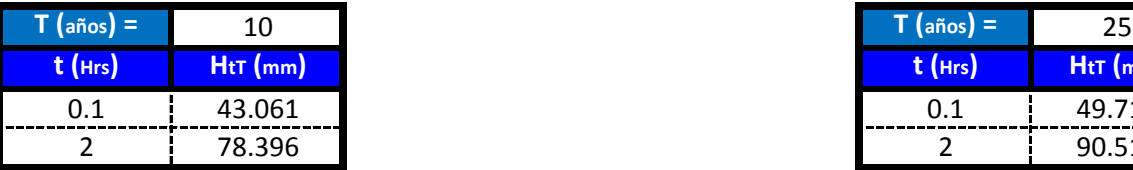

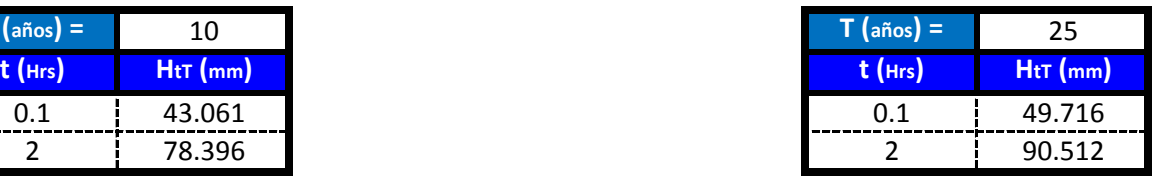

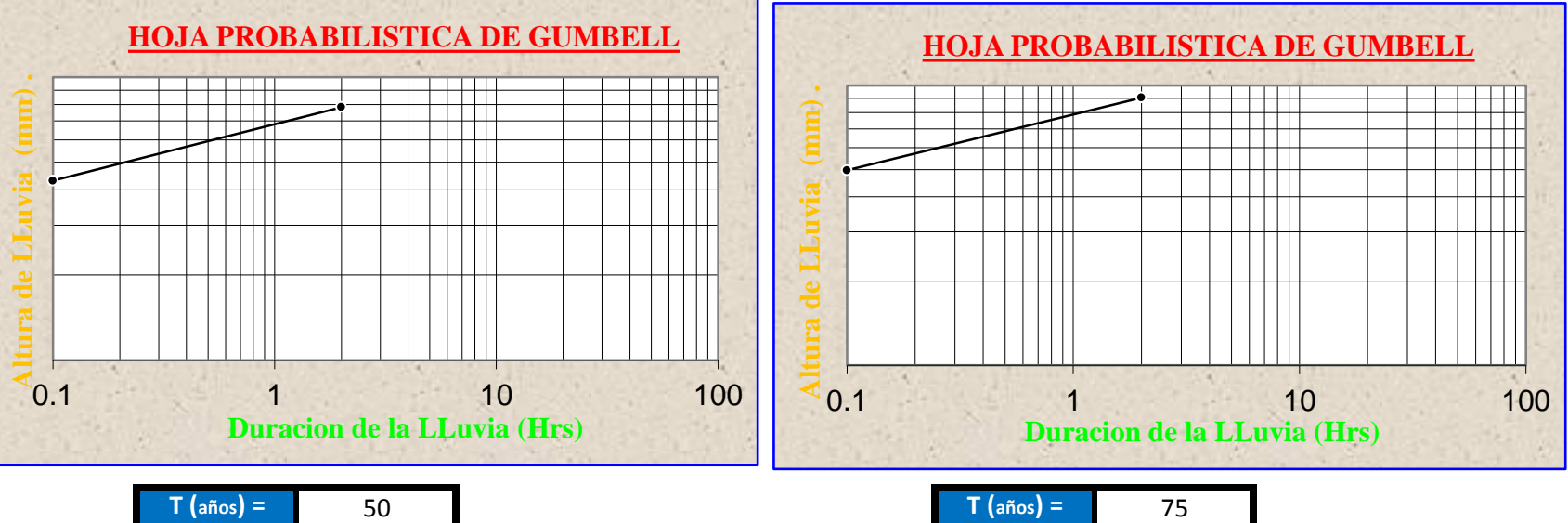

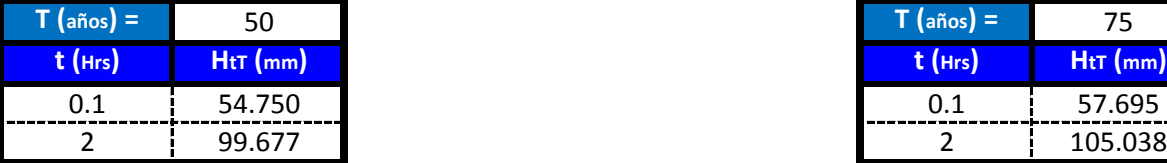

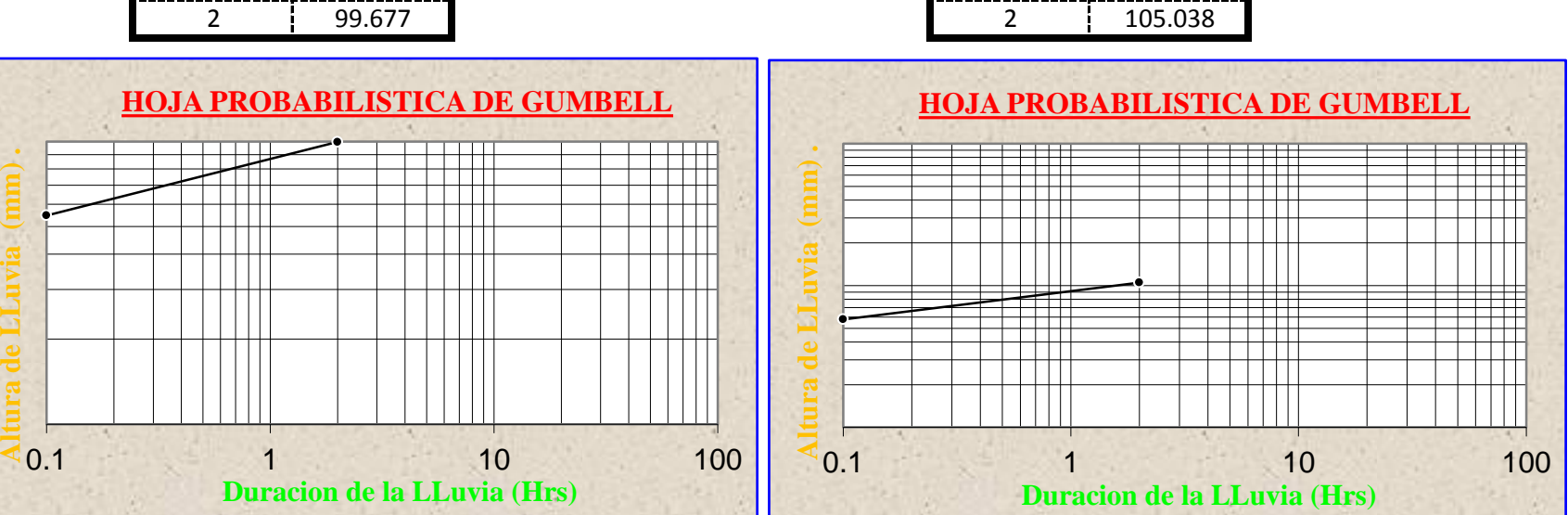

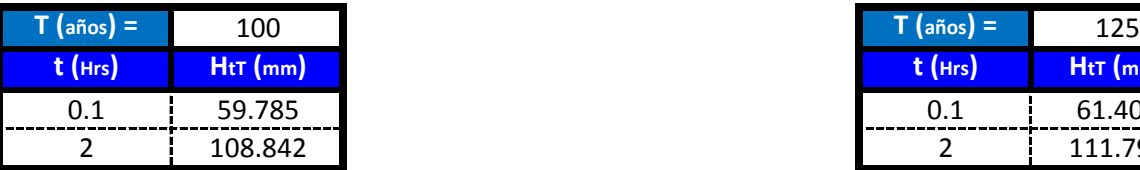

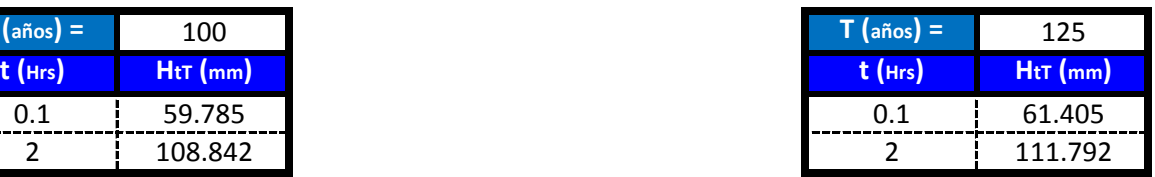

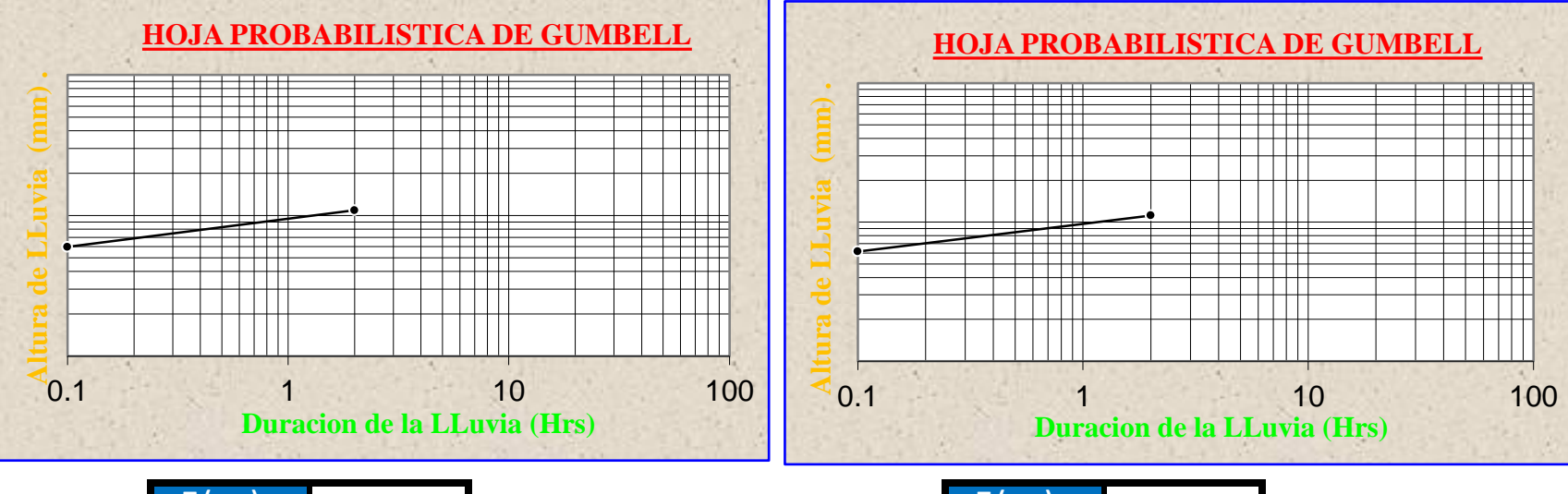

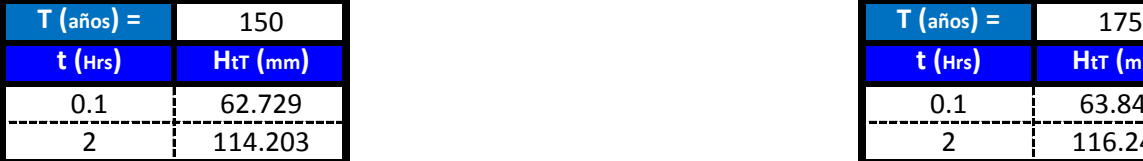

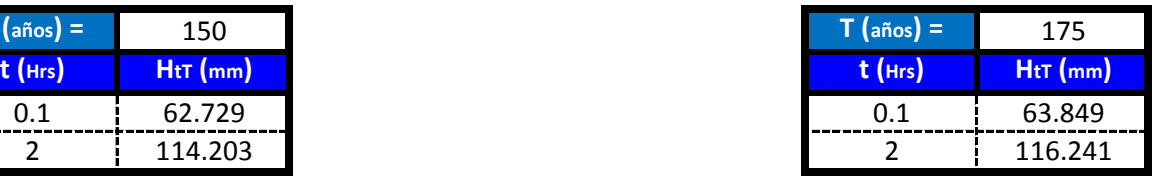

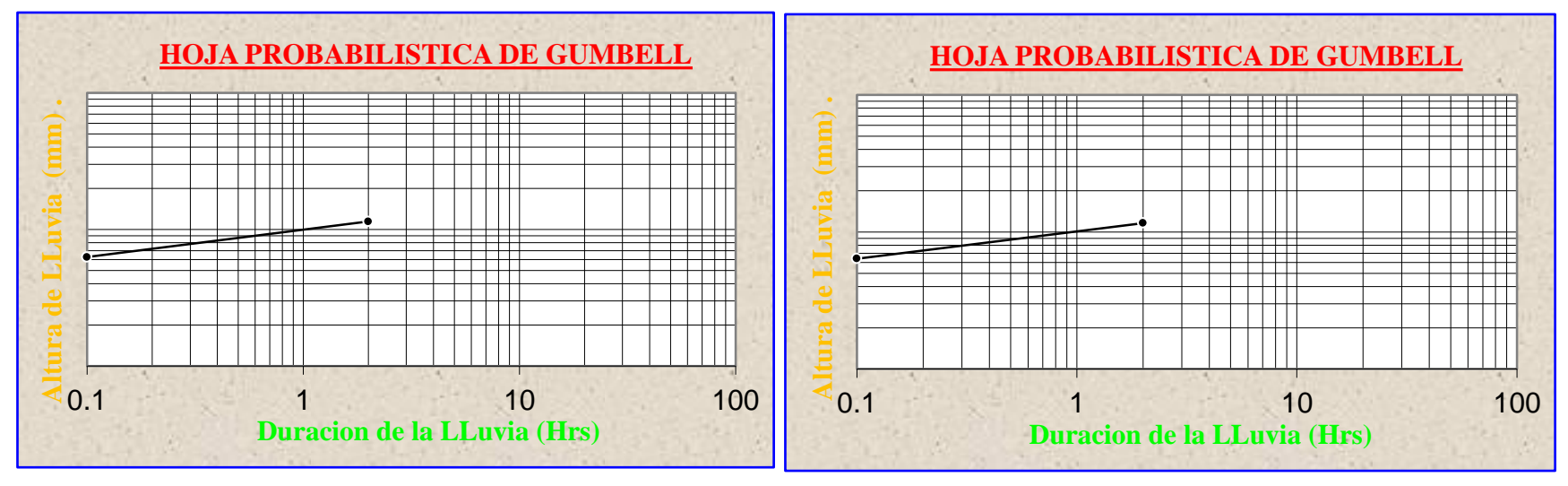

**Para lluvias de duracion menores a 2 Hrs se debe ajustas las mismas en un papel probabilistico de Gumbell que permite calcular la altura de lluvia horaria conociendo solo 2 puntos por lo tanto tenemos:**

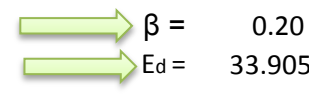

 $\beta$  = 0.20  $\qquad \qquad \overrightarrow{\alpha}$   $\alpha$  = 12  $\text{Ed} = 33.9056$  Kd = 0.4959

$$
h_{tT} = Ed * \left(\frac{t}{\alpha}\right)^{\beta} * [1 + Kd * \log(T)]
$$

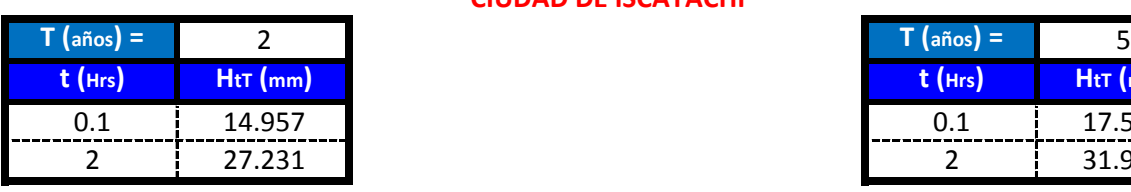

**CIUDAD DE ISCAYACHI**

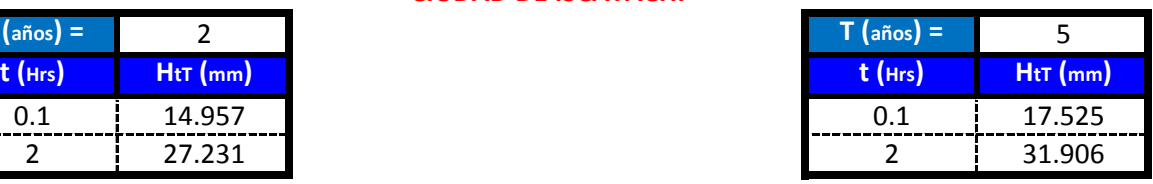

 $\Box$ 

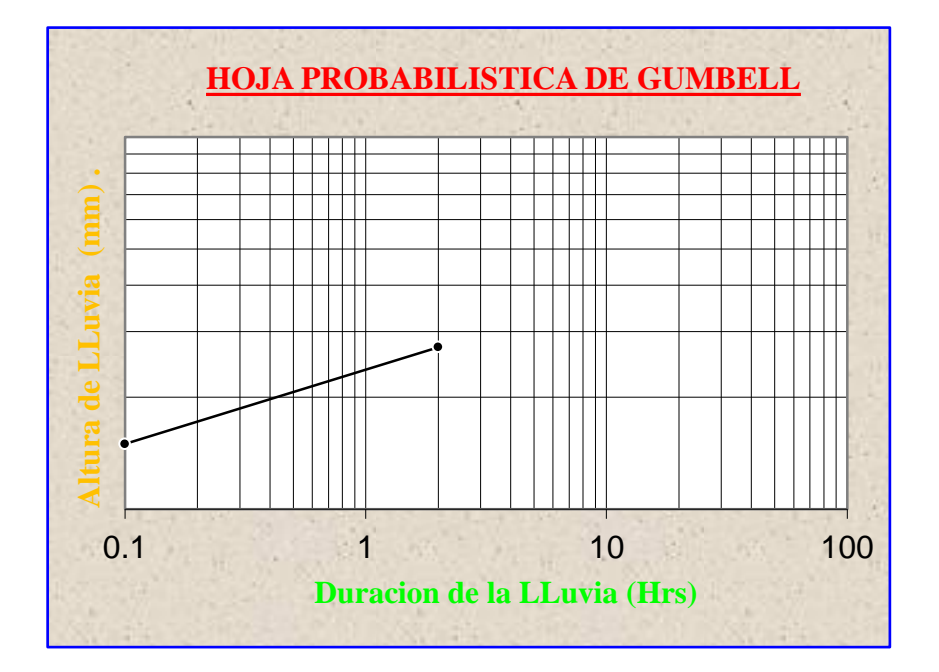

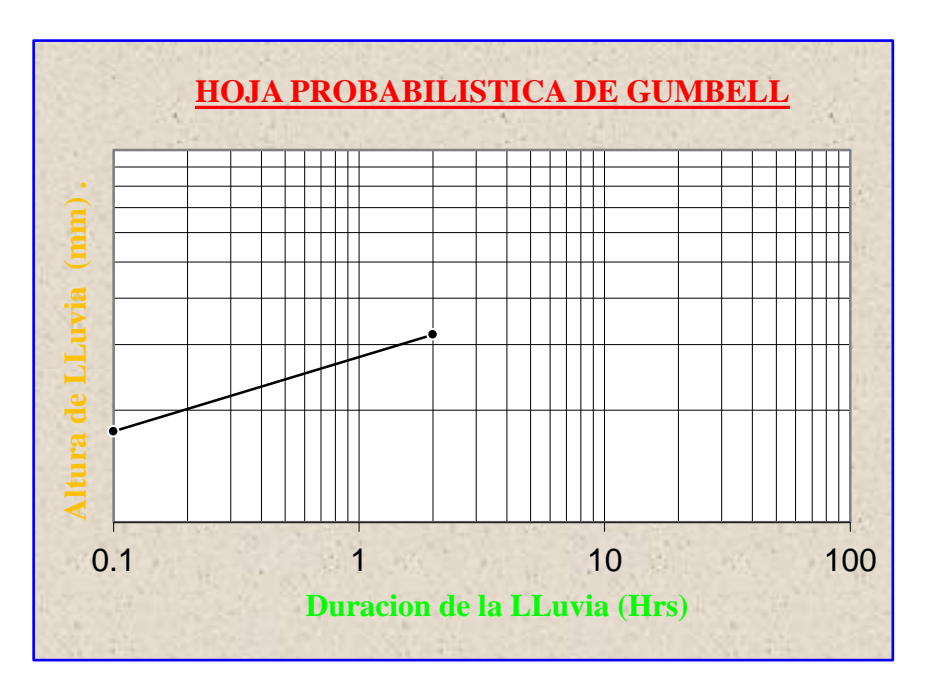

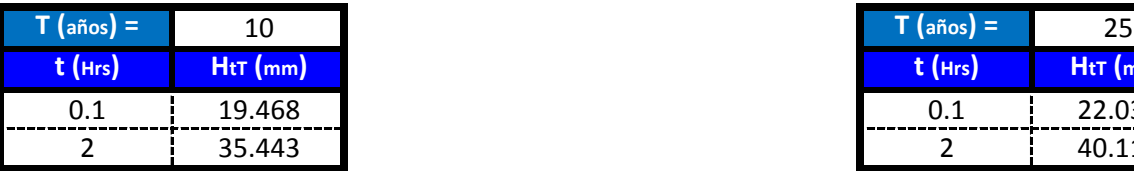

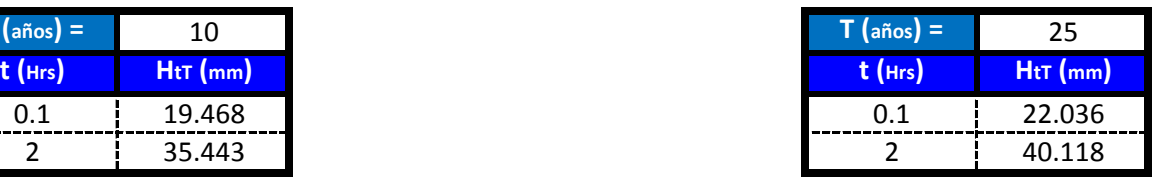

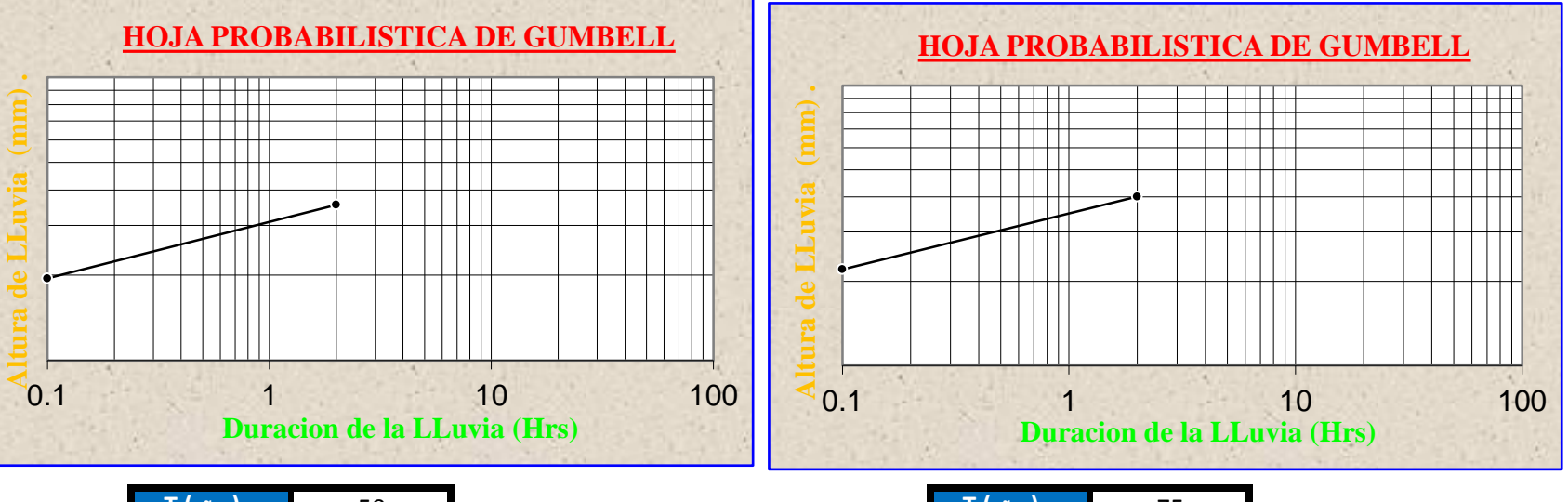

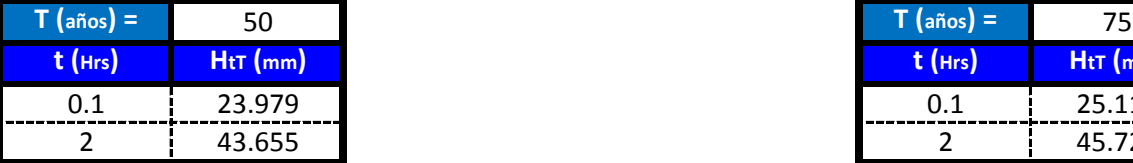

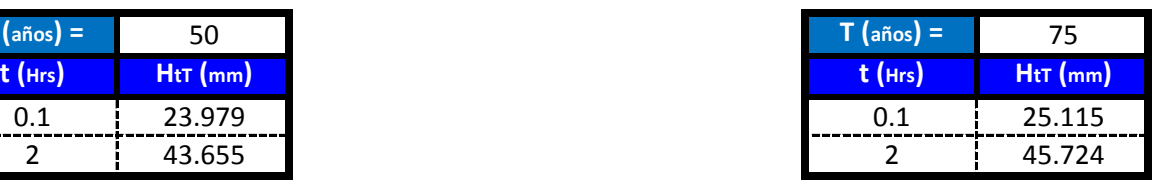

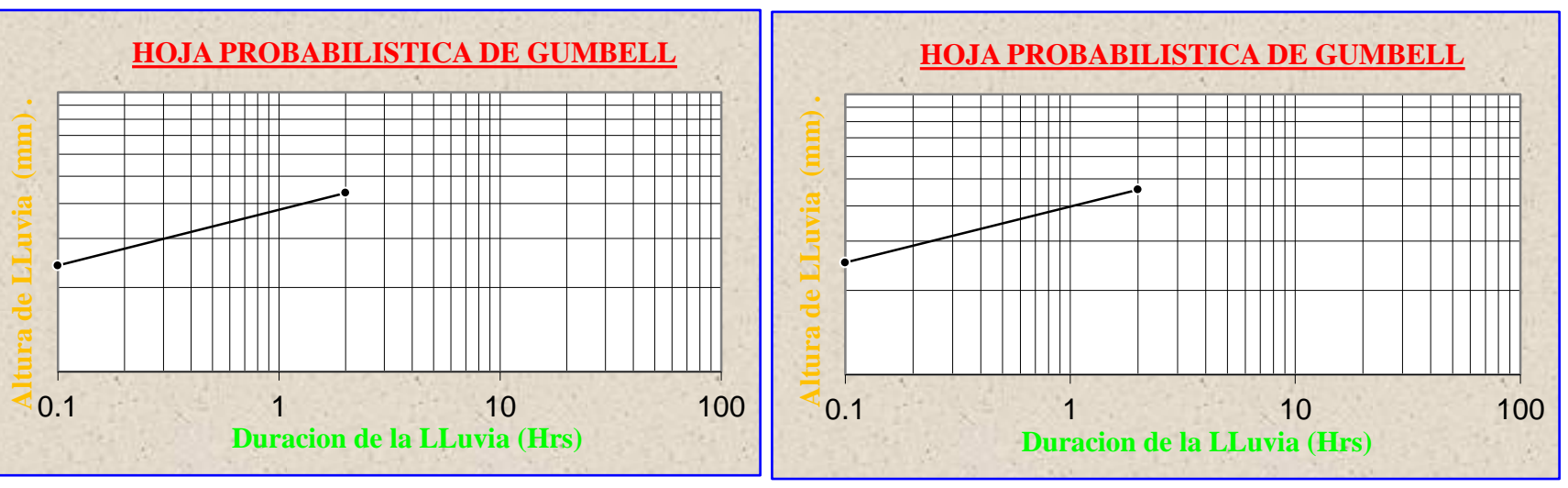

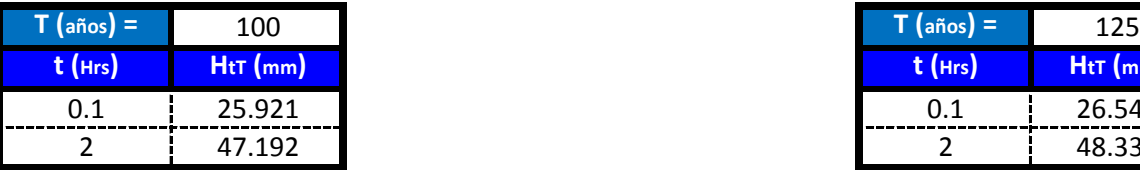

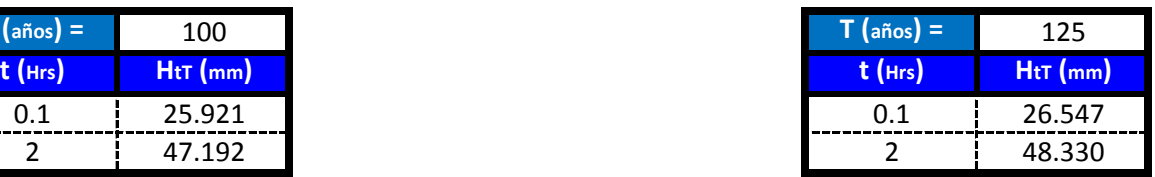

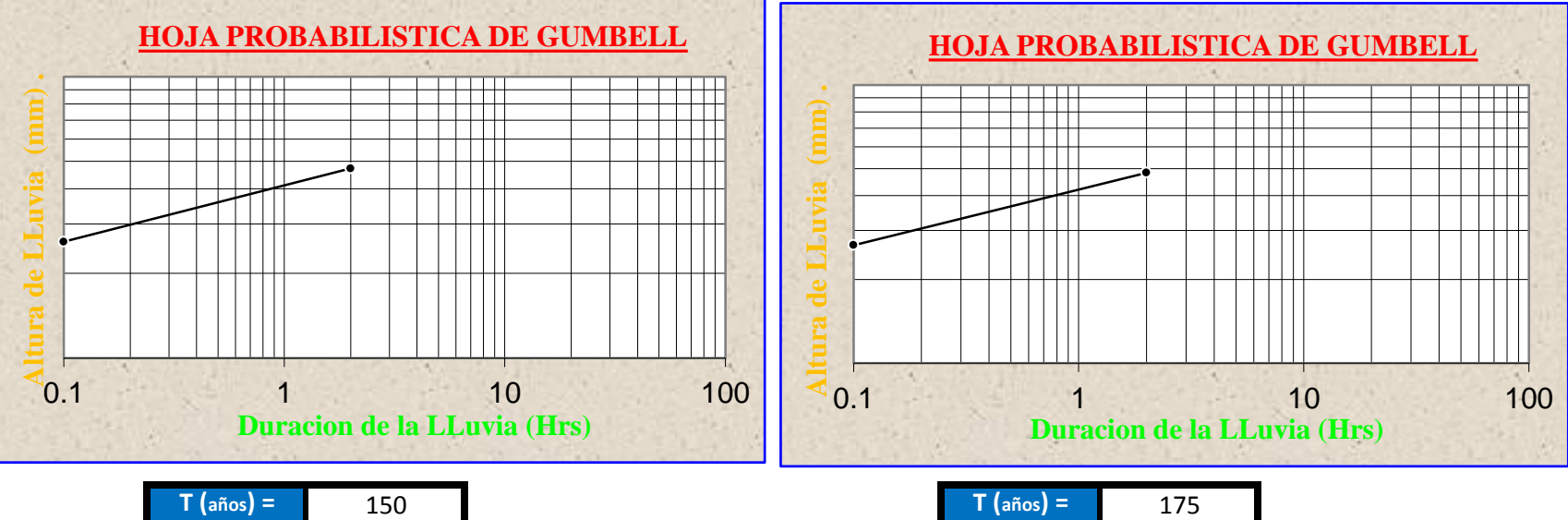

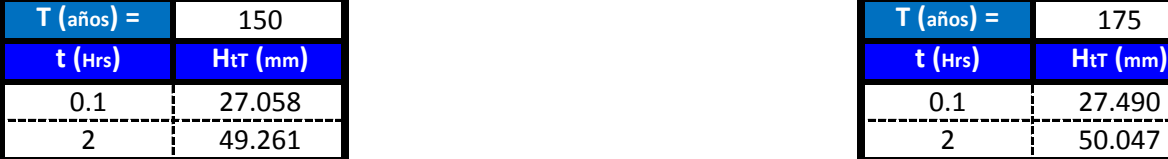

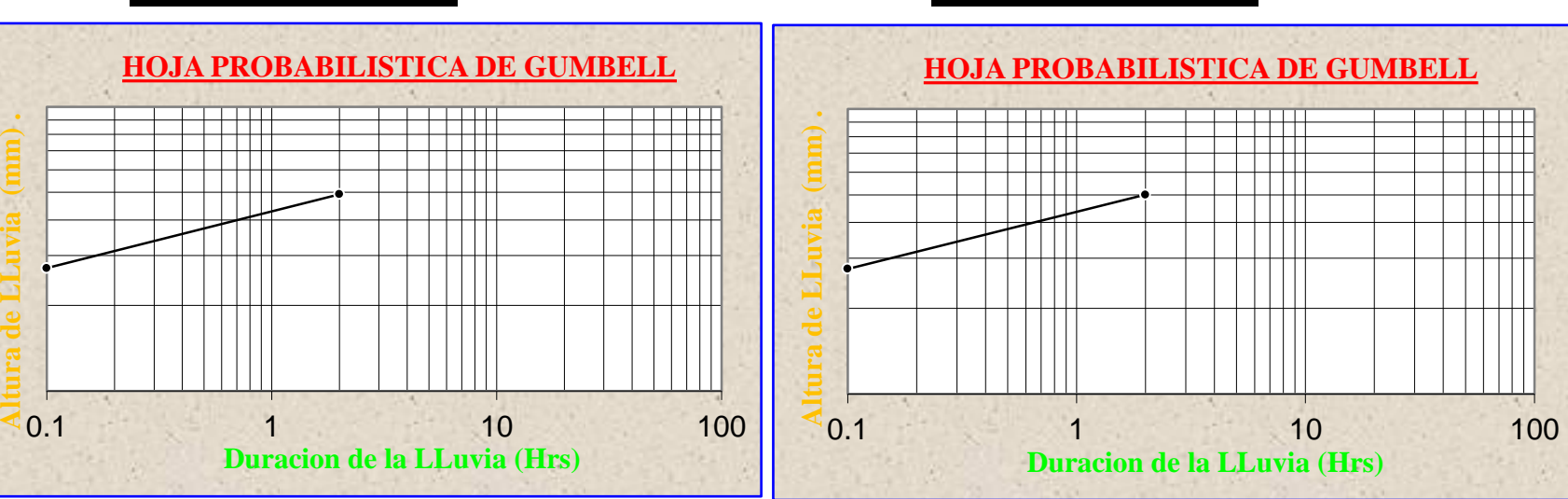

**Para lluvias de duracion menores a 2 Hrs se debe ajustas las mismas en un papel probabilistico de Gumbell que permite calcular la altura de lluvia horaria conociendo solo 2 puntos por lo tanto tenemos:**

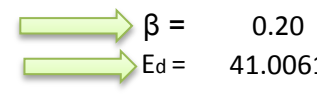

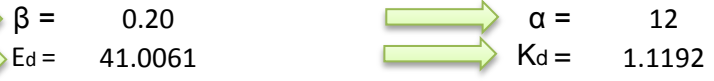

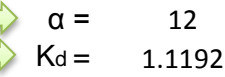

$$
\Rightarrow h_{tT} = Ed * \left(\frac{t}{\alpha}\right)^{\beta} * [1 + Kd * \log(T)]
$$

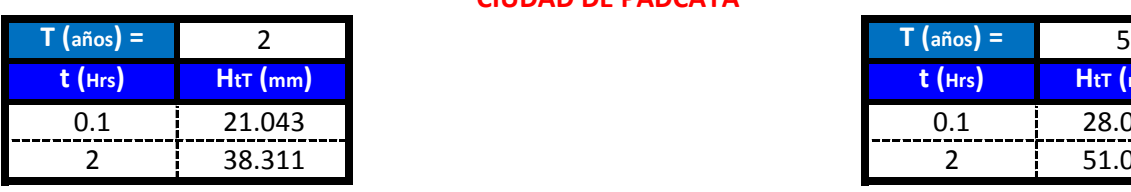

**CIUDAD DE PADCAYA**

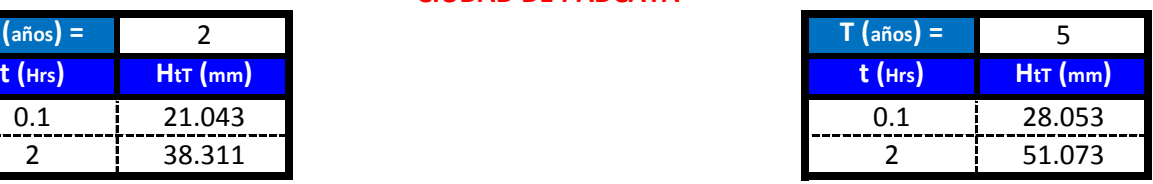

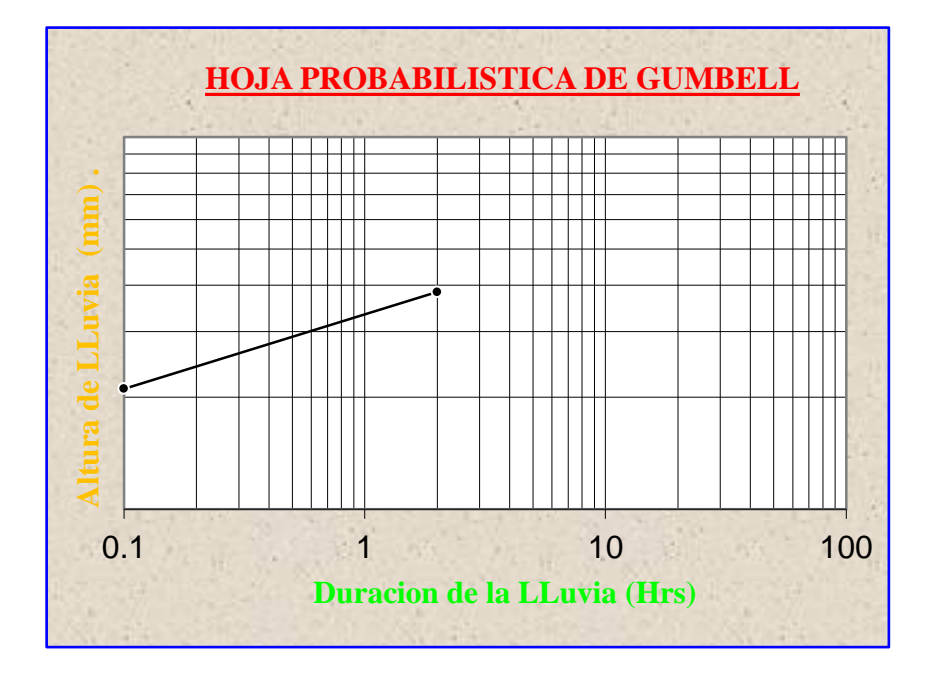

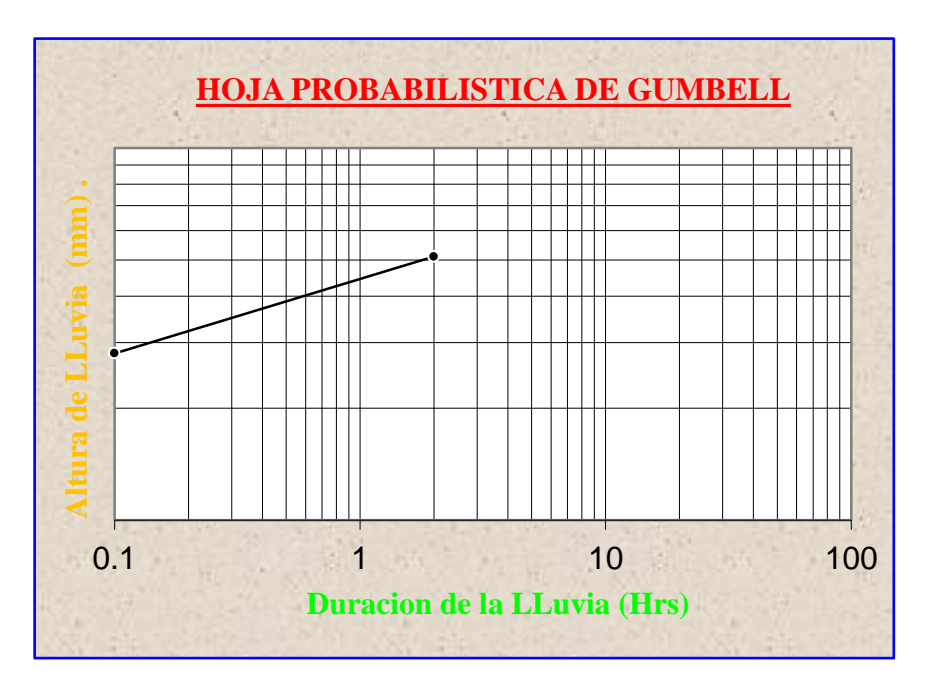

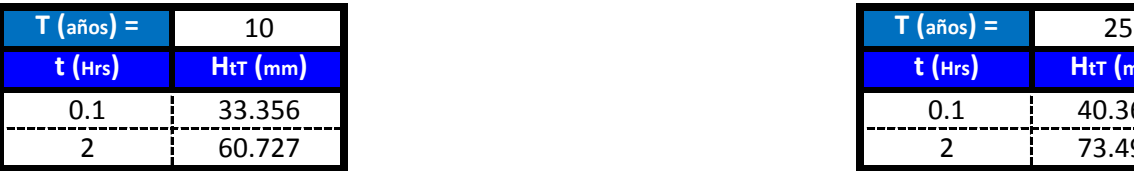

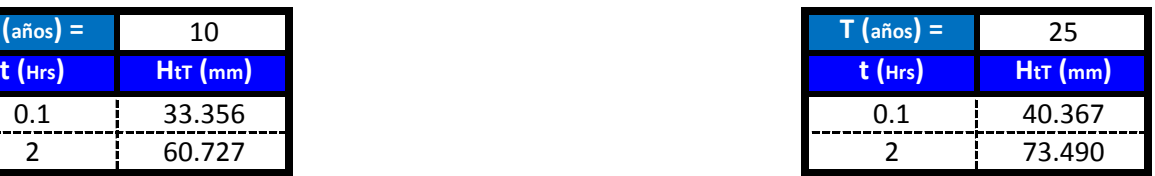

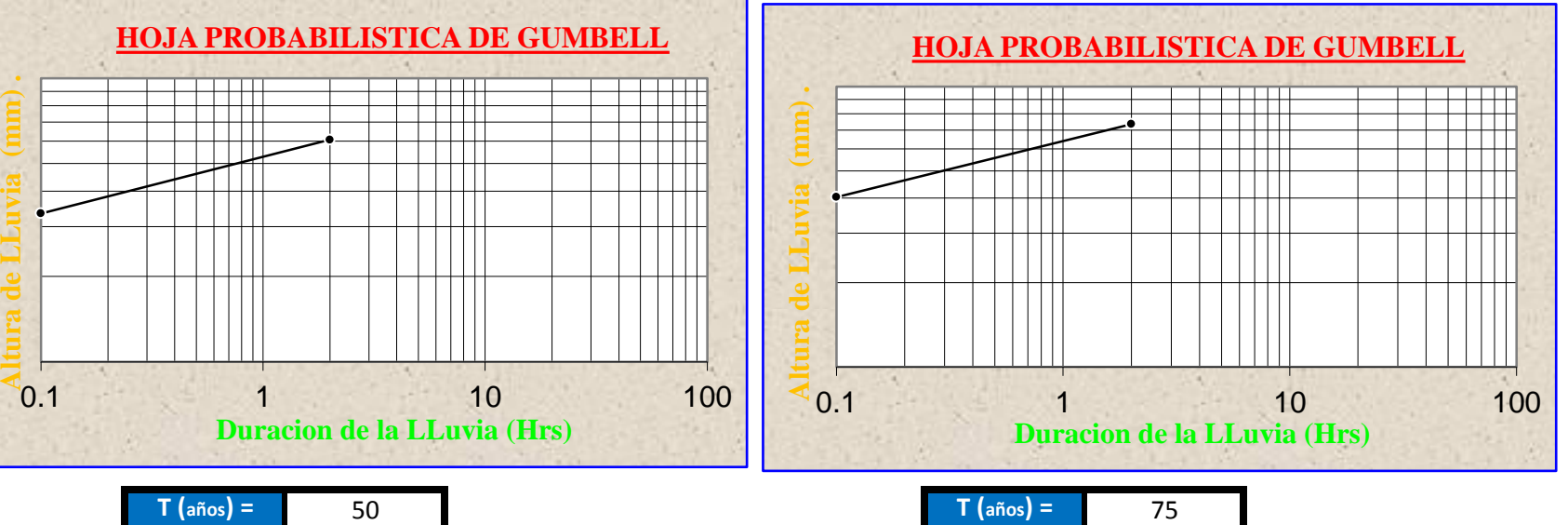

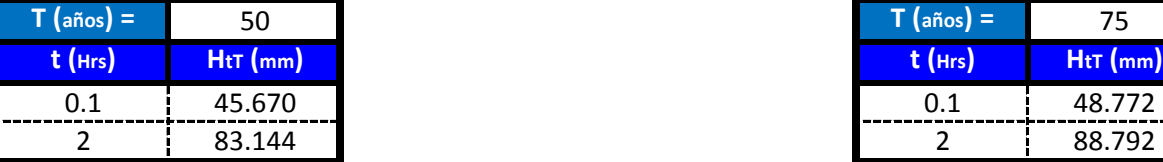

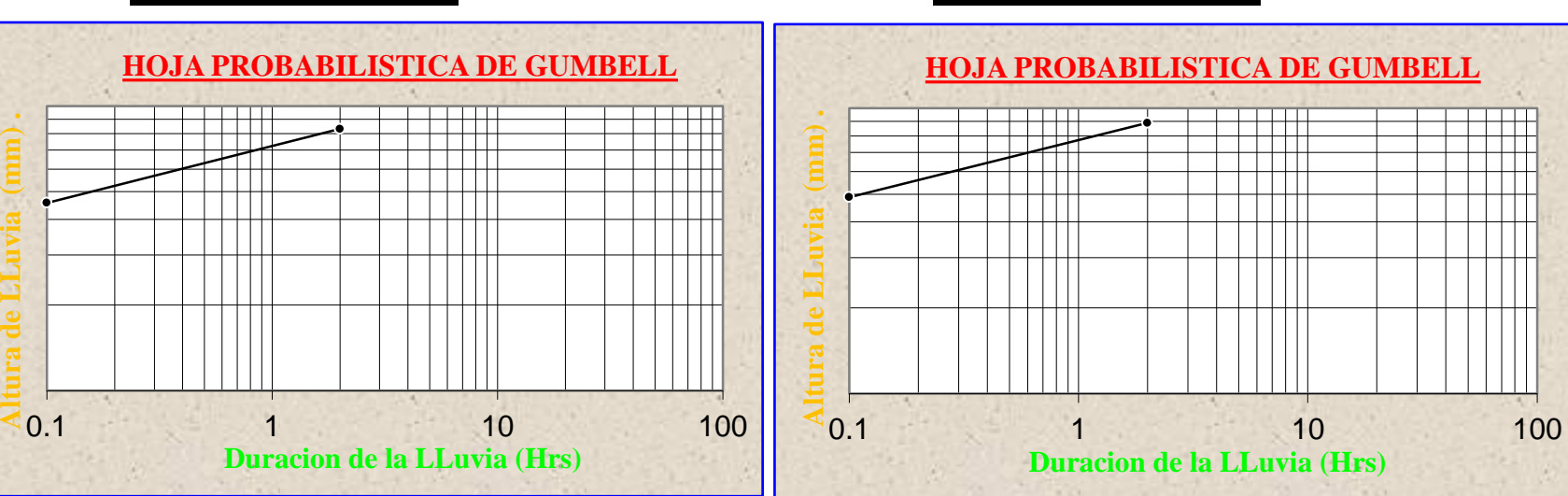

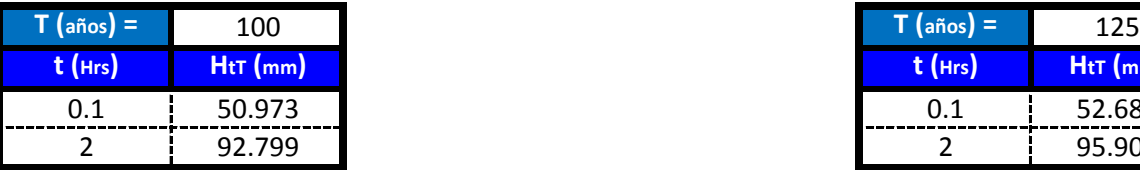

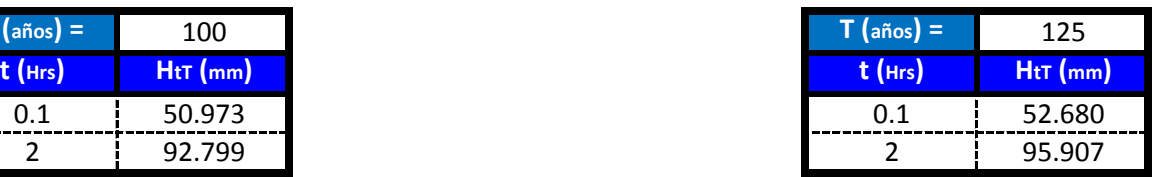

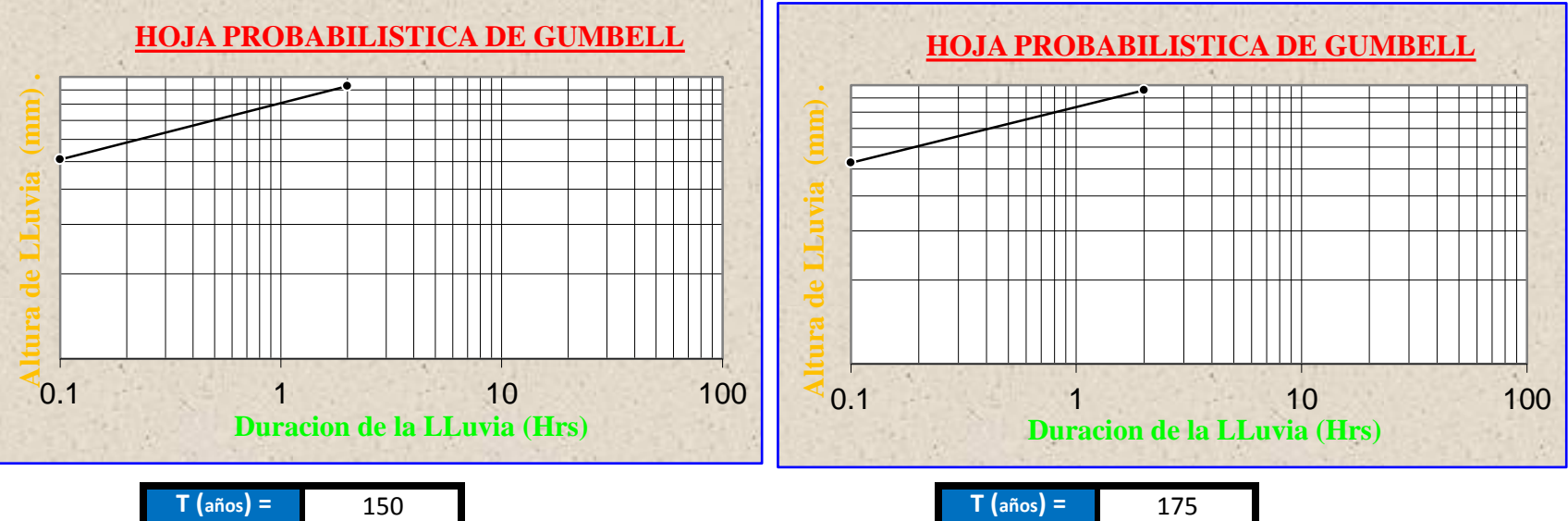

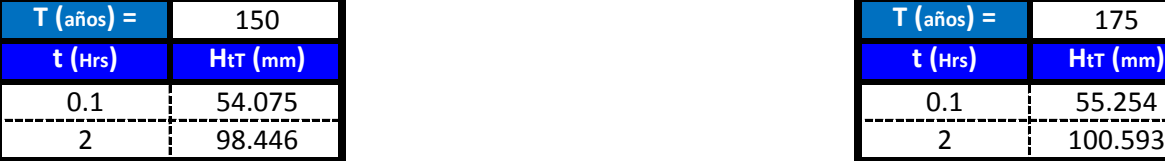

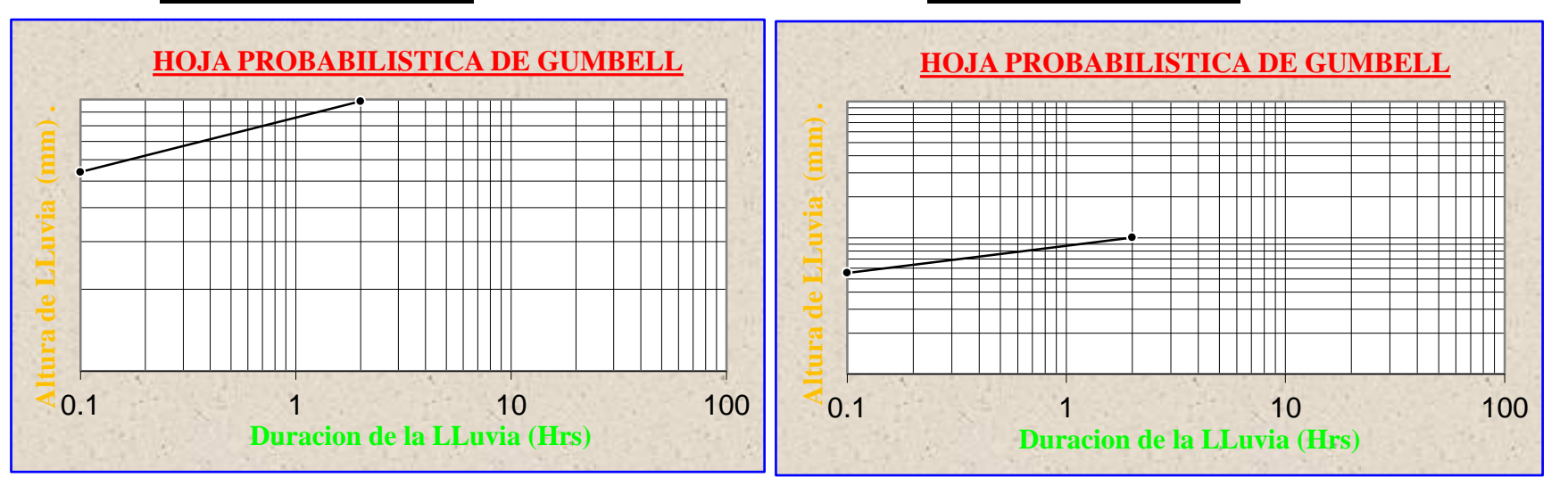

**Para lluvias de duracion menores a 2 Hrs se debe ajustas las mismas en un papel probabilistico de Gumbell que permite calcular la altura de lluvia horaria conociendo solo 2 puntos por lo tanto tenemos:**

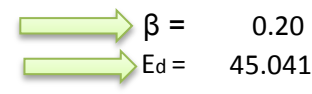

 $\beta$  = 0.20  $\qquad \qquad \overrightarrow{\alpha}$   $\alpha$  = 12  $\overrightarrow{Ed} = 45.0415$  Kd = 0.4666

$$
h_{tT} = Ed * \left(\frac{t}{\alpha}\right)^{\beta} * [1 + Kd * \log(T)]
$$

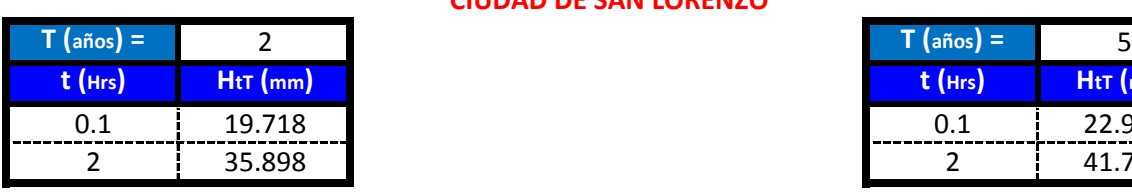

**CIUDAD DE SAN LORENZO**

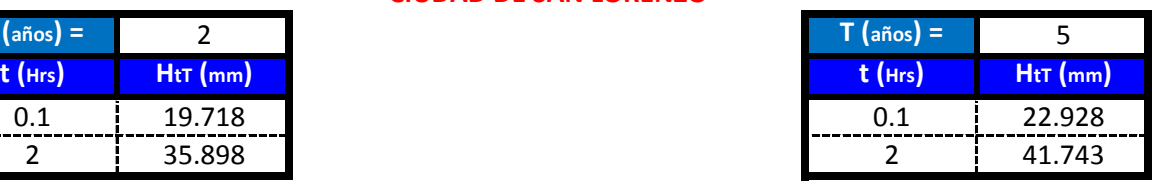

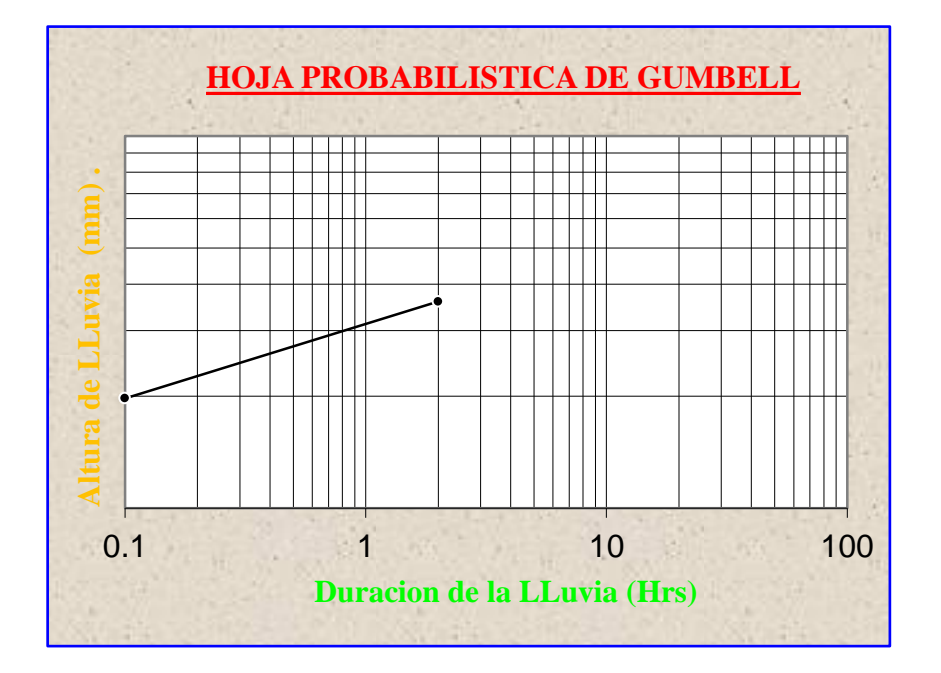

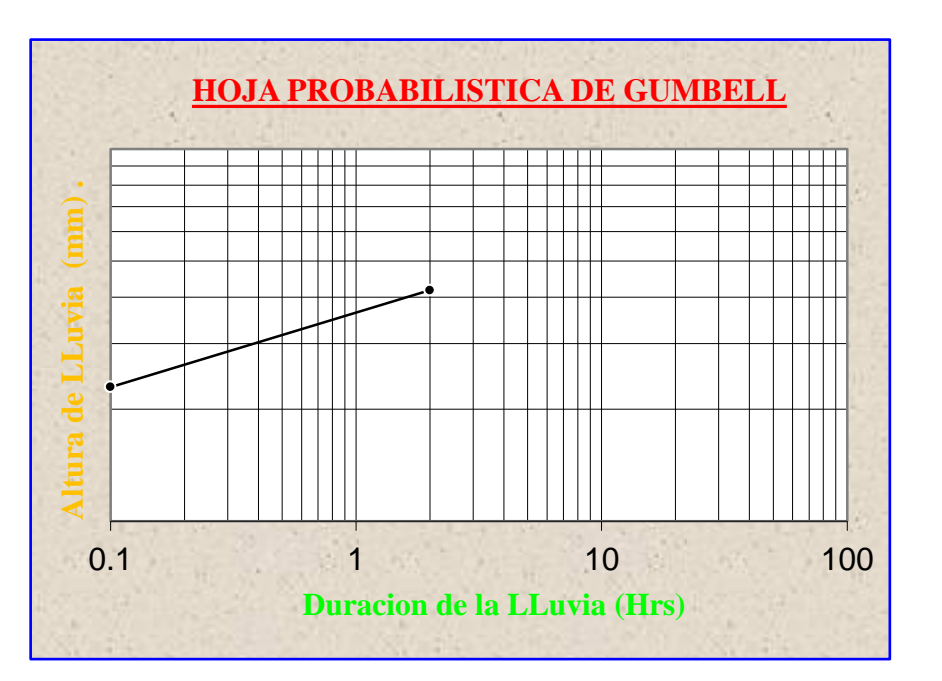

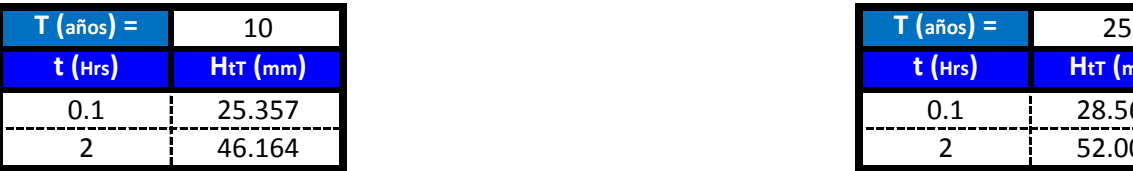

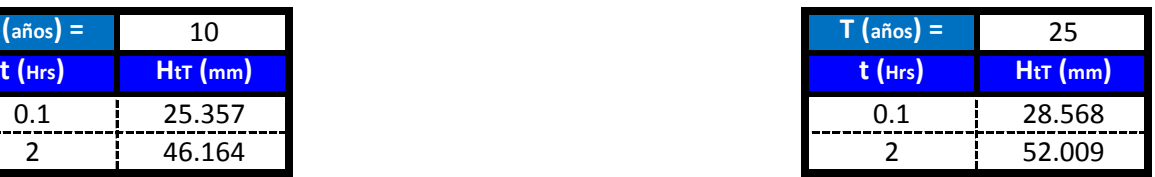

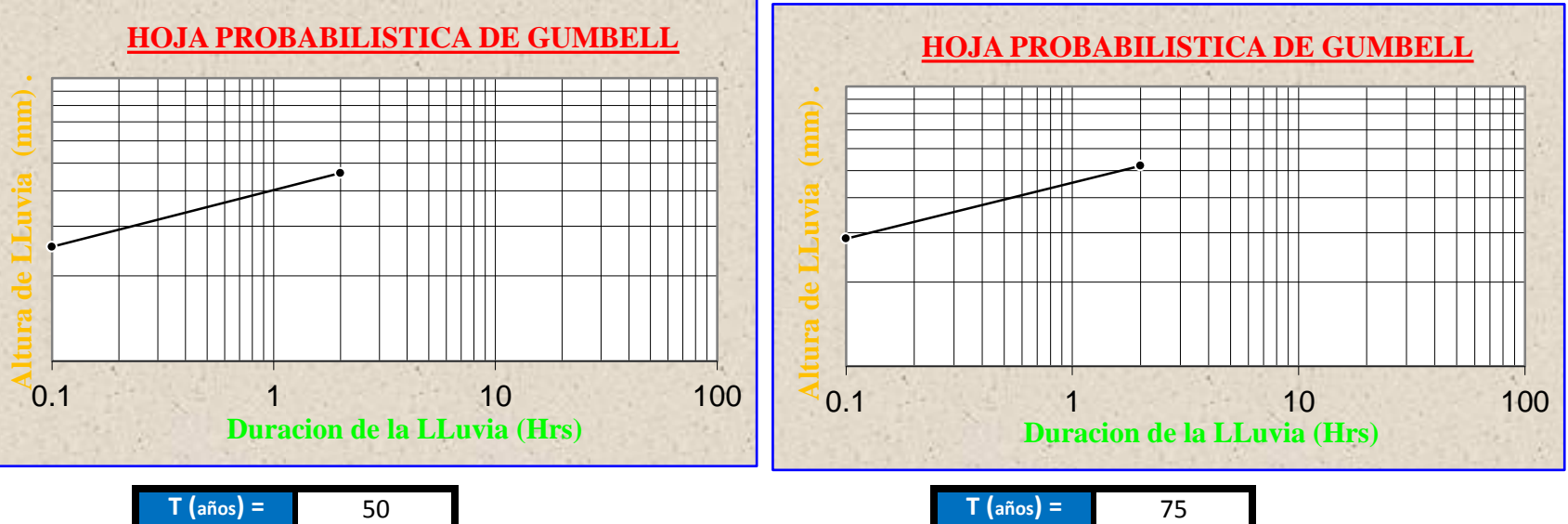

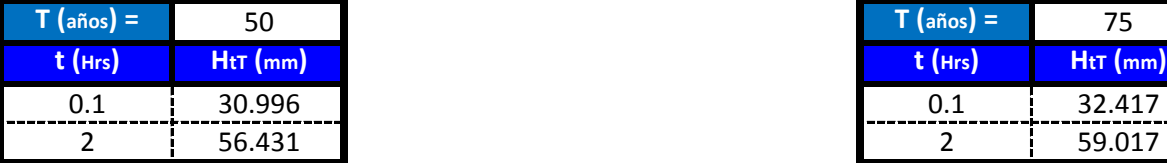

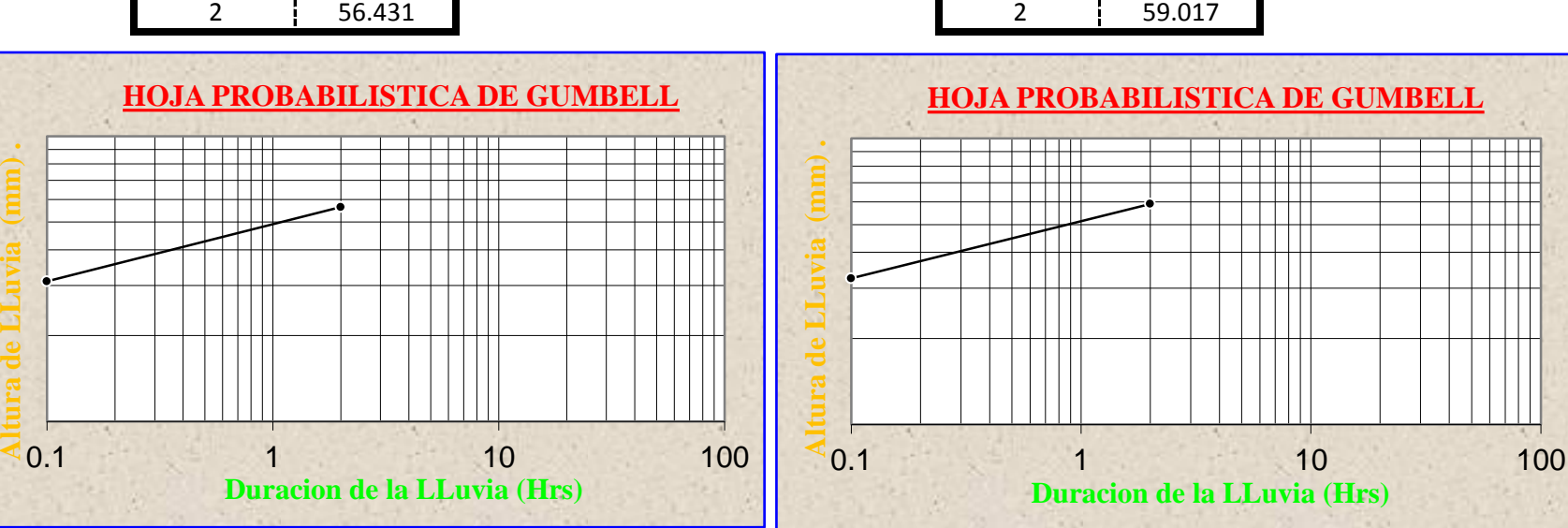

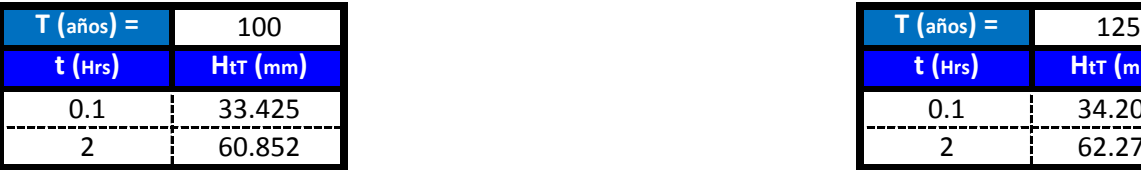

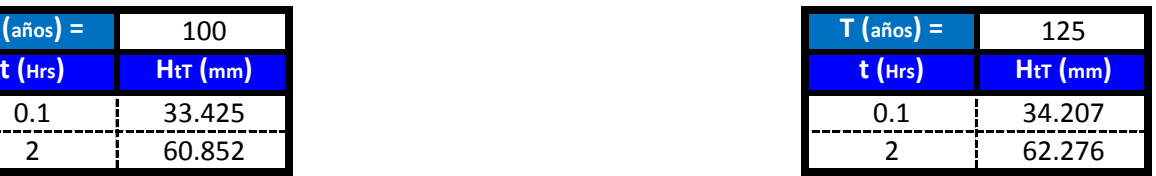

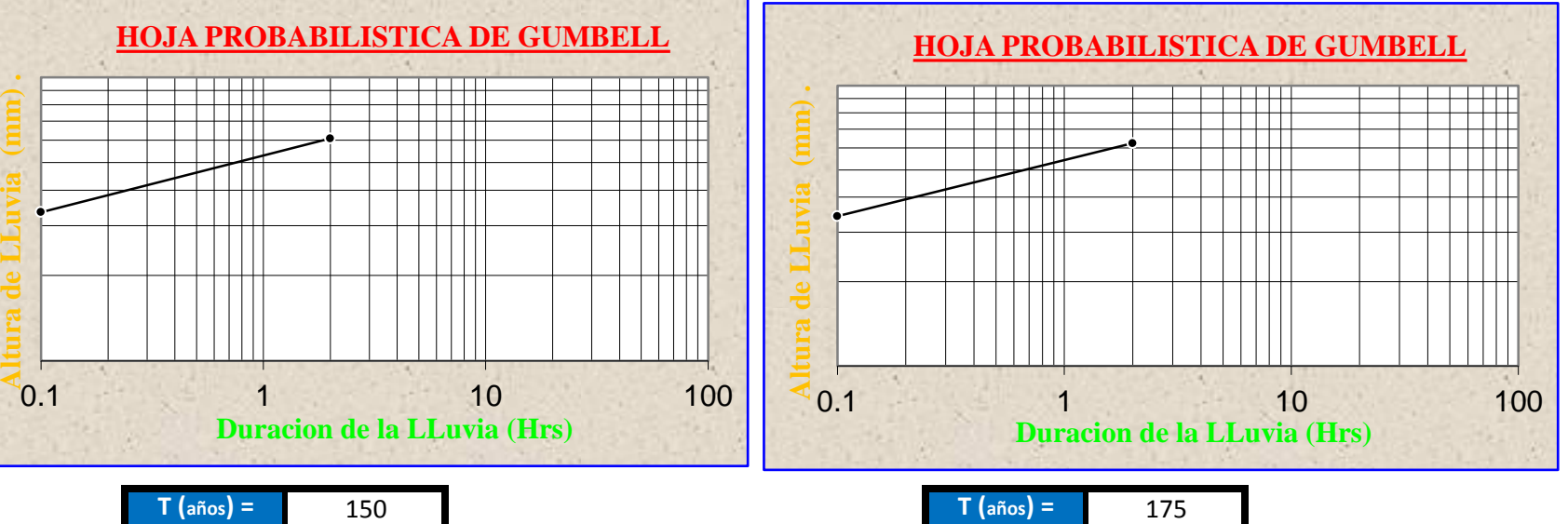

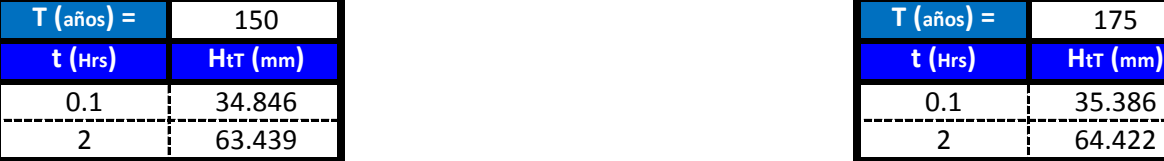

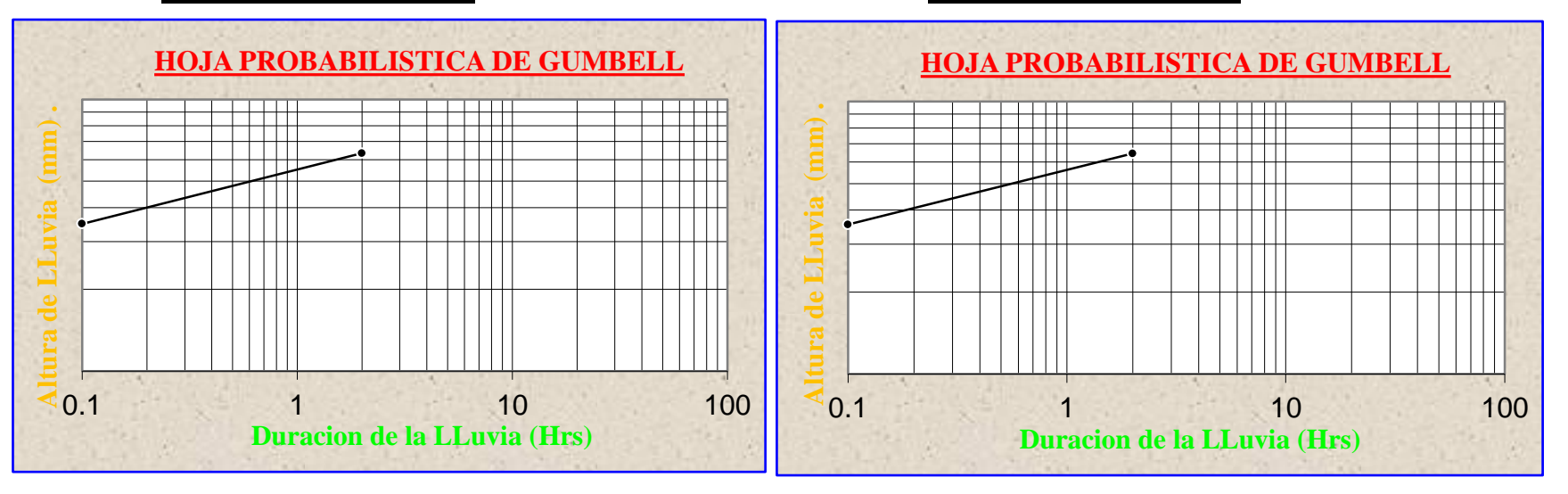

**Para lluvias de duracion menores a 2 Hrs se debe ajustas las mismas en un papel probabilistico de Gumbell que permite calcular la altura de lluvia horaria conociendo solo 2 puntos por lo tanto tenemos:**

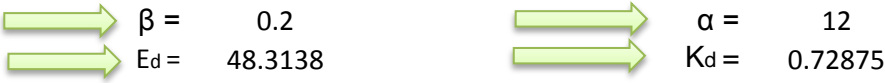

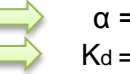

$$
h_{tT} = Ed * \left(\frac{t}{\alpha}\right)^{\beta} * [1 + Kd * \log(T)]
$$

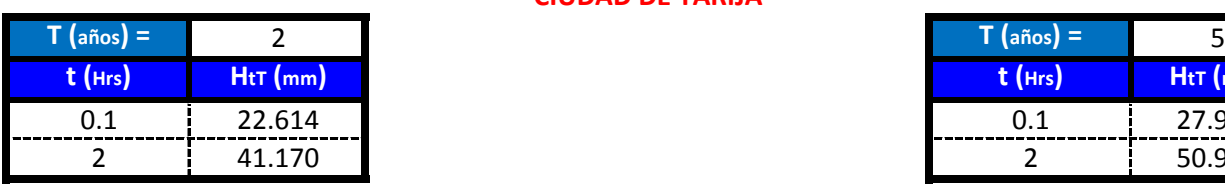

**CIUDAD DE TARIJA**

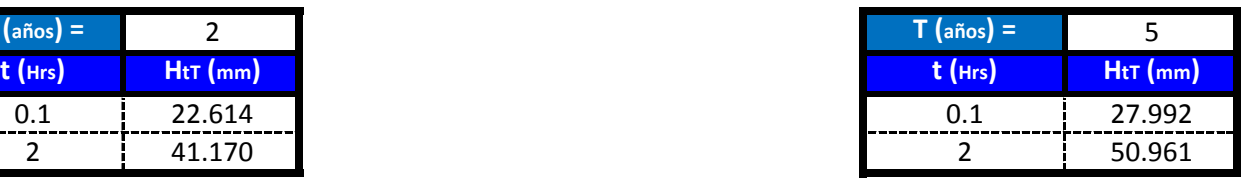

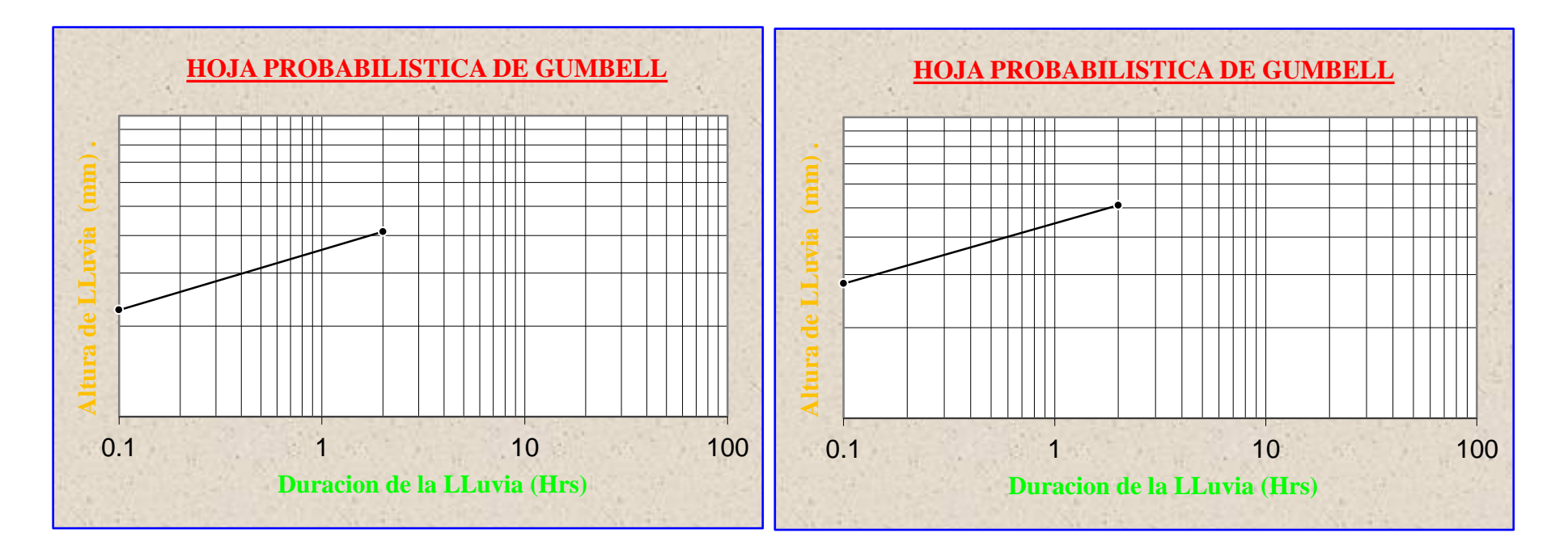

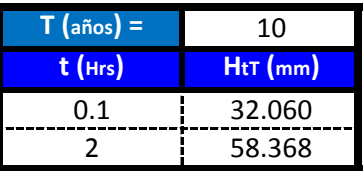

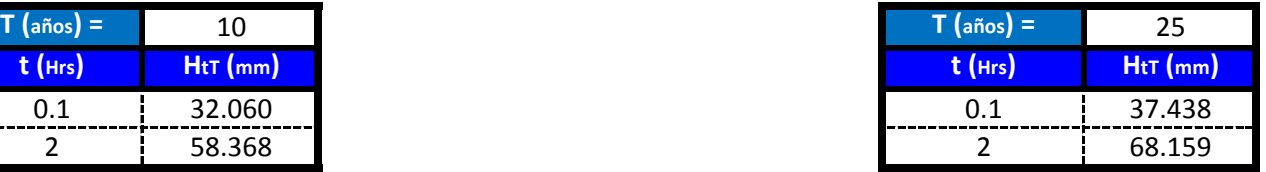

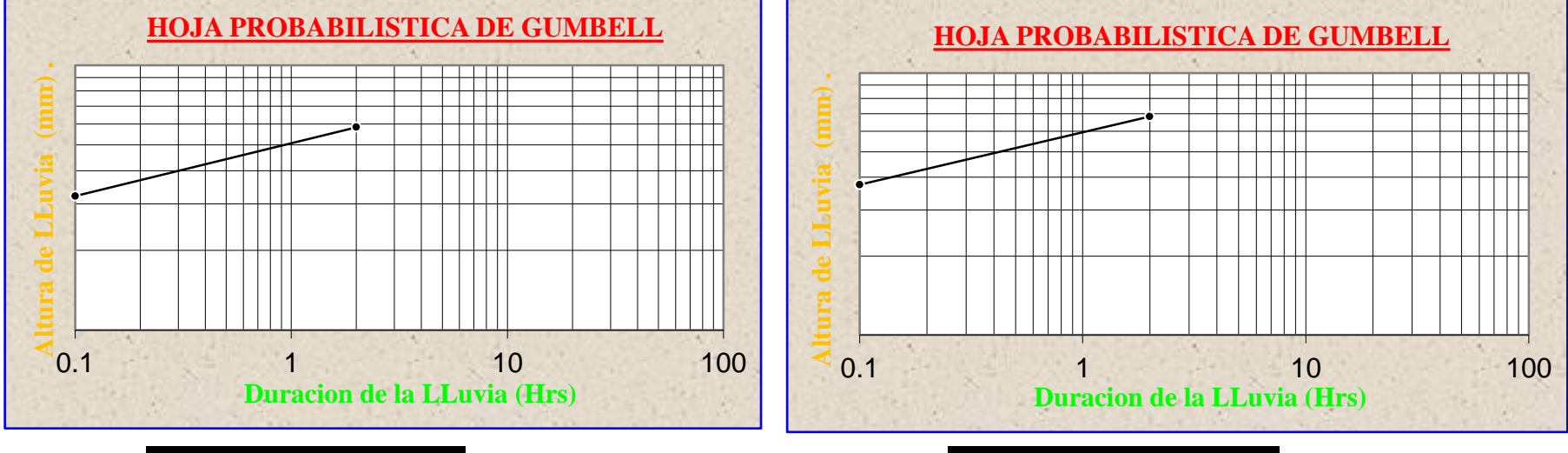

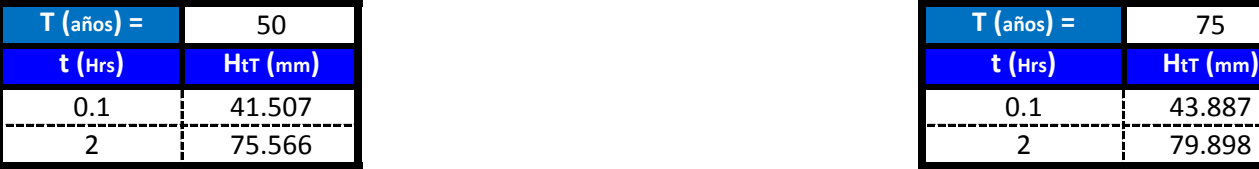

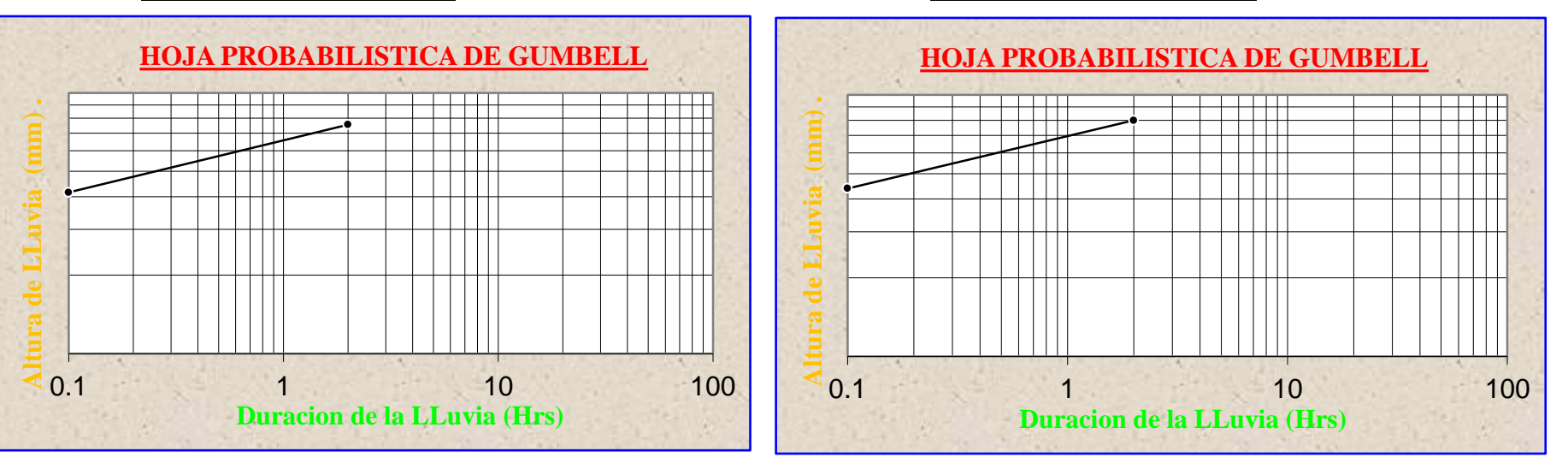

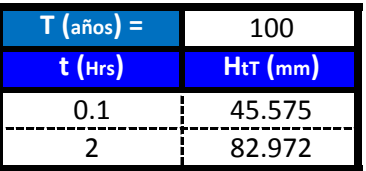

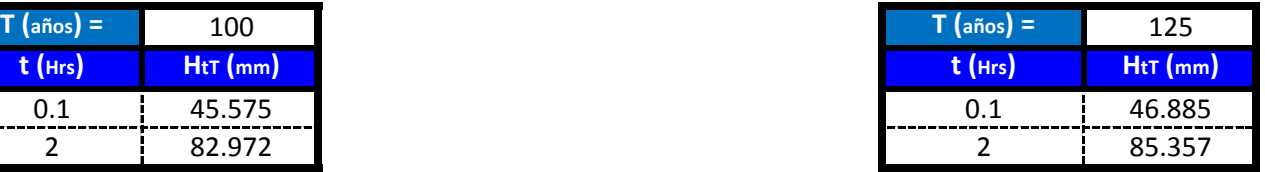

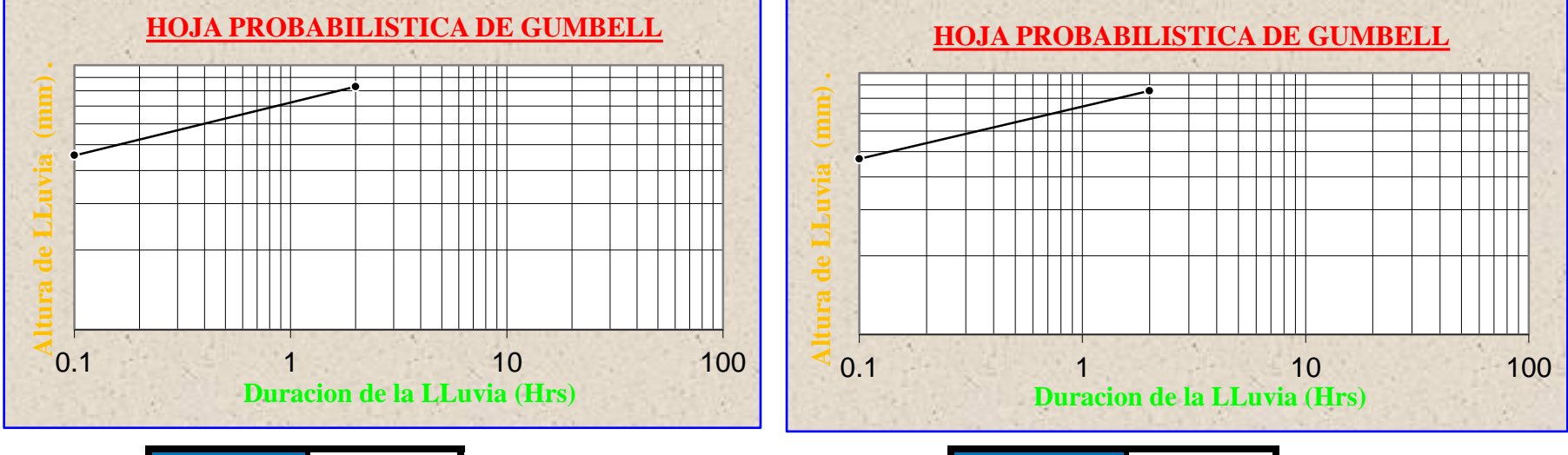

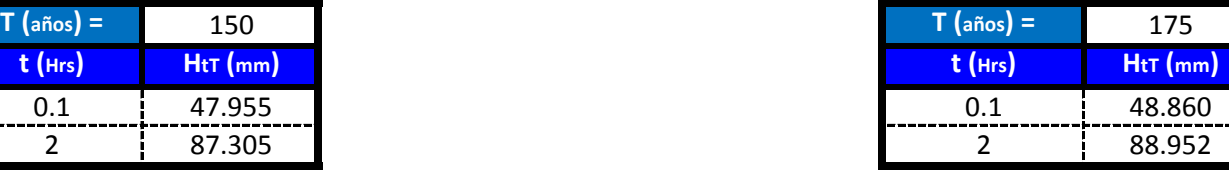

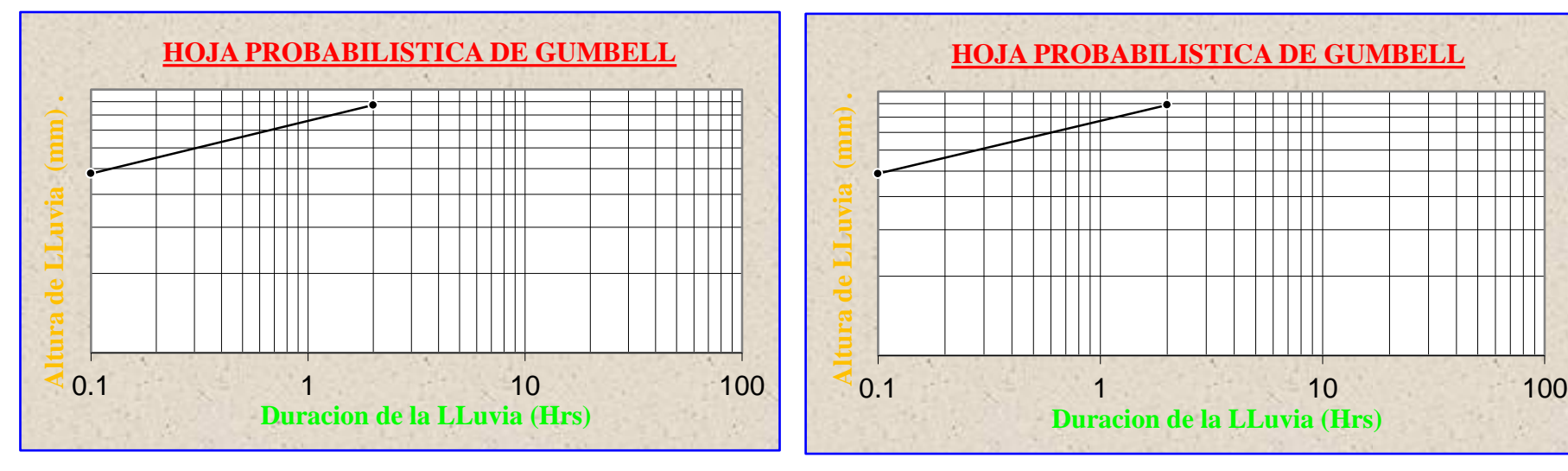

**Para lluvias de duracion menores a 2 Hrs se debe ajustas las mismas en un papel probabilistico de Gumbell que permite calcular la altura de lluvia horaria conociendo solo 2 puntos por lo tanto tenemos:**

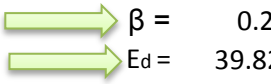

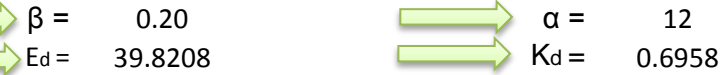

 $h_{tT} = Ed * \left(\frac{t}{\alpha}\right)^{\beta} * \left[1 + Kd * \log(T)\right]$  $\left(\alpha\right)$  <sup> $\Gamma$ </sup>  $\alpha$   $\beta$  $= Ed * (\frac{t}{-})^{\beta} * [1 + Kd * \log(\frac{t}{-})^{\beta}]$  $\alpha$  ) and  $\alpha$  is a set of  $\alpha$  is a set of  $\alpha$  is a set of  $\alpha$  is a set of  $\alpha$  is a set of  $\alpha$  is a set of  $\alpha$  is a set of  $\alpha$  is a set of  $\alpha$  is a set of  $\alpha$  is a set of  $\alpha$  is a set of  $\alpha$  is a set of  $\alpha$  i

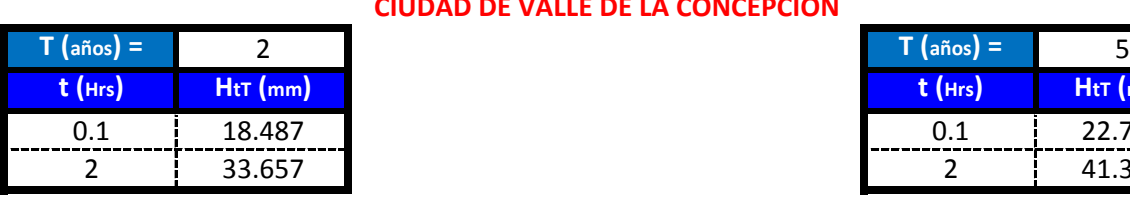

**CIUDAD DE VALLE DE LA CONCEPCION**

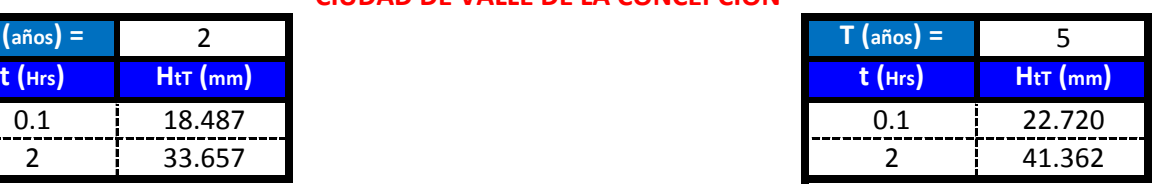

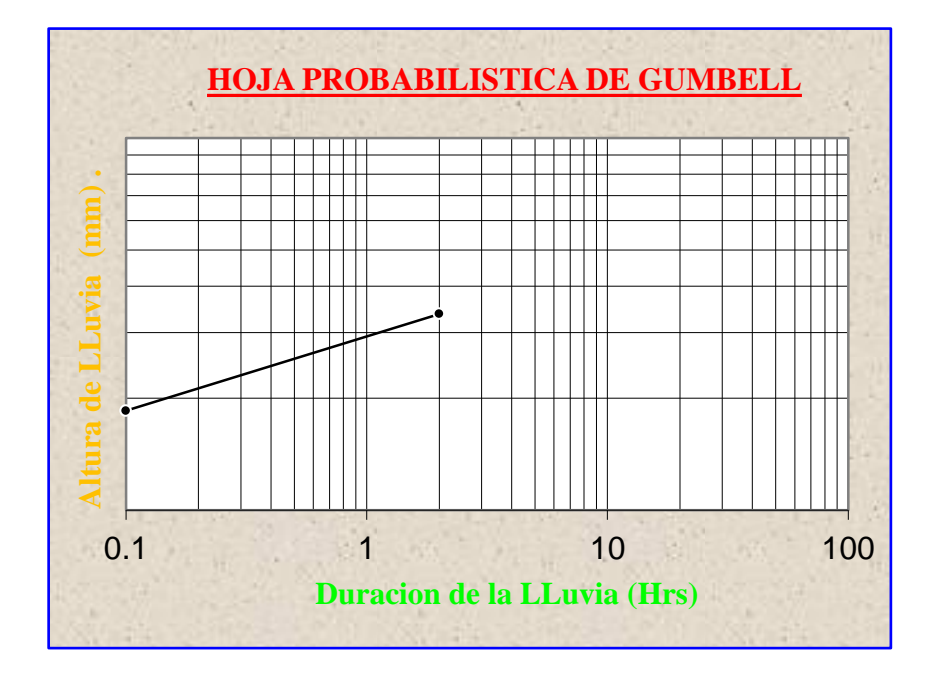

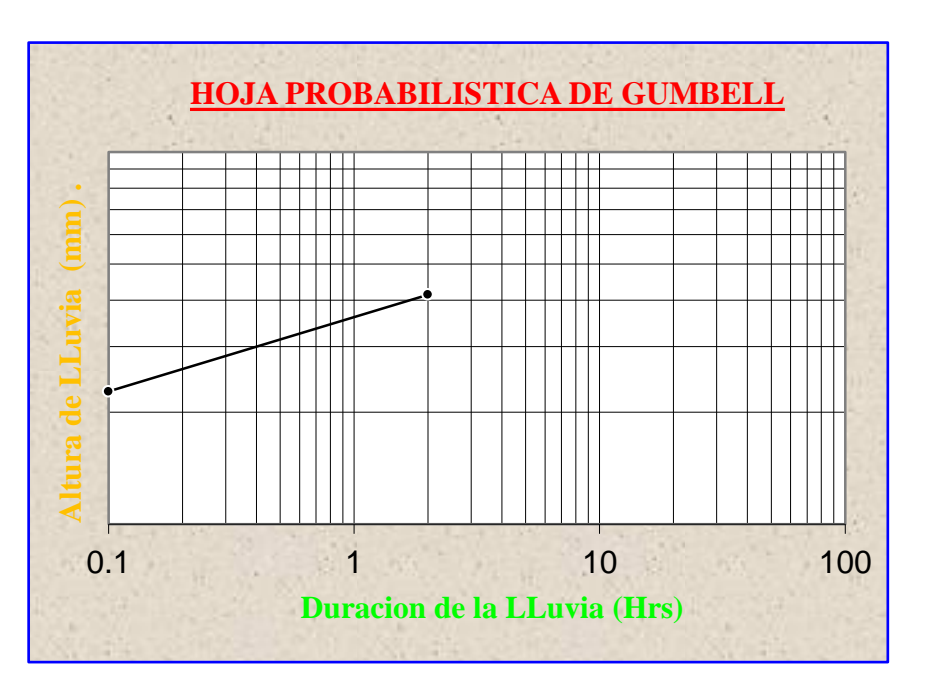

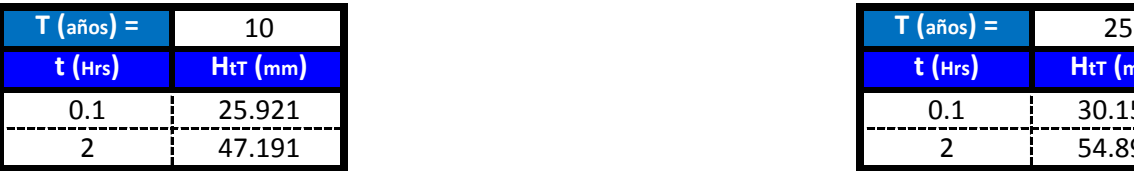

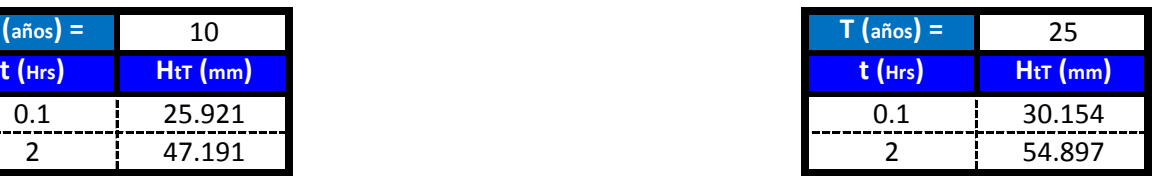

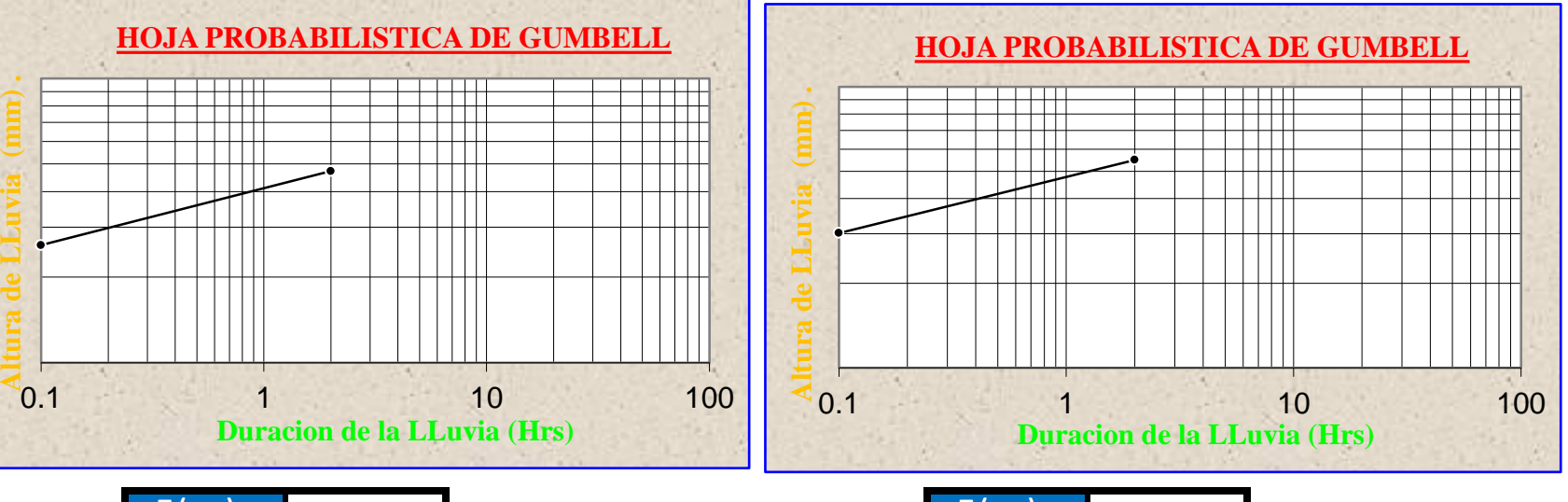

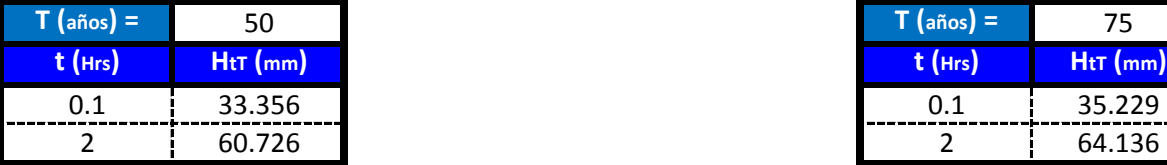

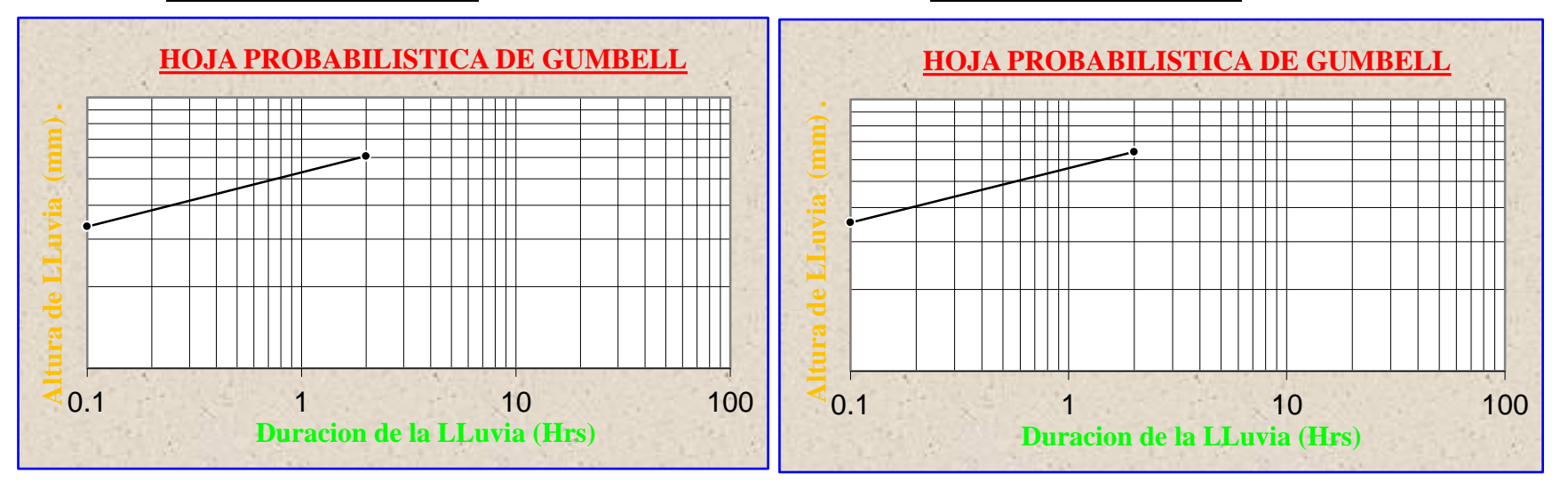

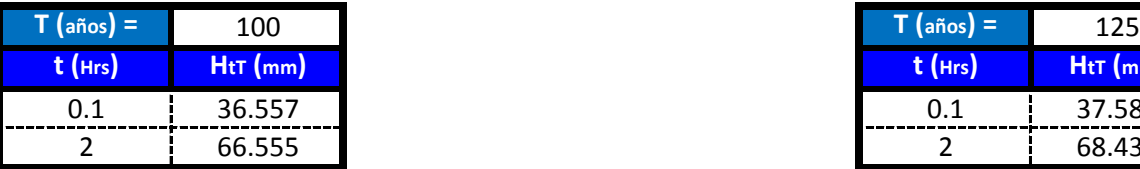

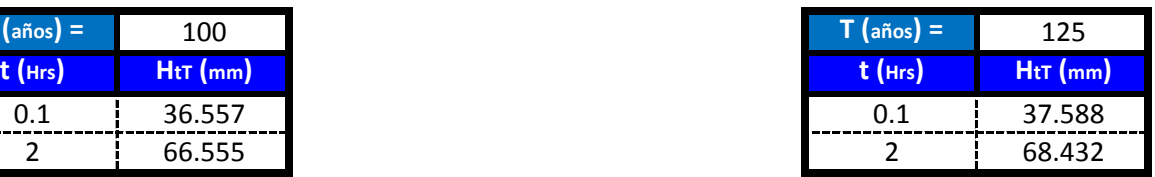

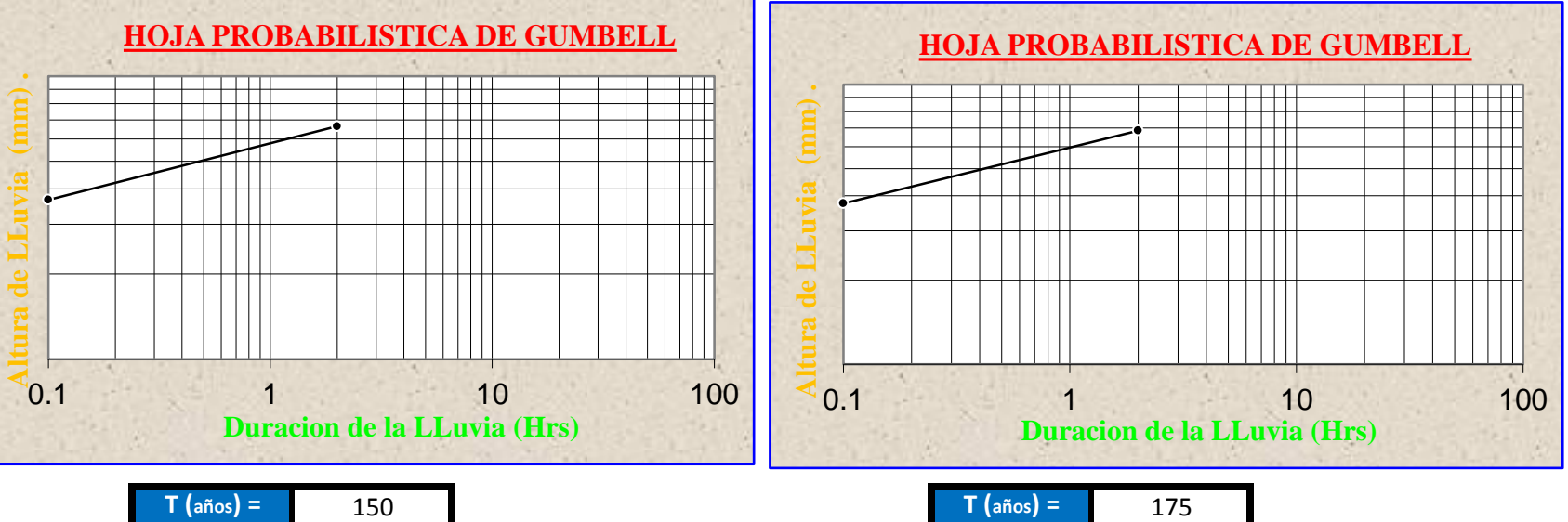

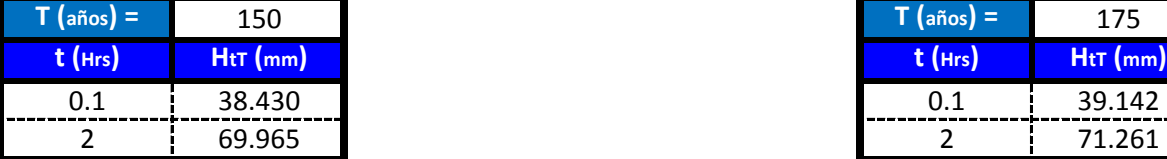

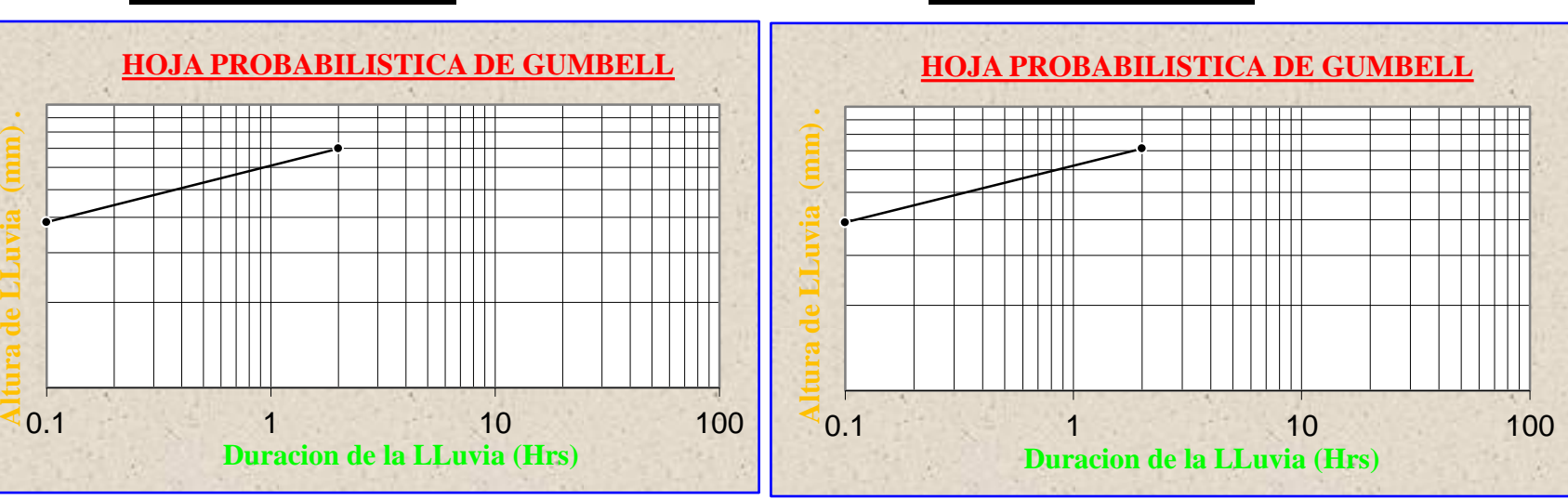

**Para lluvias de duracion menores a 2 Hrs se debe ajustas las mismas en un papel probabilistico de Gumbell que permite calcular la altura de lluvia horaria conociendo solo 2 puntos por lo tanto tenemos:**

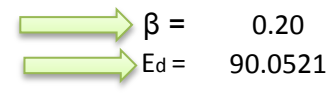

 $\beta = 0.20$   $\alpha = 12$ <br>
Ed= 90.0521  $\alpha = 12$ <br>  $K_d = 0.6717$ 

$$
h_{tT} = Ed * \left(\frac{t}{\alpha}\right)^{\beta} * [1 + Kd * \log(T)]
$$

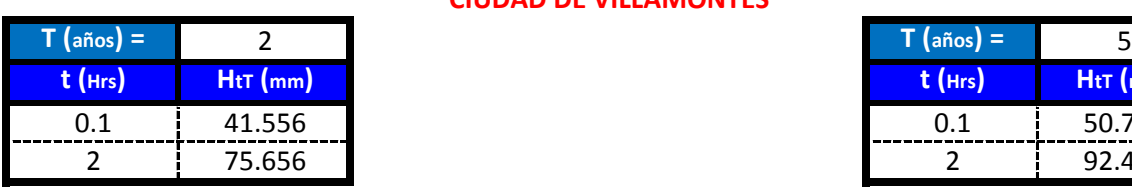

**CIUDAD DE VILLAMONTES**

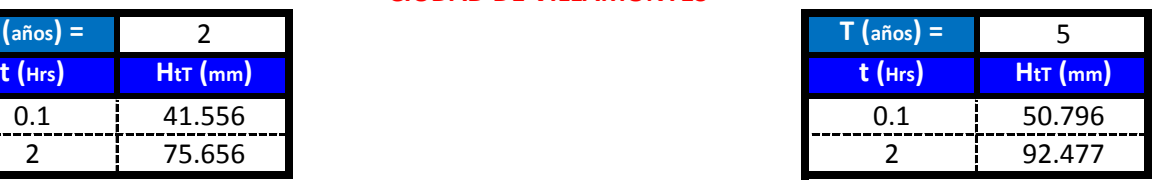

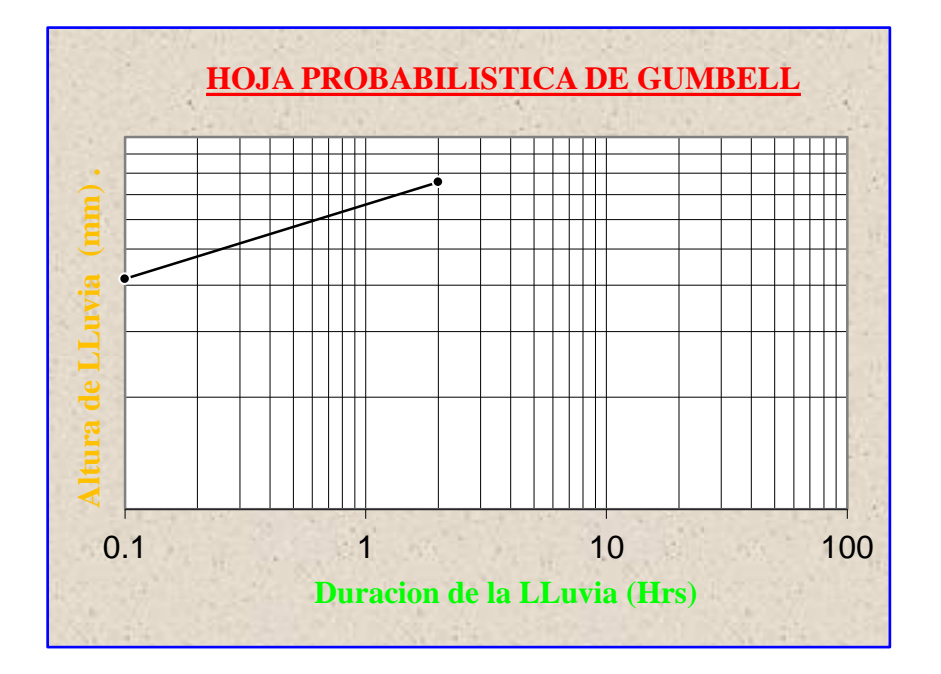

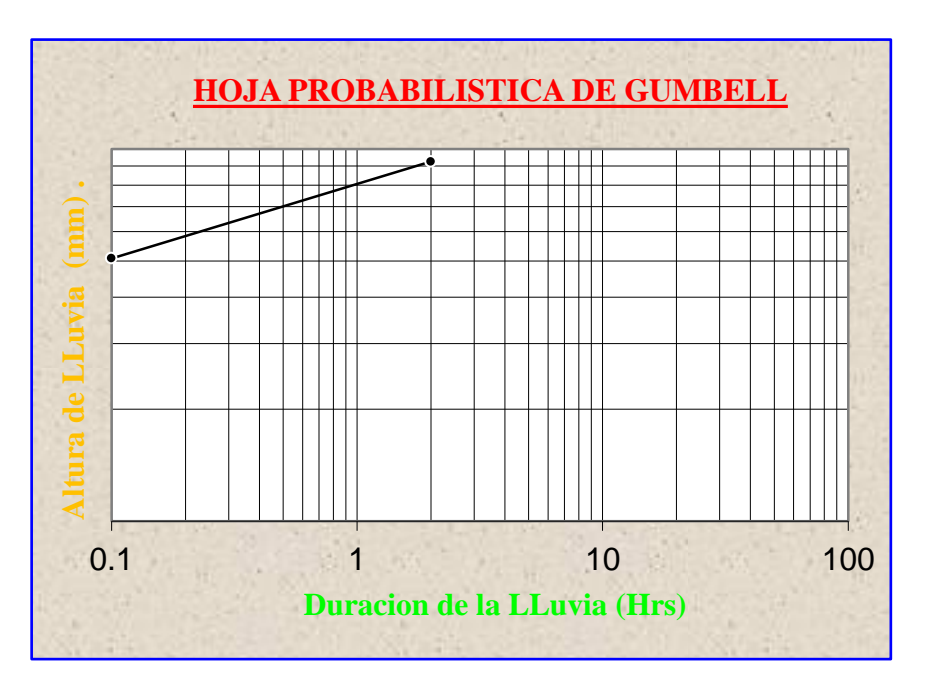

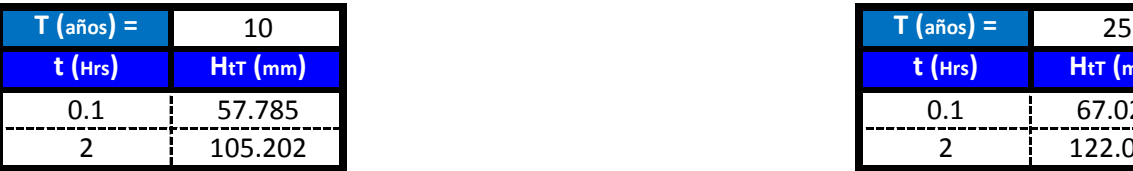

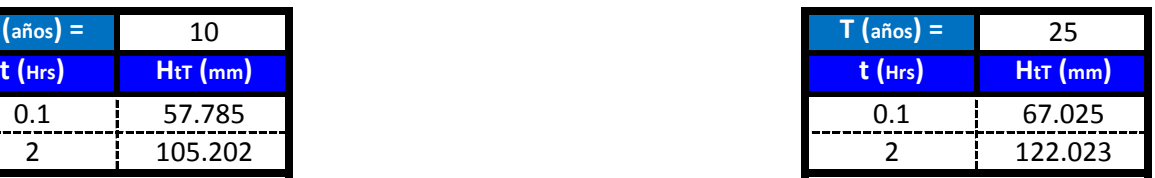

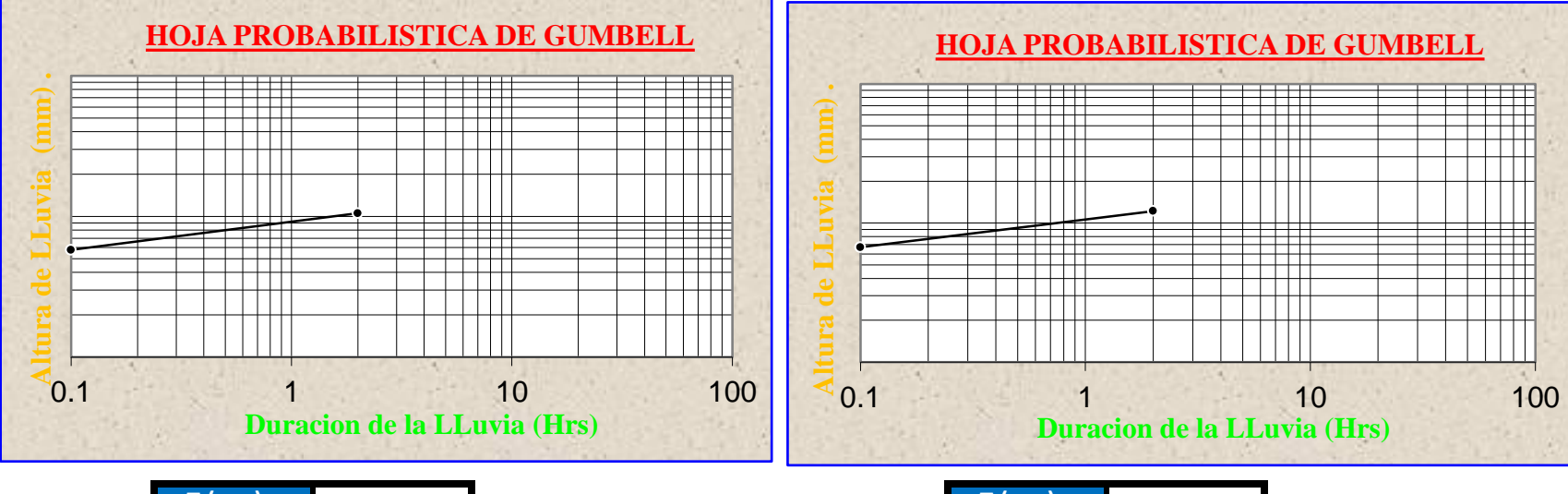

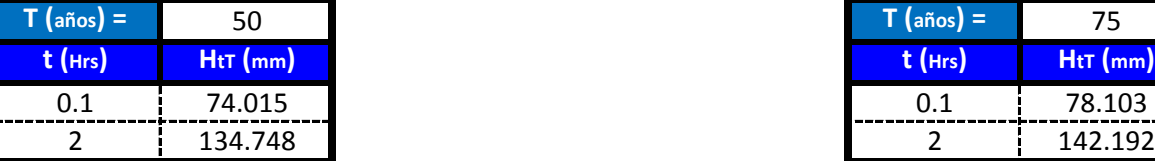

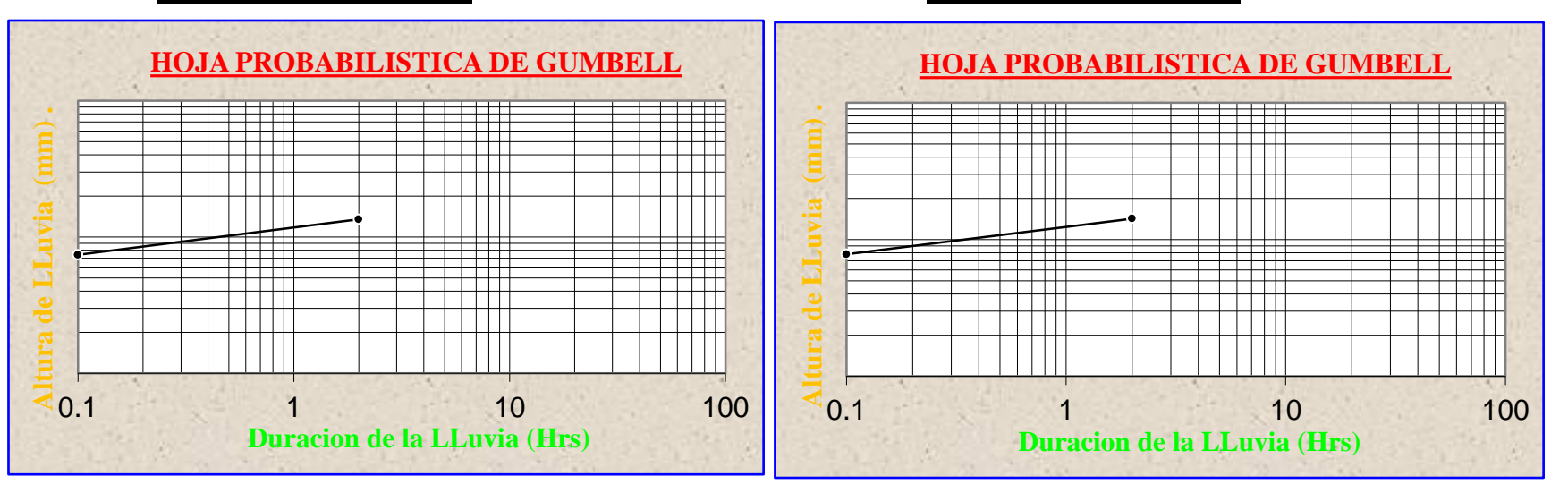

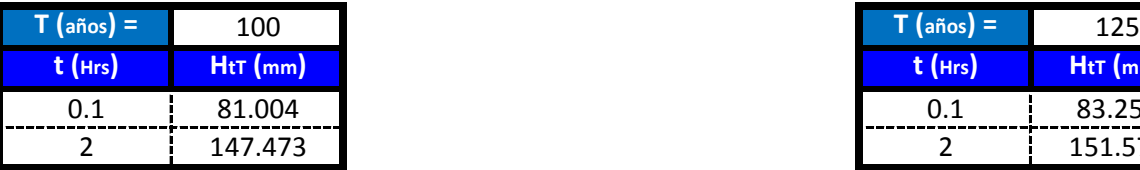

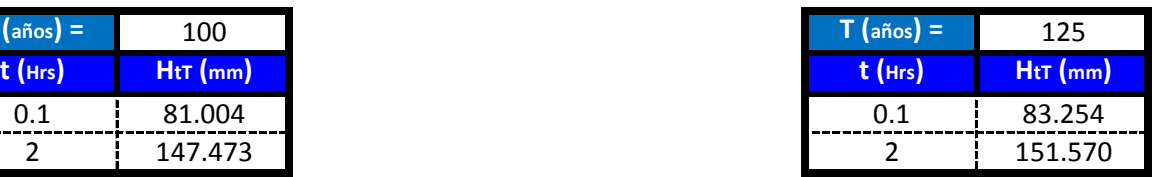

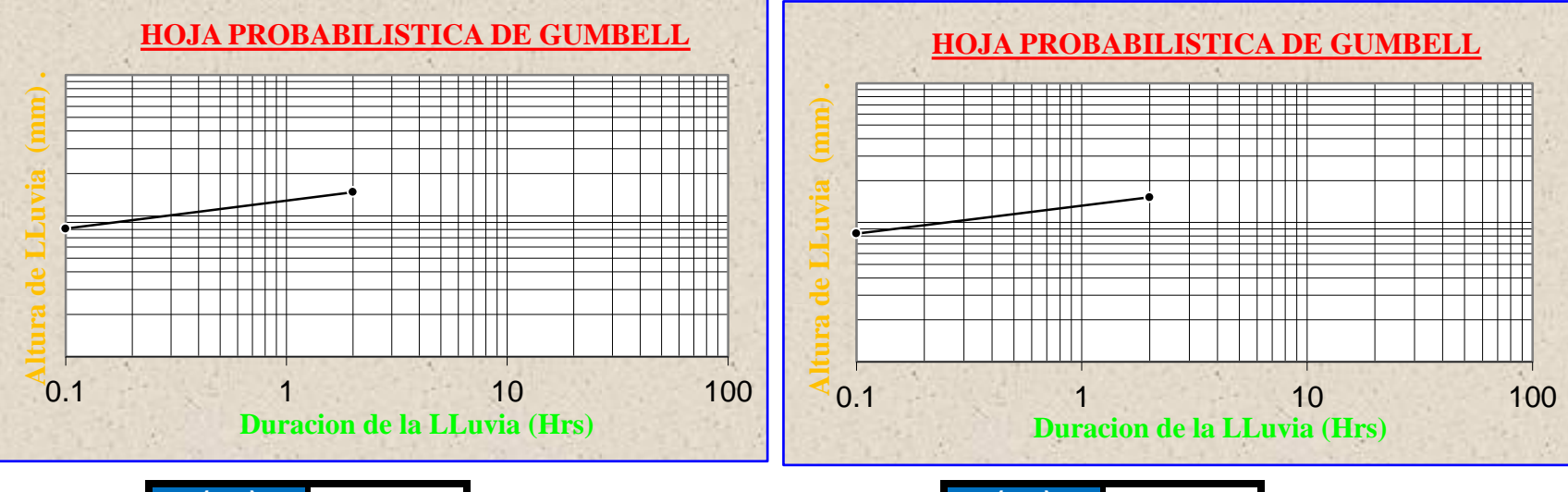

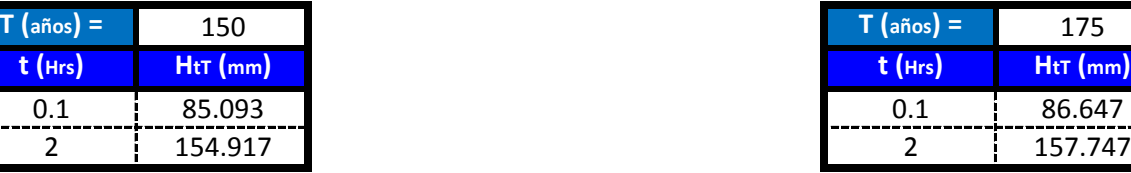

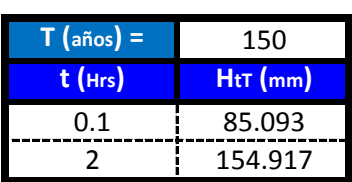

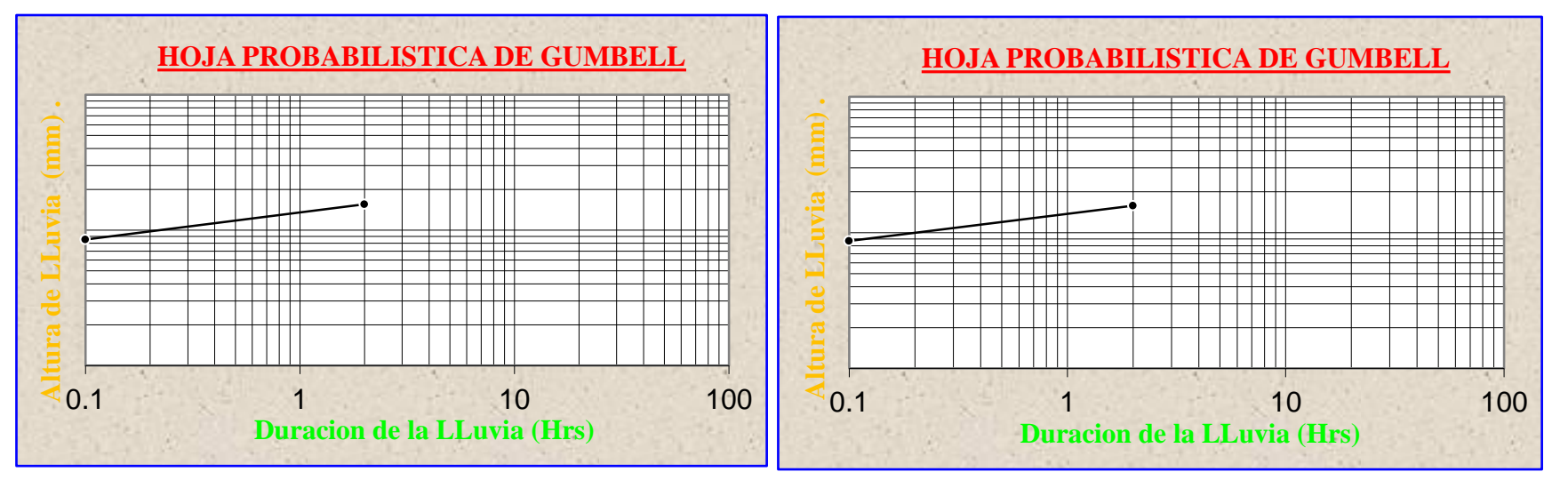

**Para lluvias de duracion menores a 2 Hrs se debe ajustas las mismas en un papel probabilistico de Gumbell que permite calcular la altura de lluvia horaria conociendo solo 2 puntos por lo tanto tenemos:**

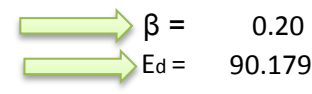

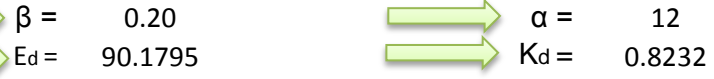

$$
h_{tT} = Ed * \left(\frac{t}{\alpha}\right)^{\beta} * [1 + Kd * \log(T)]
$$

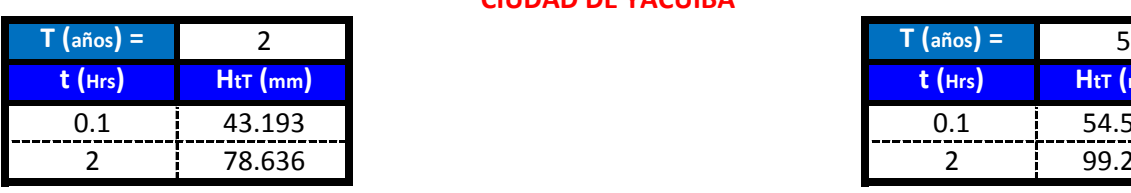

**CIUDAD DE YACUIBA**

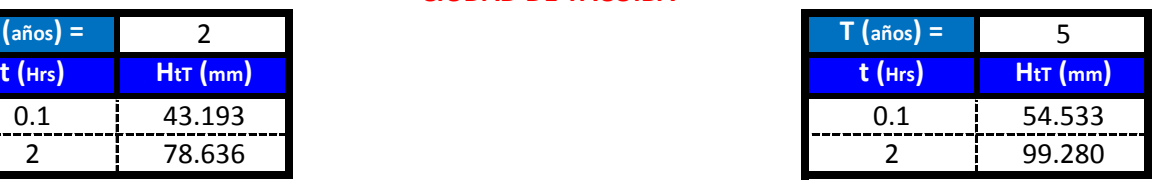

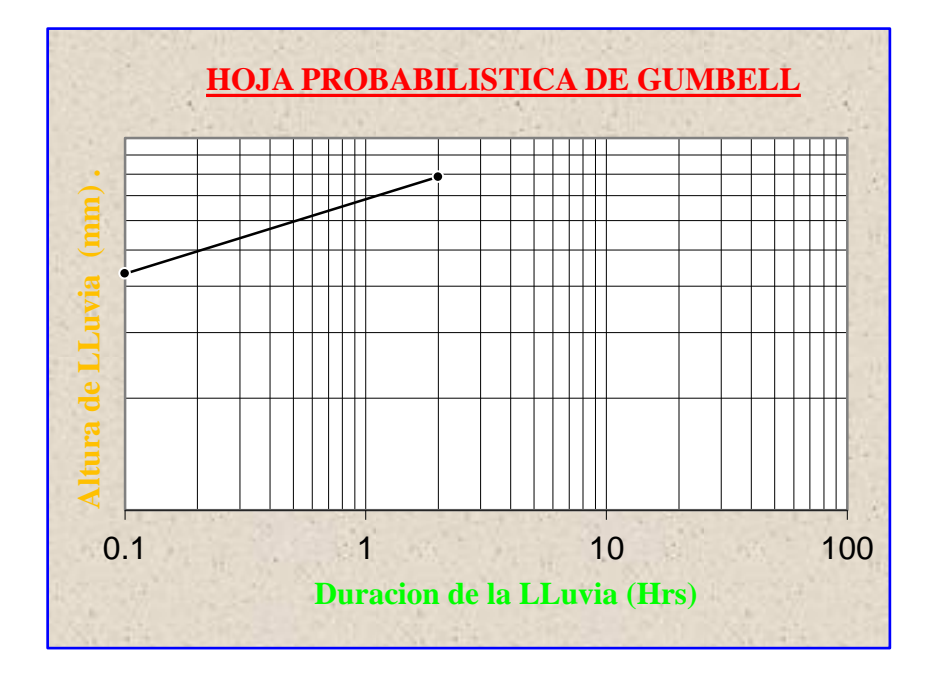

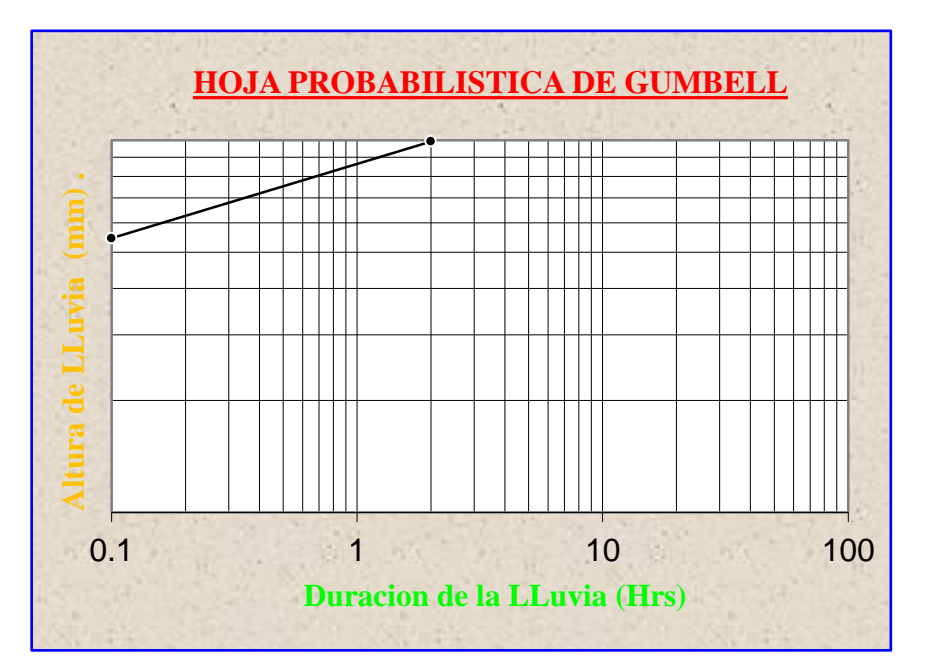

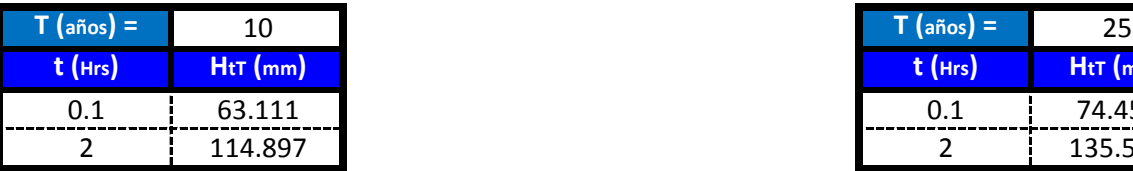

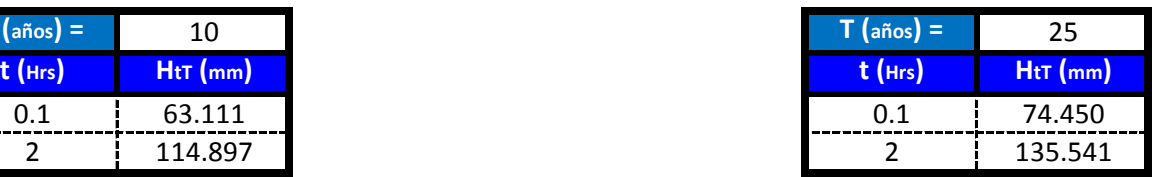

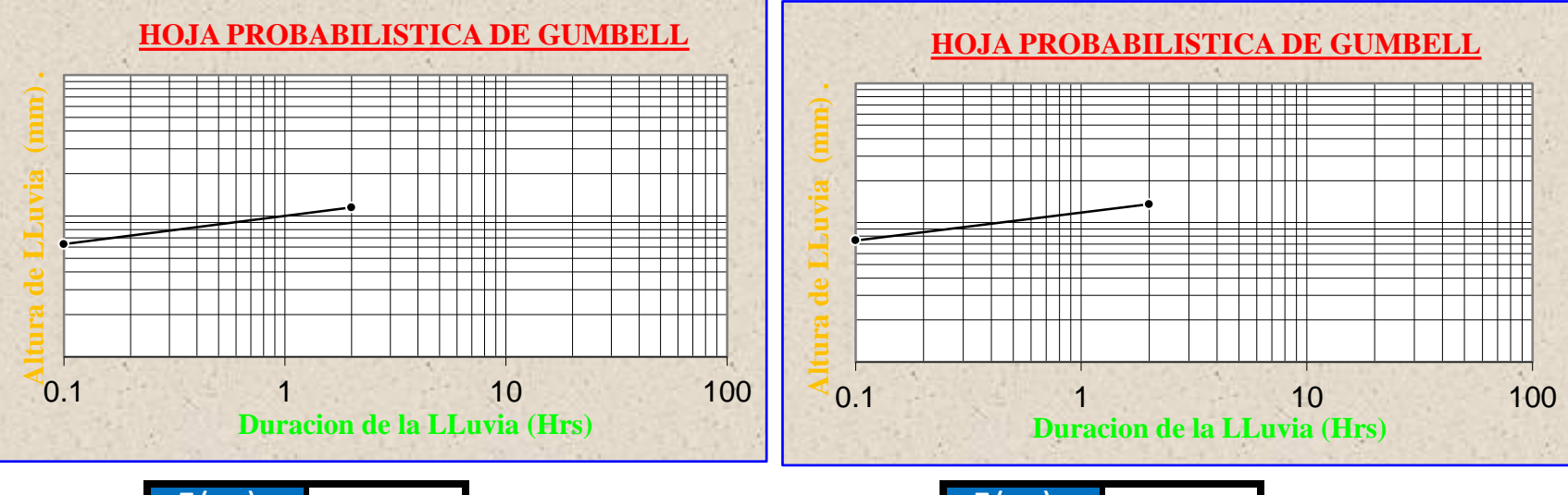

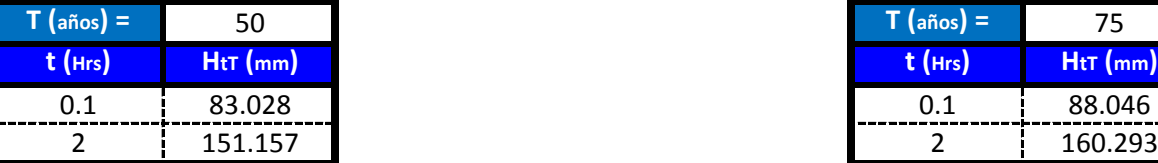

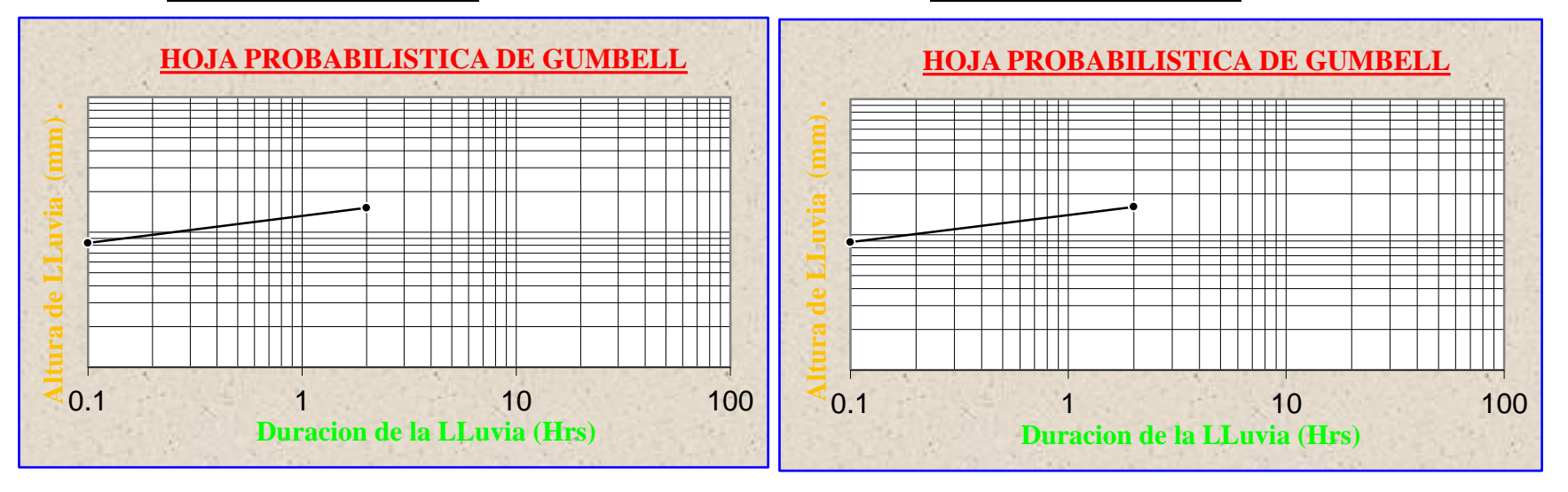

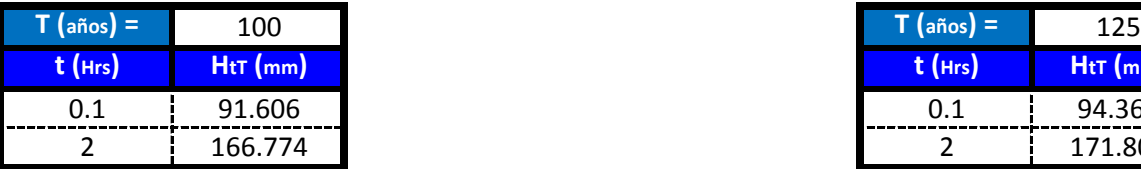

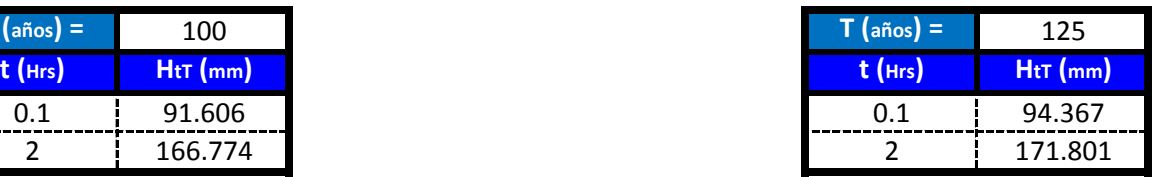

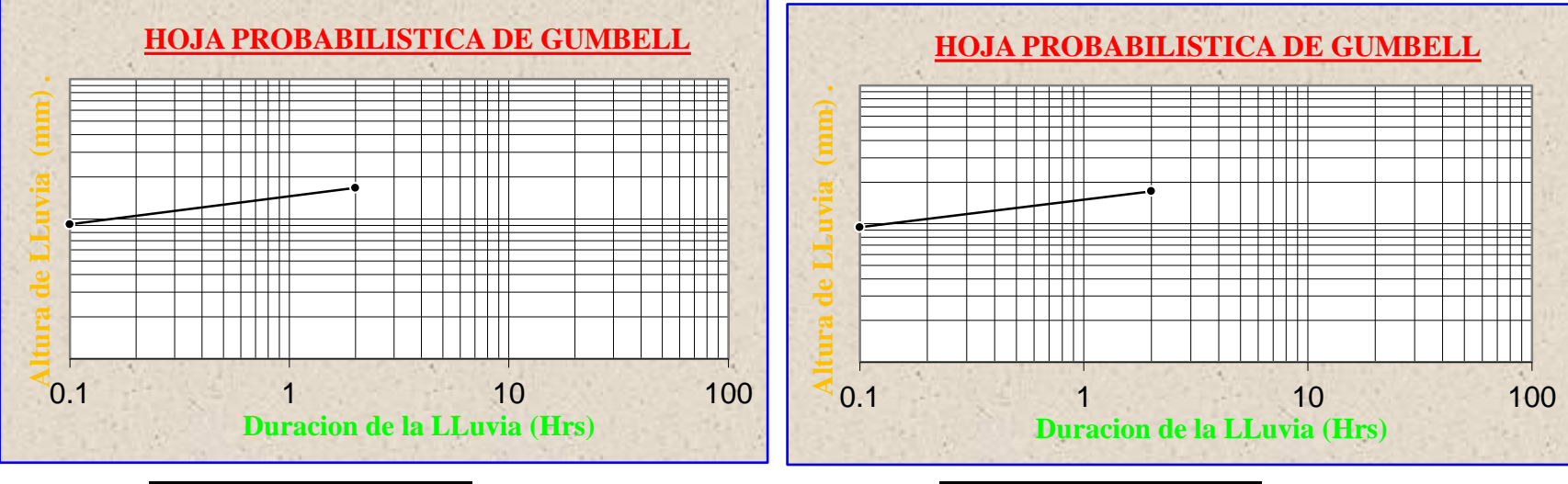

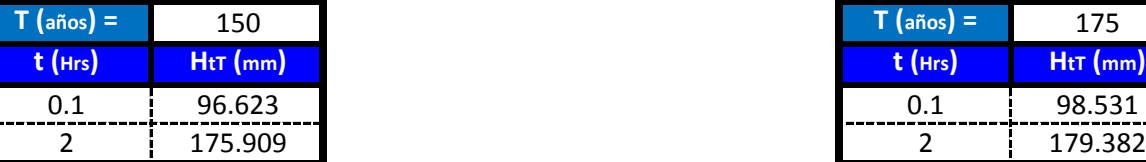

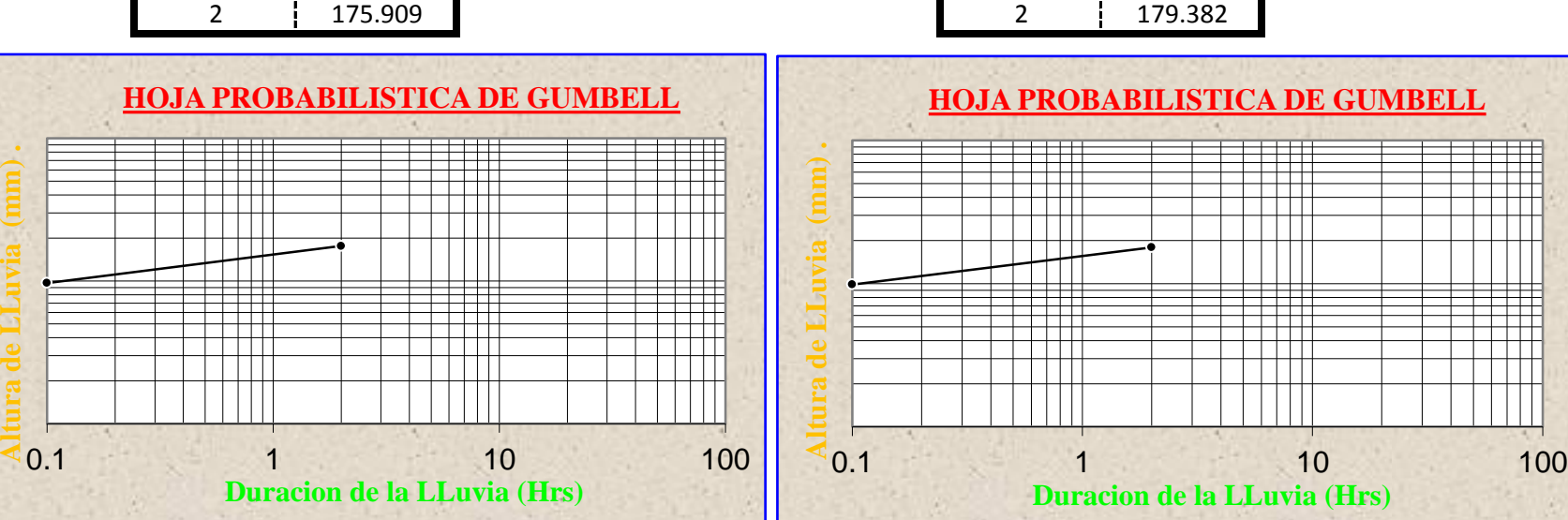

 $\Rightarrow$  Del Senanhi se extrayeron las lluvias maximas anuales:

С

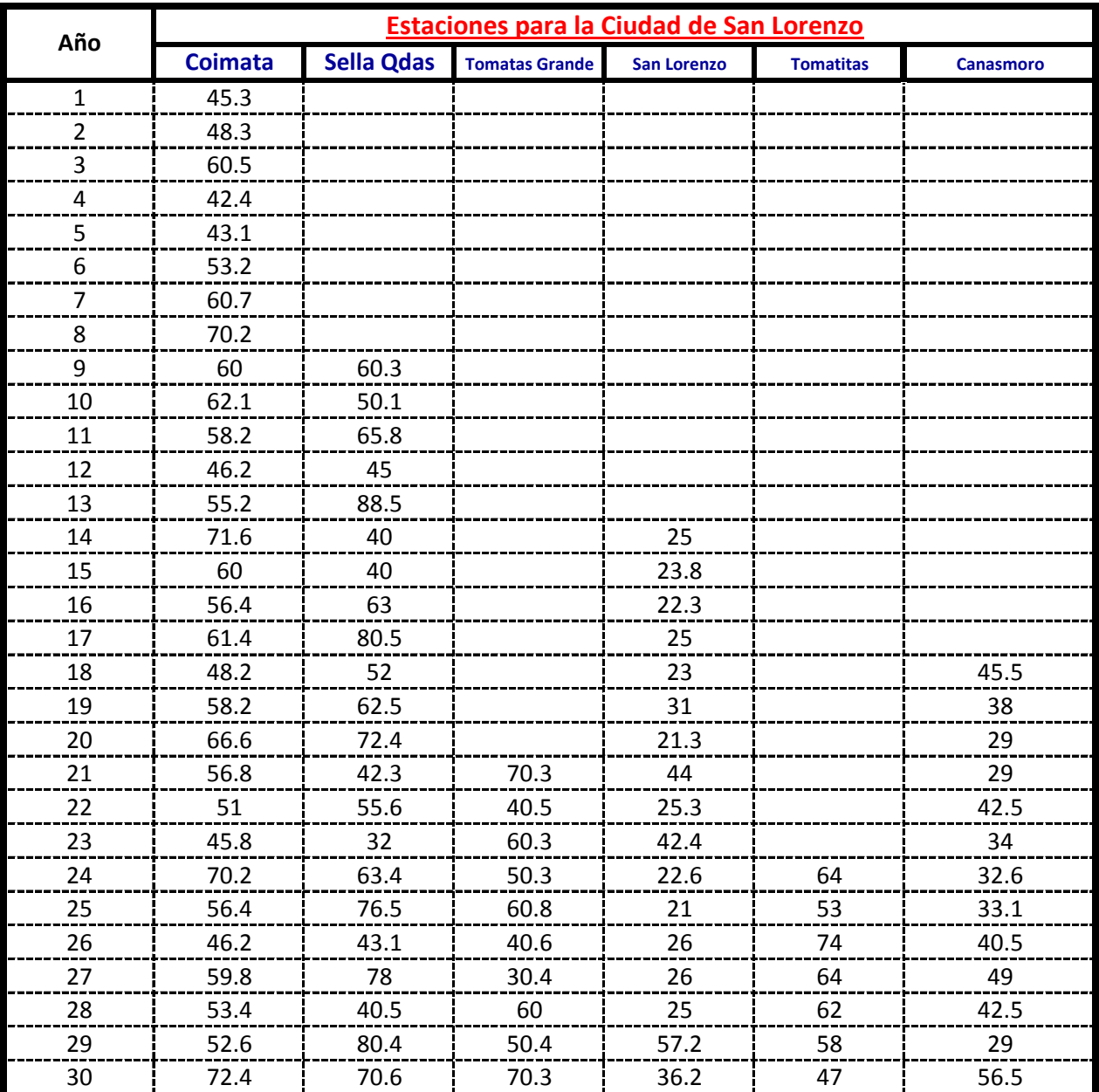

#### **Calculos de las Medidas de Distribucion:**

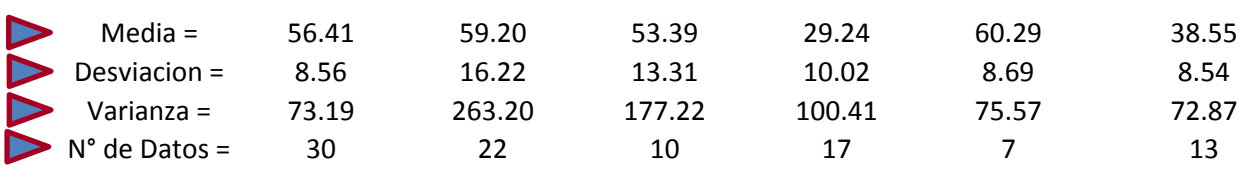

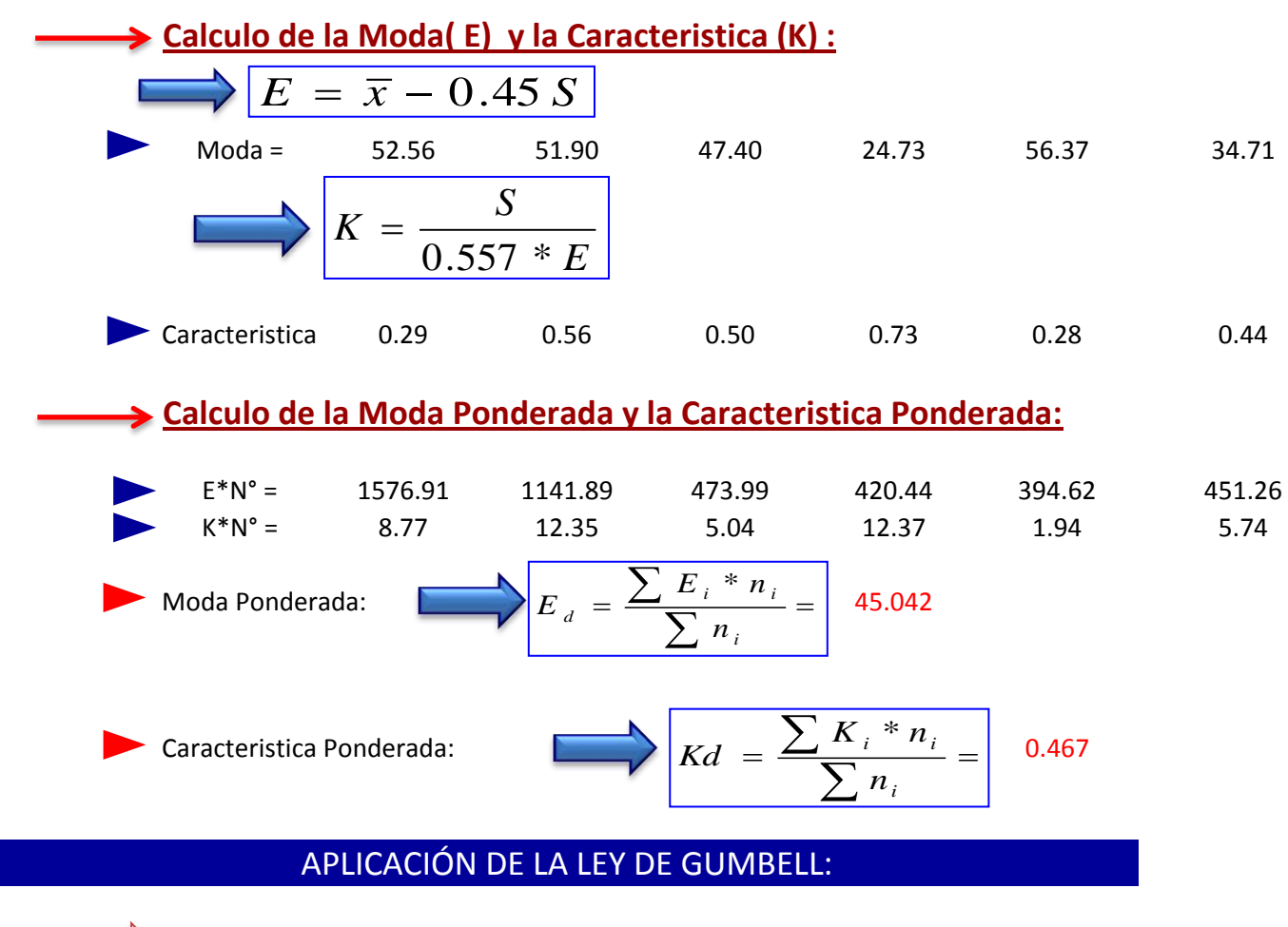

Determinacion de la altura de lluvia Diaria maxima para un Determinado Periodo de Retorno:

$$
\sum h_{dT} = Ed * [1 + kd * \log (T)]
$$

Aplicando la Formula tenemos:

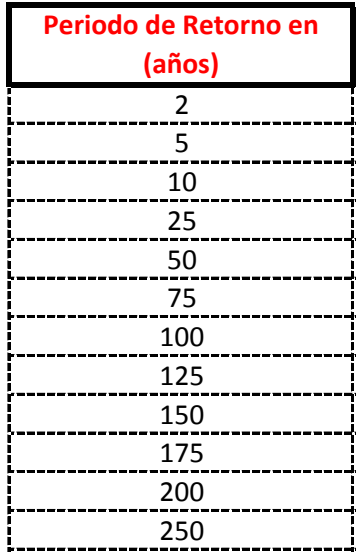

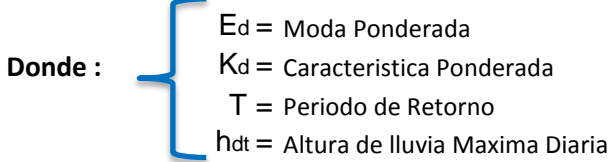

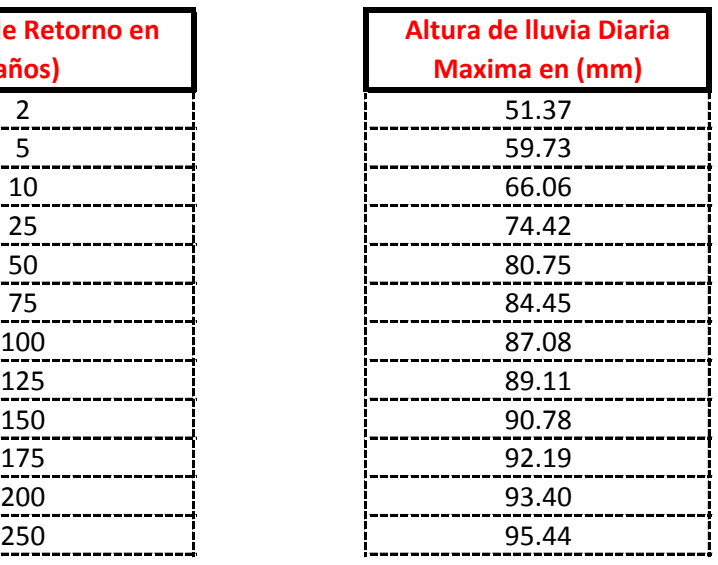

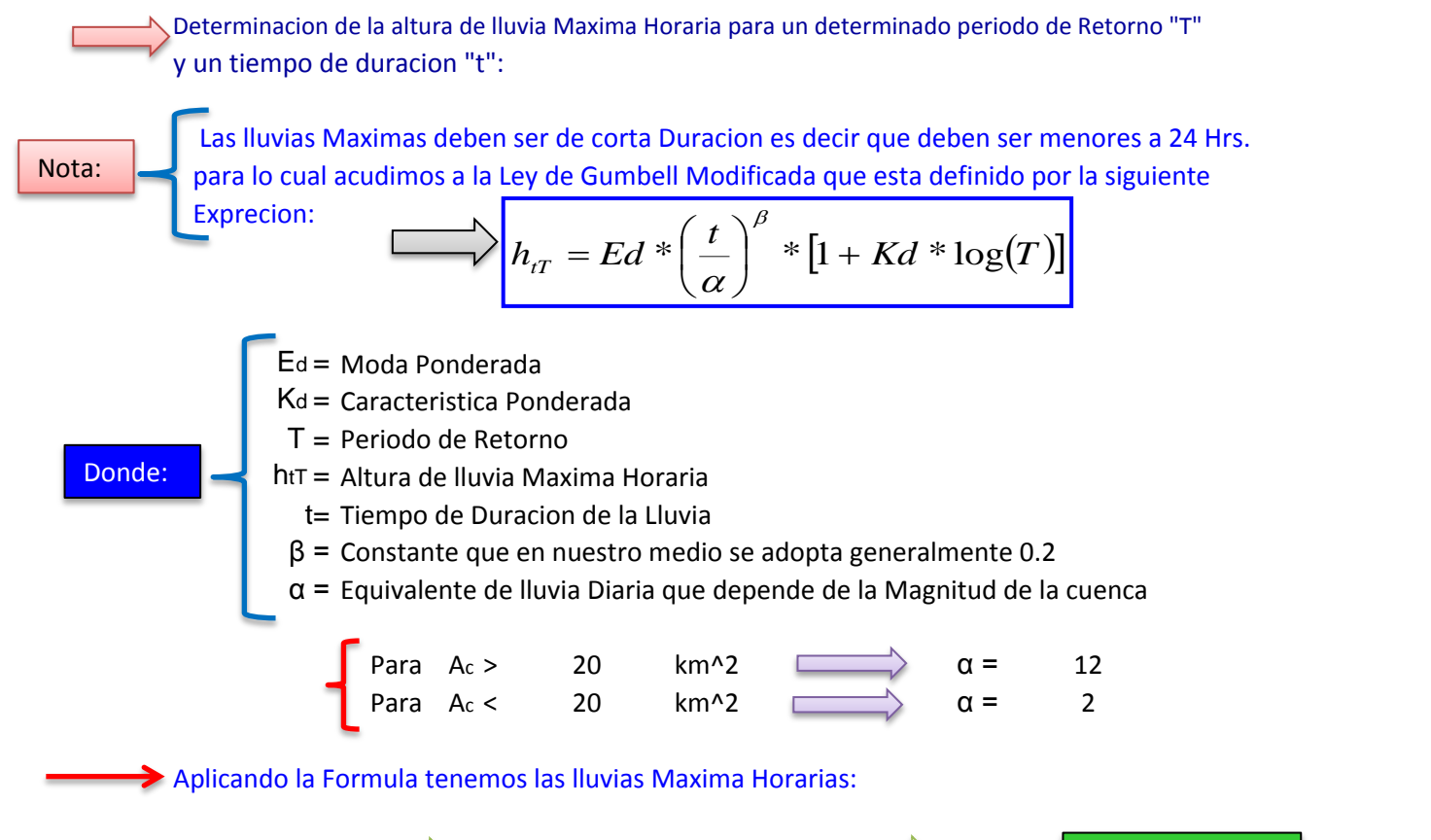

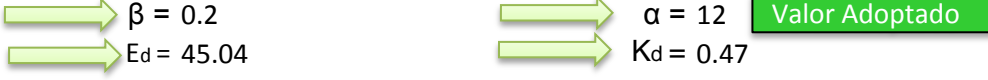

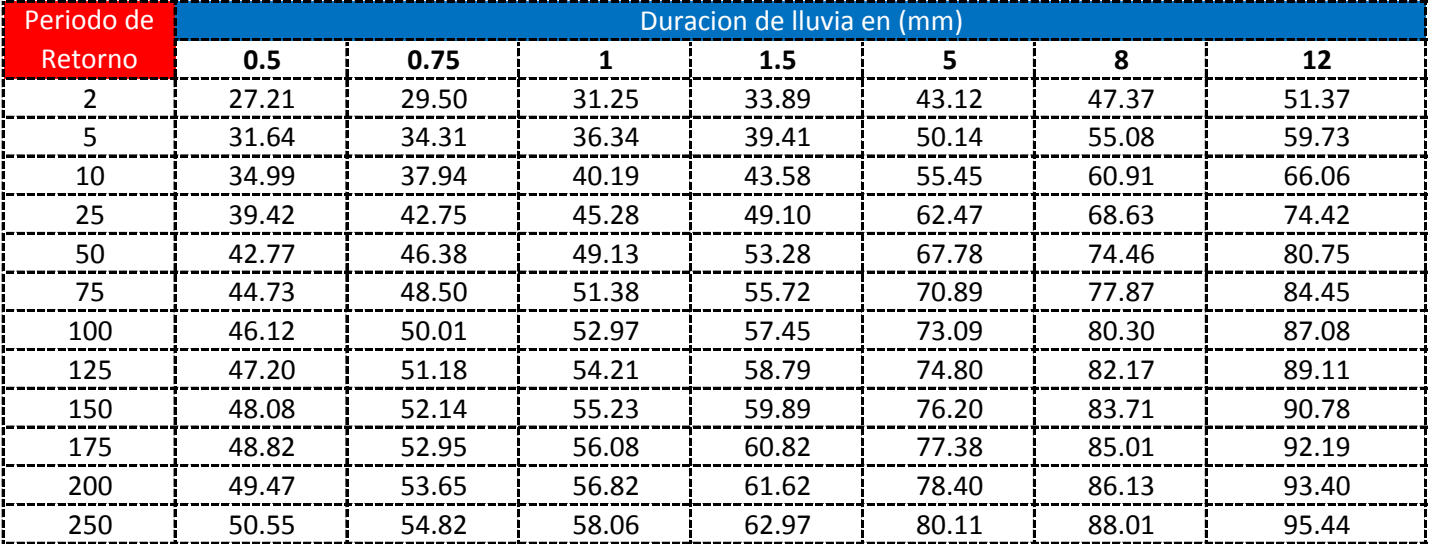
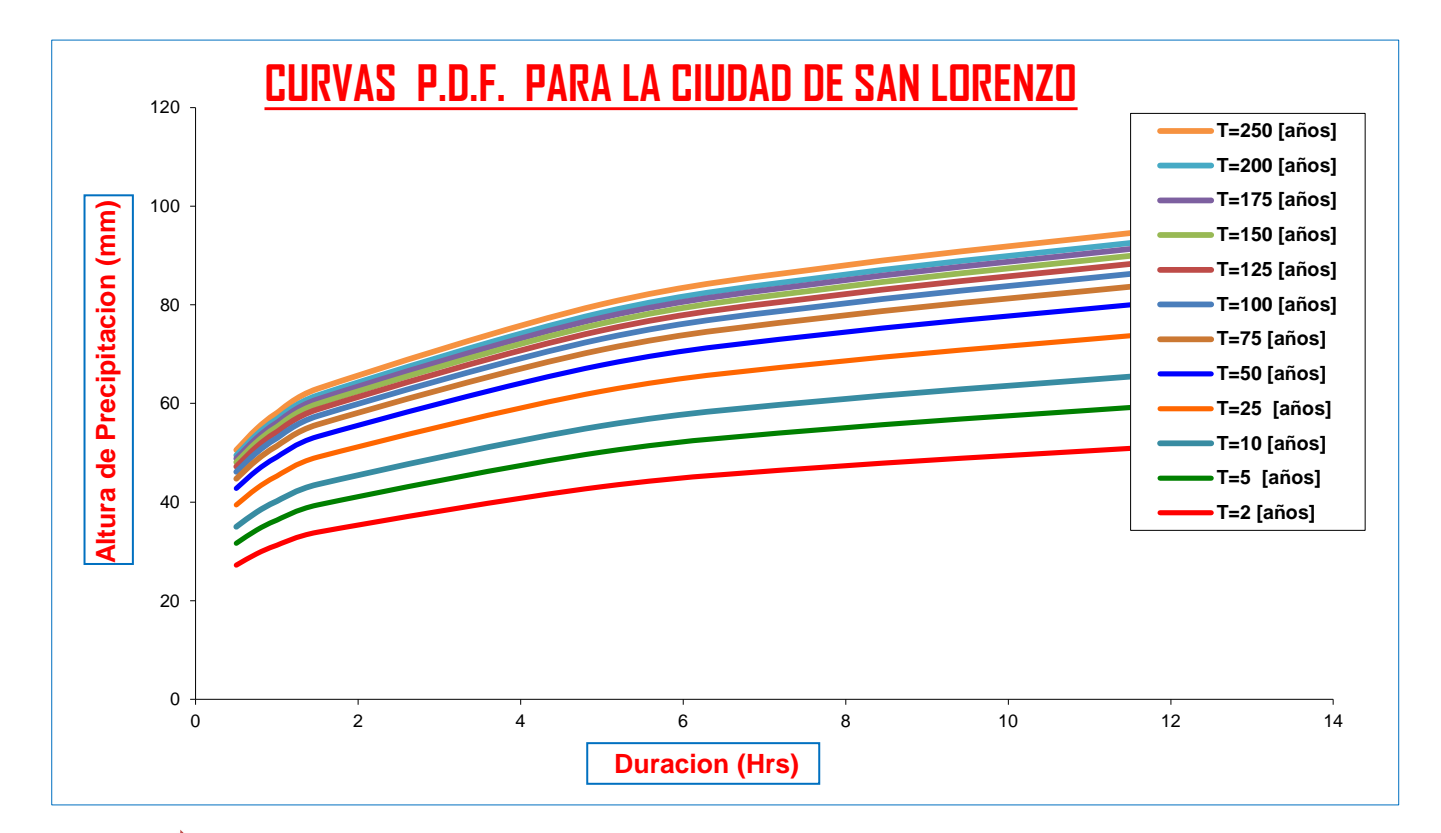

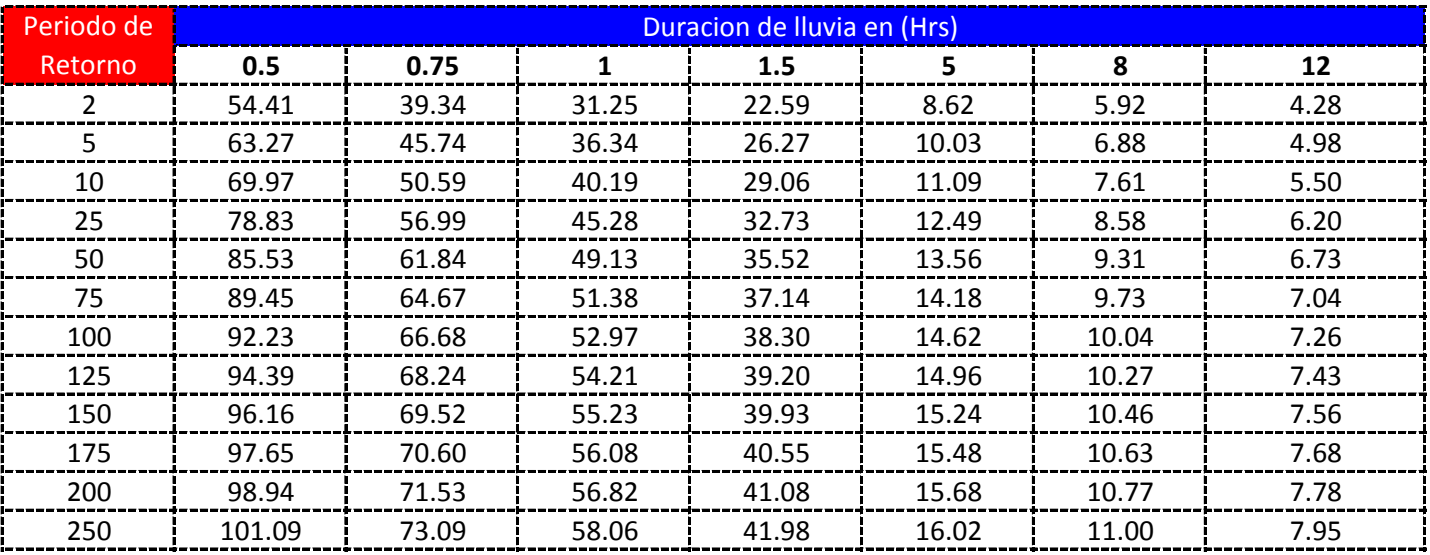

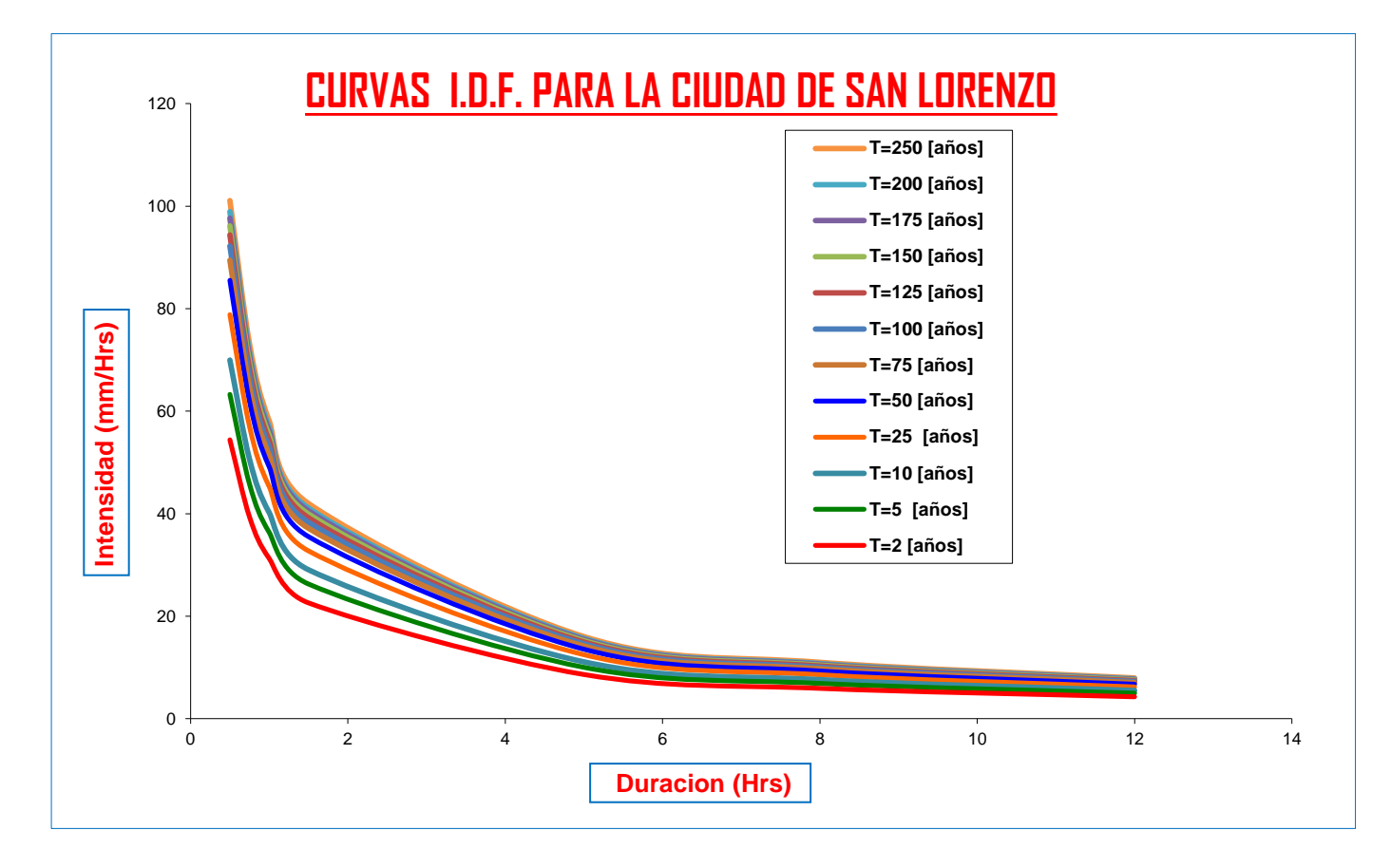

**CURVAS AJUSTADAS DE INTENSIDADES EN FUNCION DE LA DURACION DE LA LLUVIA PARA DIFERENTES "T"**

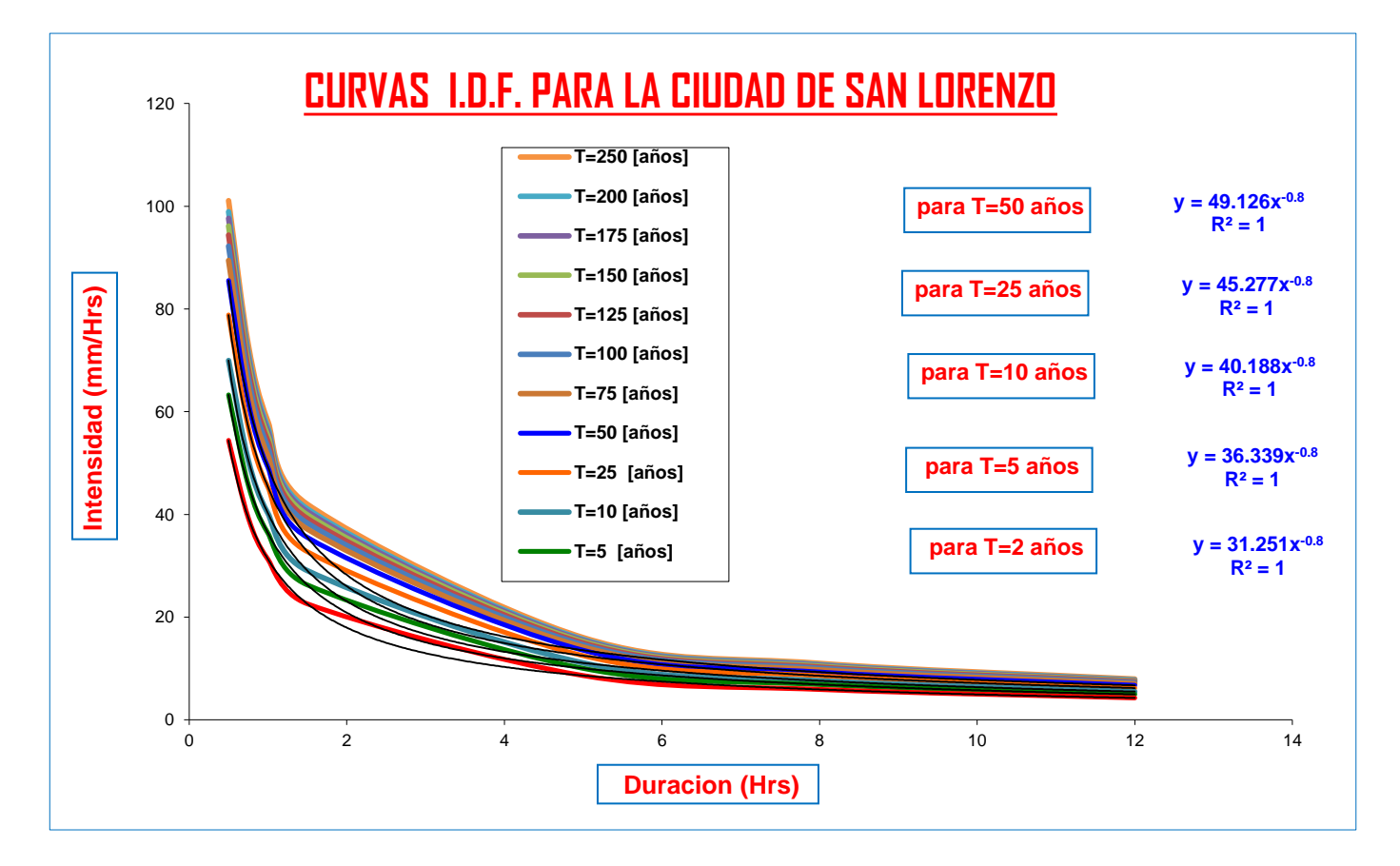

## <u>CALCULO DE LLUVIAS MAXIMAS</u>

 $\Rightarrow$  Del Senanhi se extrayeron las Precipitaciones maximas anuales:

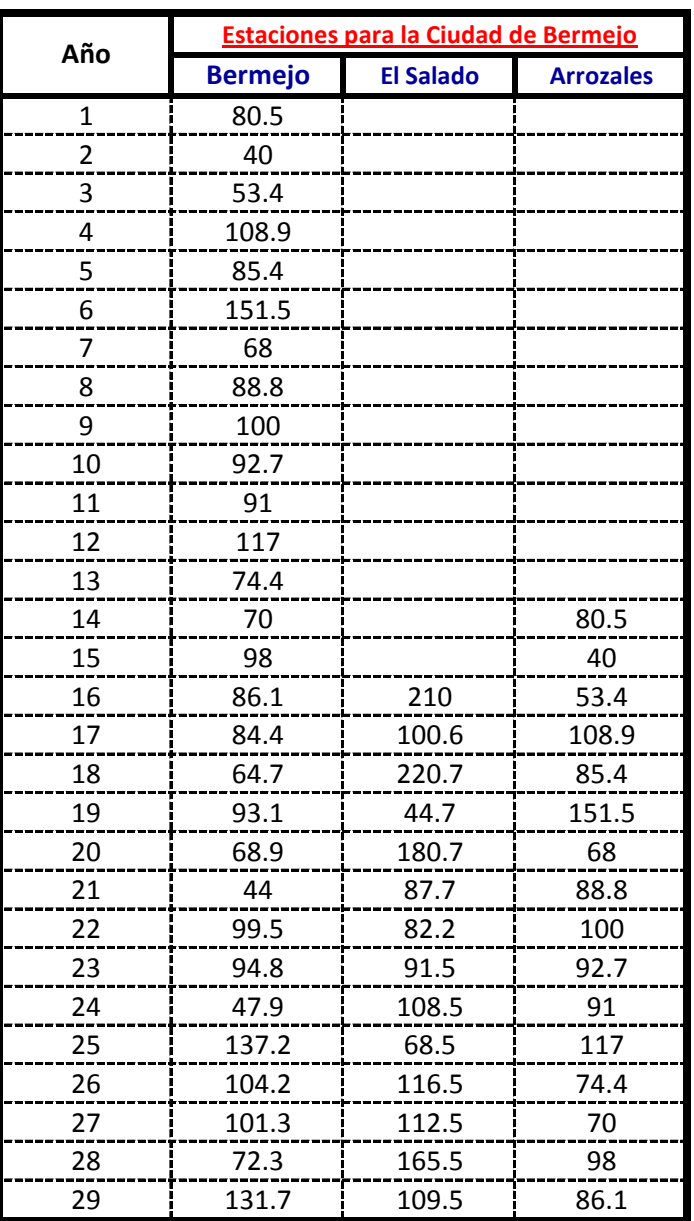

## **Calculos de las Medidas de Distribucion:**

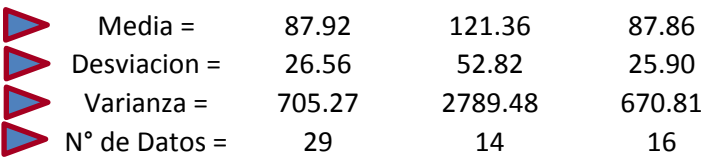

**Calculo de la Moda( E) y la Caracteristica (K) :**

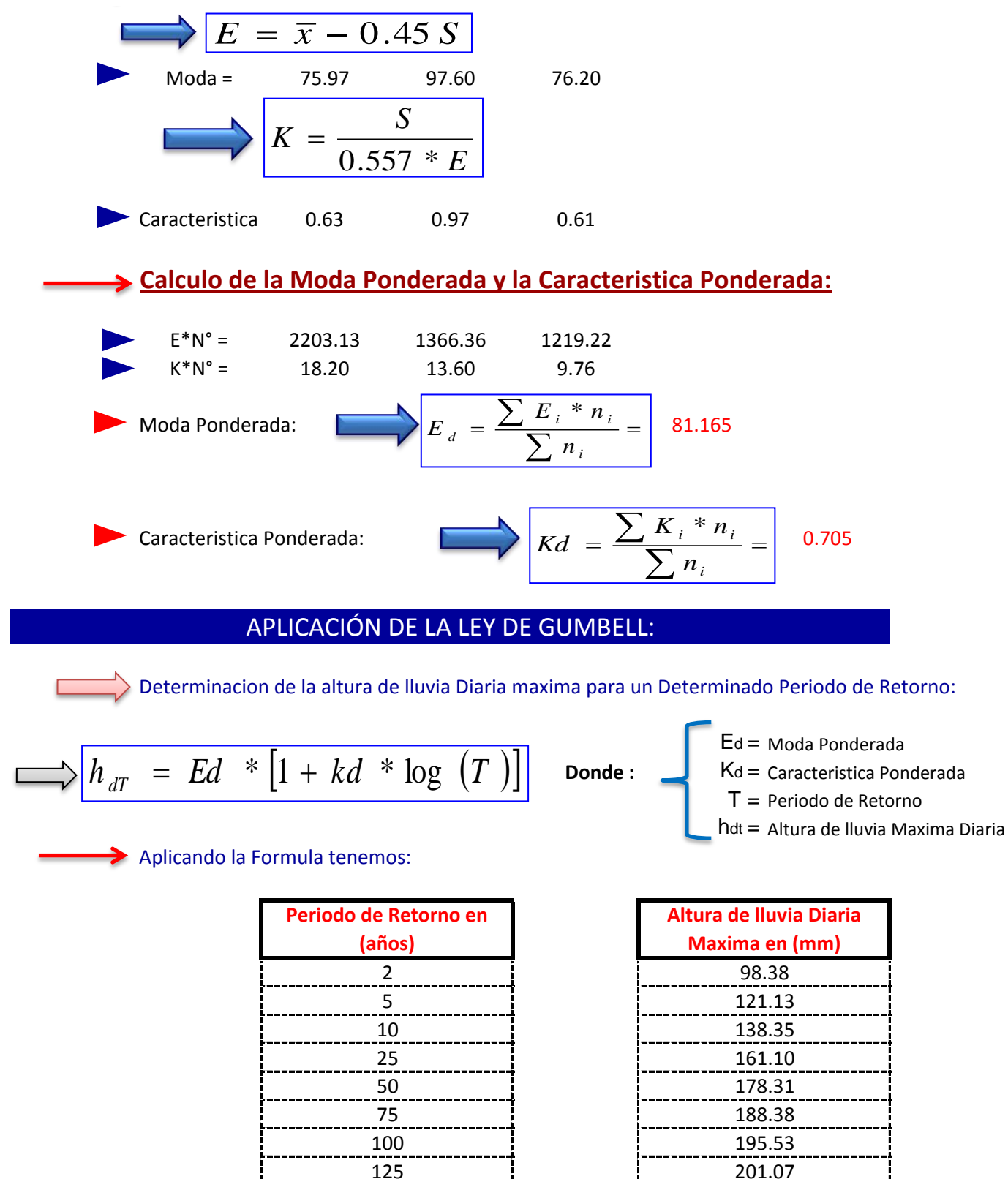

150 205.59

200 212.74 250 218.28 175 209.42

Determinacion de la altura de lluvia Maxima Horaria para un determinado periodo de Retorno "T" y un tiempo de duracion "t":

Nota:

 Las lluvias Maximas deben ser de corta Duracion es decir que deben ser menores a 24 Hrs. para lo cual acudimos a la Ley de Gumbell Modificada que esta definido por la siguiente Exprecion:

$$
h_{tT} = Ed * \left(\frac{t}{\alpha}\right)^{\beta} * [1 + Kd * \log(T)]
$$

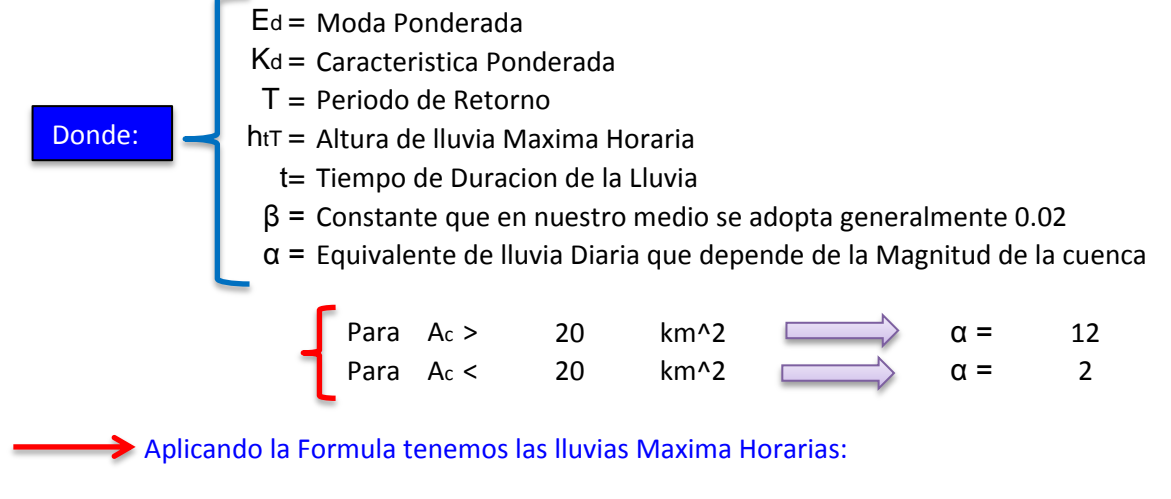

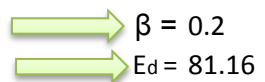

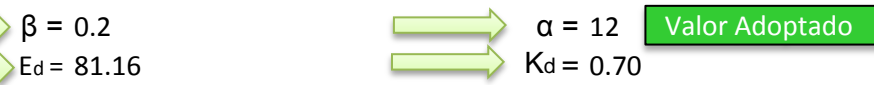

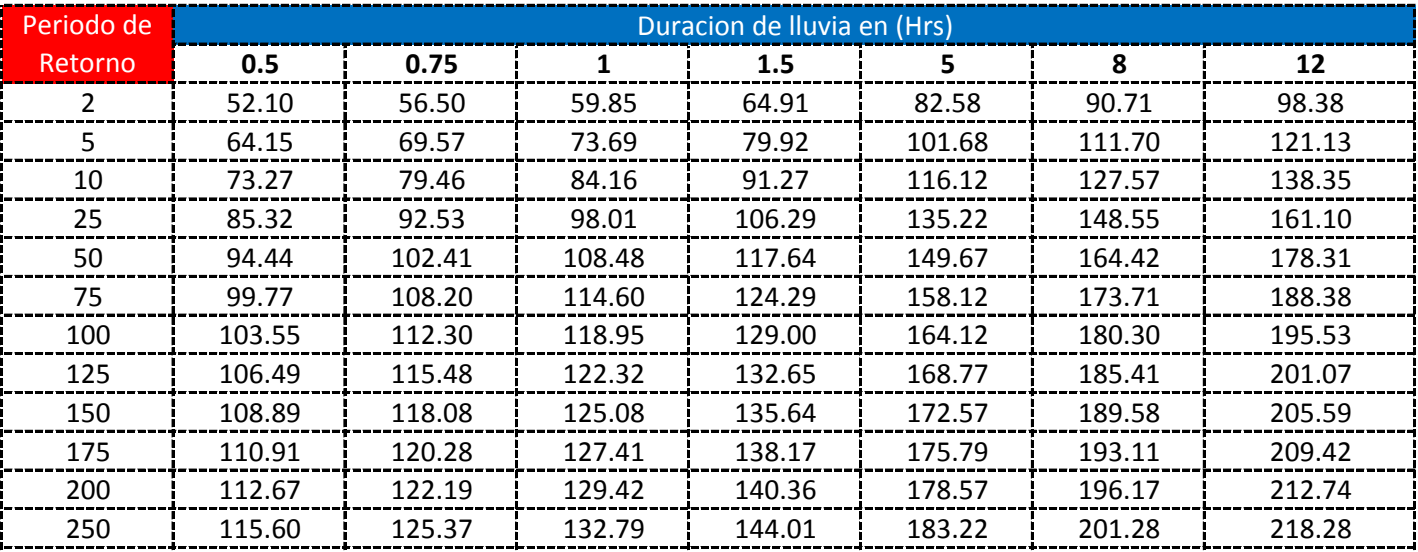

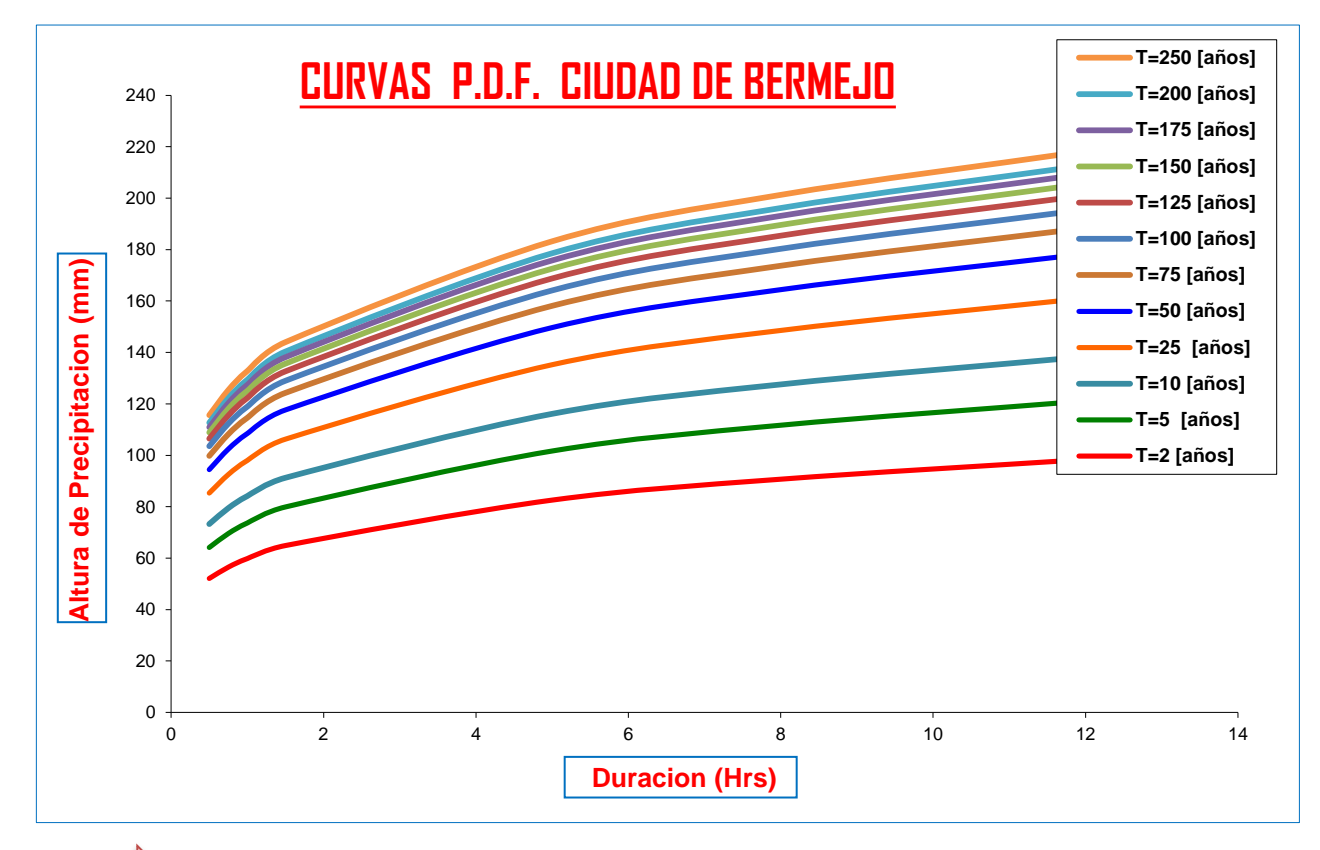

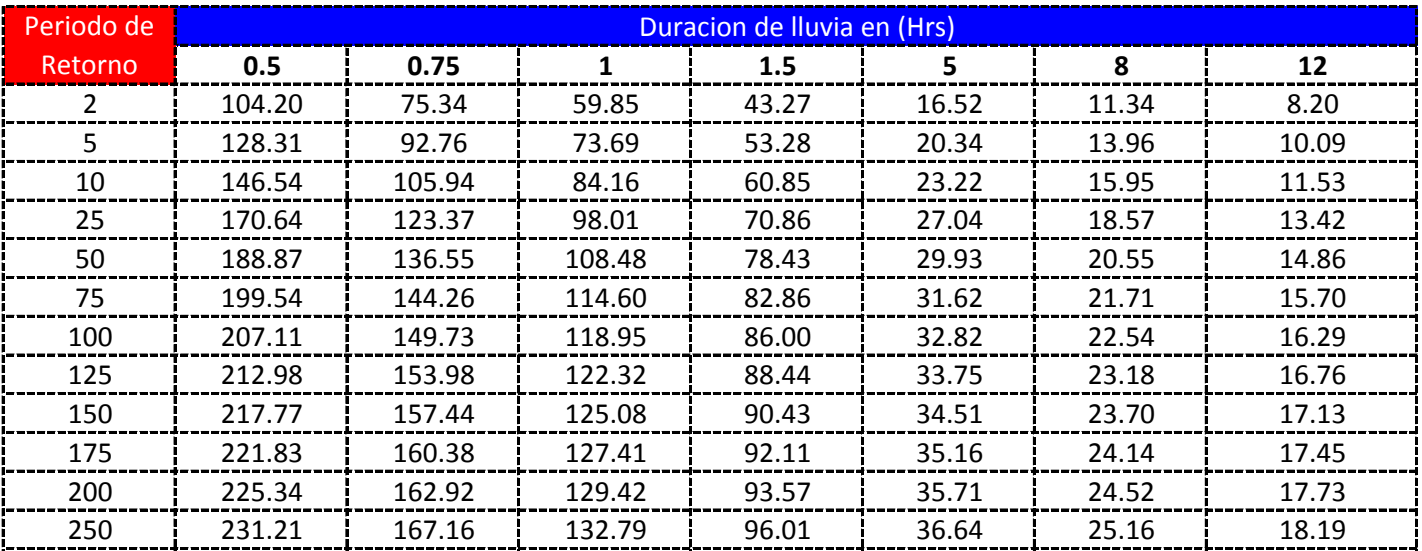

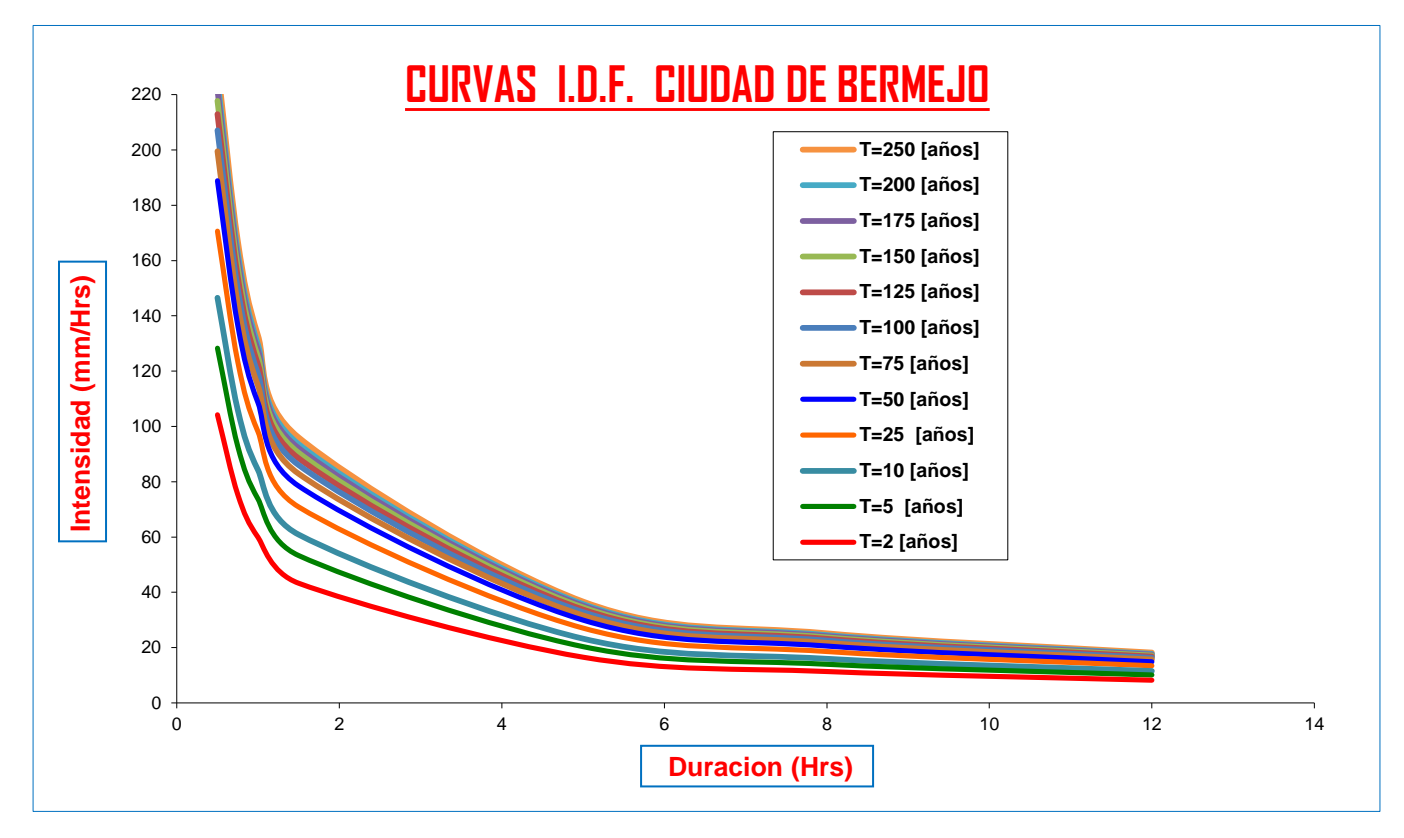

**CURVAS AJUSTADAS DE INTENSIDADES EN FUNCION DE LA DURACION DE LA LLUVIA PARA DIFERENTES "T"**

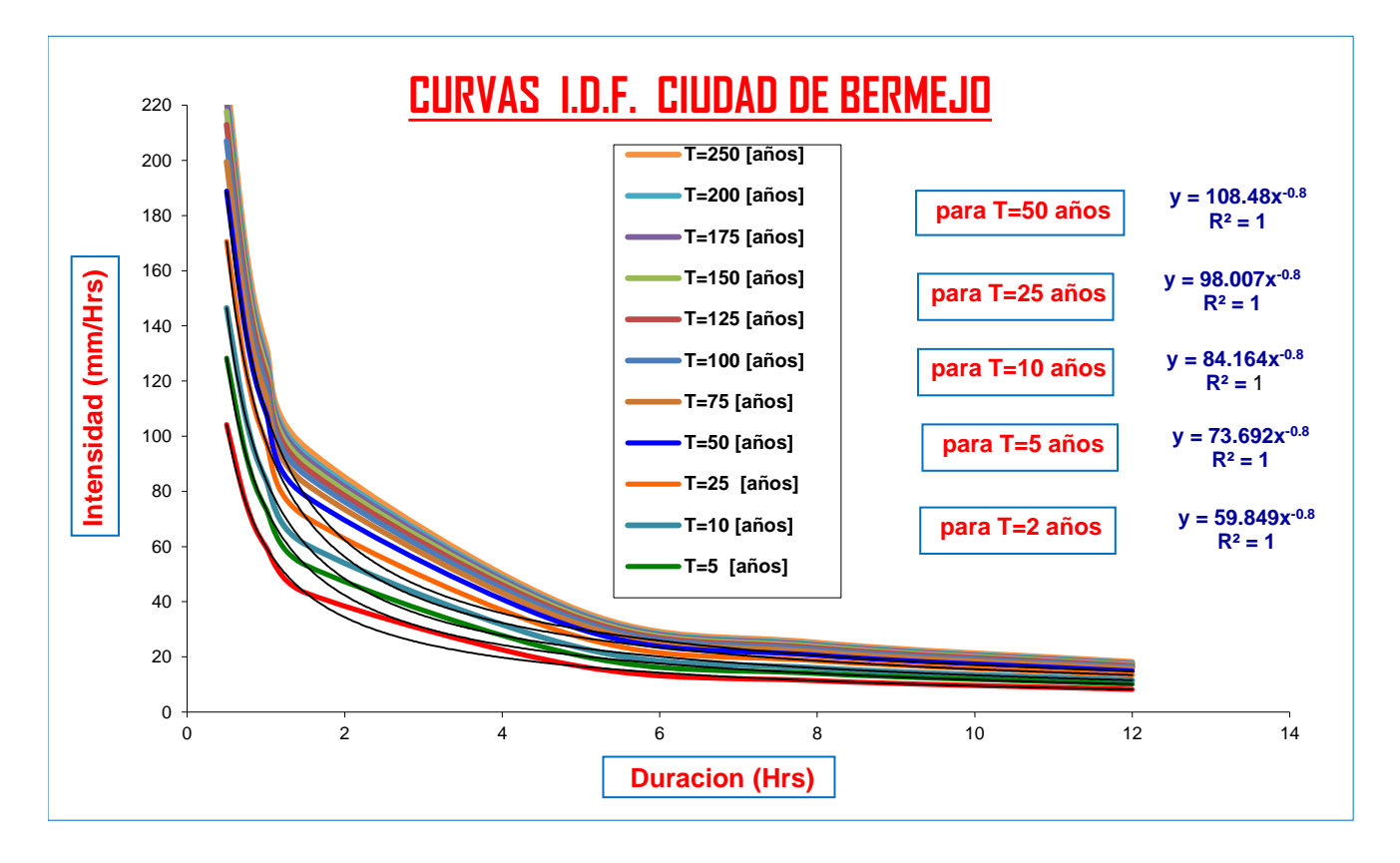

 $\Rightarrow$  Del Senanhi se extrayeron las Precipitaciones maximas anuales:

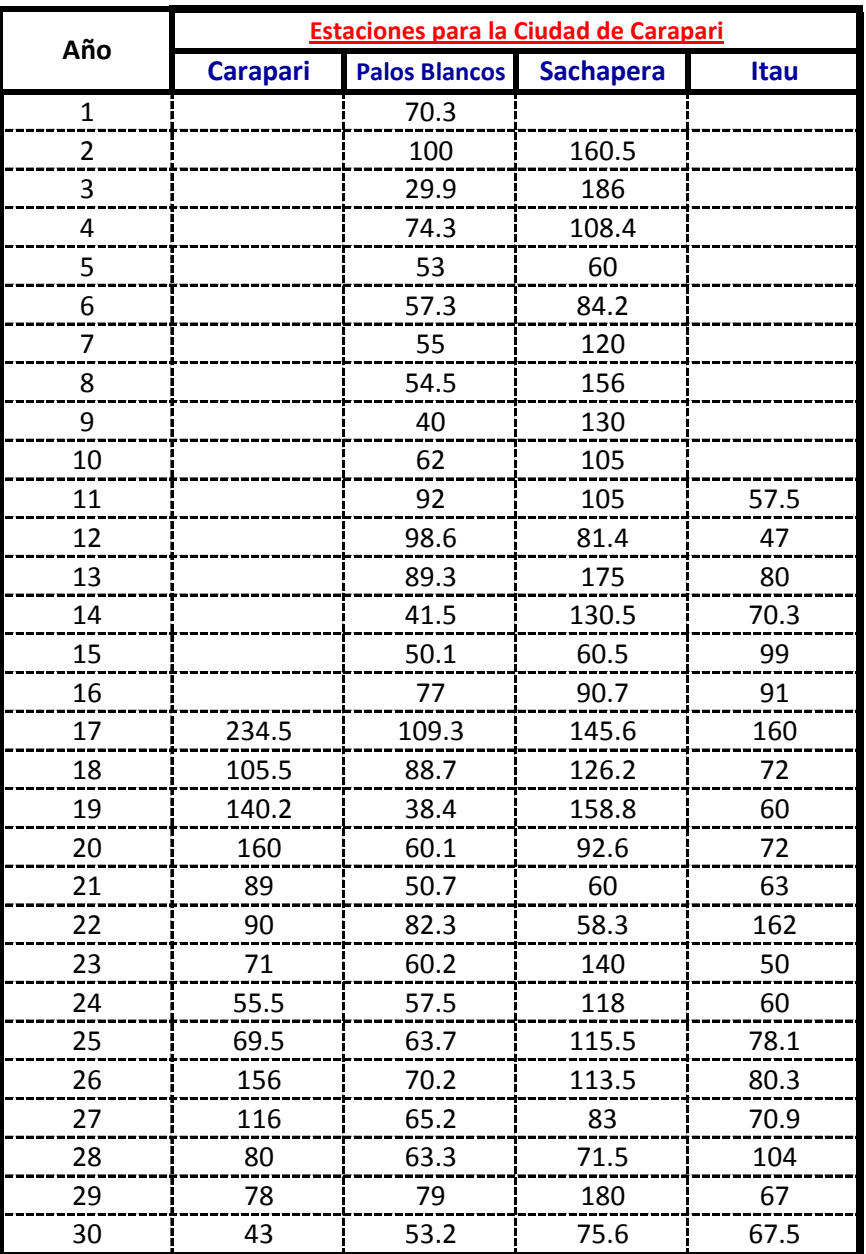

## **Calculos de las Medidas de Distribucion:**

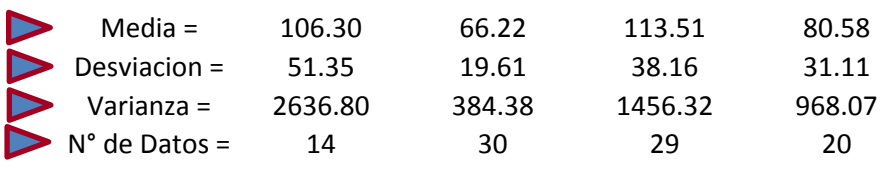

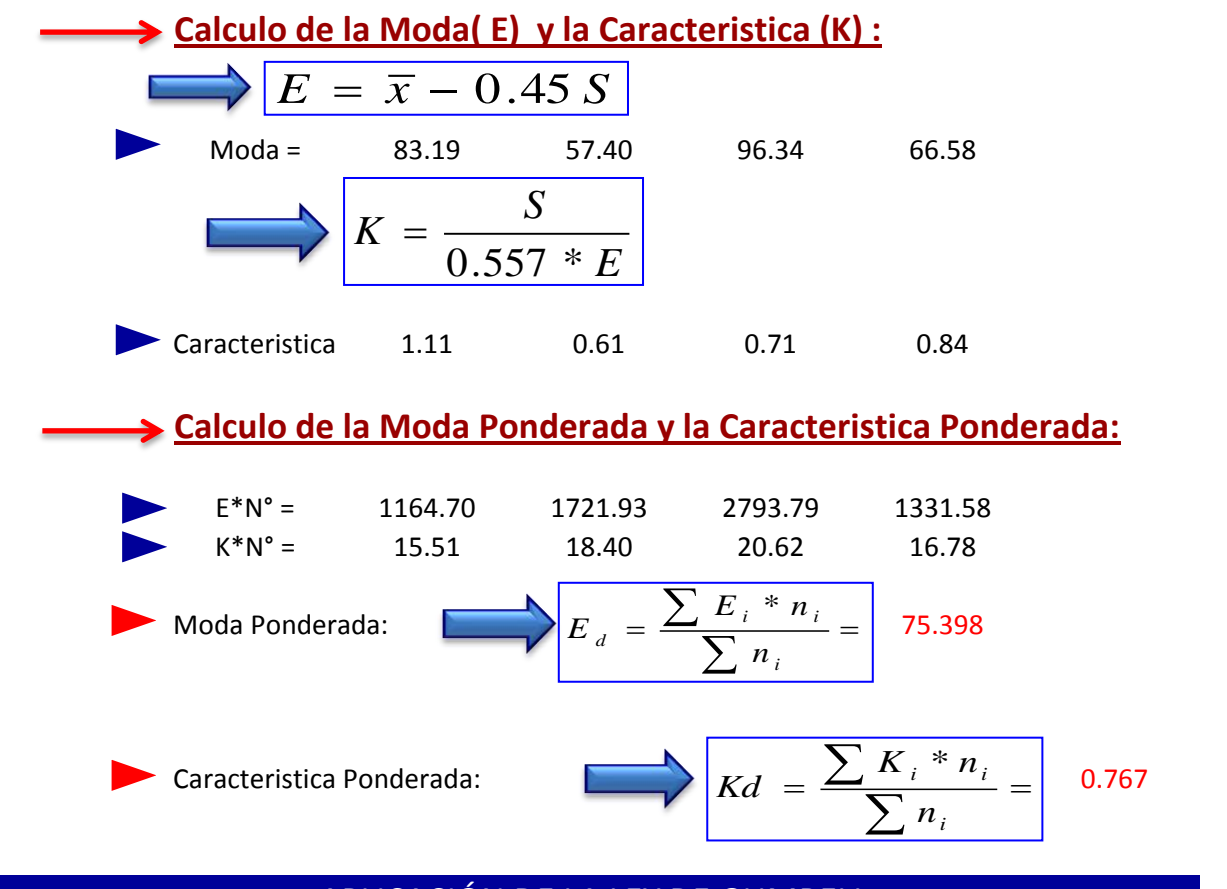

#### APLICACIÓN DE LA LEY DE GUMBELL:

Determinacion de la altura de lluvia Diaria maxima para un Determinado Periodo de Retorno:

**Donde:** 

$$
\sum h_{dT} = Ed * [1 + kd * \log (T)]
$$

Aplicando la Formula tenemos:

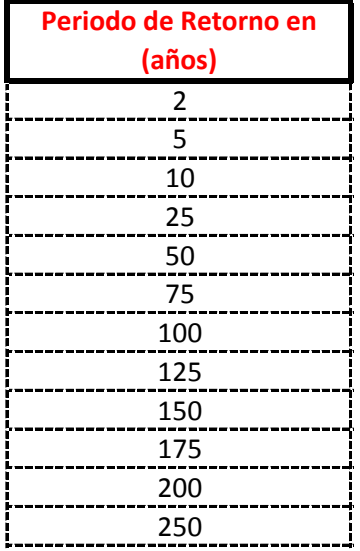

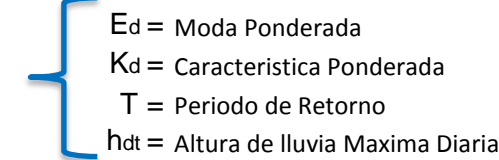

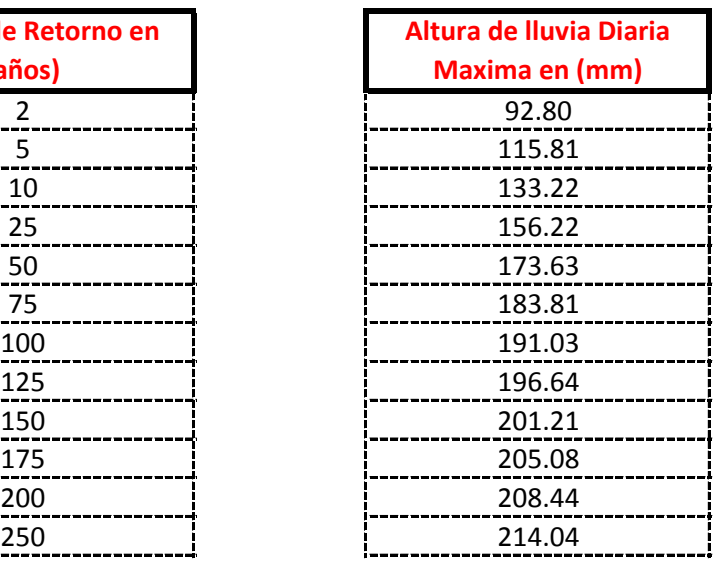

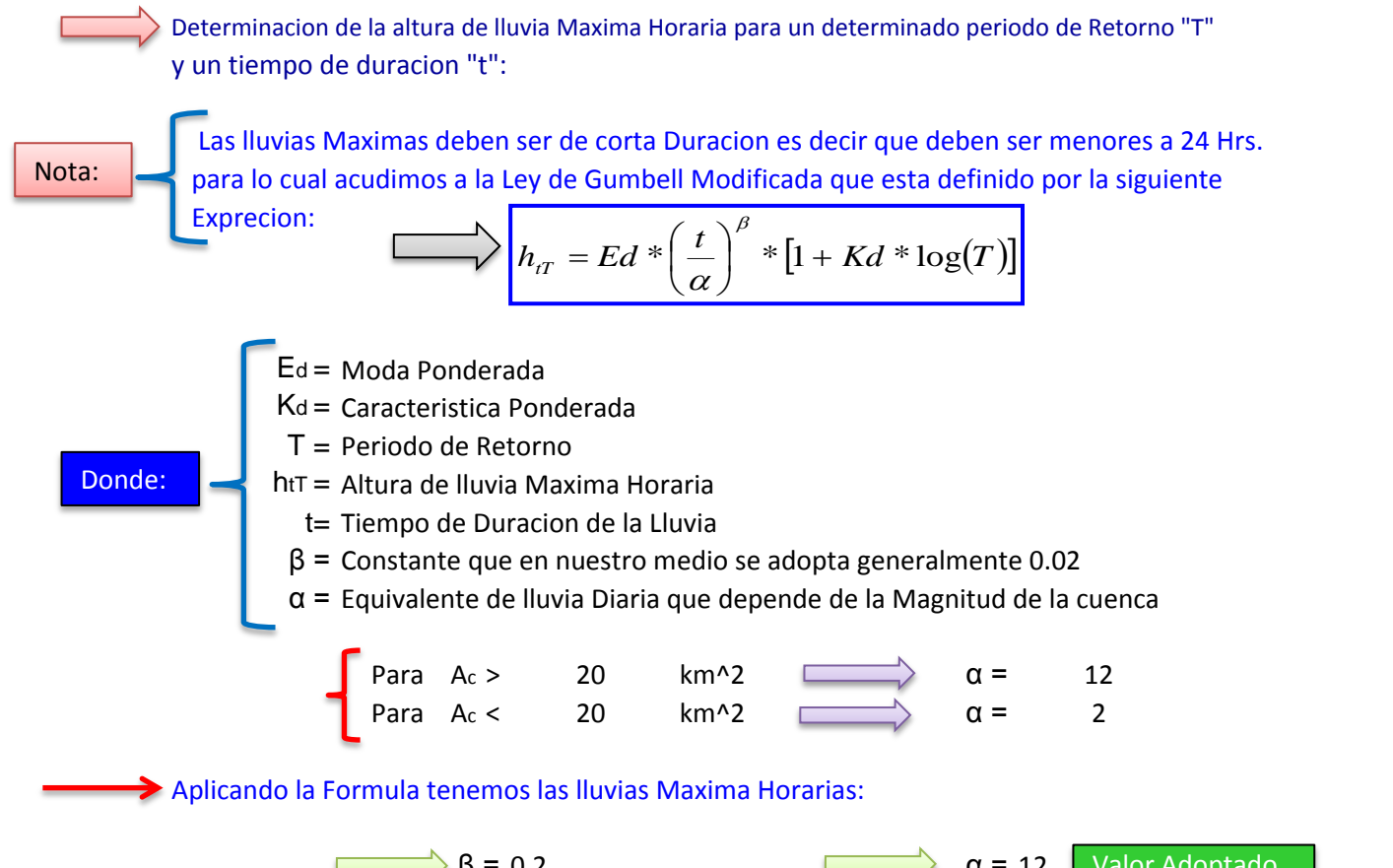

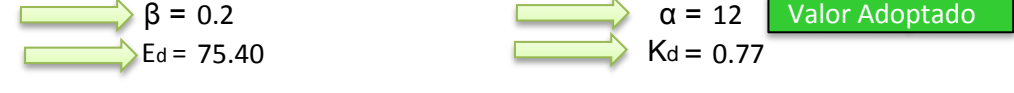

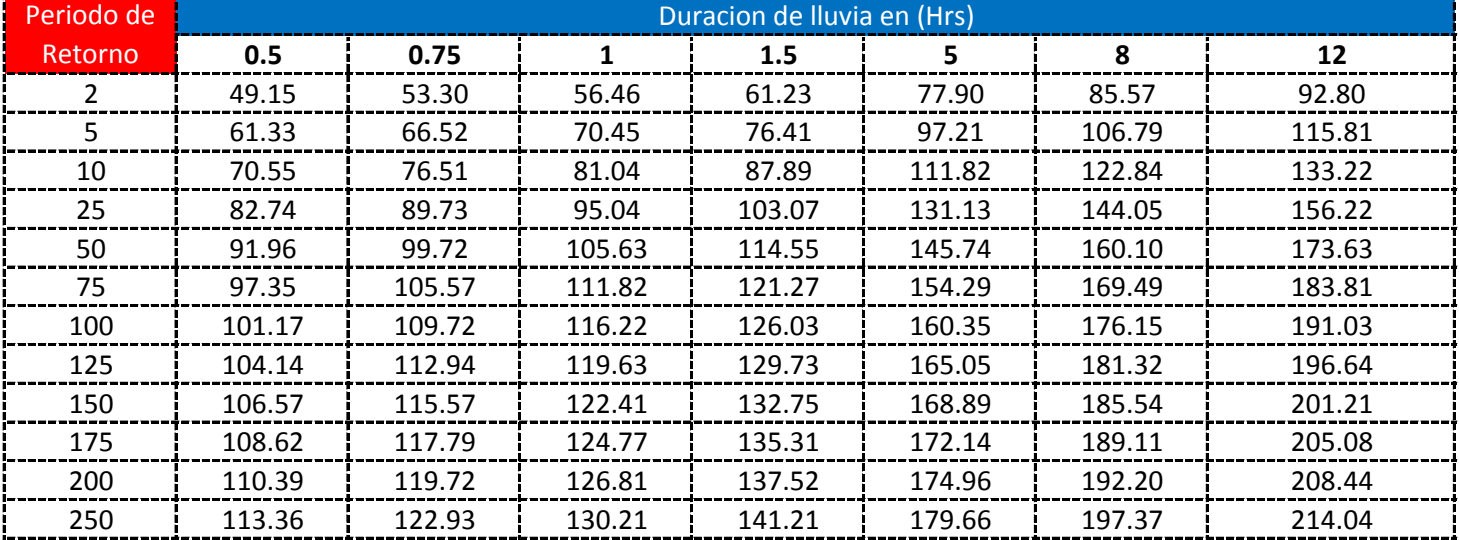

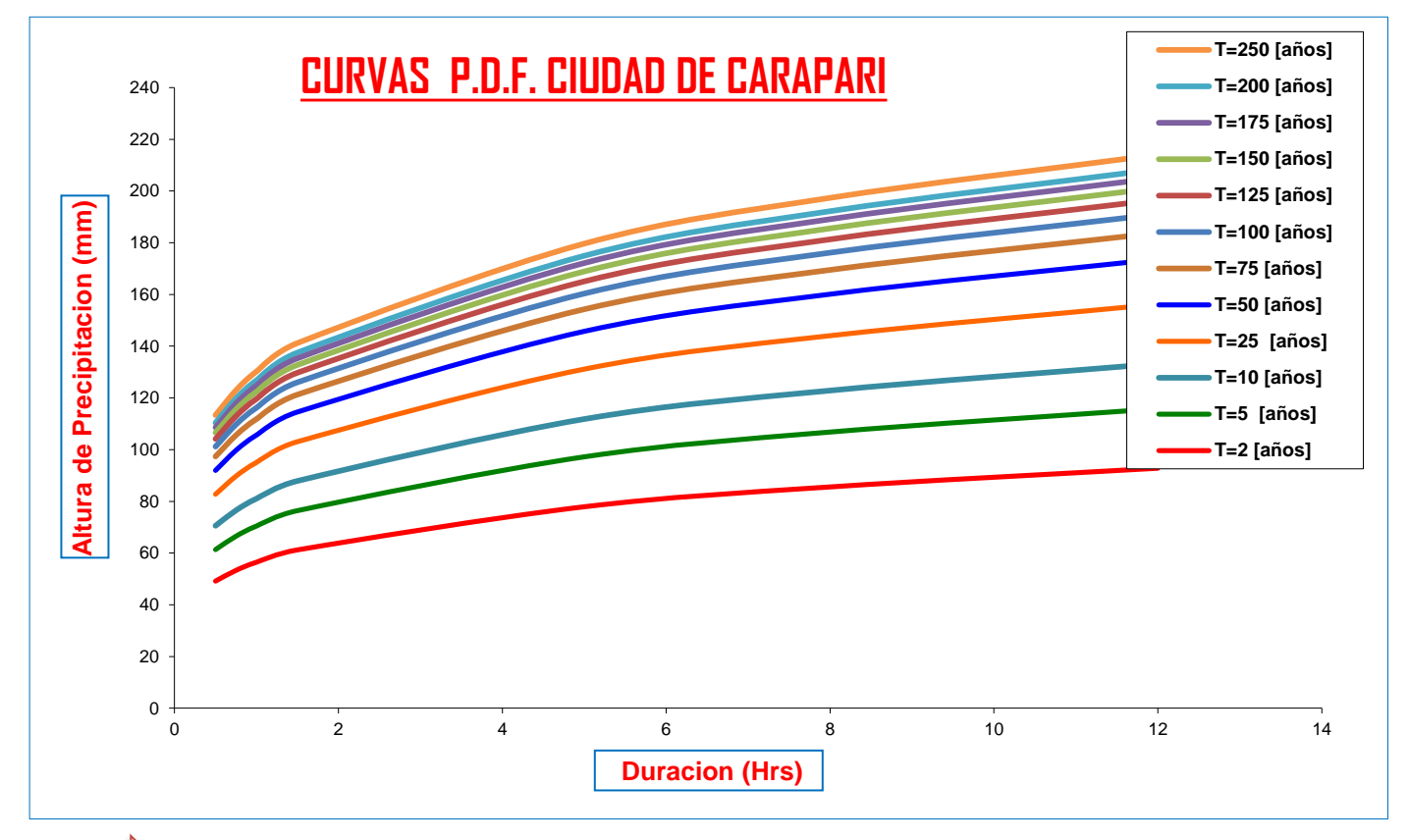

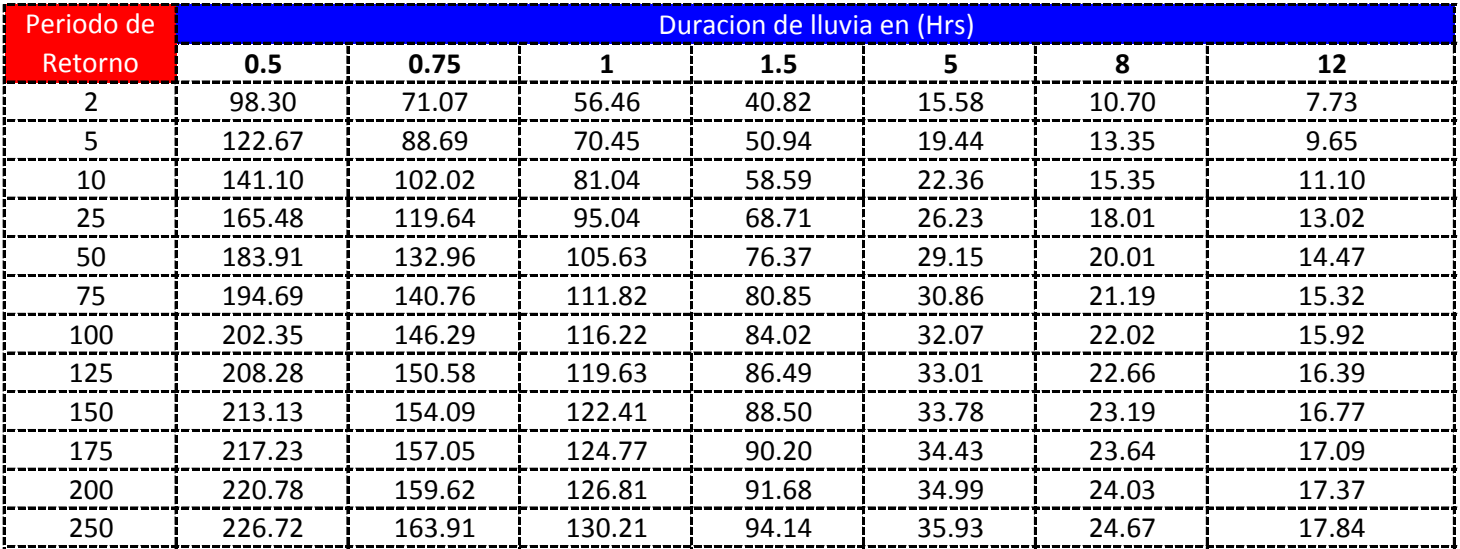

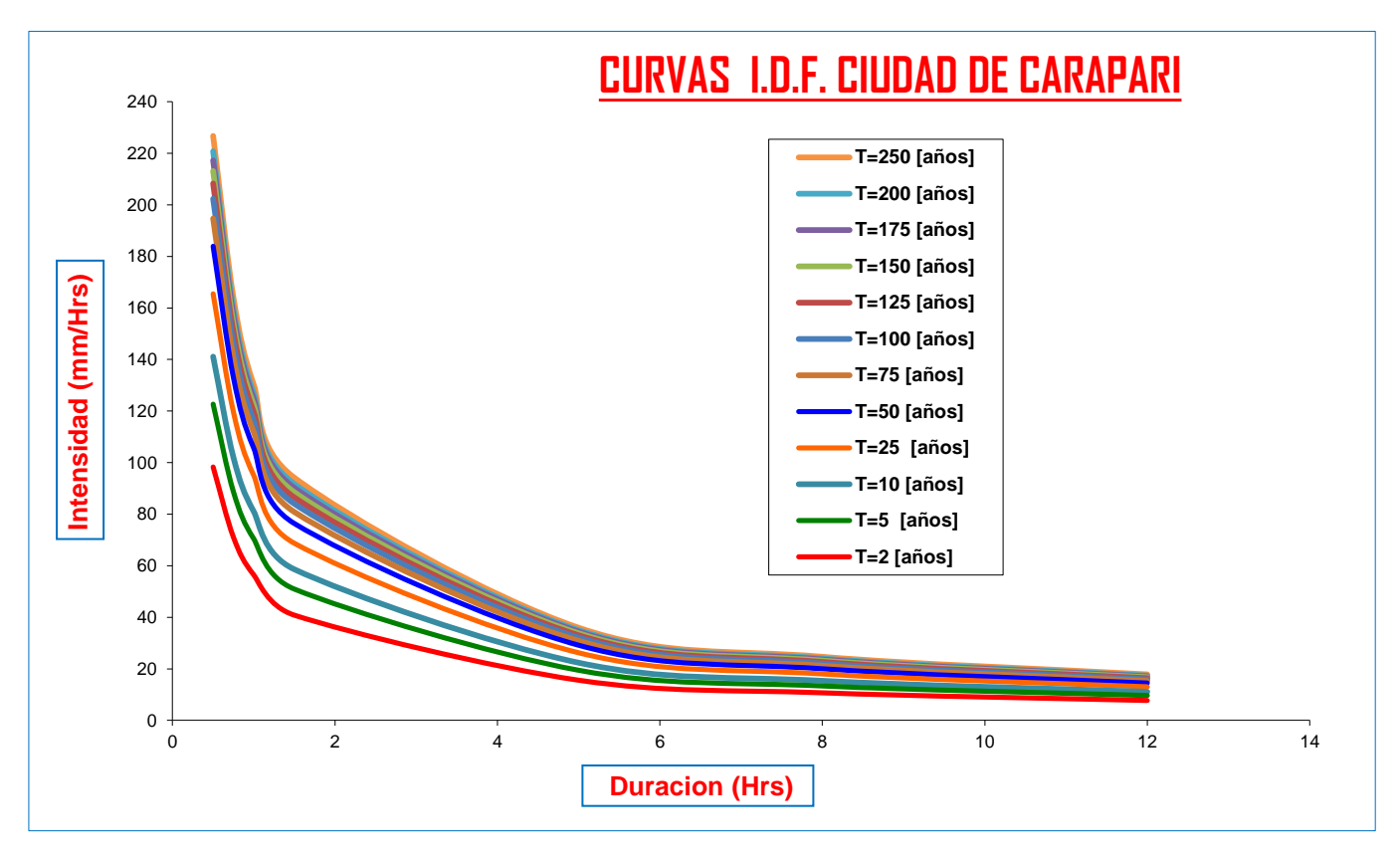

#### **CURVAS AJUSTADAS DE INTENSIDADES EN FUNCION DE LA DURACION DE LA LLUVIA PARA DIFERENTES "T"**

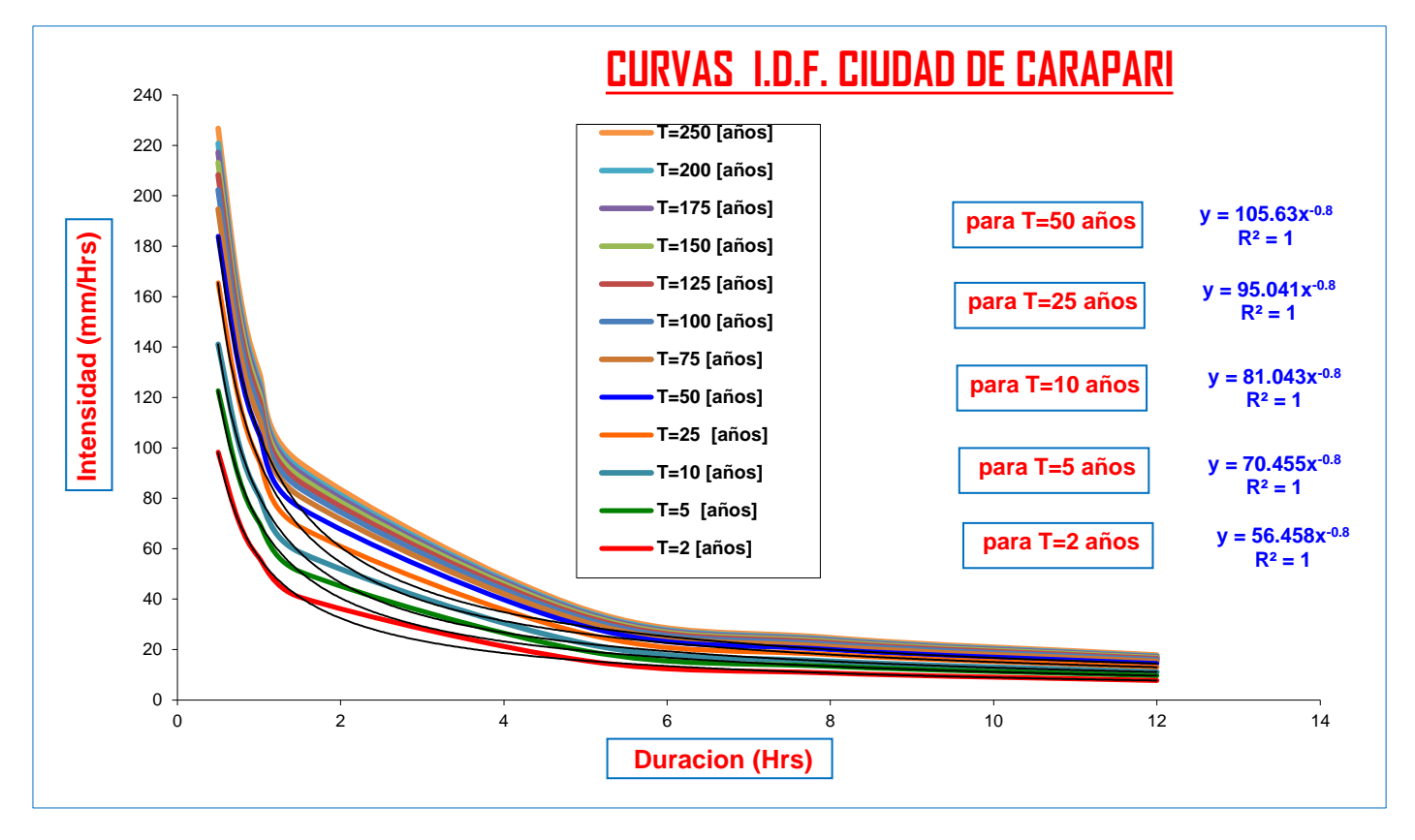

 $\Rightarrow$  Del Senanhi se extrayeron las lluvias maximas anuales:

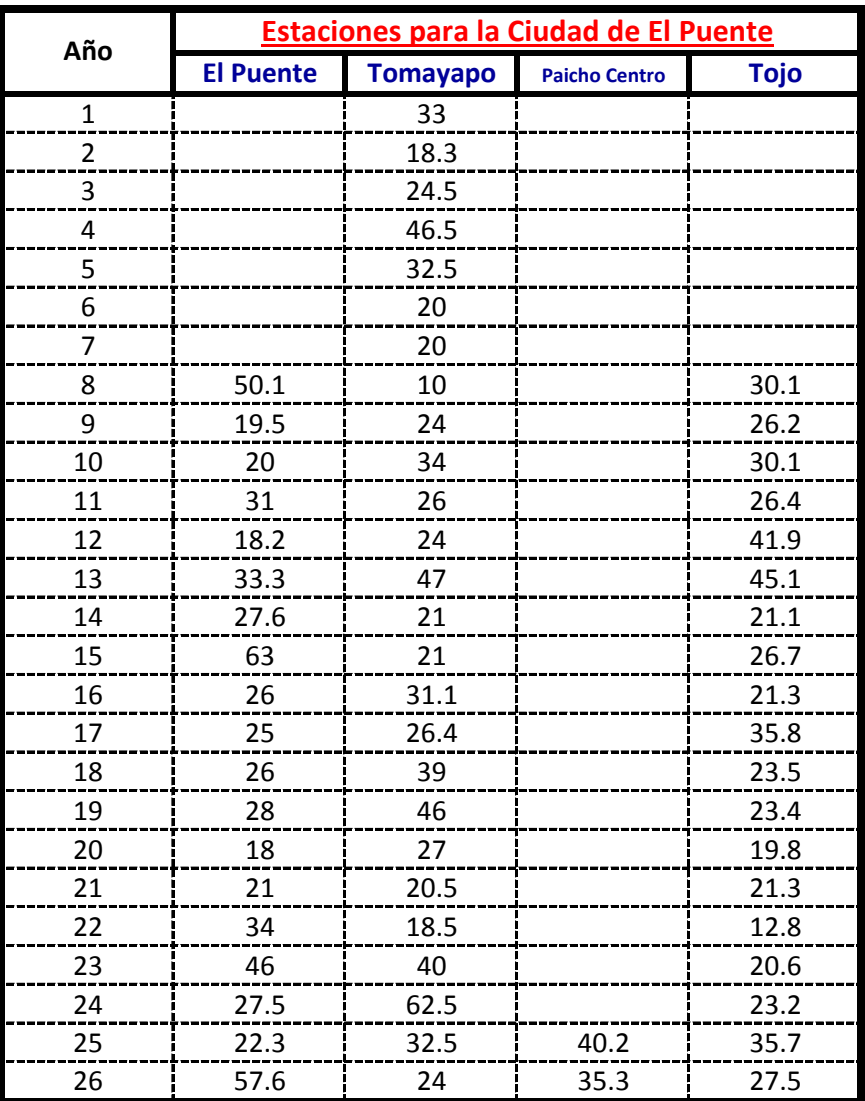

## **Calculos de las Medidas de Distribucion:**

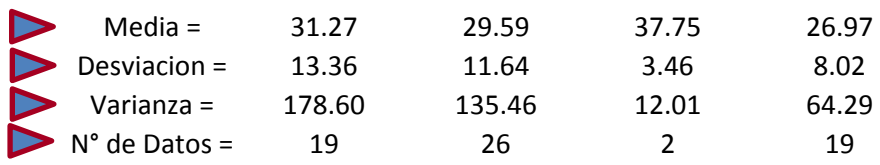

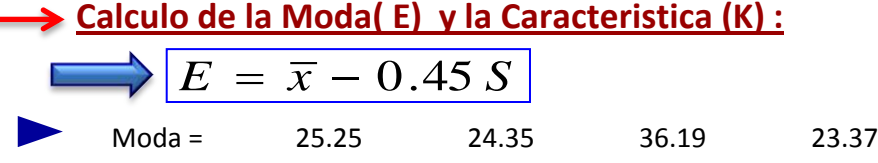

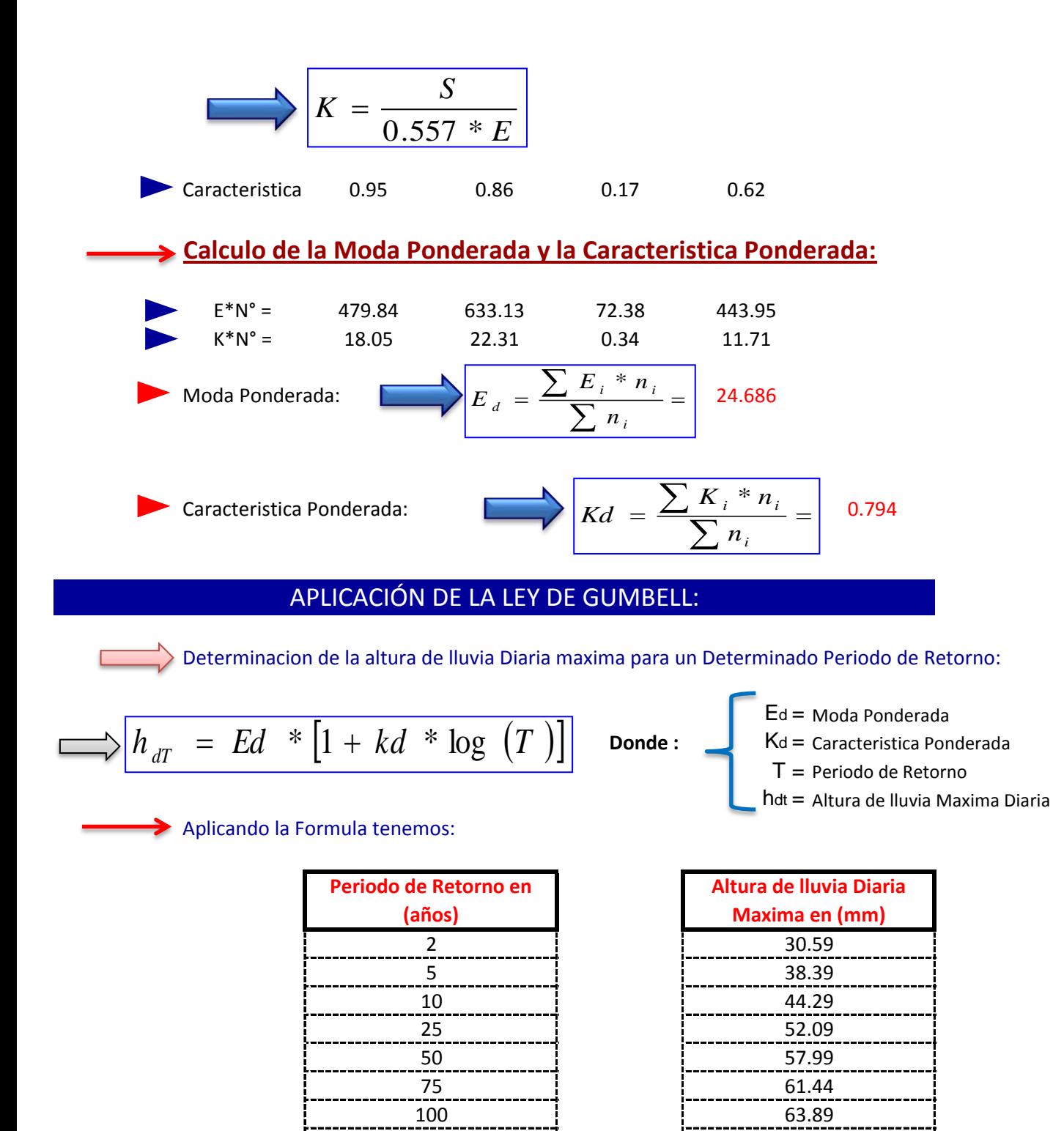

Determinacion de la altura de lluvia Maxima Horaria para un determinado periodo de Retorno "T" y un tiempo de duracion "t":

150 67.34 175 | 68.66 200 69.79 250 71.69

125 65.79

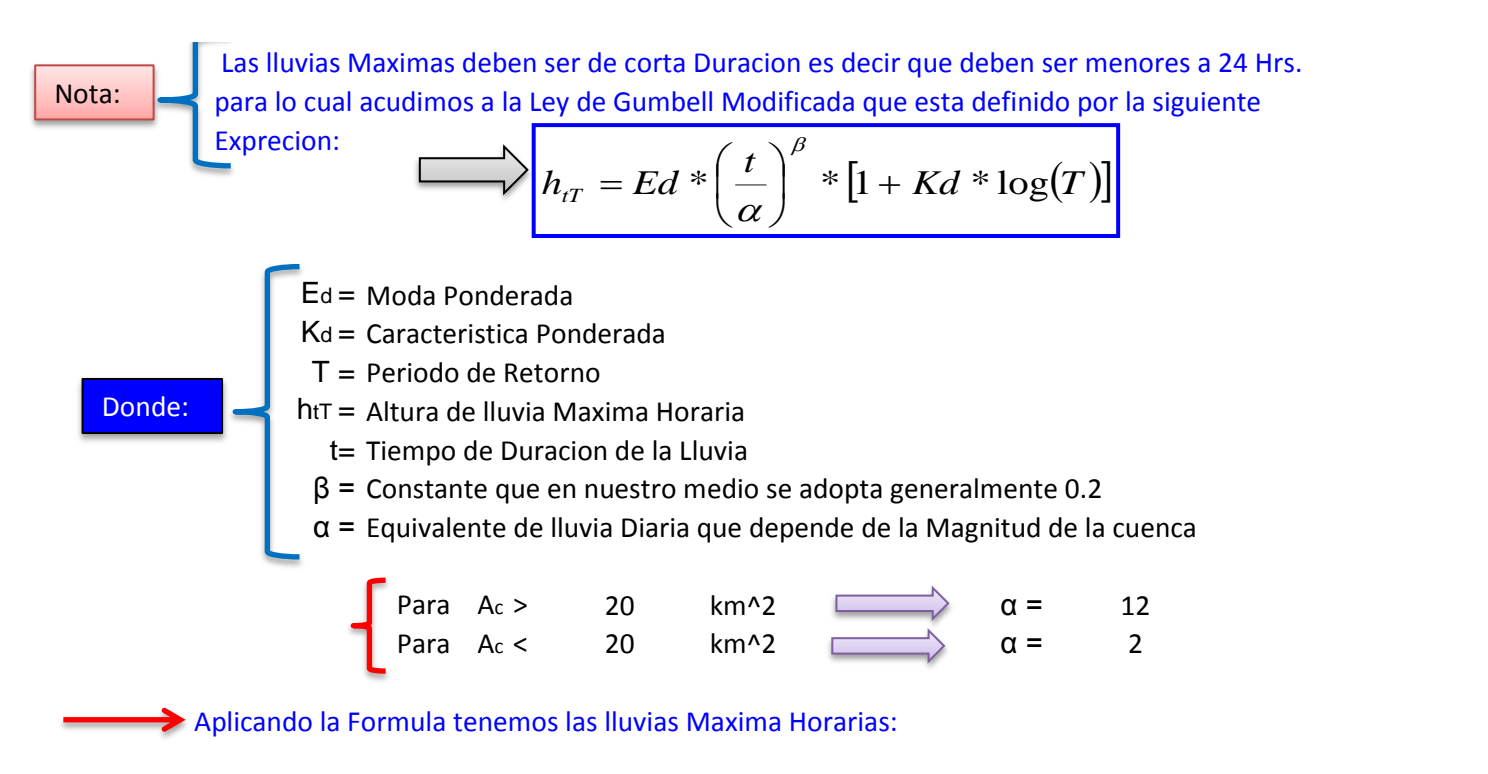

$$
\beta = 0.2
$$
  
Eq = 24.69

$$
\beta = 0.2
$$
\n
$$
Ed = 24.69
$$
\n
$$
Ed = 24.69
$$
\n
$$
Ed = 0.79
$$
\n
$$
Ed = 0.79
$$

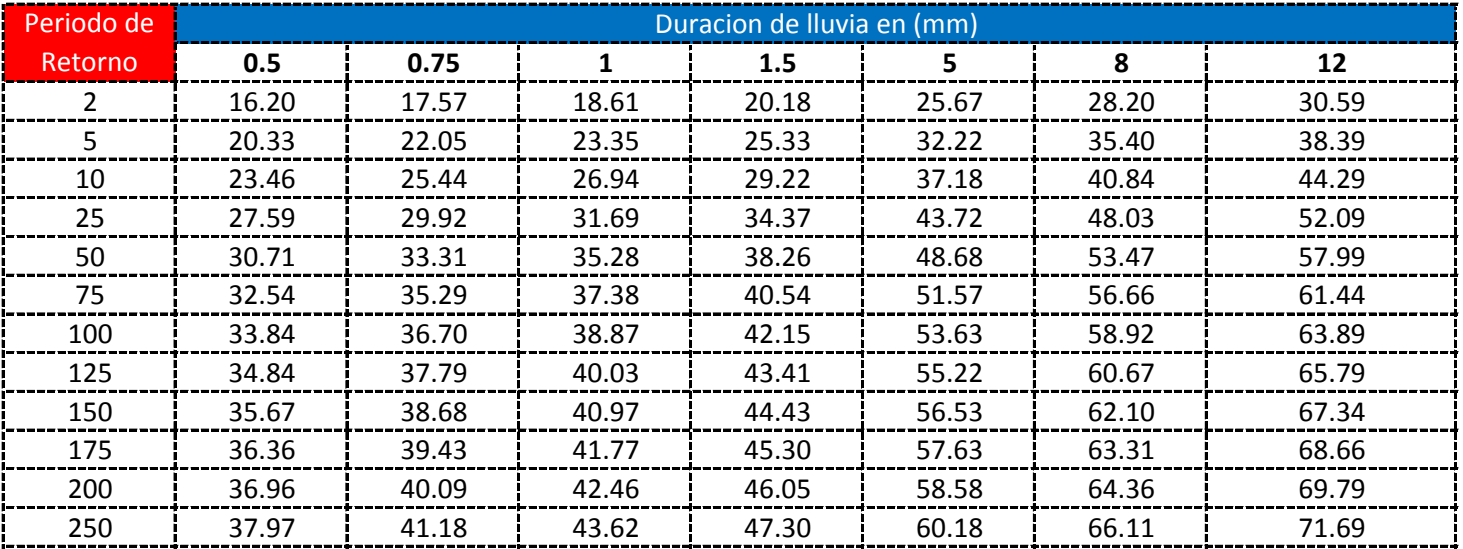

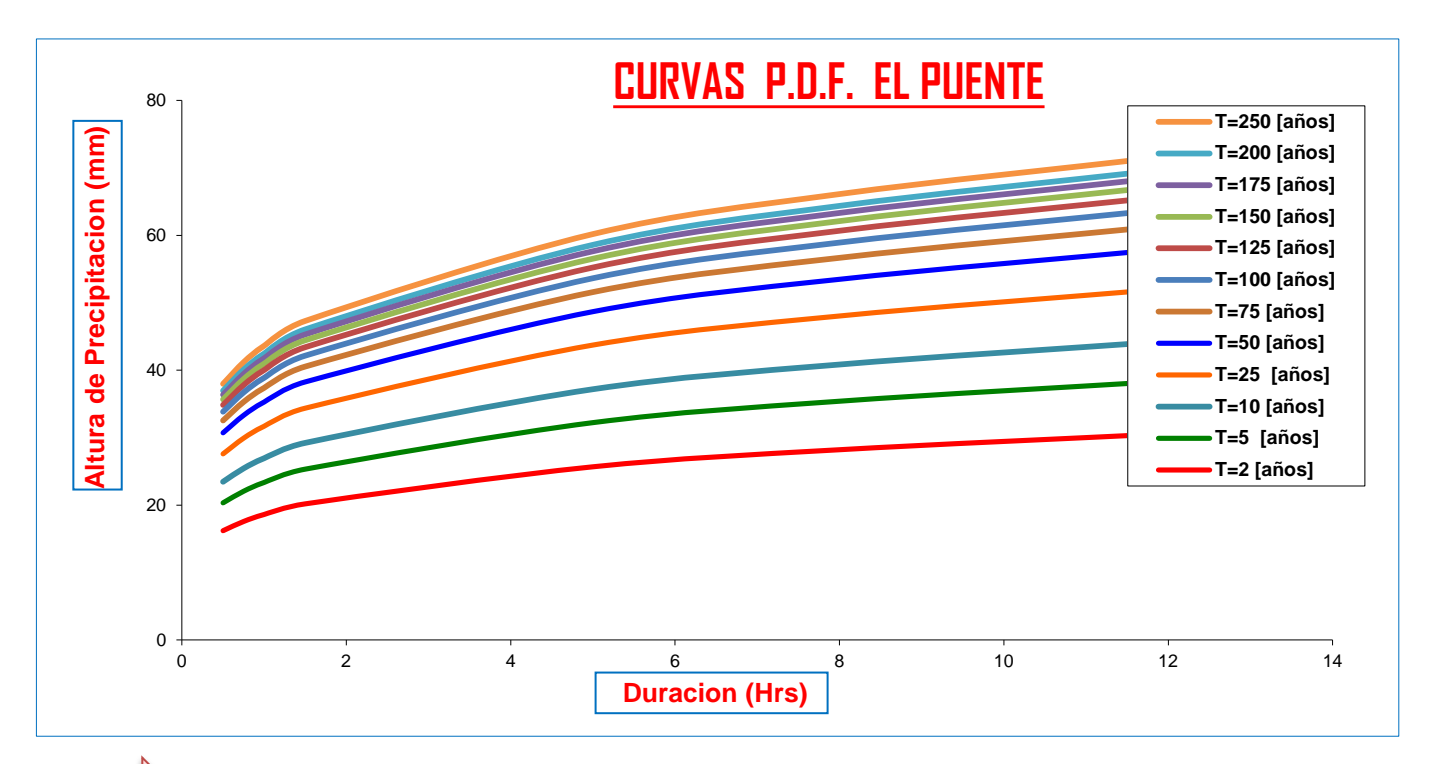

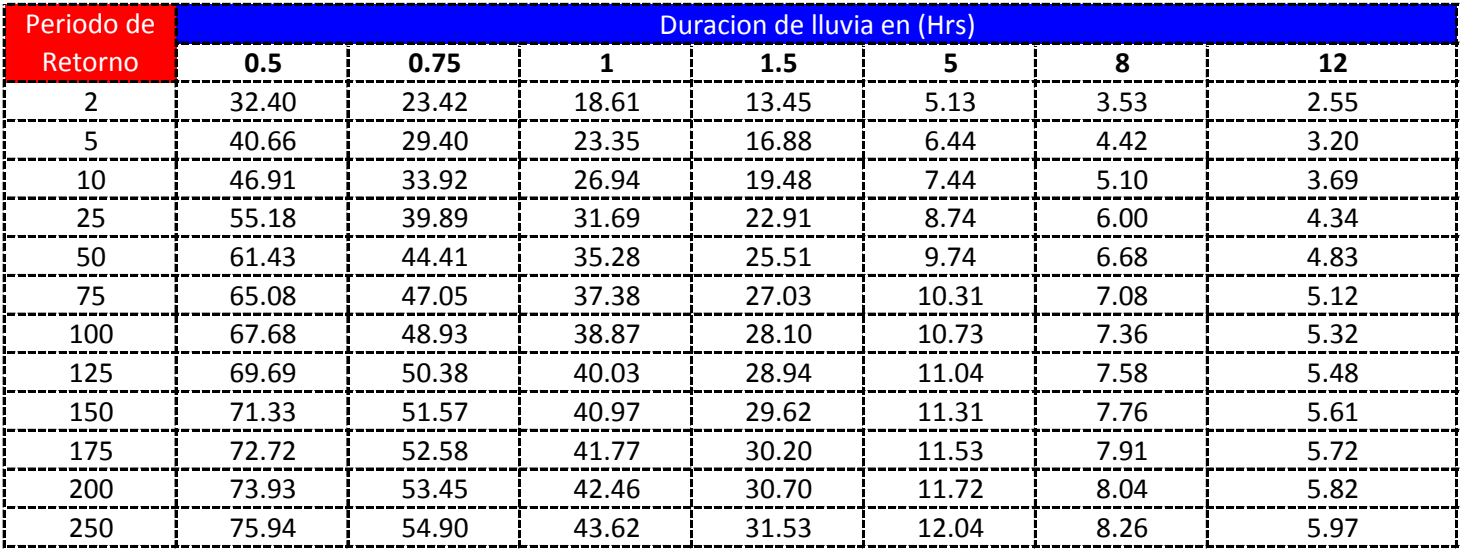

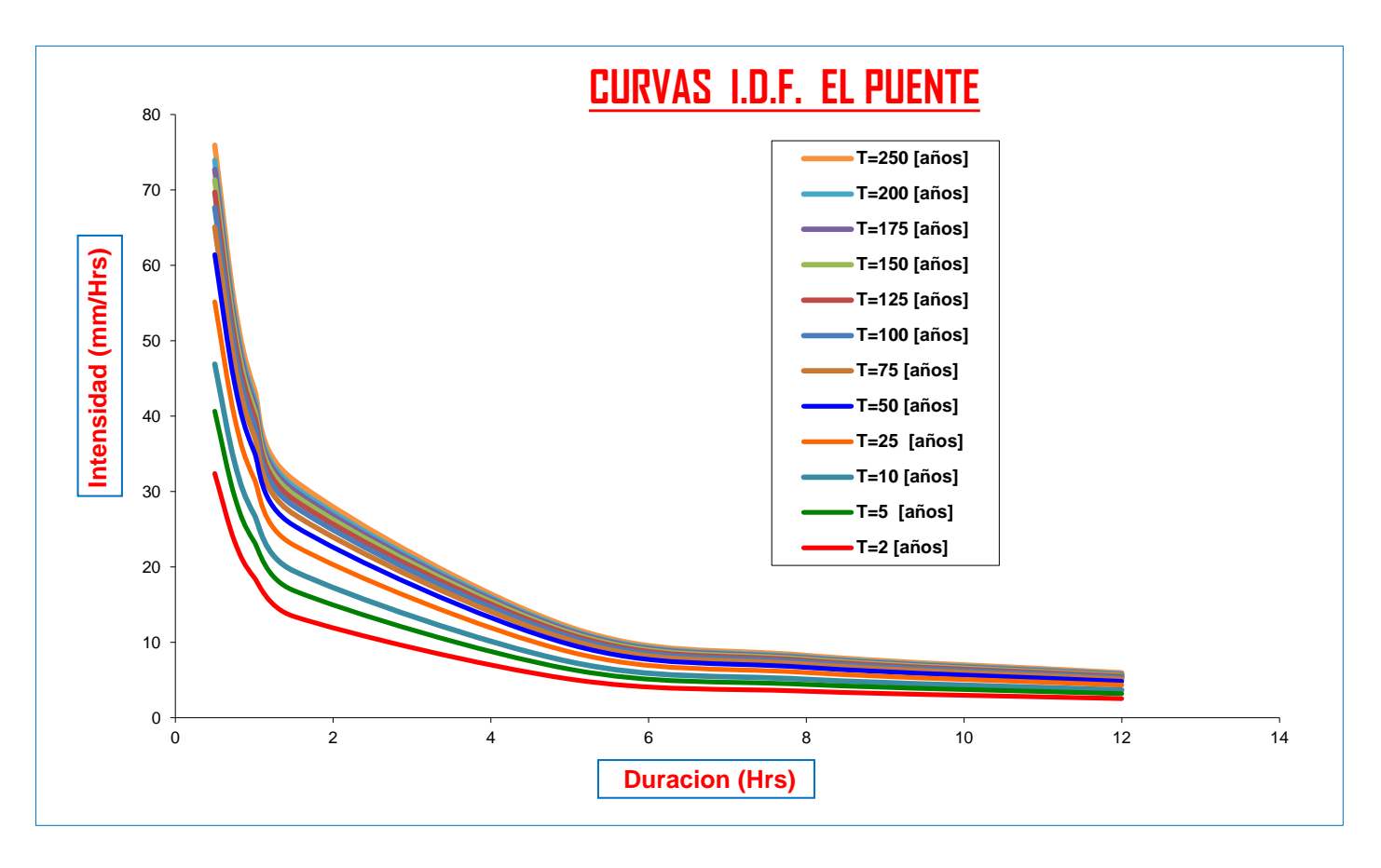

**CURVAS AJUSTADAS DE INTENSIDADES EN FUNCION DE LA DURACION DE LA LLUVIA PARA DIFERENTES "T"**

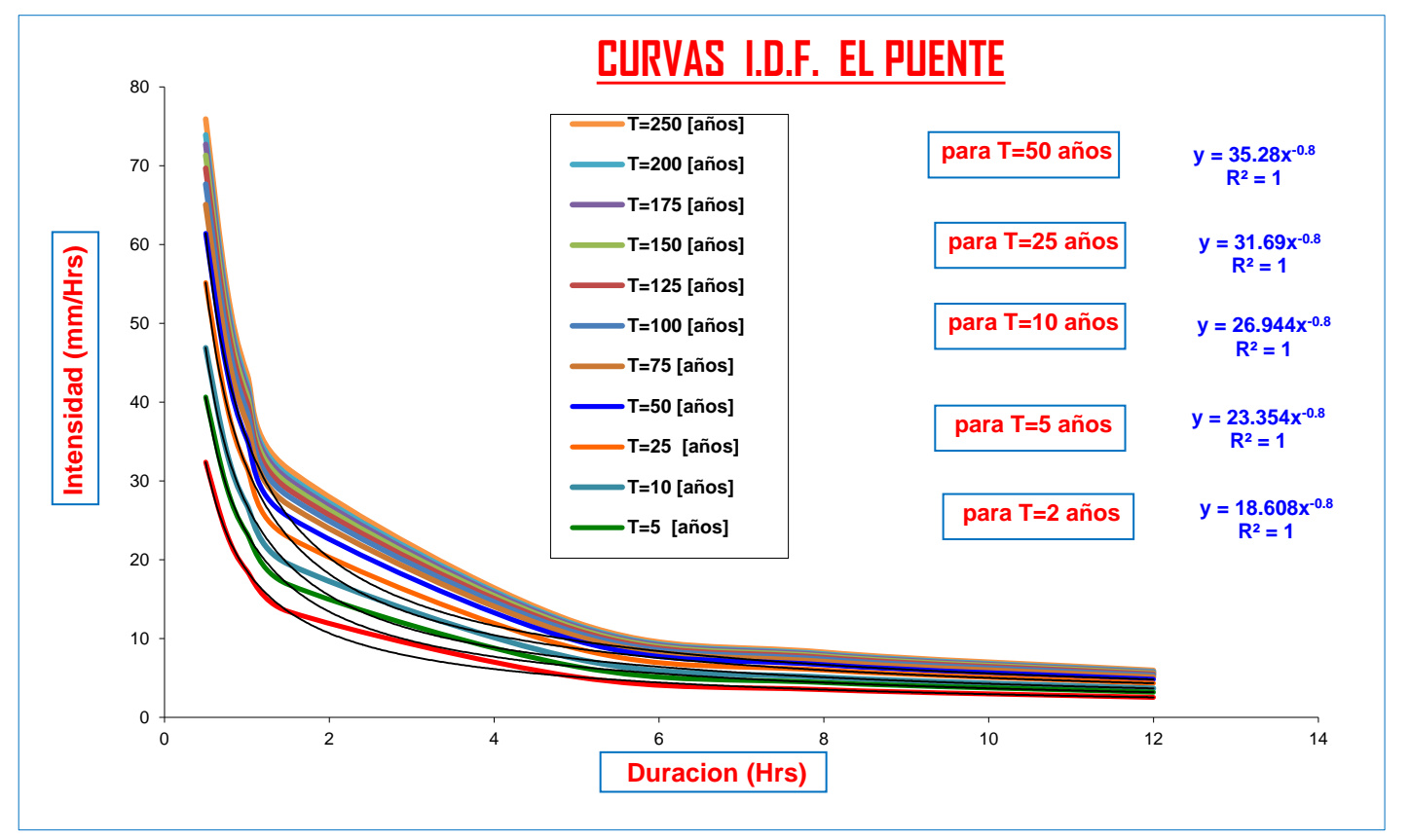

 $\Rightarrow$  Del Senanhi se extrayeron las lluvias maximas anuales:

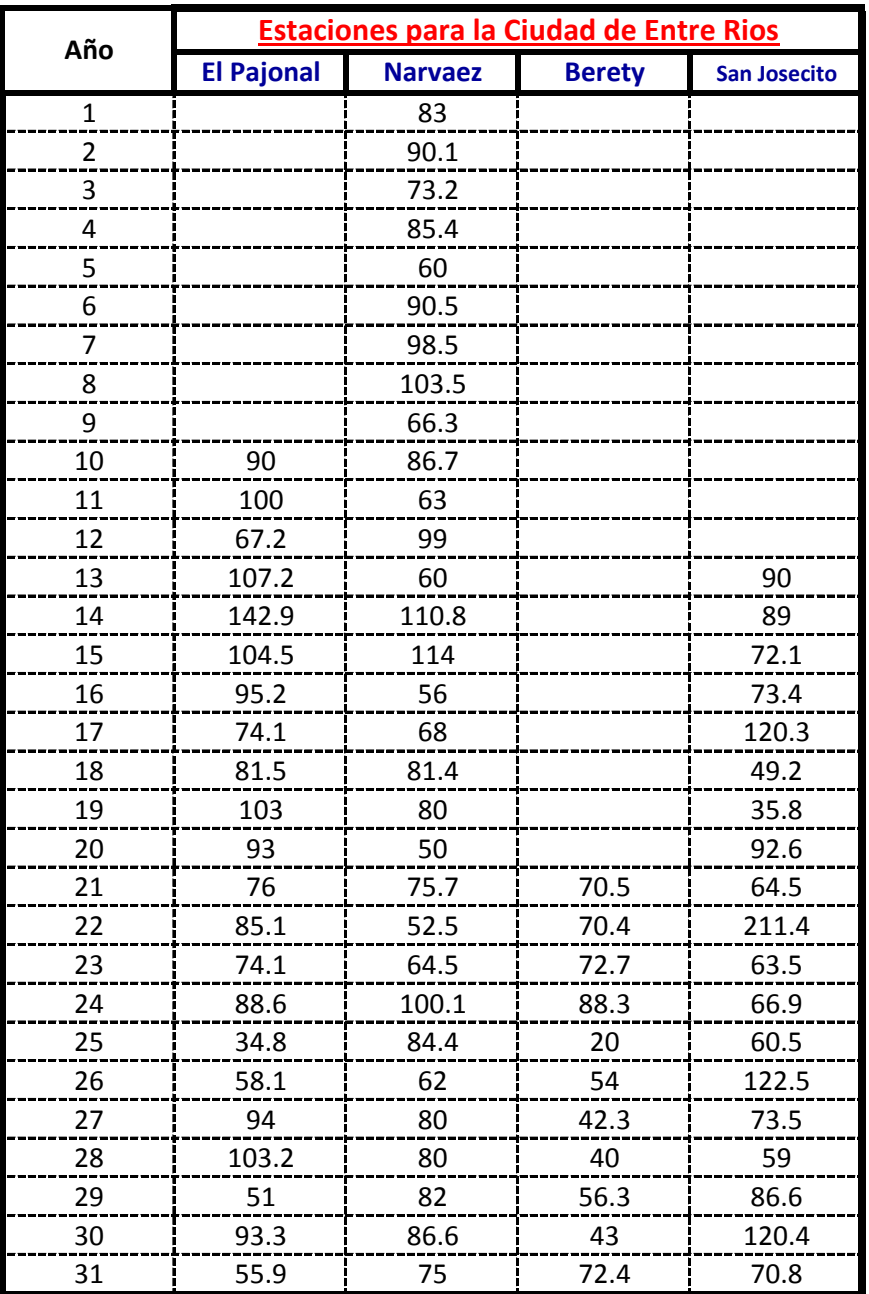

## **Calculos de las Medidas de Distribucion:**

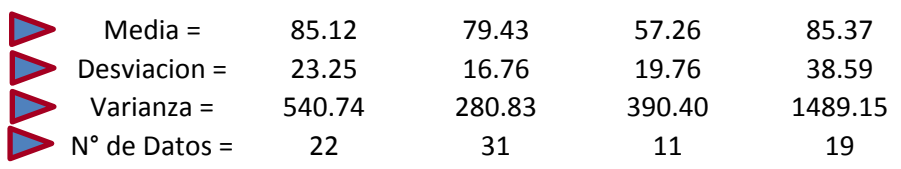

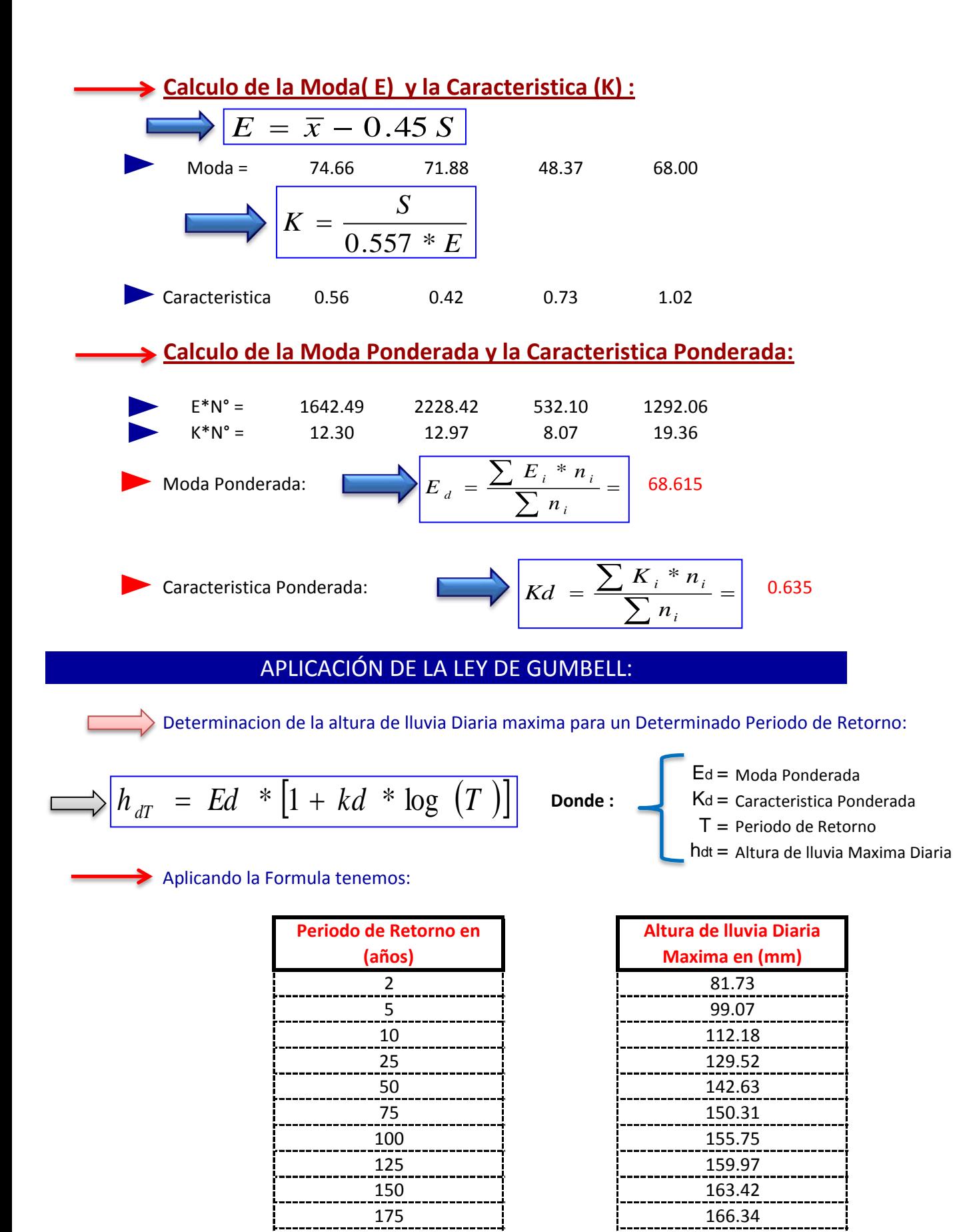

200 168.86

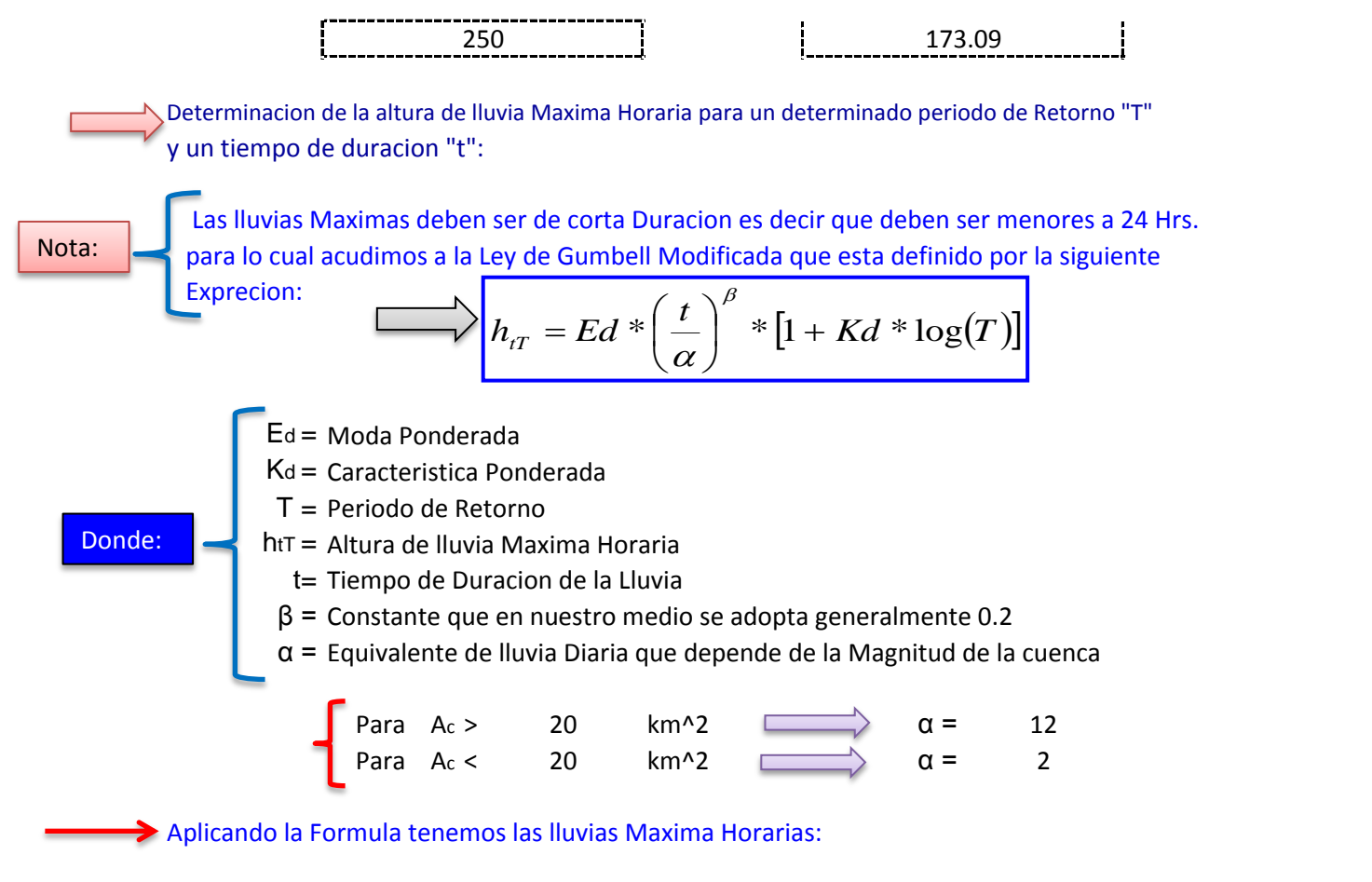

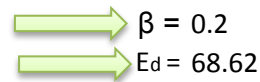

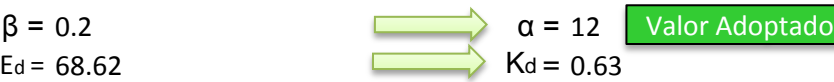

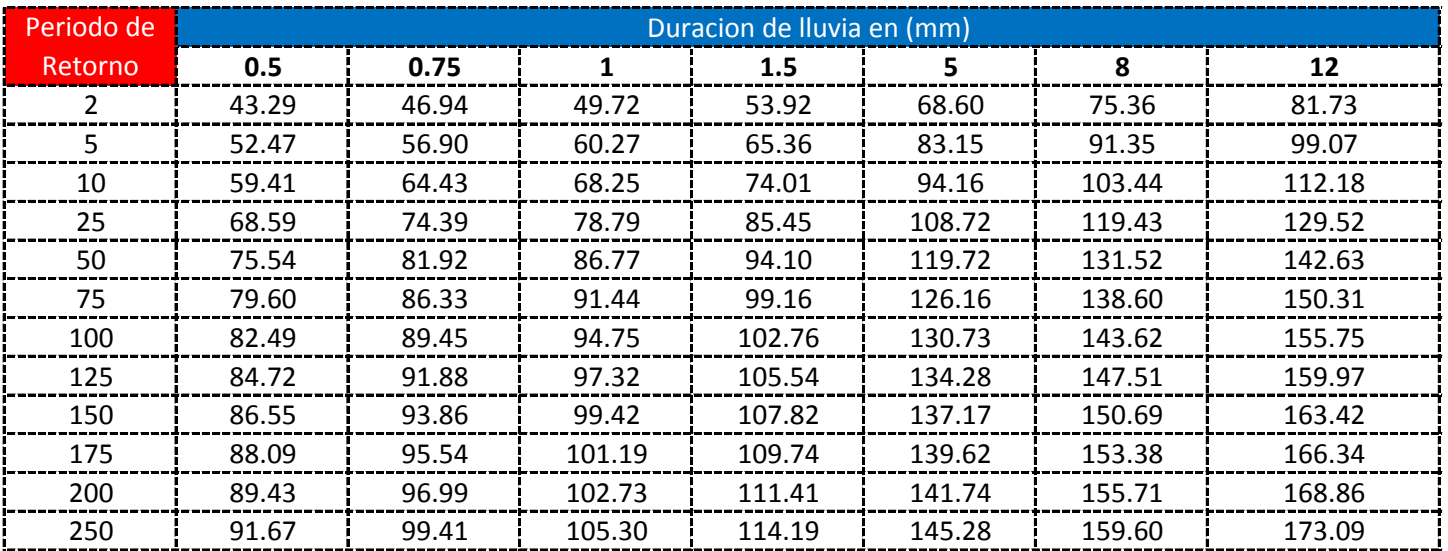

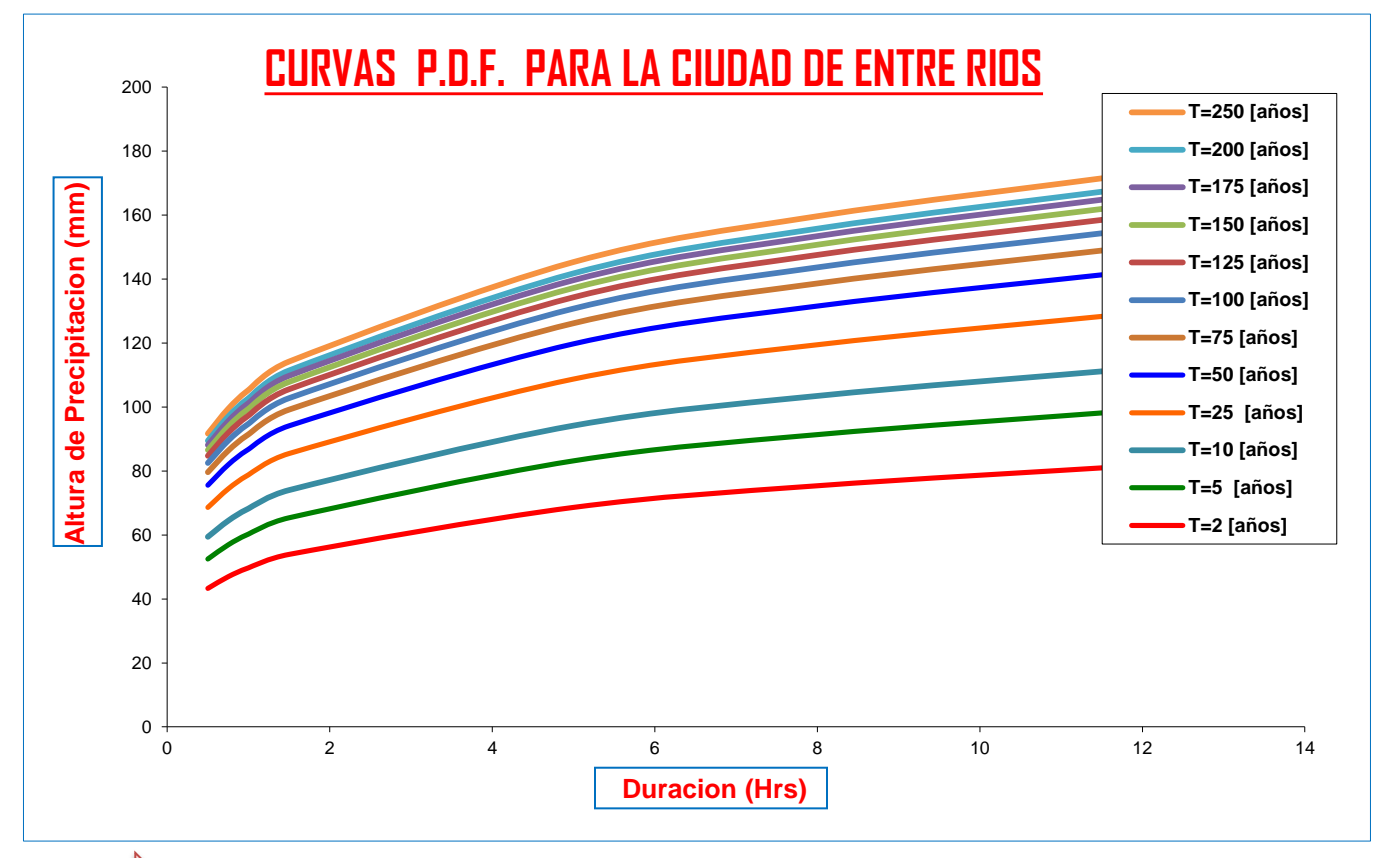

**Calculo de Intensidades en (mm/Hrs)**

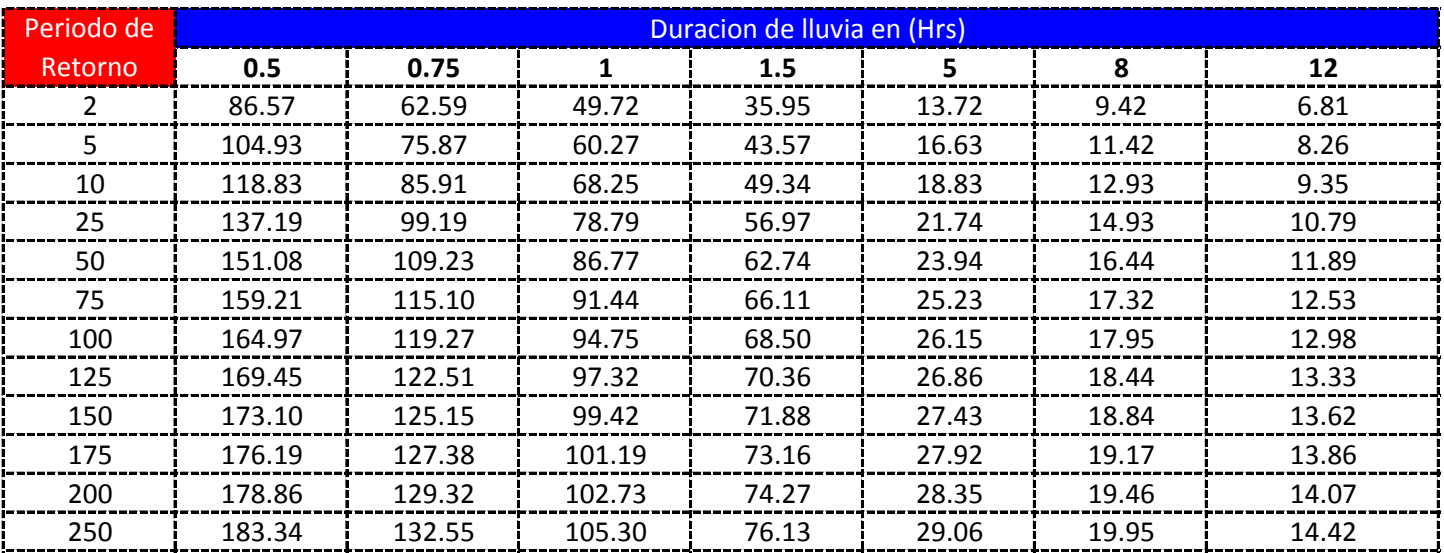

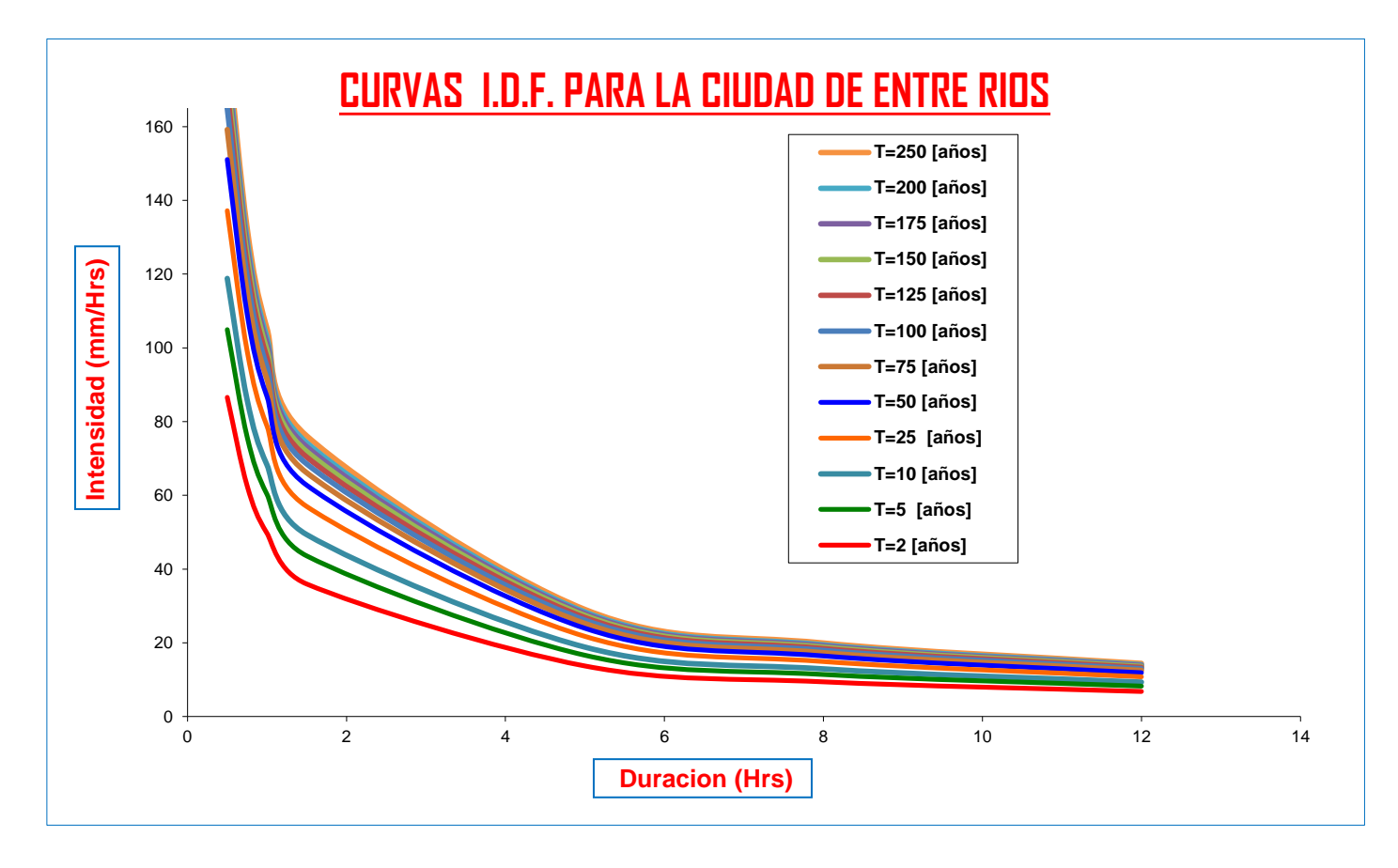

**CURVAS AJUSTADAS DE INTENSIDADES EN FUNCION DE LA DURACION DE LA LLUVIA PARA DIFERENTES "T"**

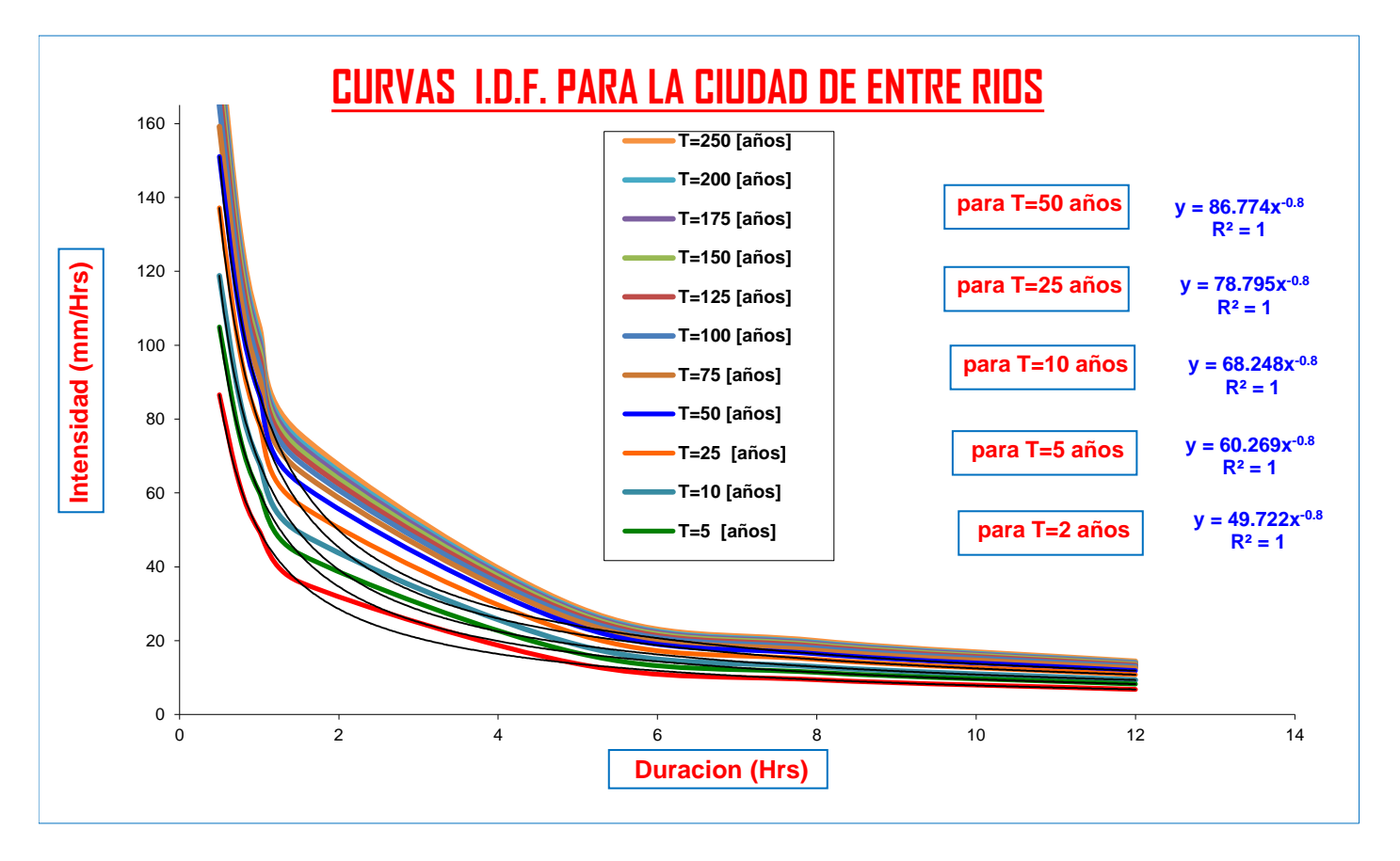

## **CALCULO DE LLUVIAS MAXIMAS**

Del Senanhi se extrayeron las Precipitaciones maximas anuales:

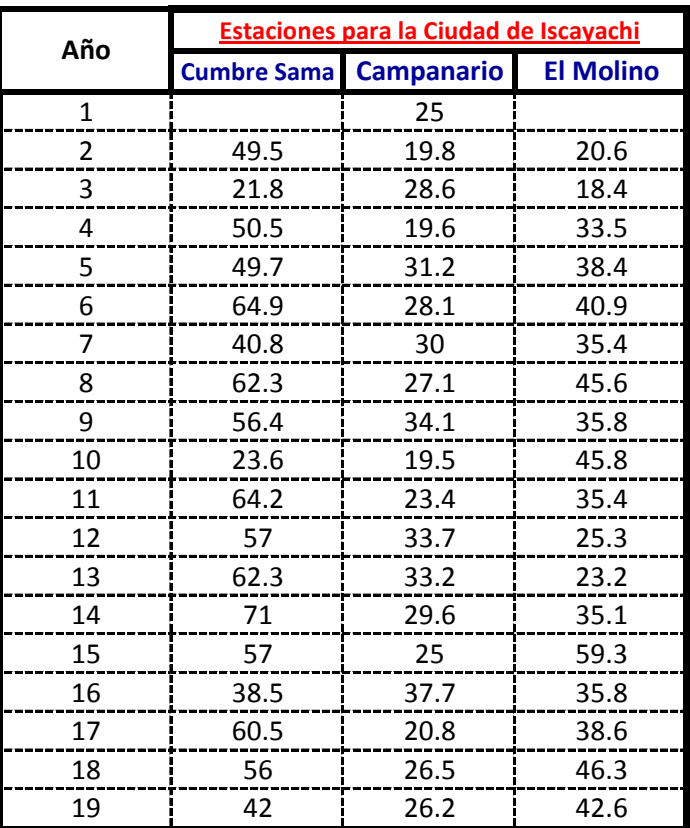

#### **Calculos de las Medidas de Distribucion:**

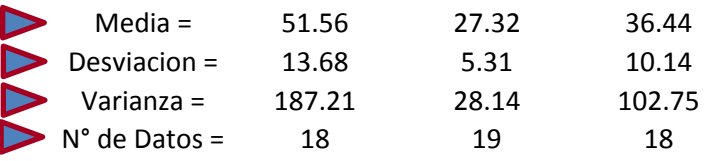

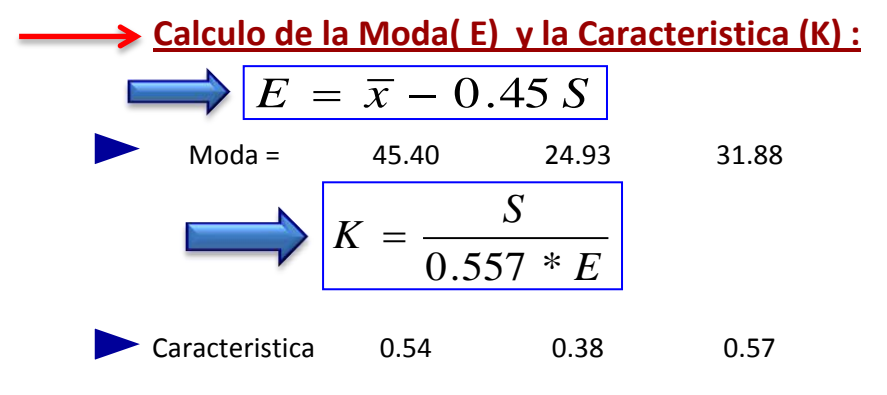

**Calculo de la Moda Ponderada y la Caracteristica Ponderada:**

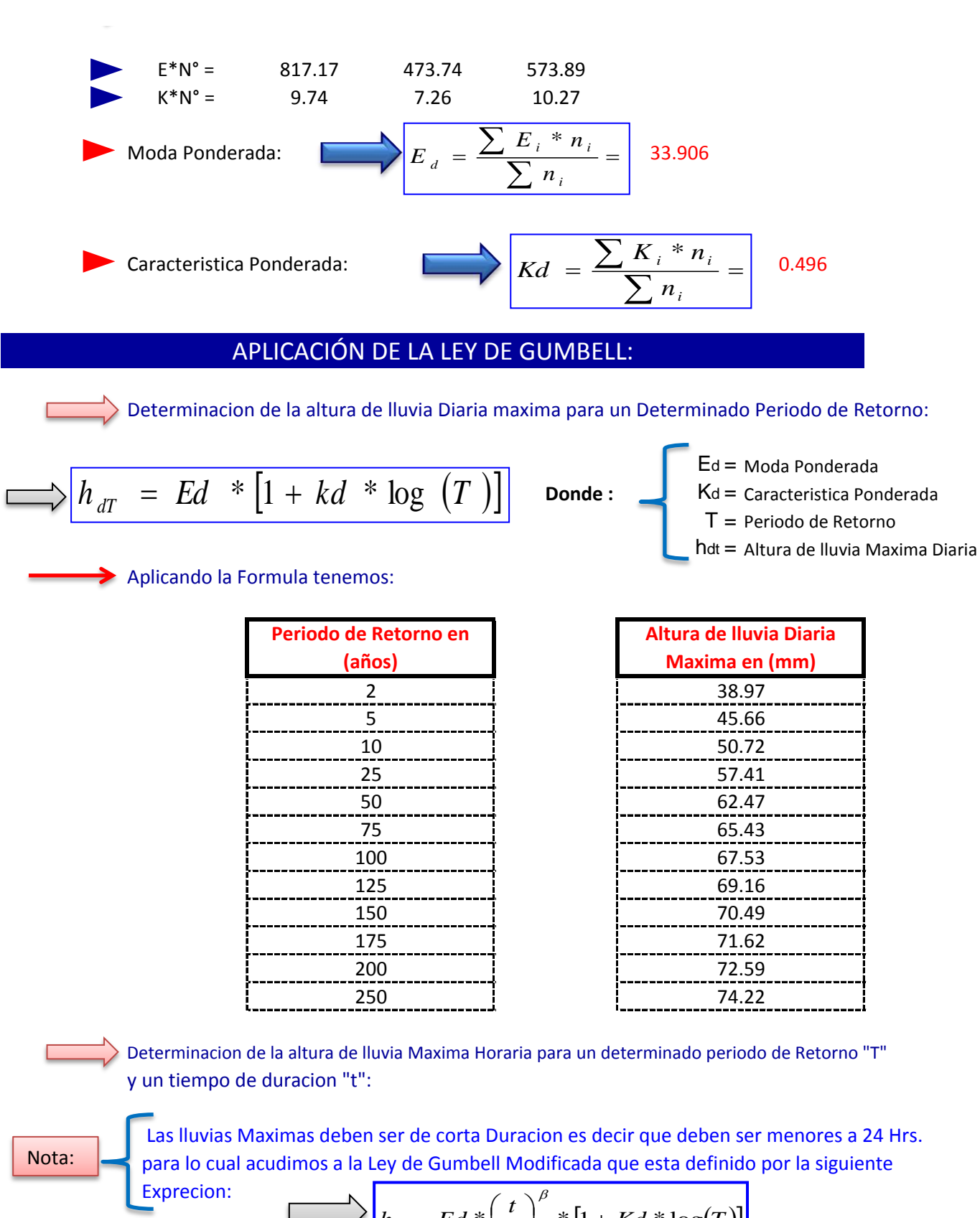

$$
h_{tT} = Ed * \left(\frac{t}{\alpha}\right)^{\beta} * [1 + Kd * \log(T)]
$$

Ed = Moda Ponderada

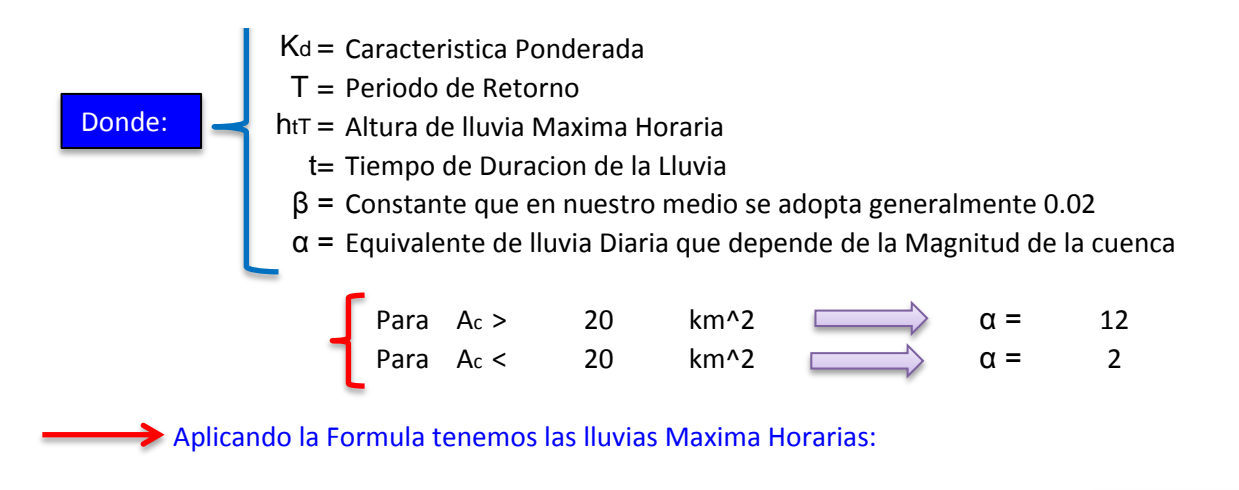

$$
\beta = 0.2
$$
  
 
$$
E_d = 33.91
$$

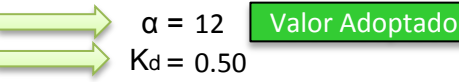

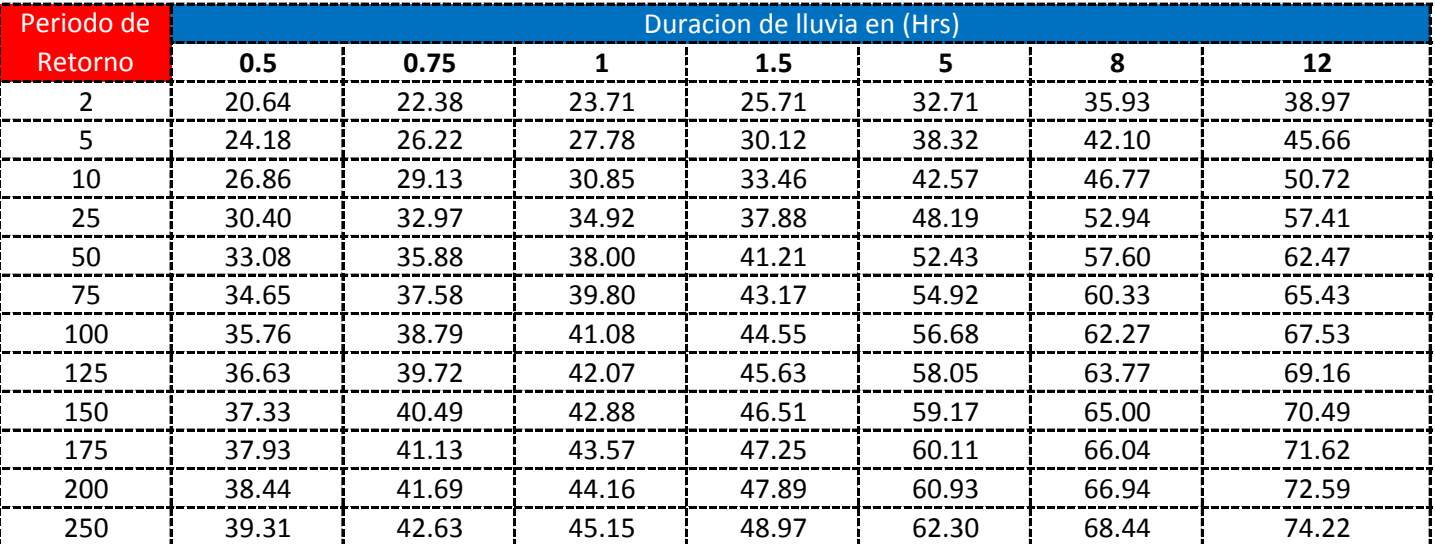

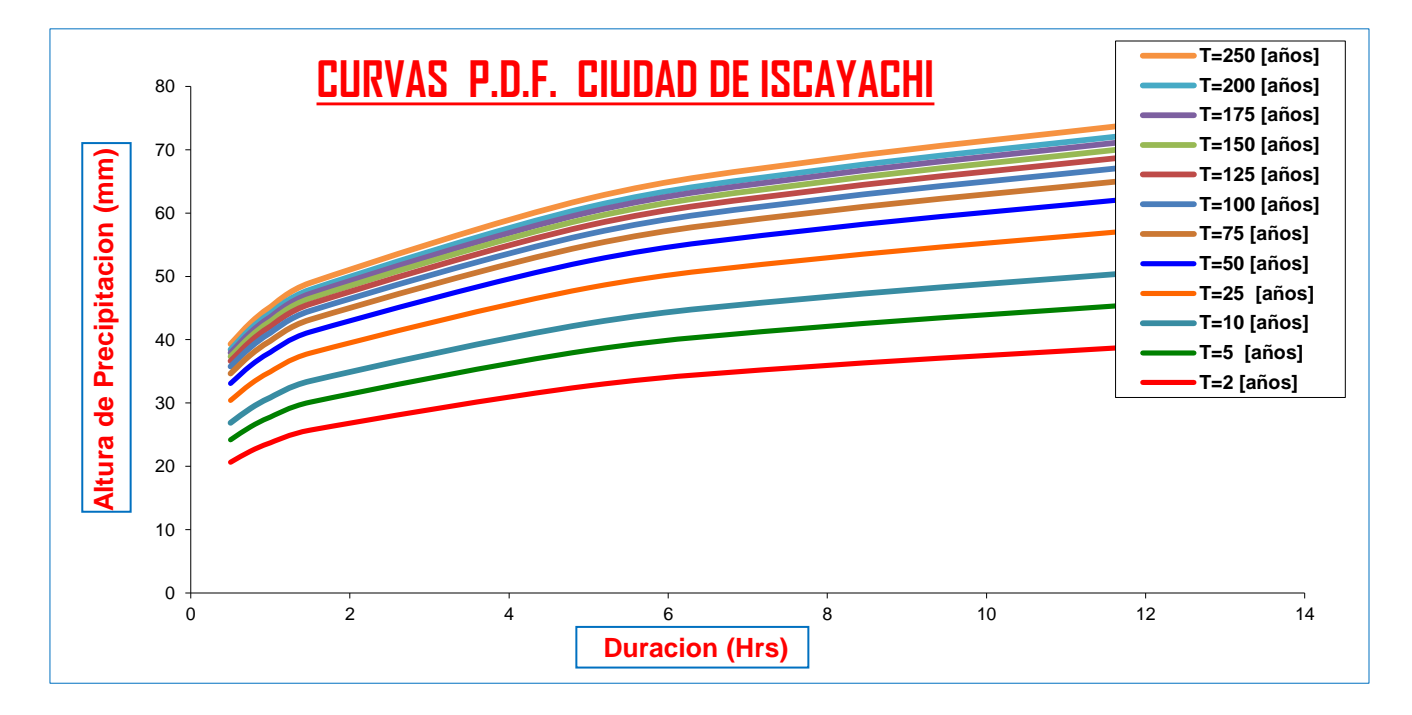

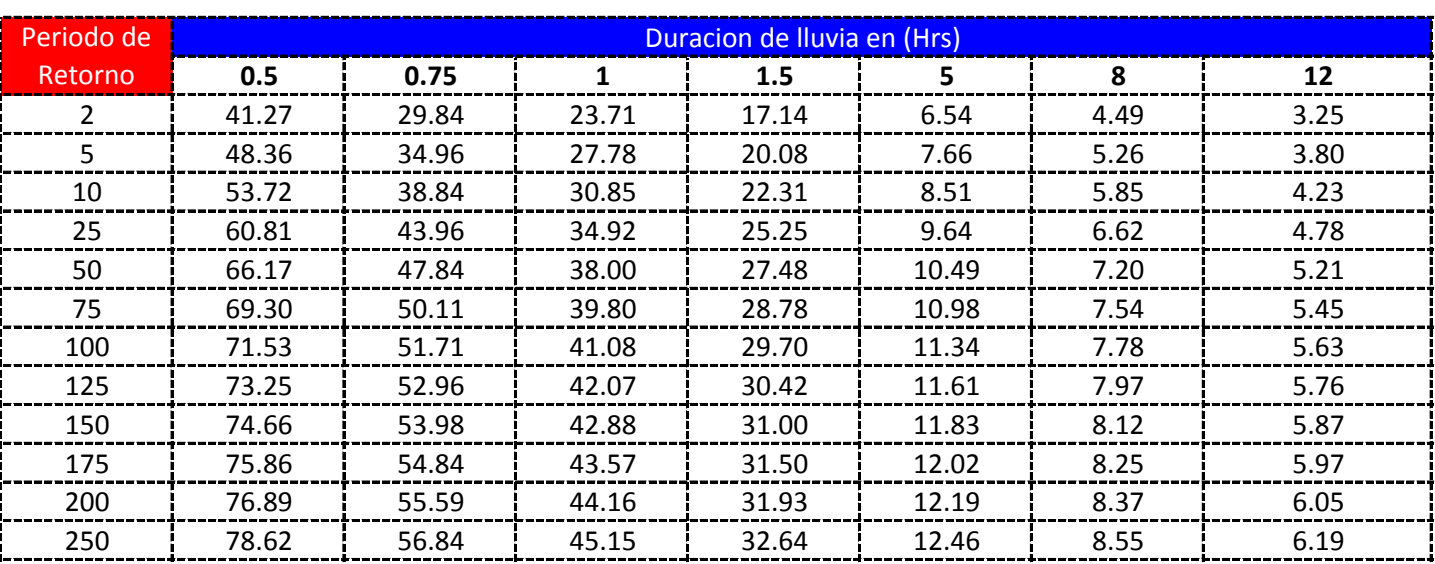

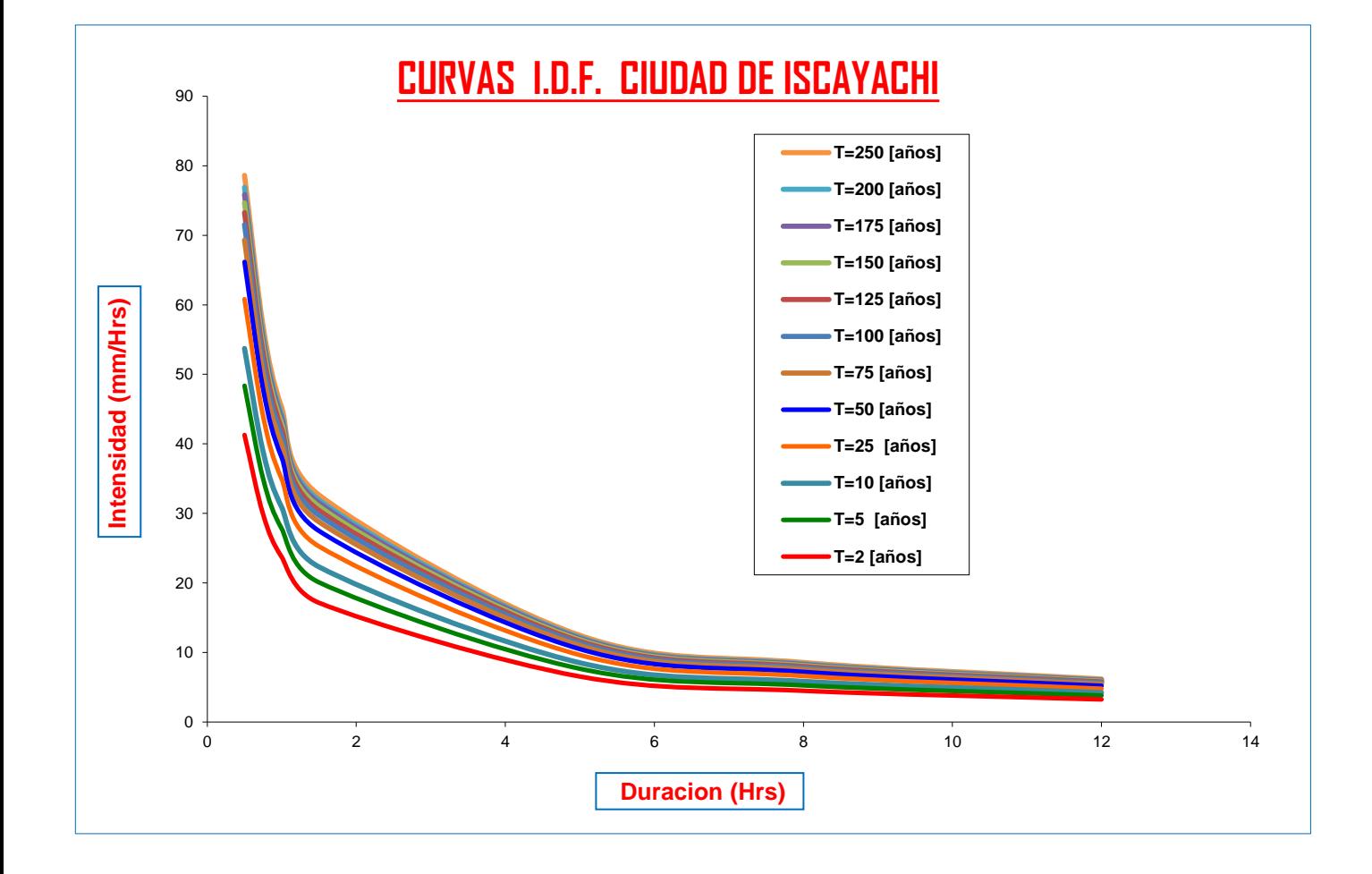

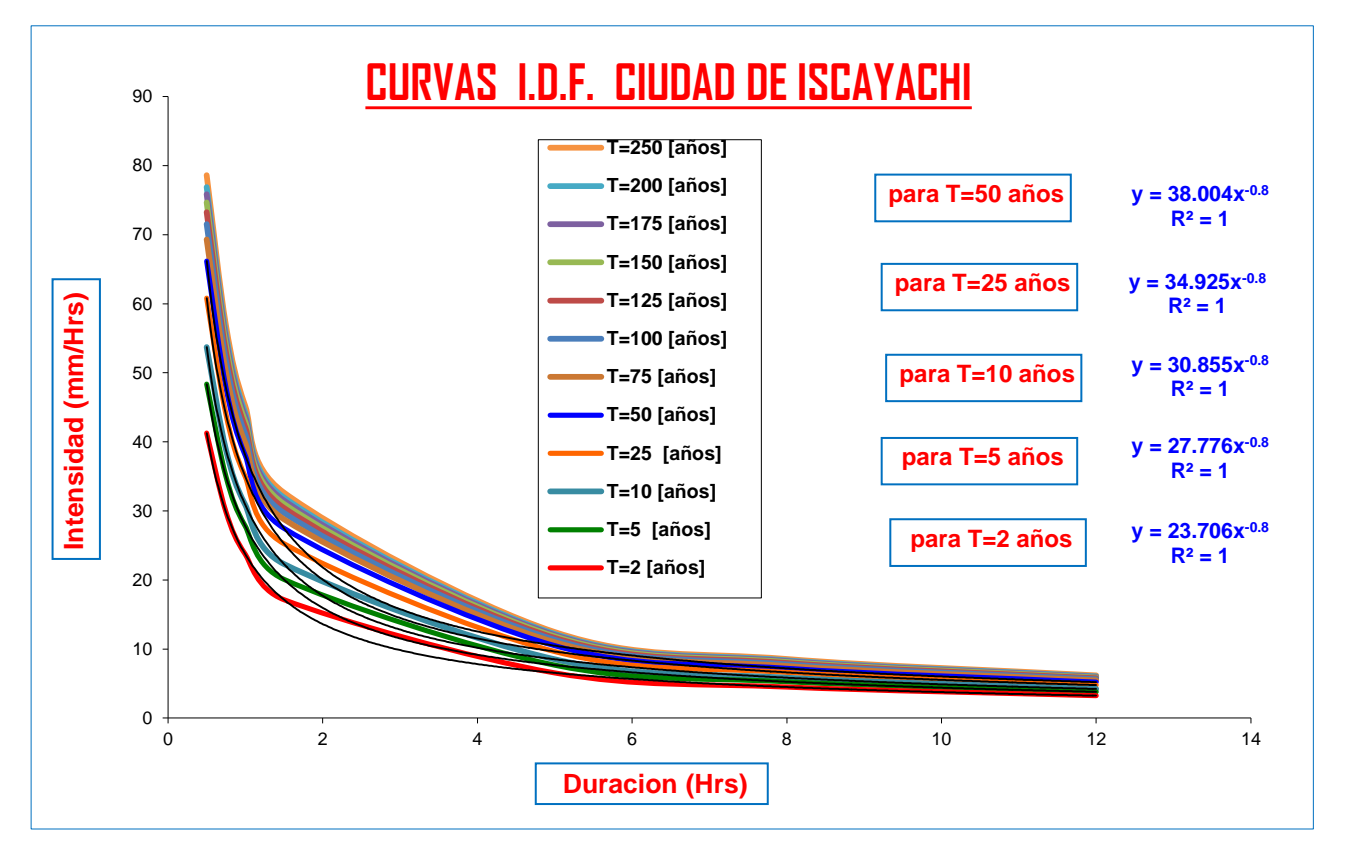

**CURVAS AJUSTADAS DE INTENSIDADES EN FUNCION DE LA DURACION DE LA LLUVIA PARA DIFERENTES "T"**

Del Senanhi se extrayeron las lluvias maximas anuales:

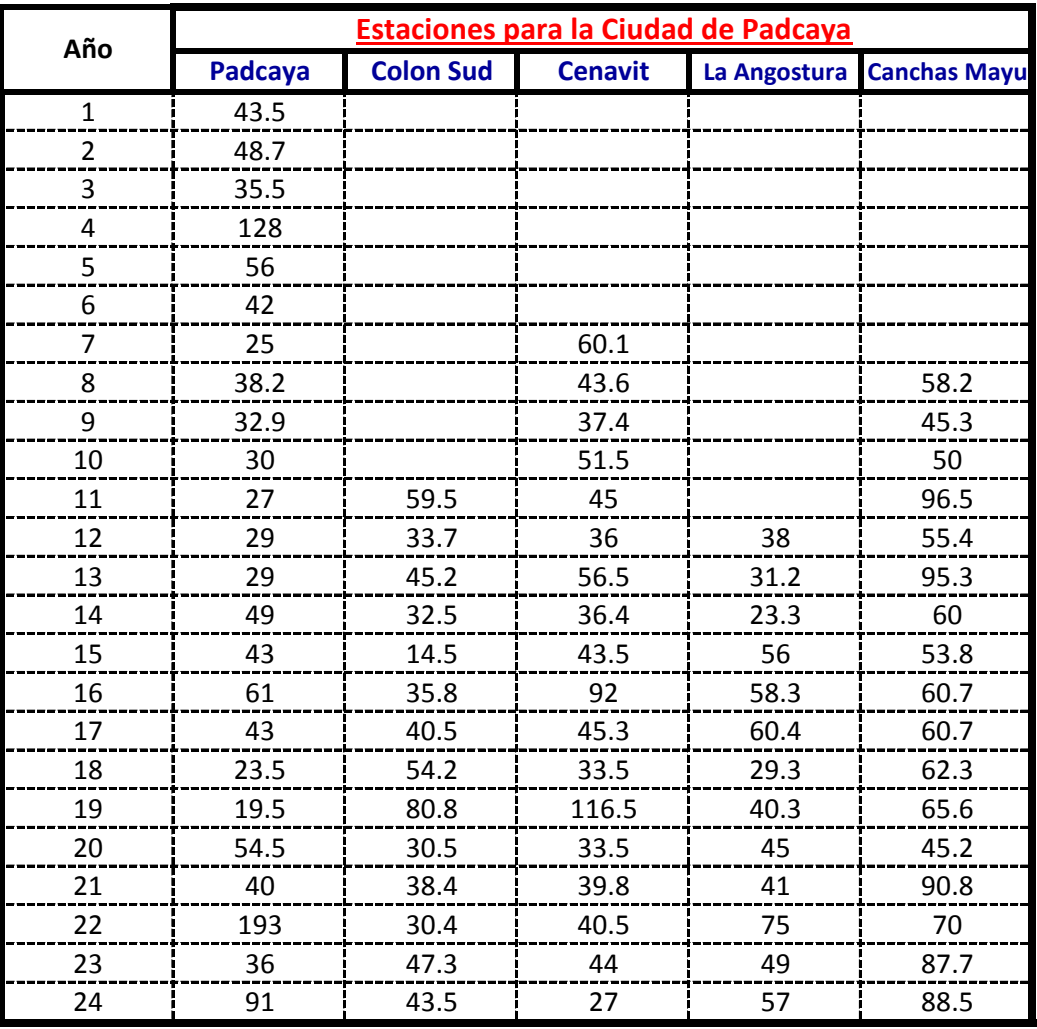

#### **Calculos de las Medidas de Distribucion:**

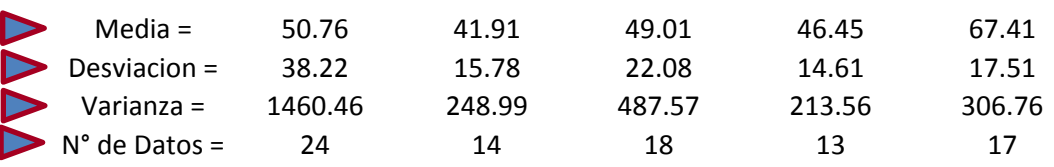

#### **Calculo de la Moda( E) y la Caracteristica (K) :**

$$
E = \overline{x} - 0.45 \text{ S}
$$
  
Mode = 33.57 34.81 39.07 39.87 59.53

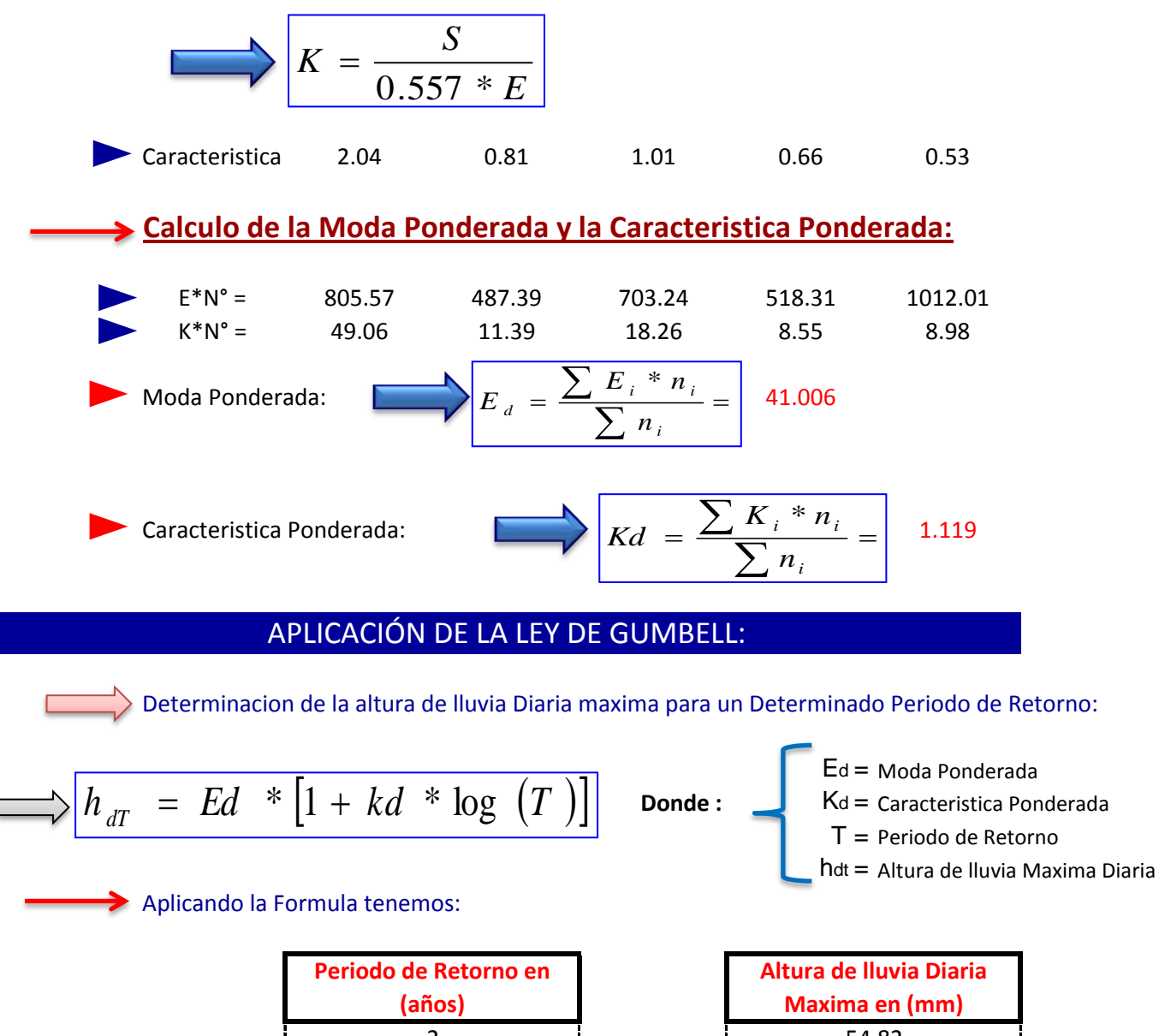

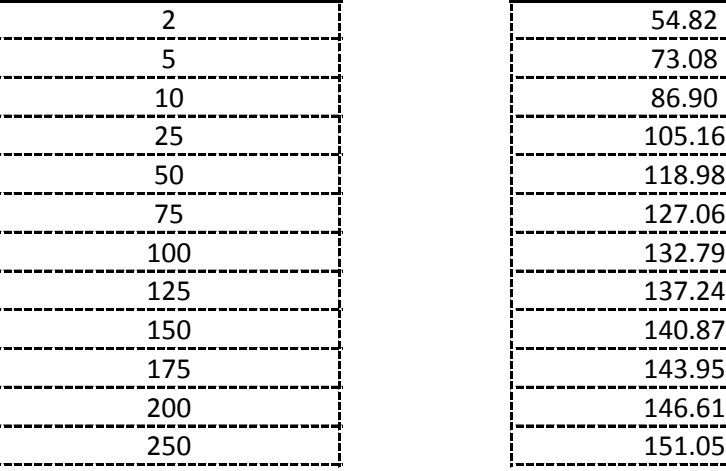

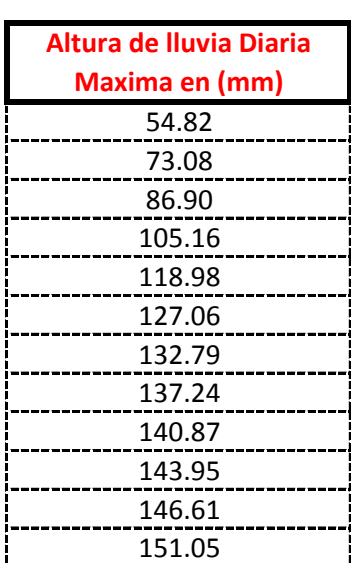

Determinacion de la altura de lluvia Maxima Horaria para un determinado periodo de Retorno "T" y un tiempo de duracion "t":

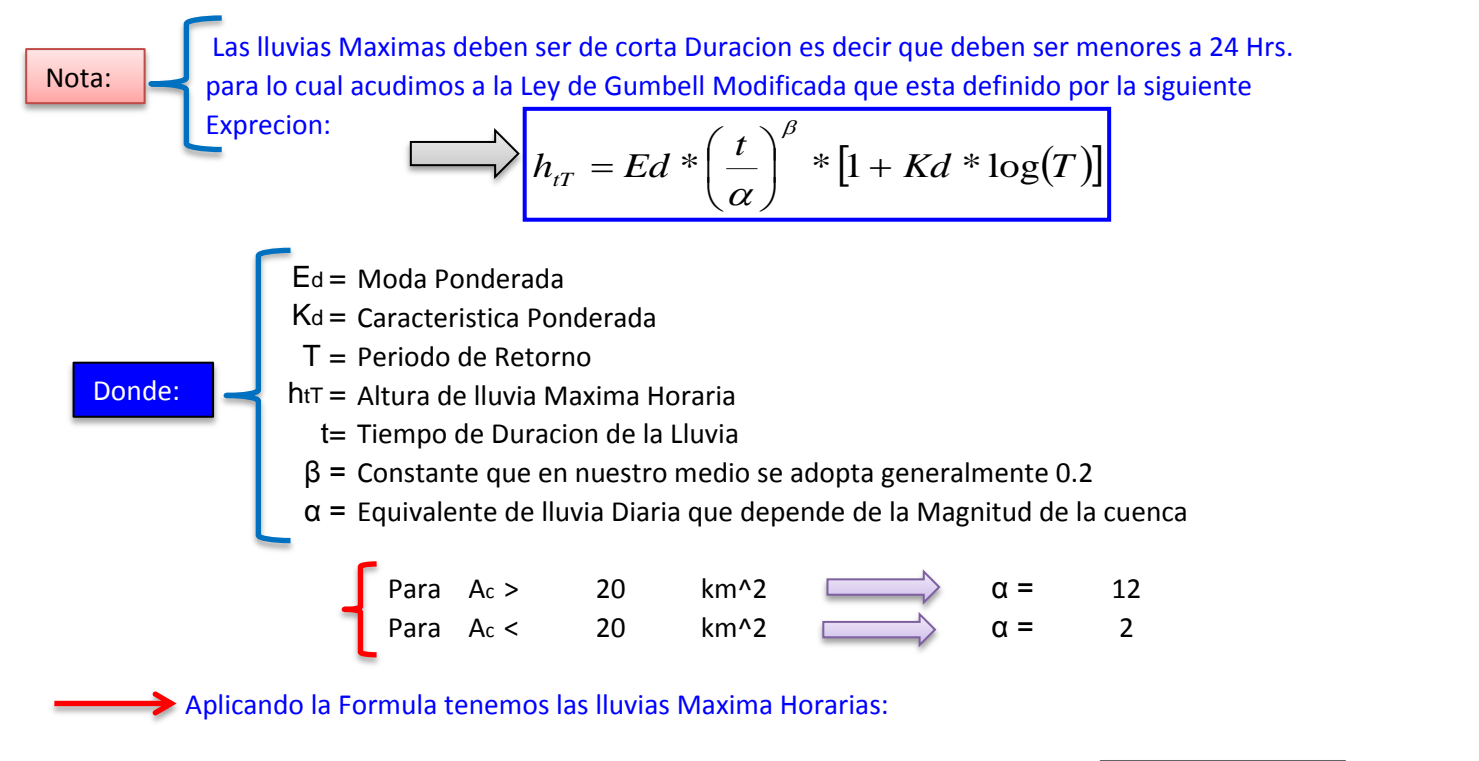

$$
\beta = 0.2
$$
  
Let = 41.02

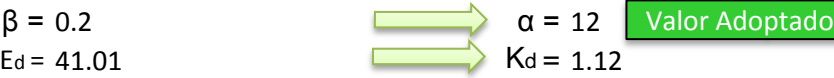

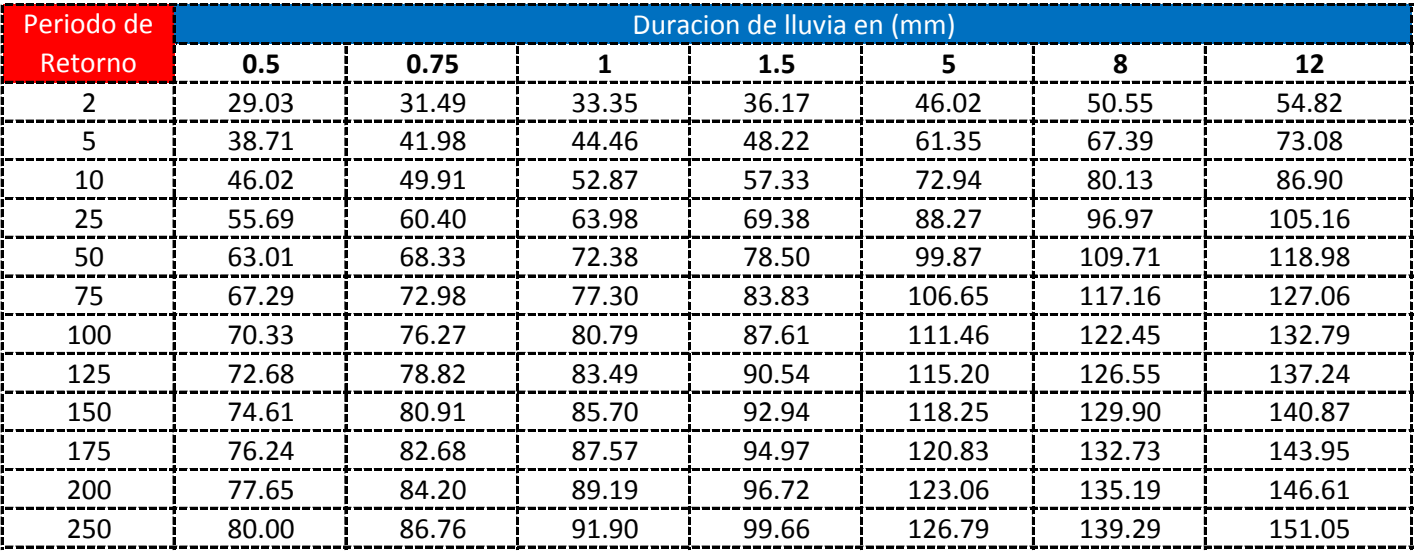

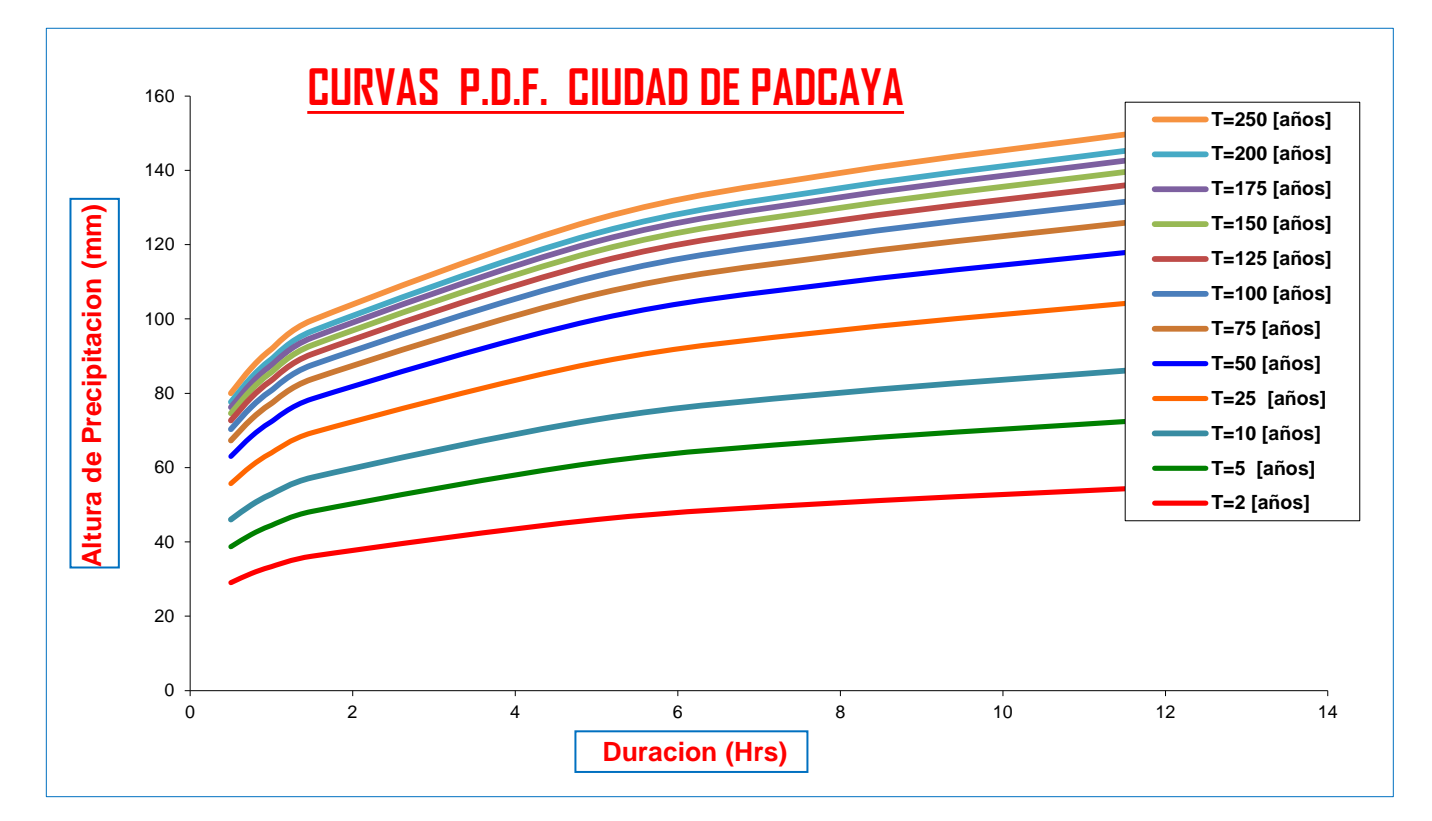

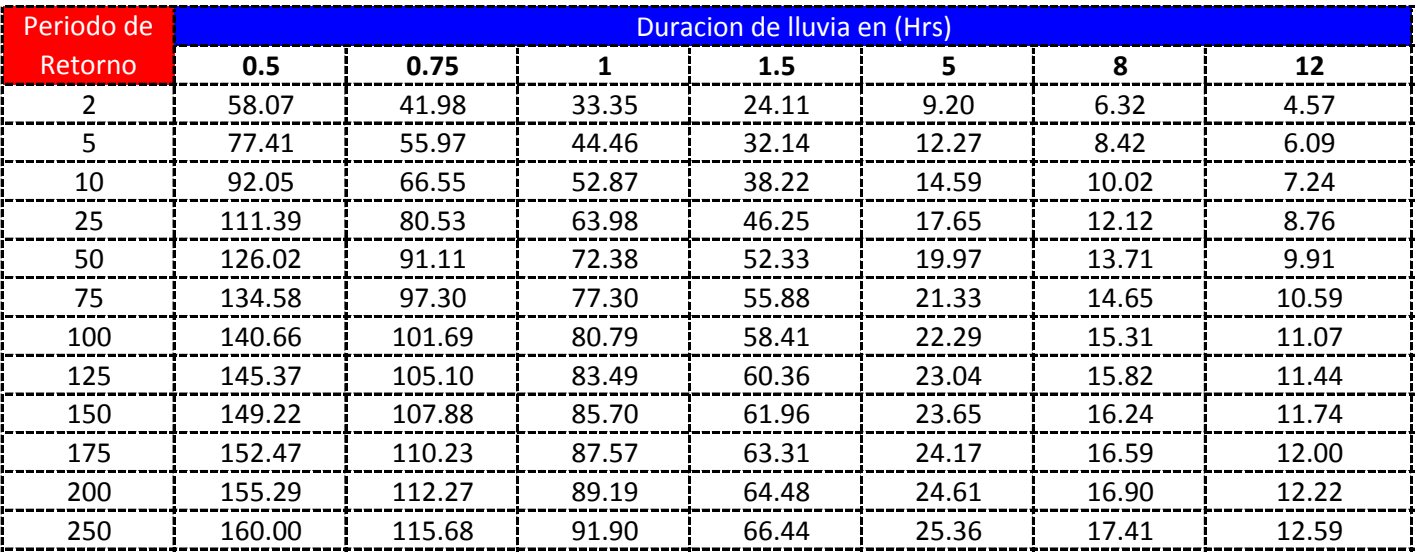

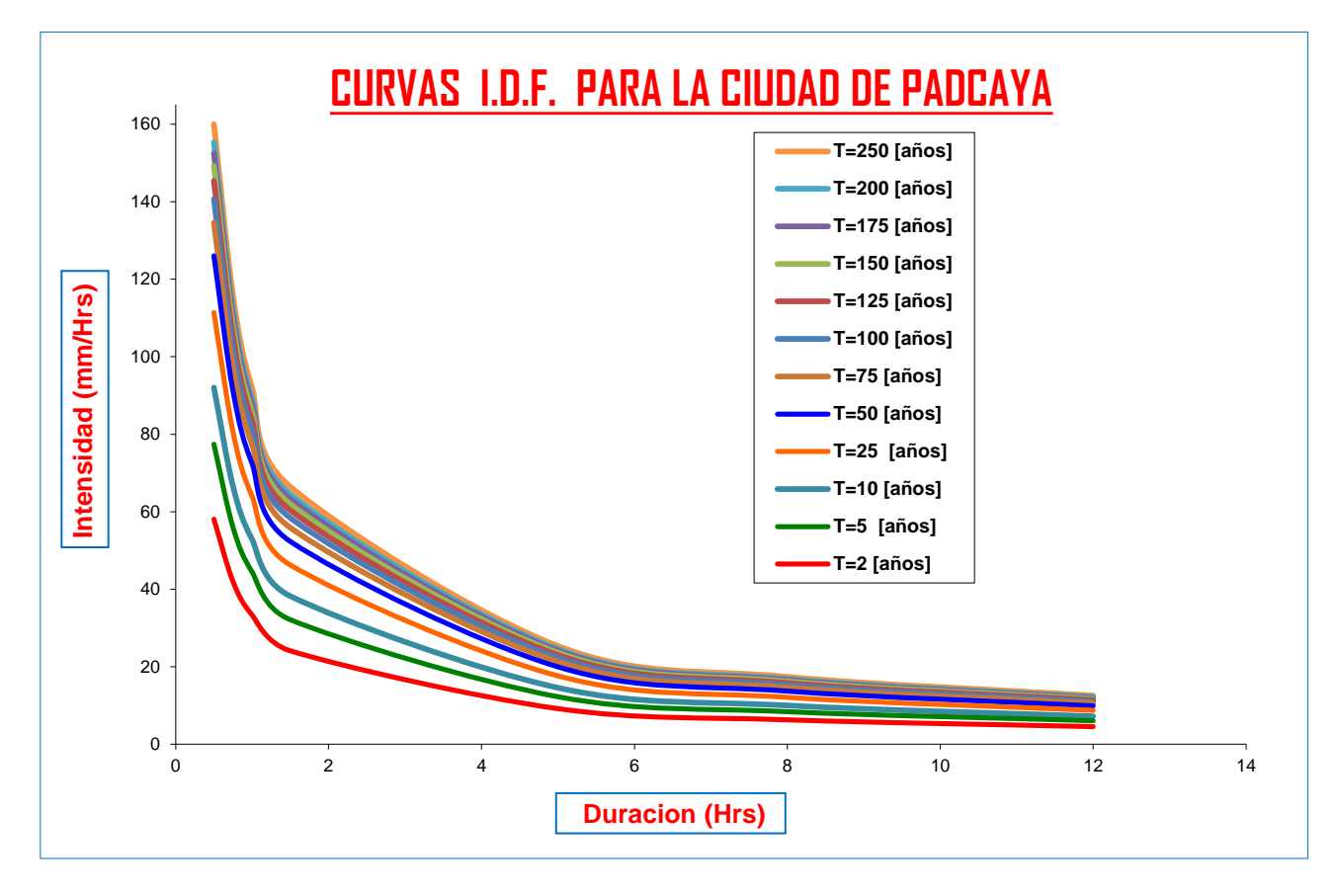

**CURVAS AJUSTADAS DE INTENSIDADES EN FUNCION DE LA DURACION DE LA LLUVIA PARA DIFERENTES "T"**

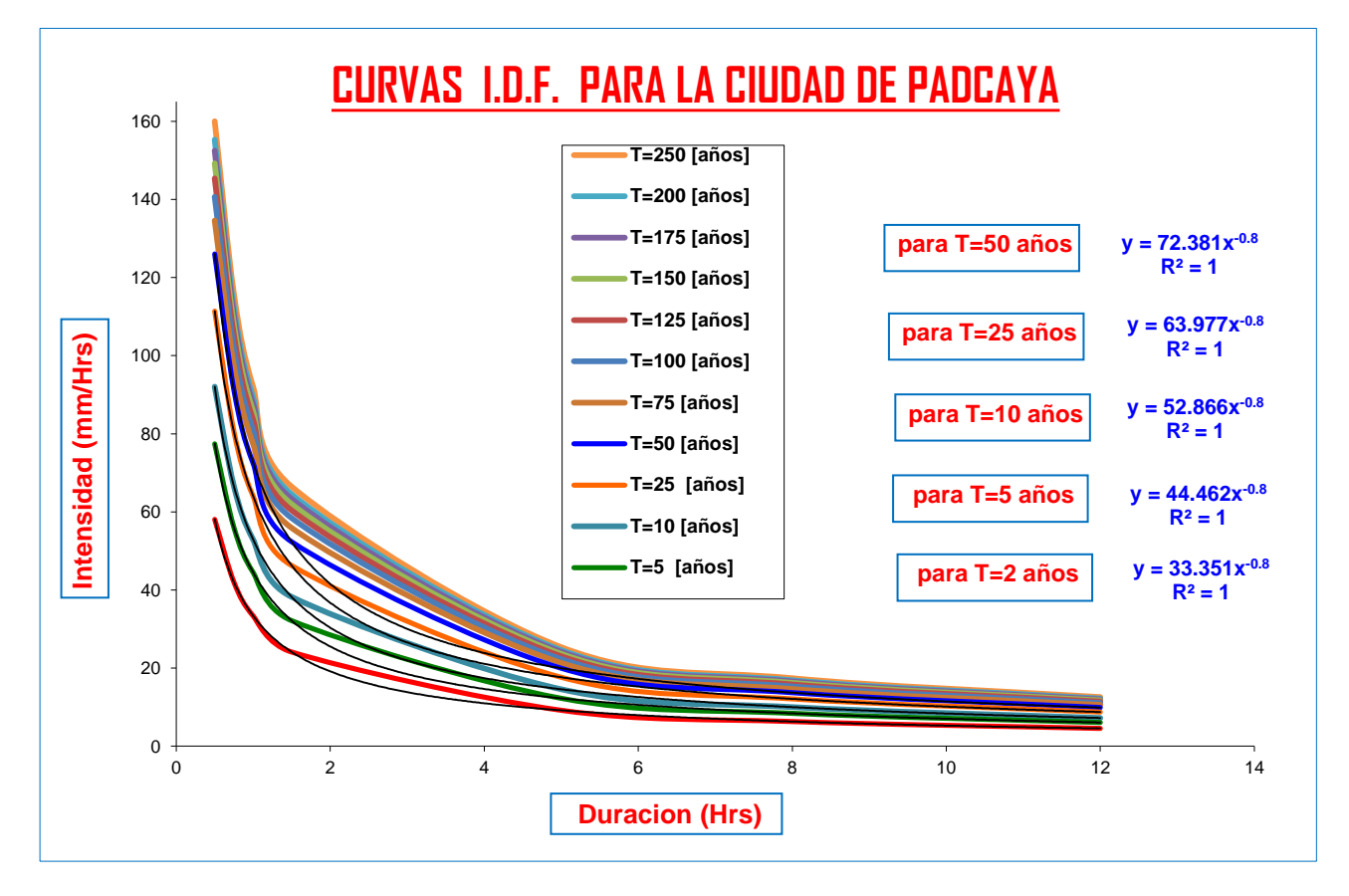

# <u>CALCULO DE LLUVIAS MAXIMAS</u>

 $\Rightarrow$  Del Senanhi se extrayeron las lluvias maximas anuales:

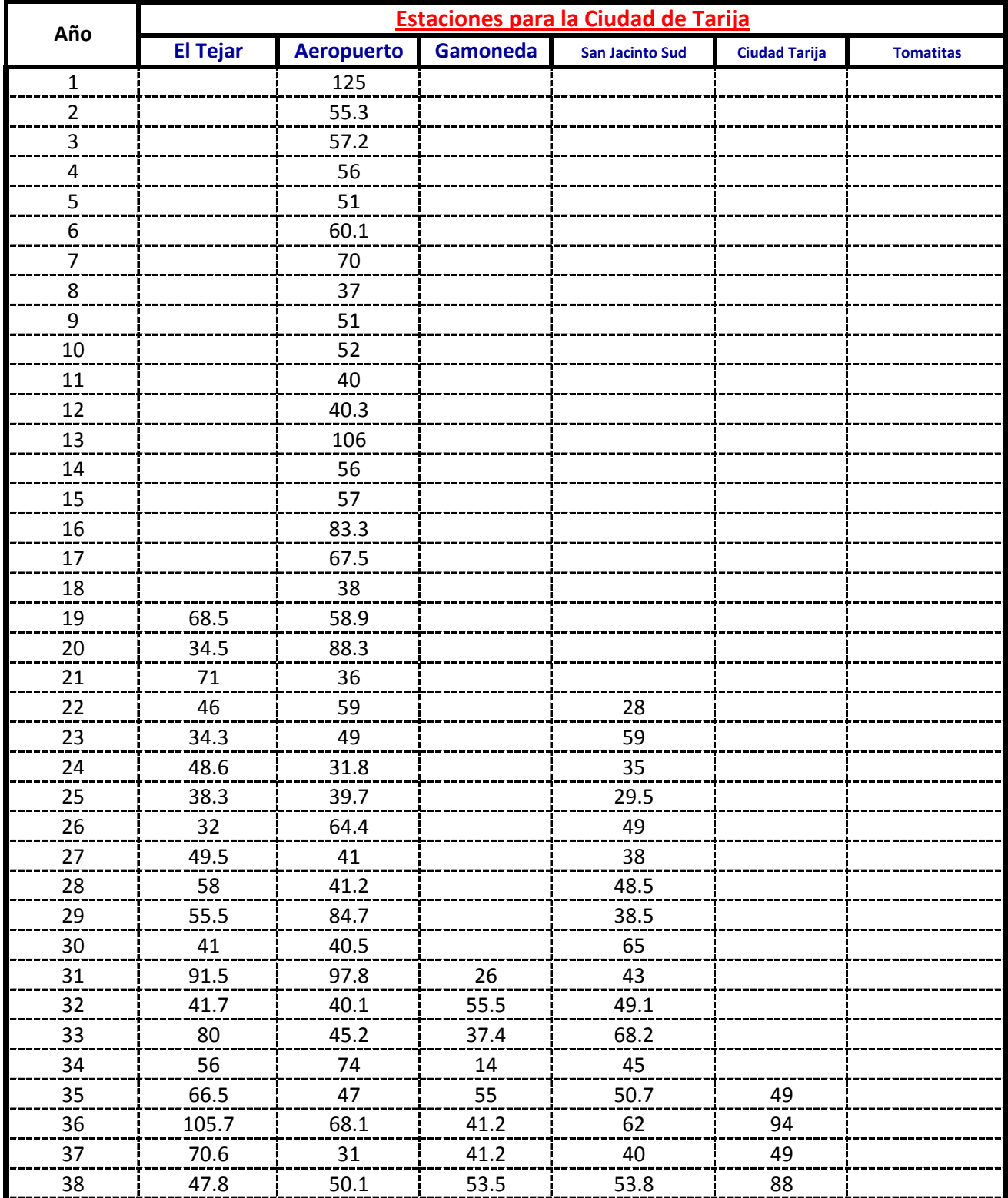

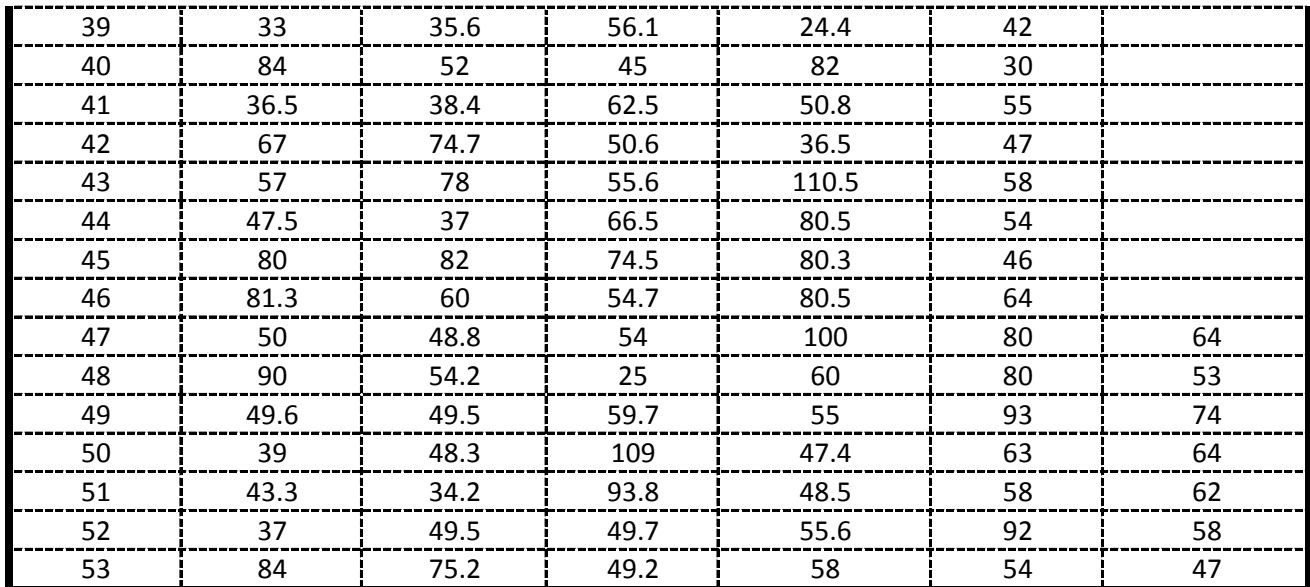

## **Calculos de las Medidas de Distribucion:**

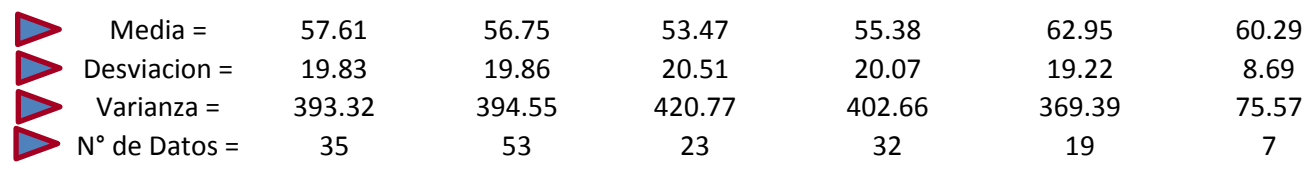

### **Calculo de la Moda( E) y la Caracteristica (K) :**

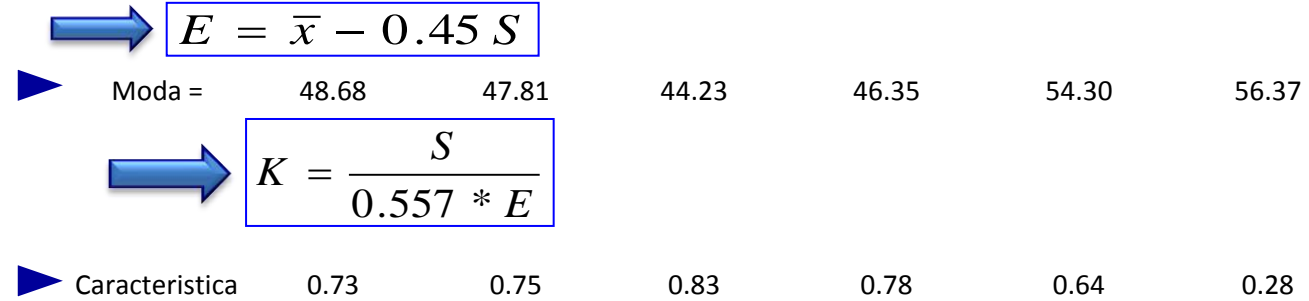

**Calculo de la Moda Ponderada y la Caracteristica Ponderada:**

| $E^*N^\circ =$  | 1703.84                              | 2534.16 | 1017.39 | 1483.34 | 1031.67 | 394.62 |
|-----------------|--------------------------------------|---------|---------|---------|---------|--------|
| $K^*N^\circ =$  | 25.60                                | 39.53   | 19.15   | 24.87   | 12.07   | 1.94   |
| Moda Ponderada: | $E_d = \frac{\sum E_i * n_i}{n_i} =$ | 48.314  |         |         |         |        |

Caracteristica Ponderada: 
$$
Kd = \frac{\sum K_i * n_i}{\sum n_i} = 0.729
$$

#### APLICACIÓN DE LA LEY DE GUMBELL:

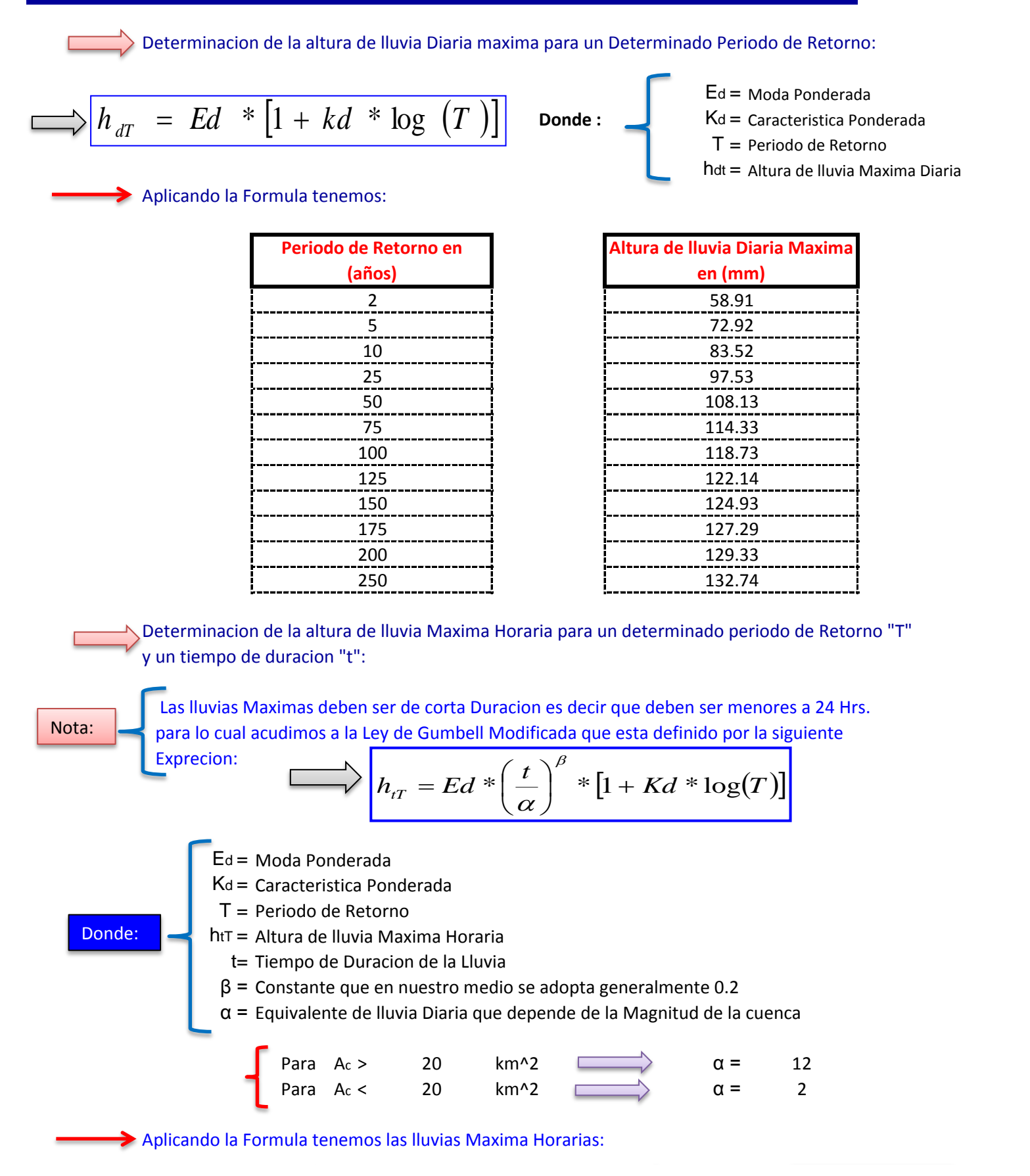

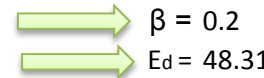

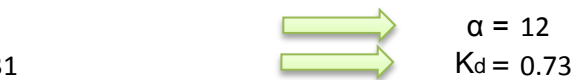

 $\alpha = 12$ Valor Adoptado

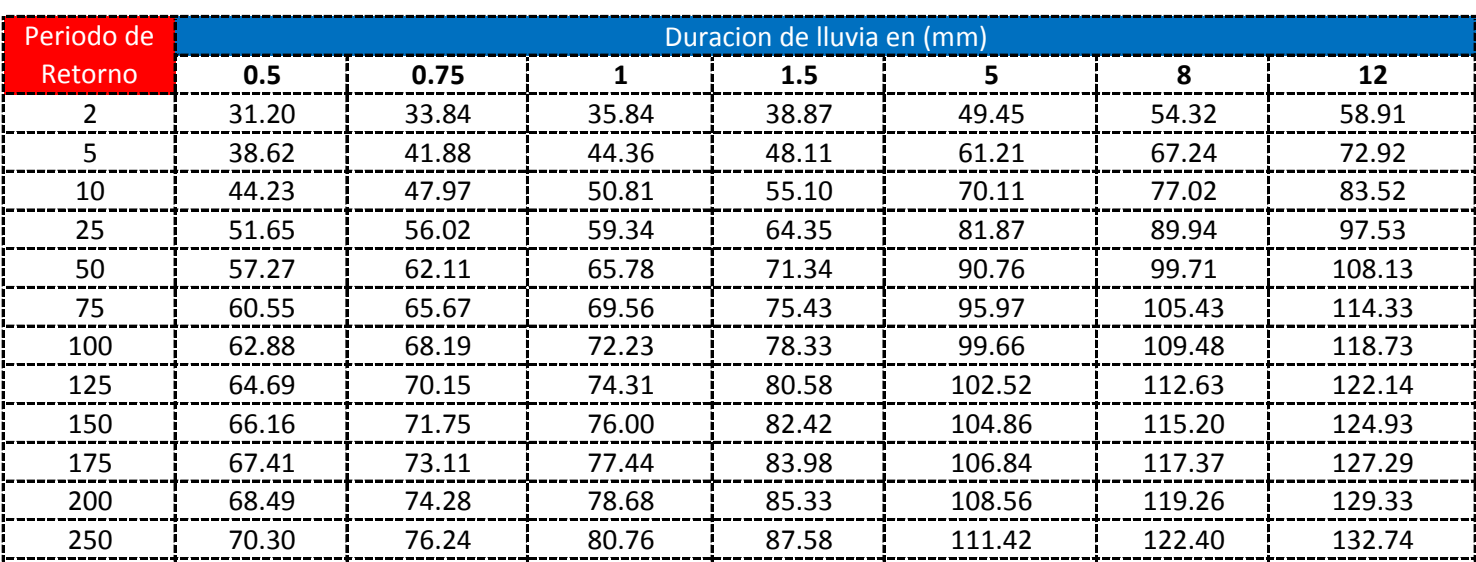

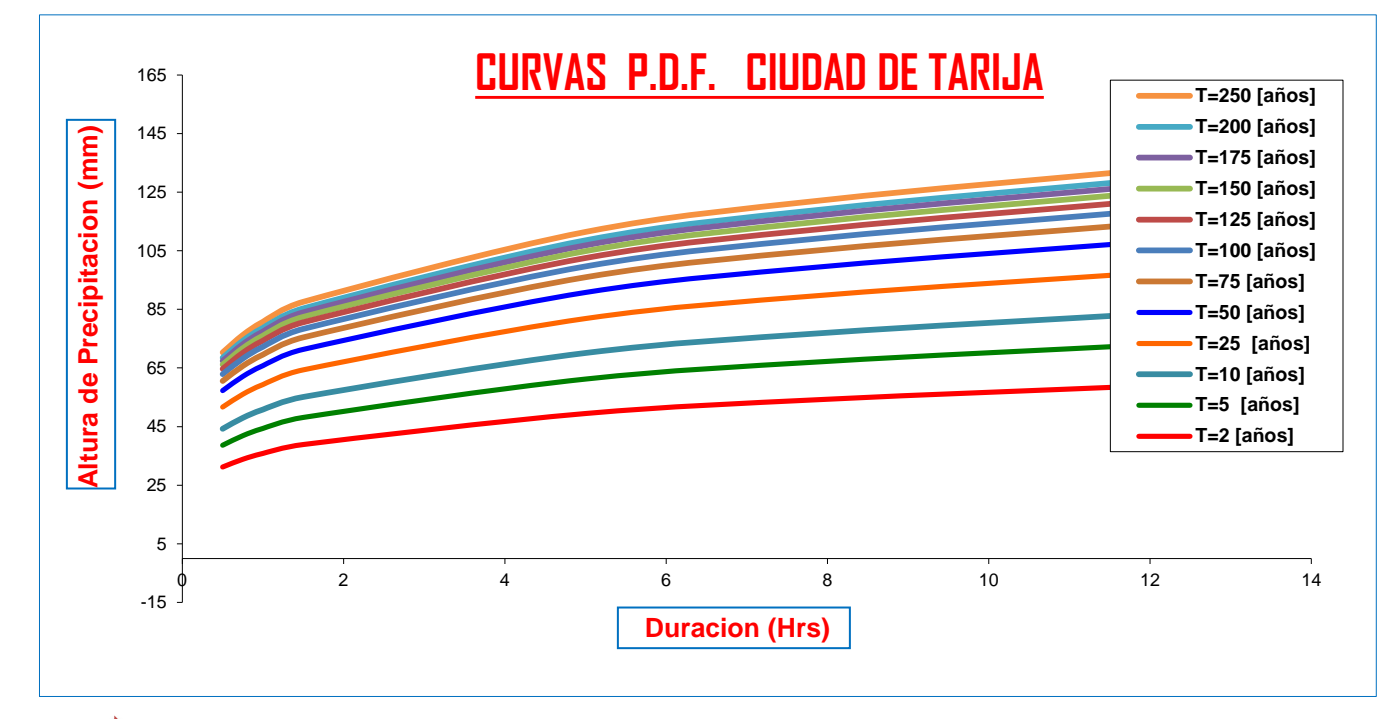

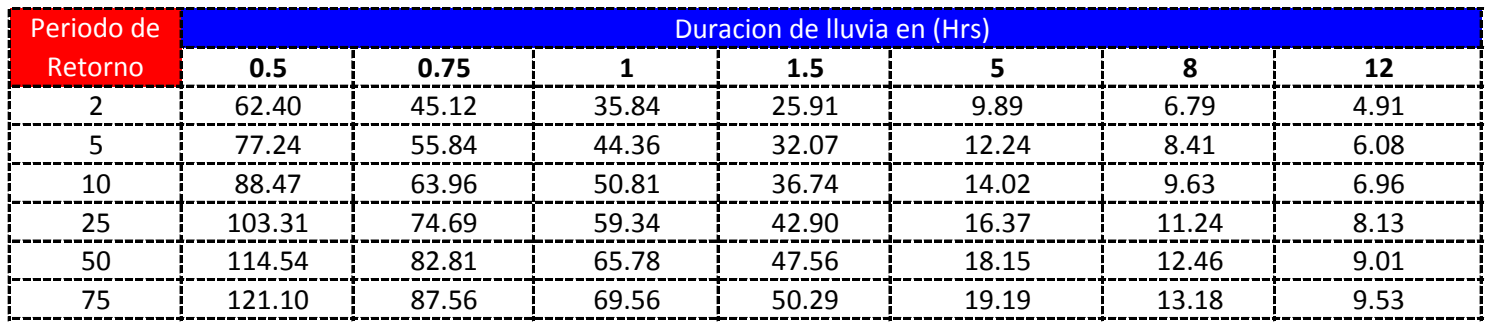
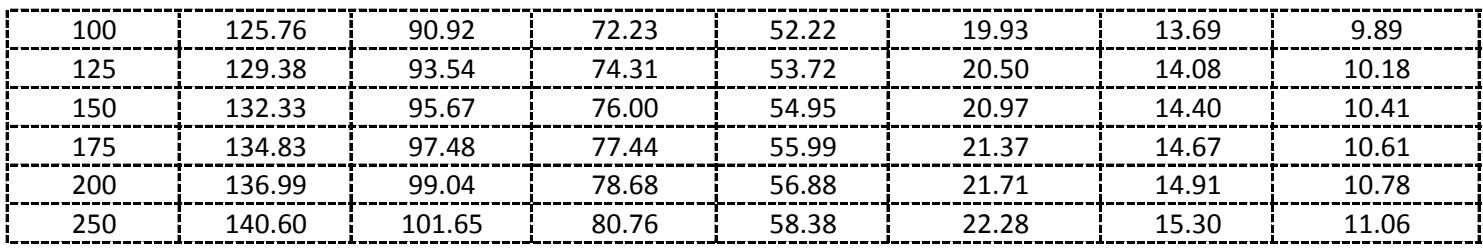

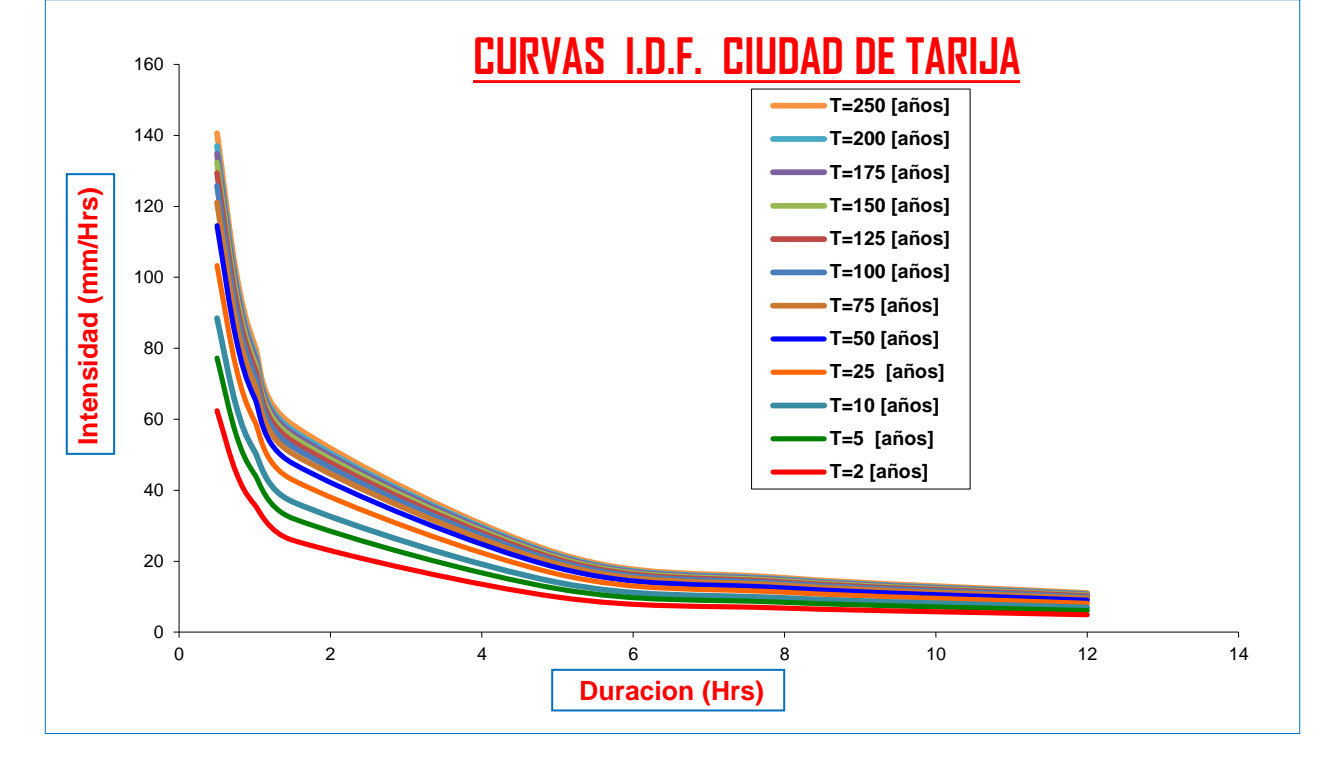

### **CURVAS AJUSTADAS DE INTENSIDADES EN FUNCION DE LA DURACION DE LA LLUVIA PARA DIFERENTES "T"**

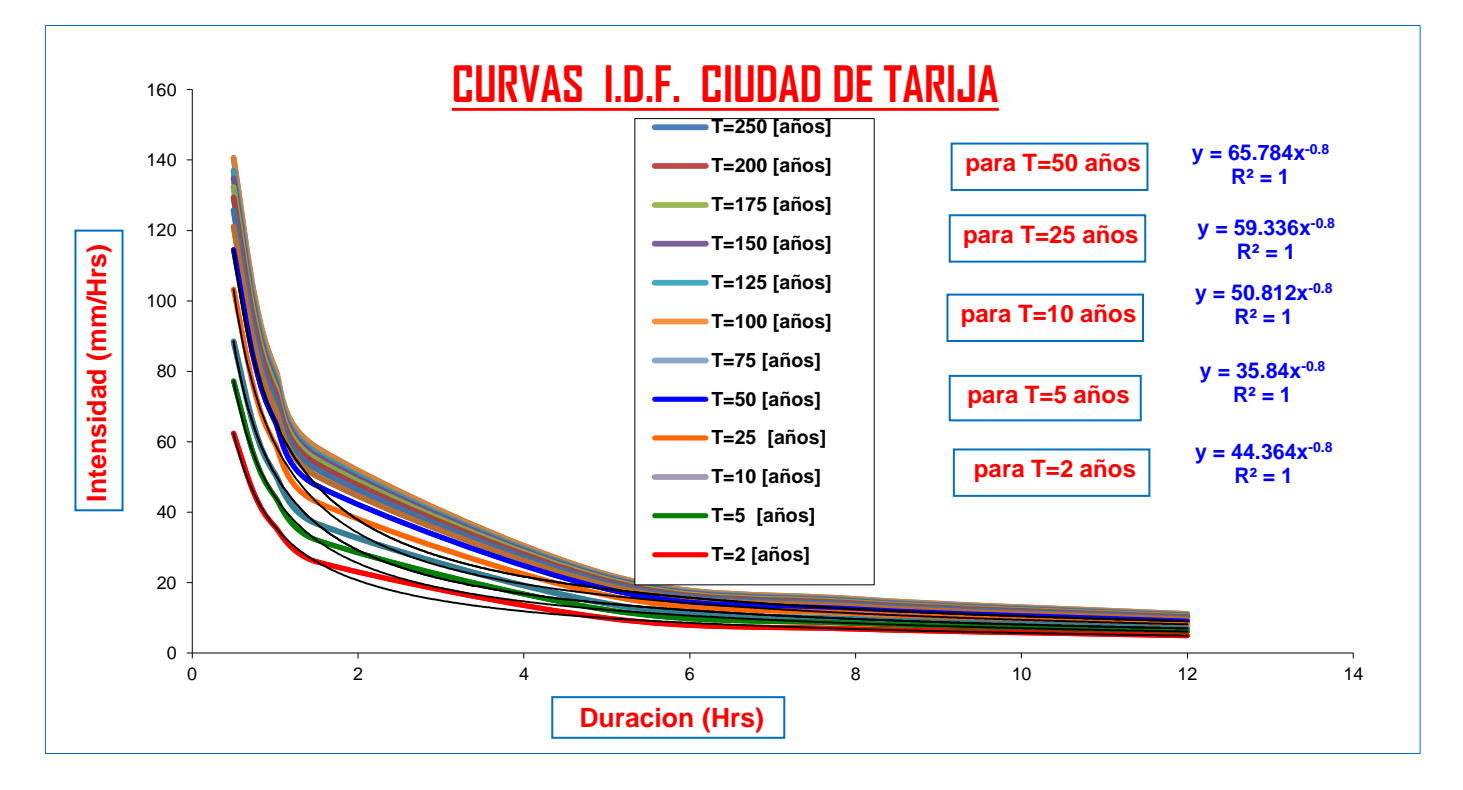

# <u>CALCULO DE LLUVIAS MAXIMAS</u>

 $\Rightarrow$  Del Senanhi se extrayeron las lluvias maximas anuales:

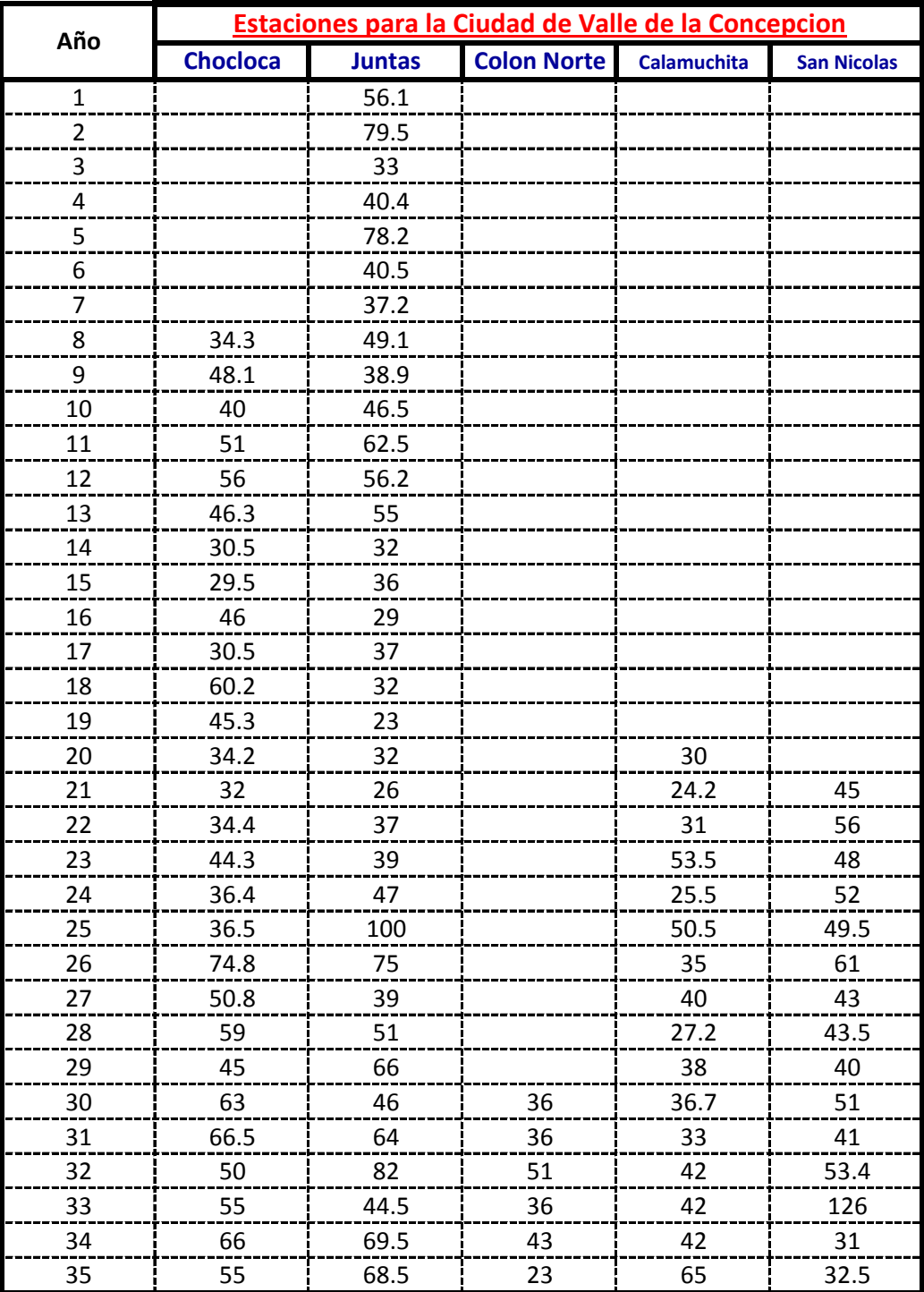

**Calculos de las Medidas de Distribucion:**

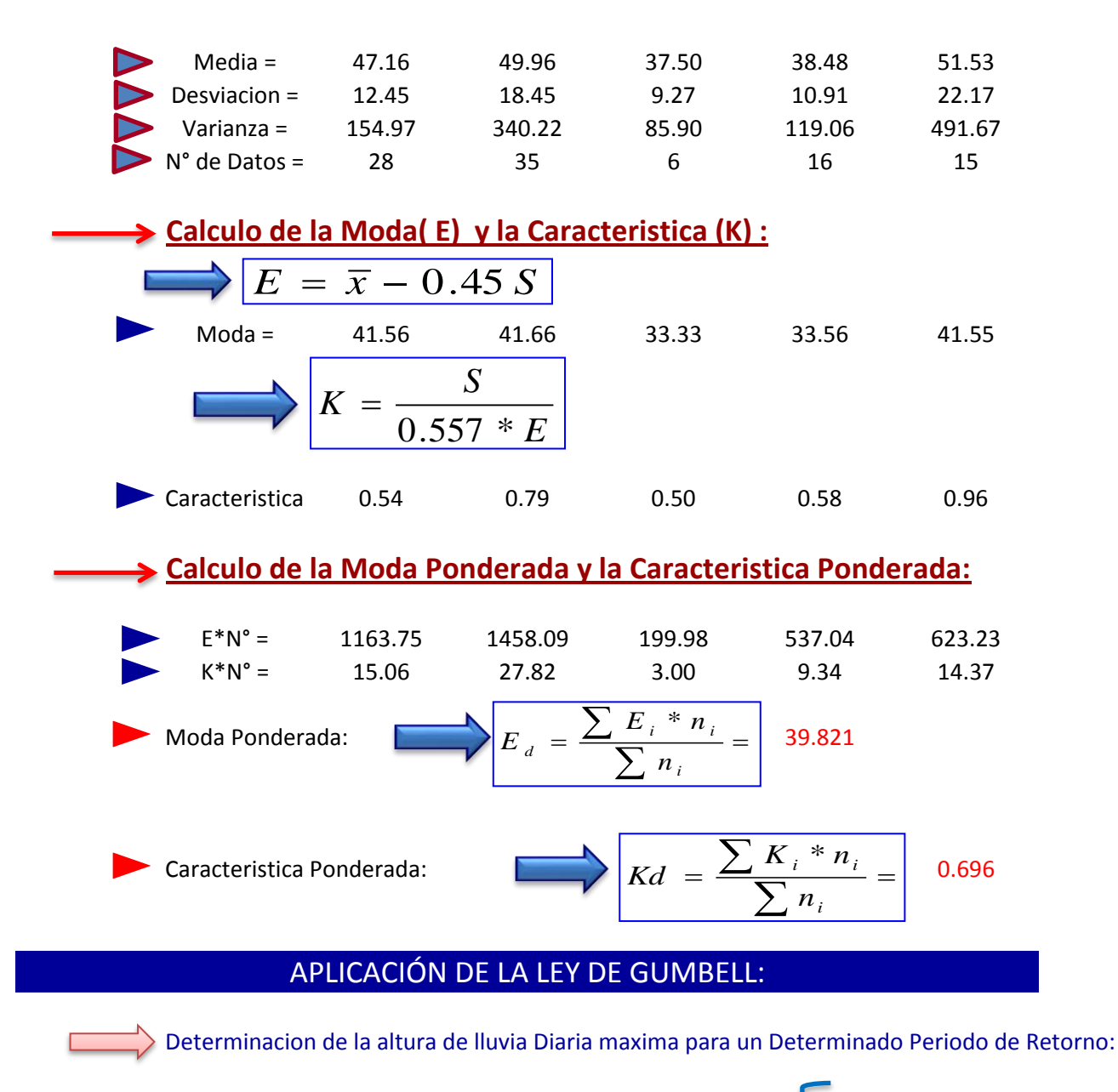

$$
\sum h_{dT} = Ed * [1 + kd * \log (T)]
$$

Aplicando la Formula tenemos:

Ed = Moda Ponderada **Donde :** Kd = Caracteristica Ponderada  $T =$  Periodo de Retorno hdt = Altura de lluvia Maxima Diaria

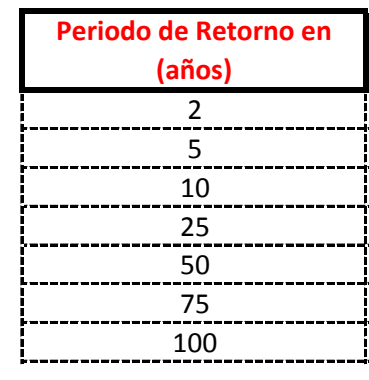

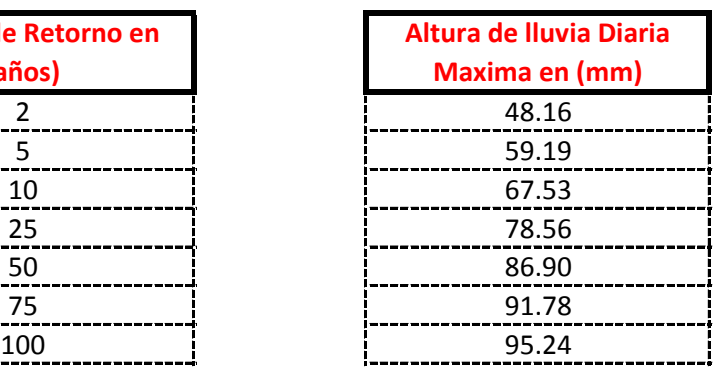

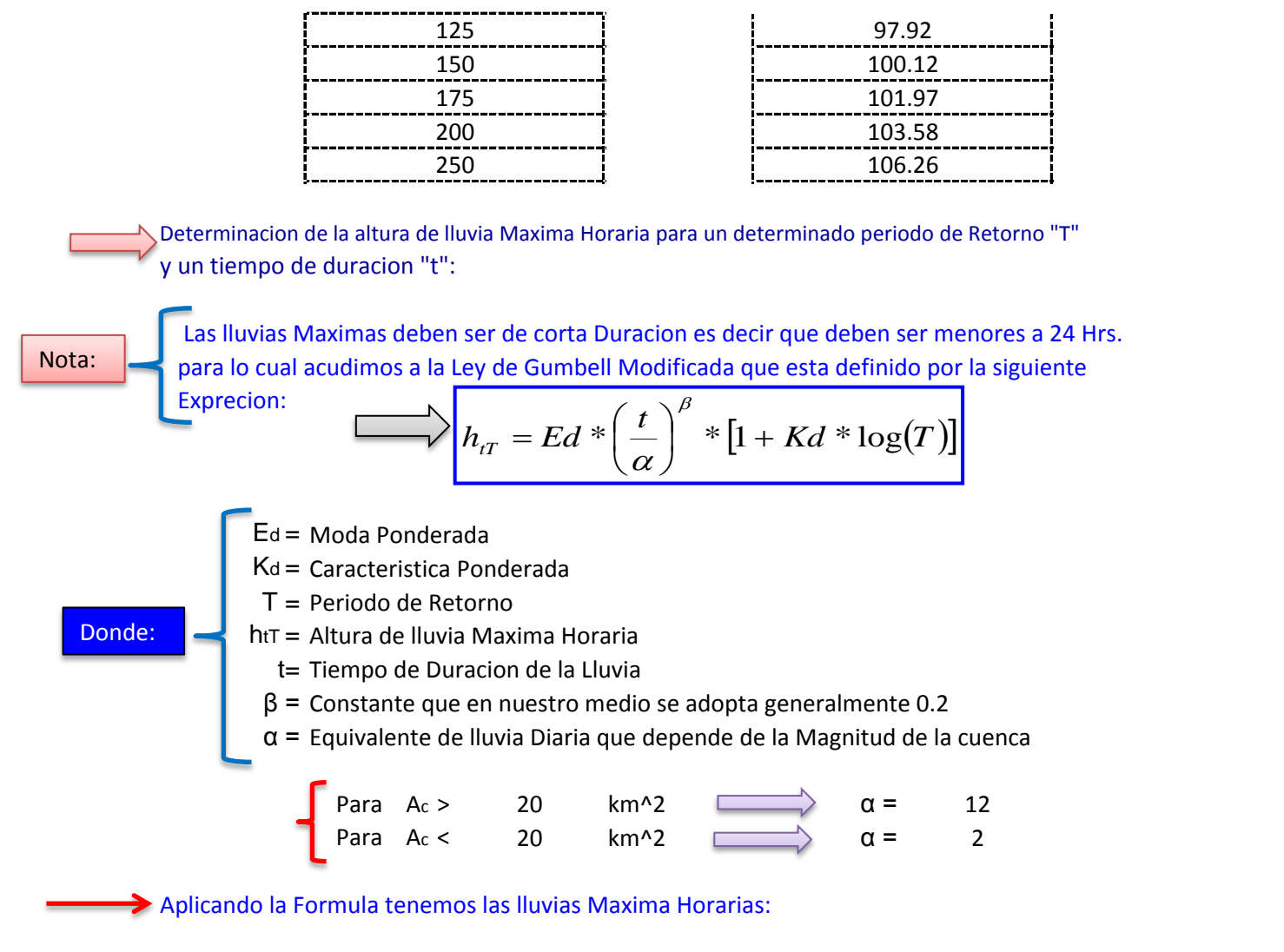

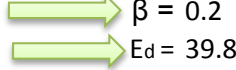

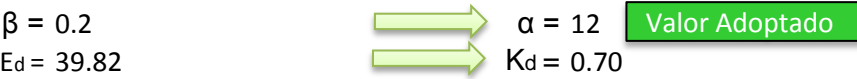

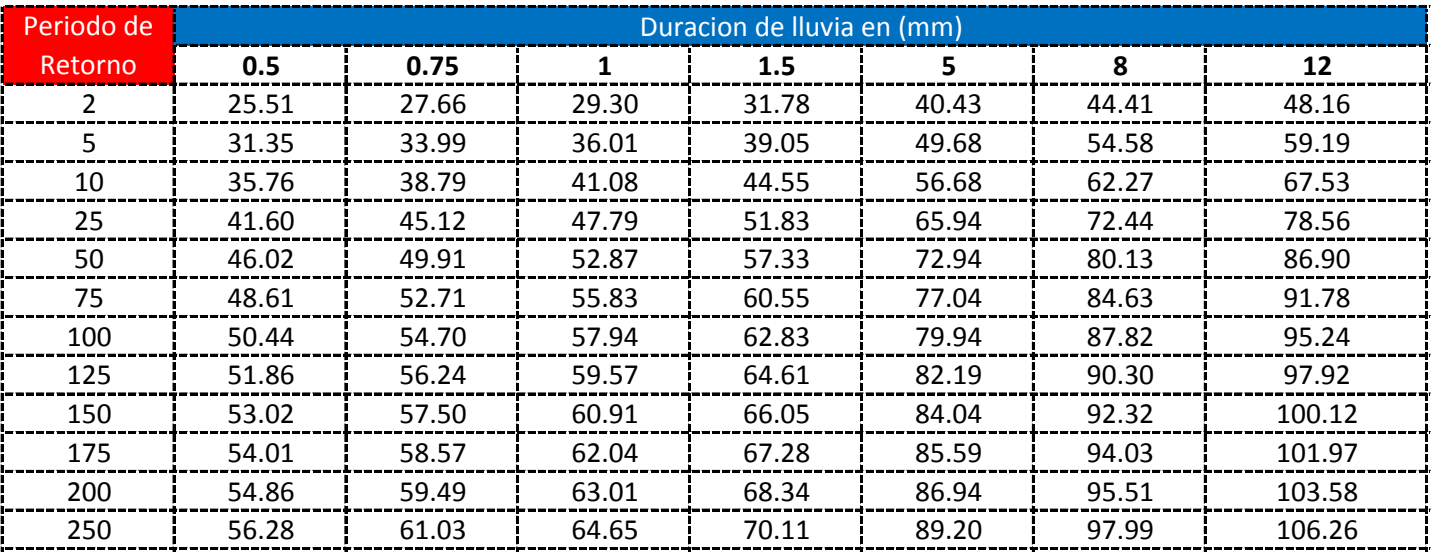

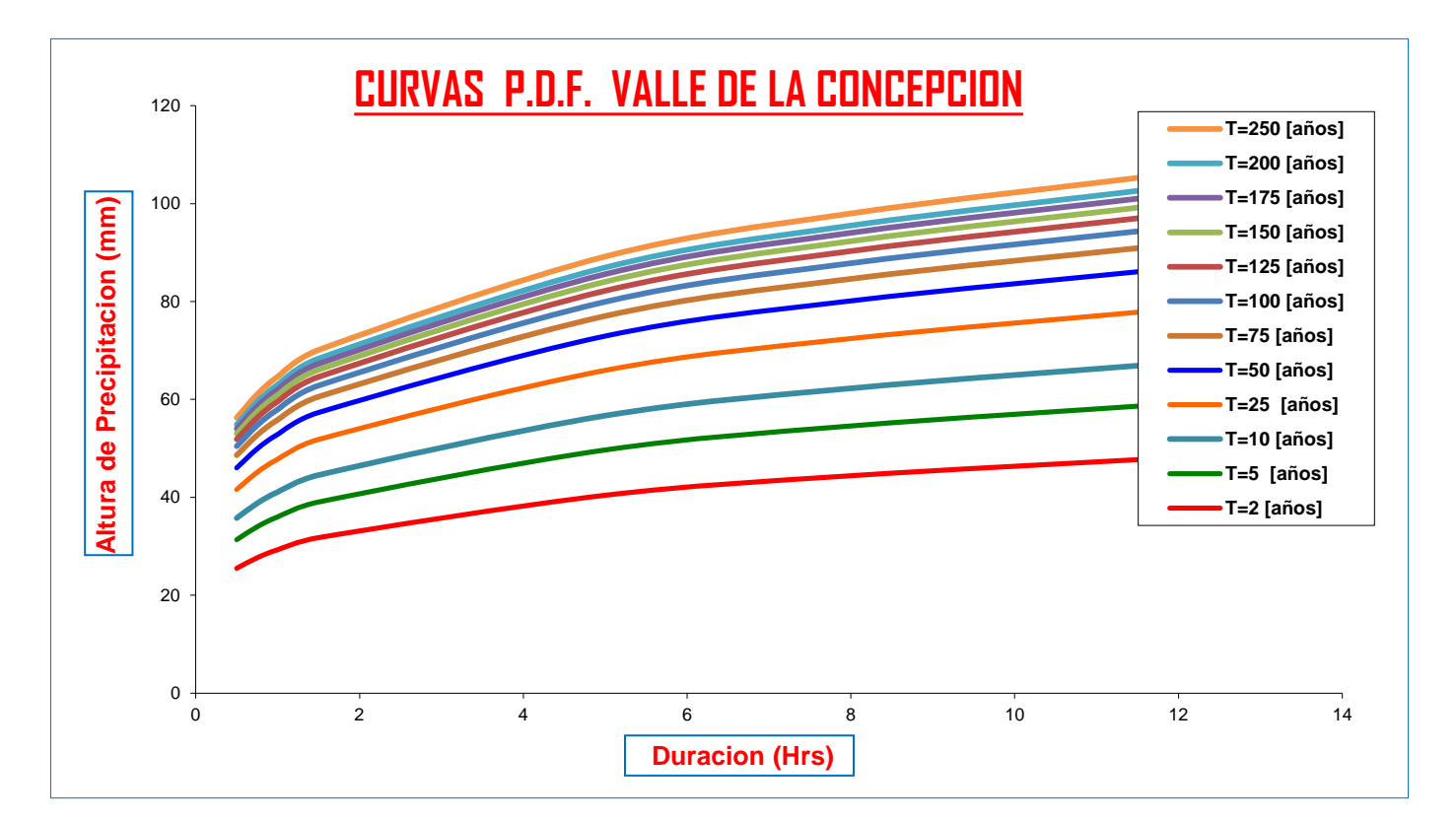

**Calculo de Intensidades en (mm/Hrs)**

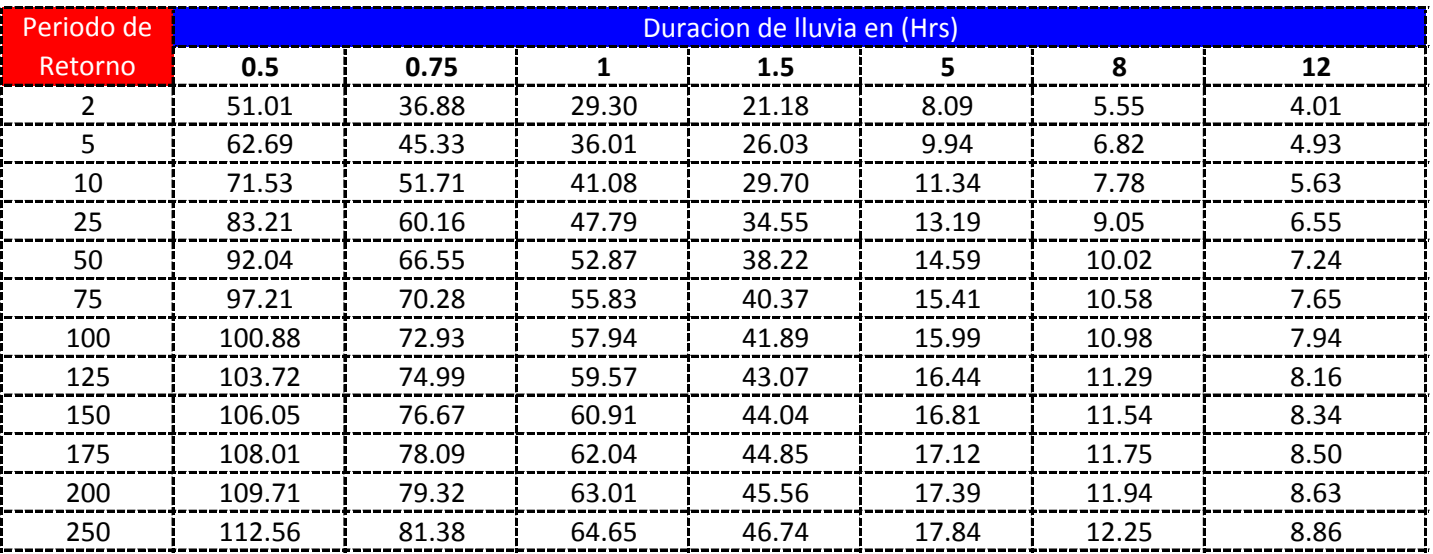

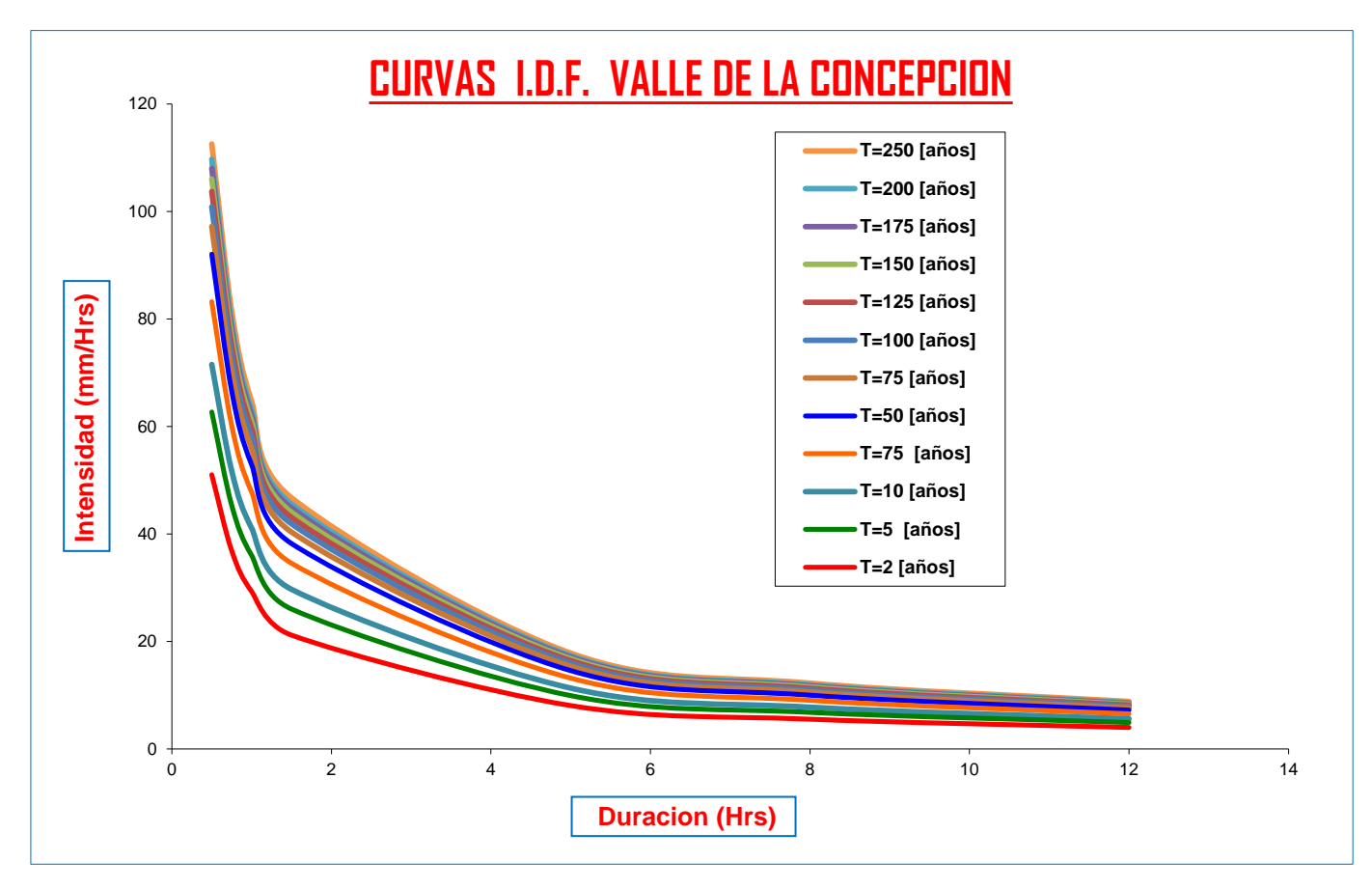

**CURVAS AJUSTADAS DE INTENSIDADES EN FUNCION DE LA DURACION DE LA LLUVIA PARA DIFERENTES "T"**

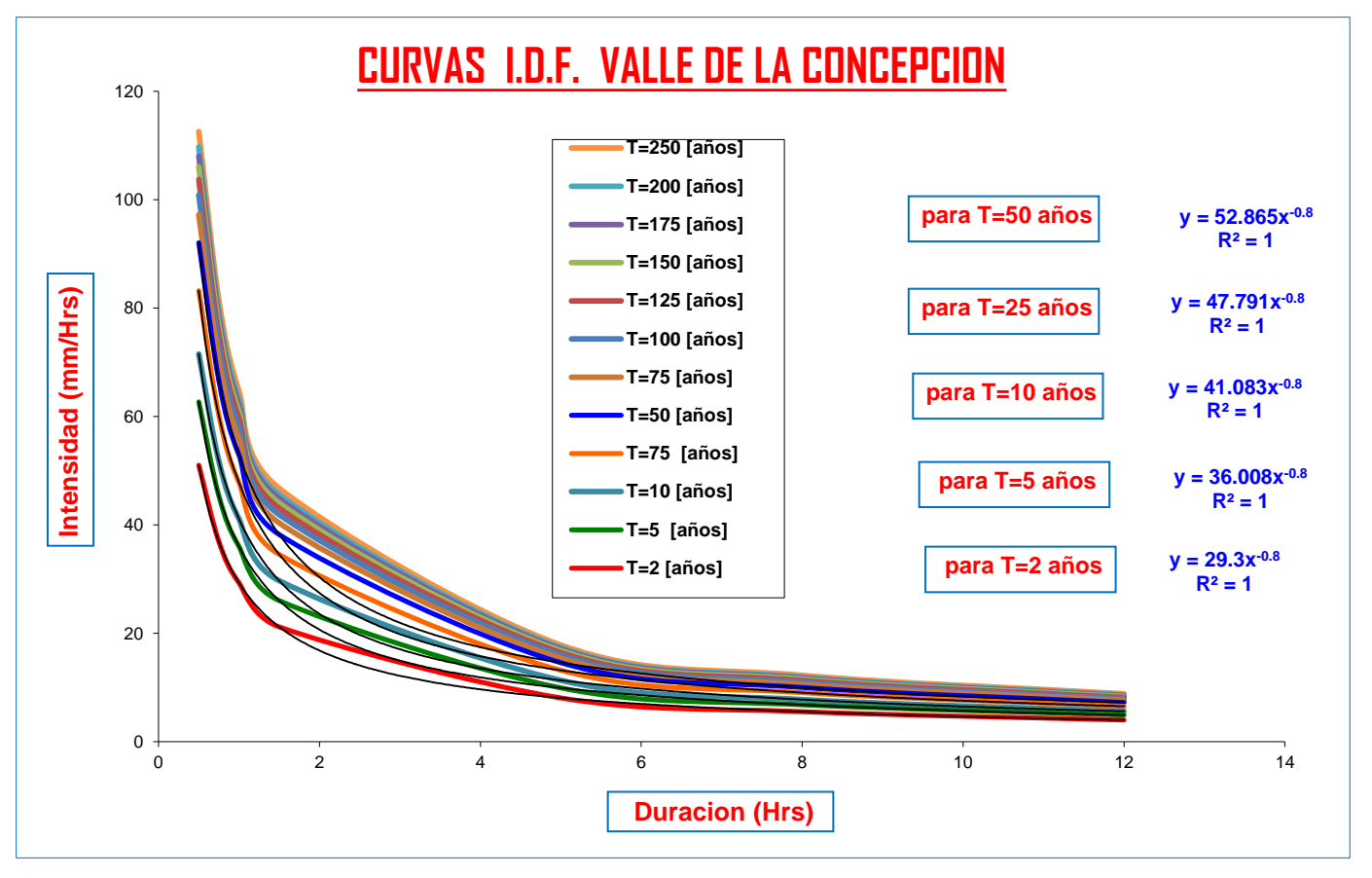

# <u>CALCULO DE LLUVIAS MAXIMAS</u>

## $\Rightarrow$  Del Senanhi se extrayeron las Precipitaciones maximas anuales:

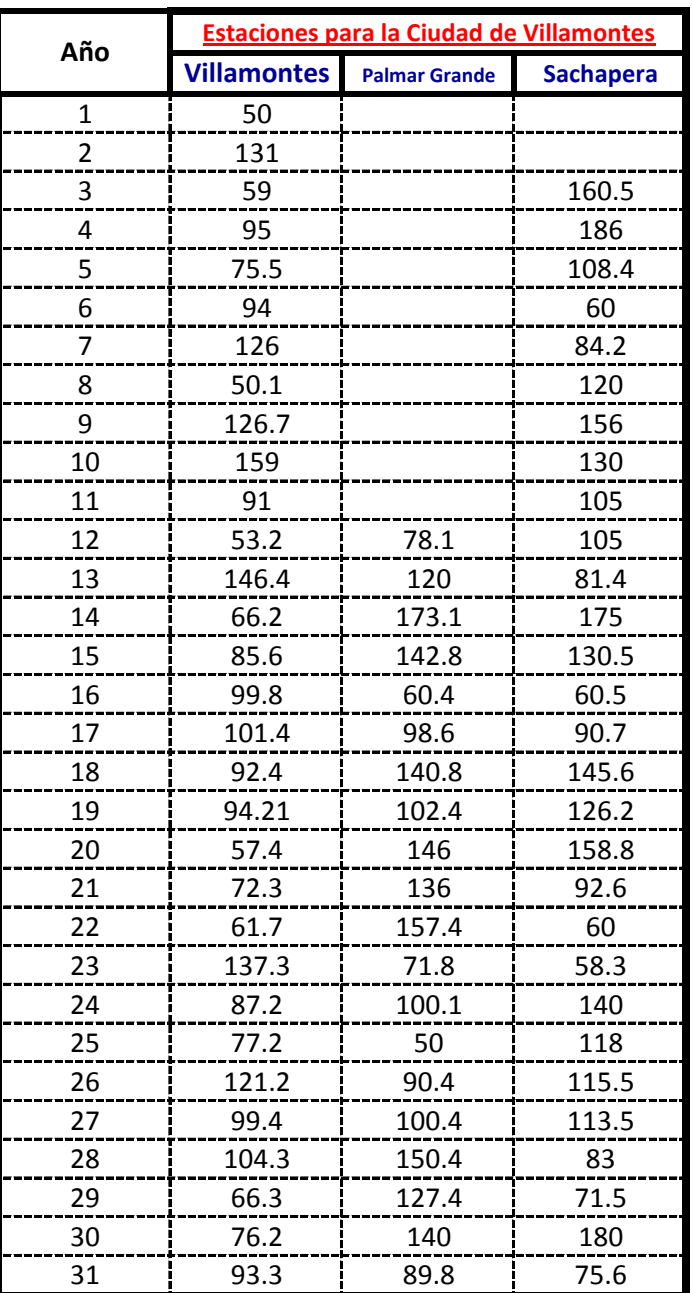

# **Calculos de las Medidas de Distribucion:**

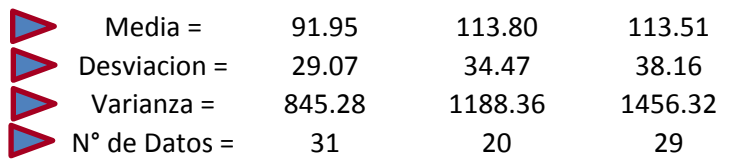

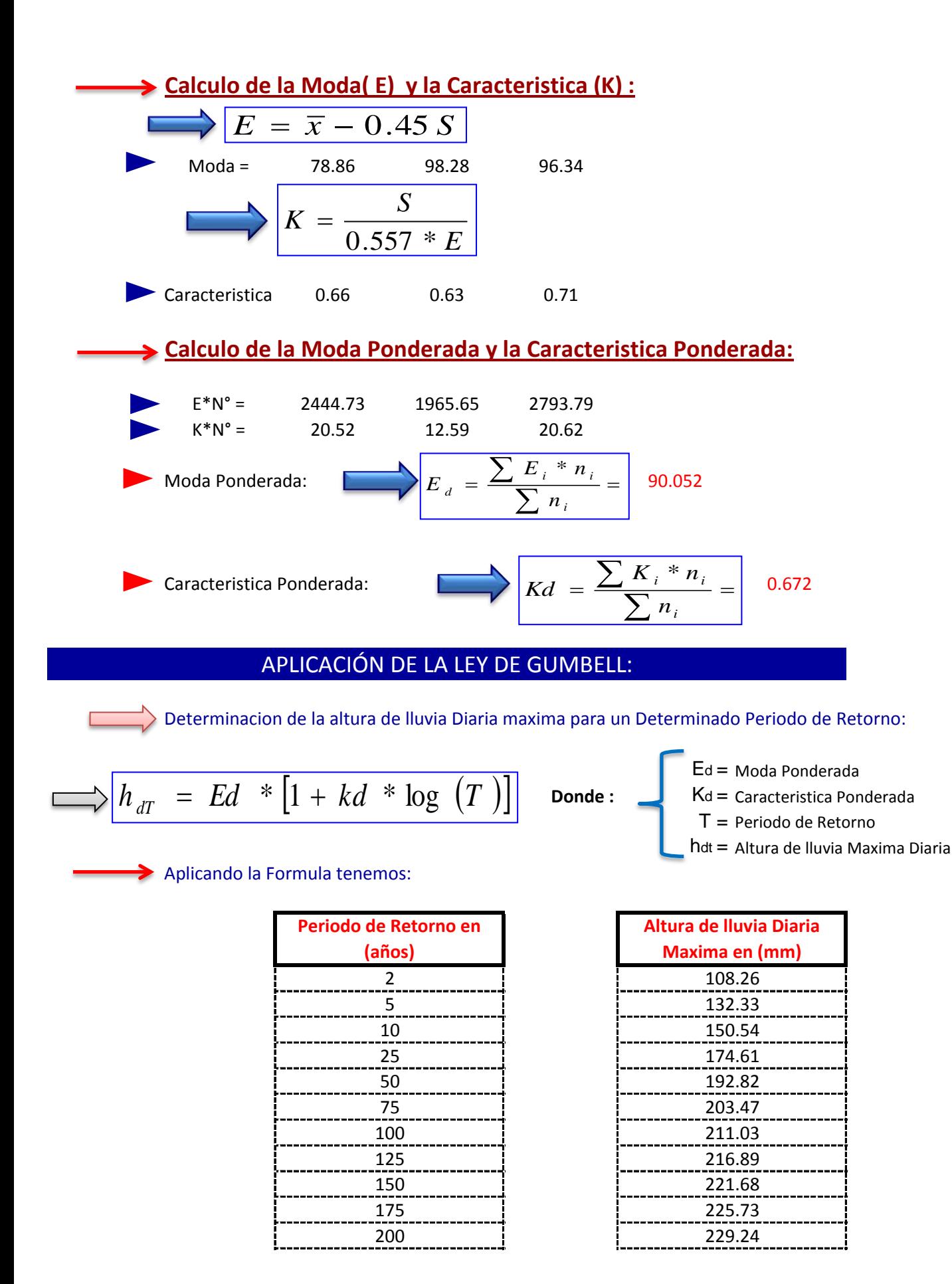

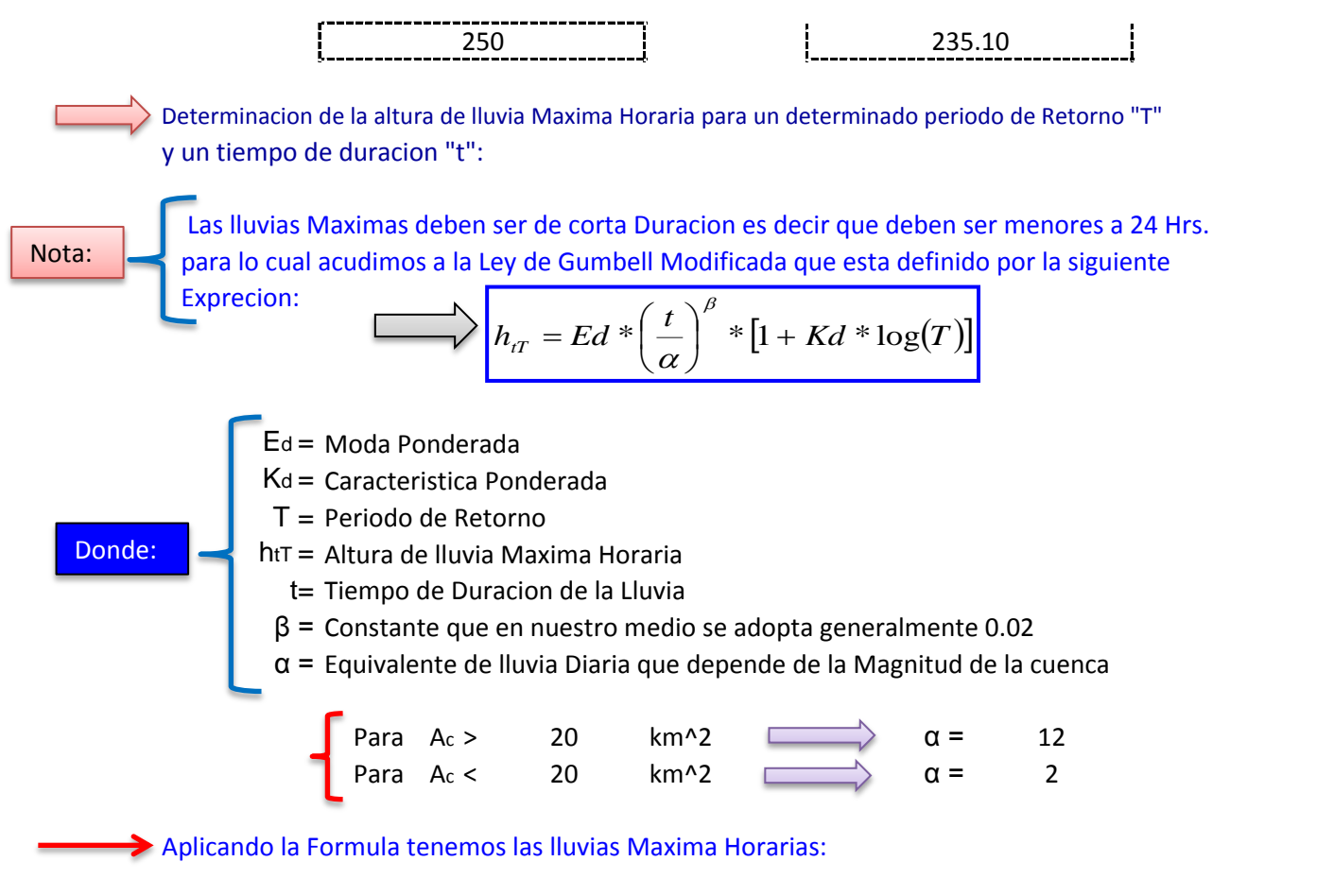

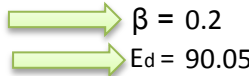

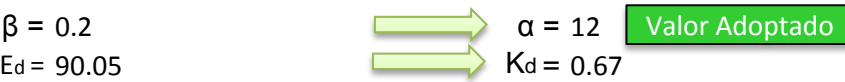

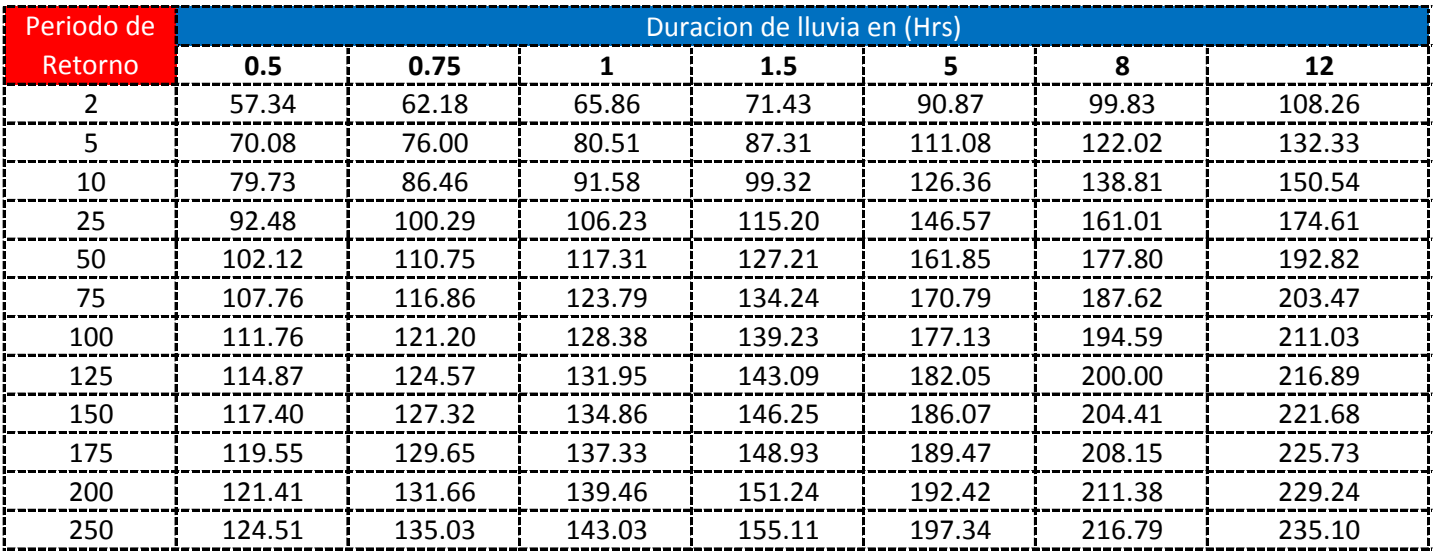

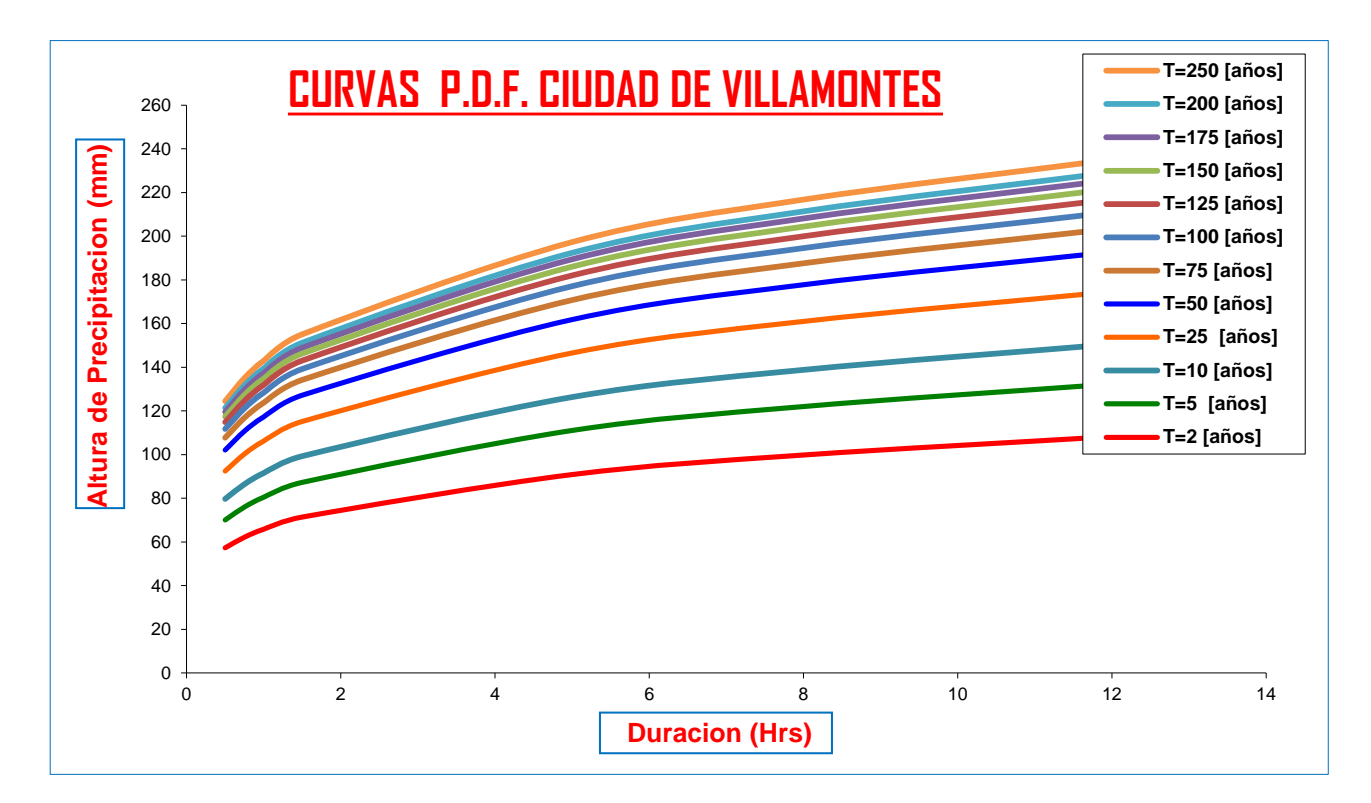

# **Calculo de Intensidades en (mm/Hrs)**

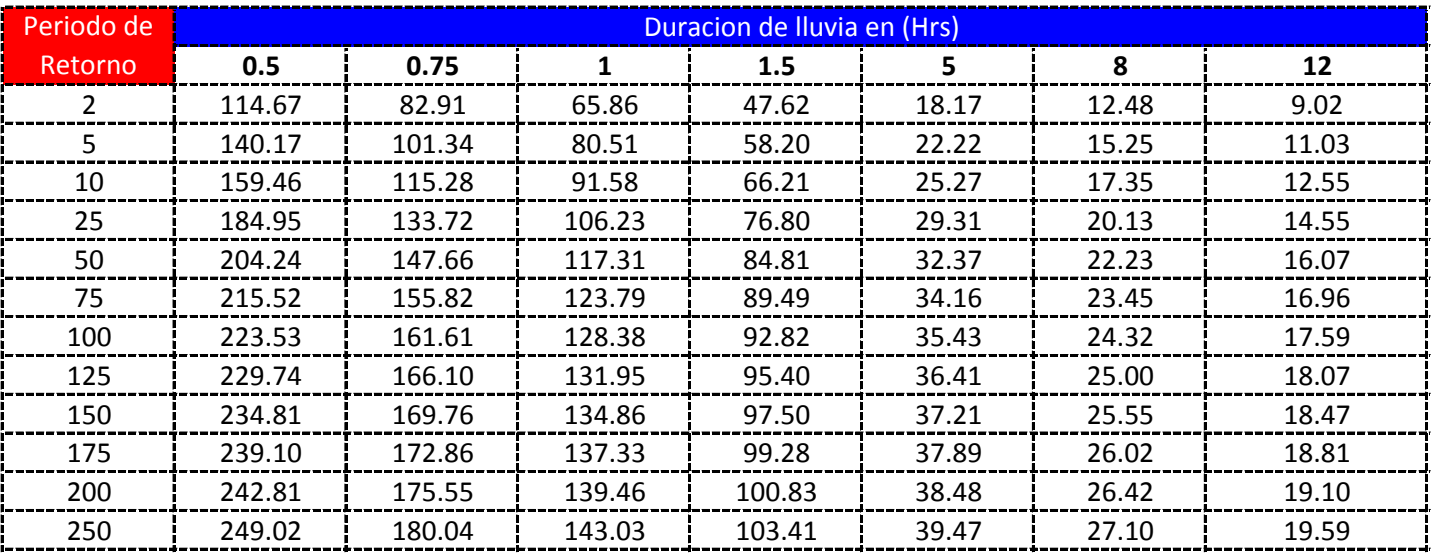

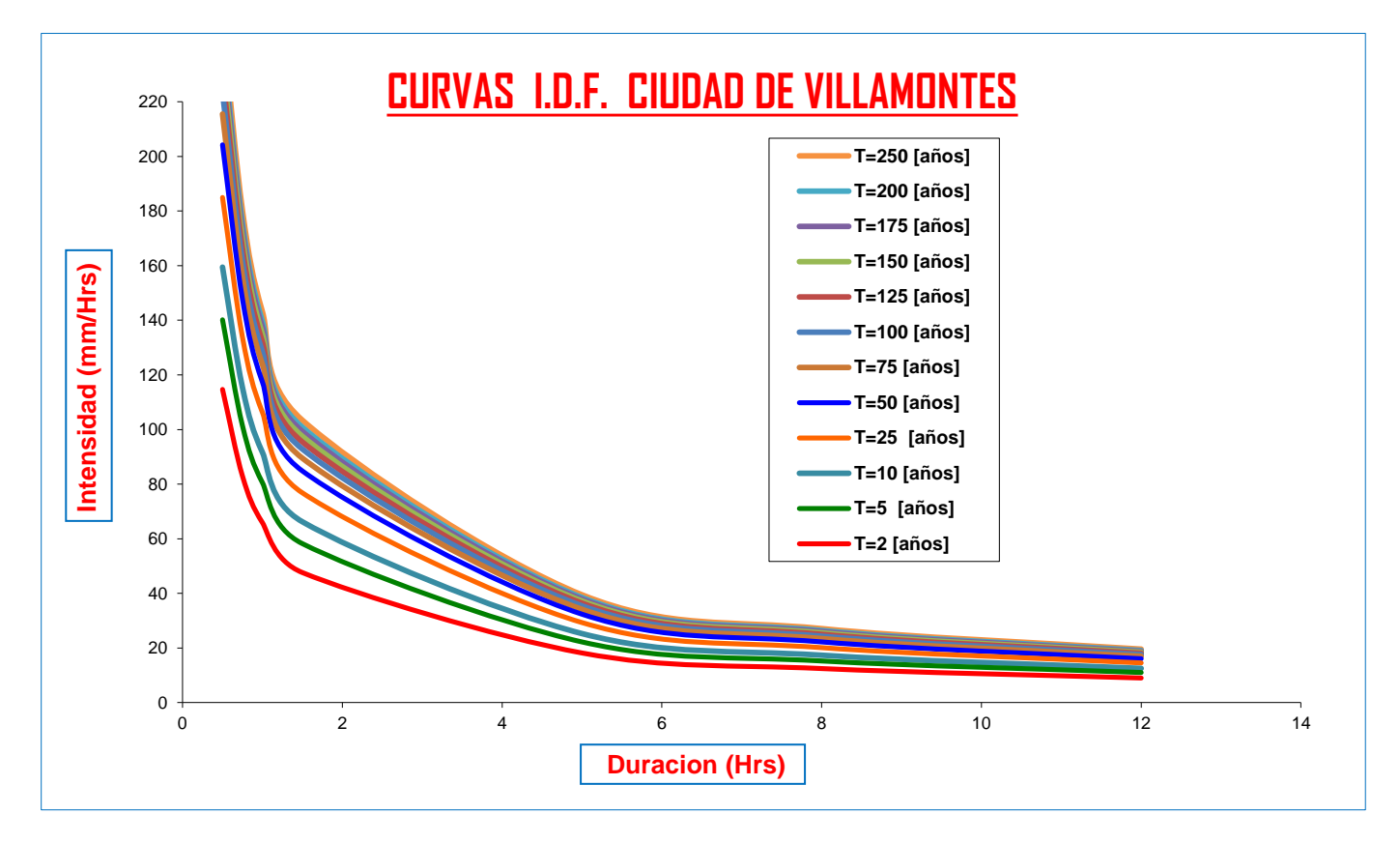

**CURVAS AJUSTADAS DE INTENSIDADES EN FUNCION DE LA DURACION DE LA LLUVIA PARA DIFERENTES "T"**

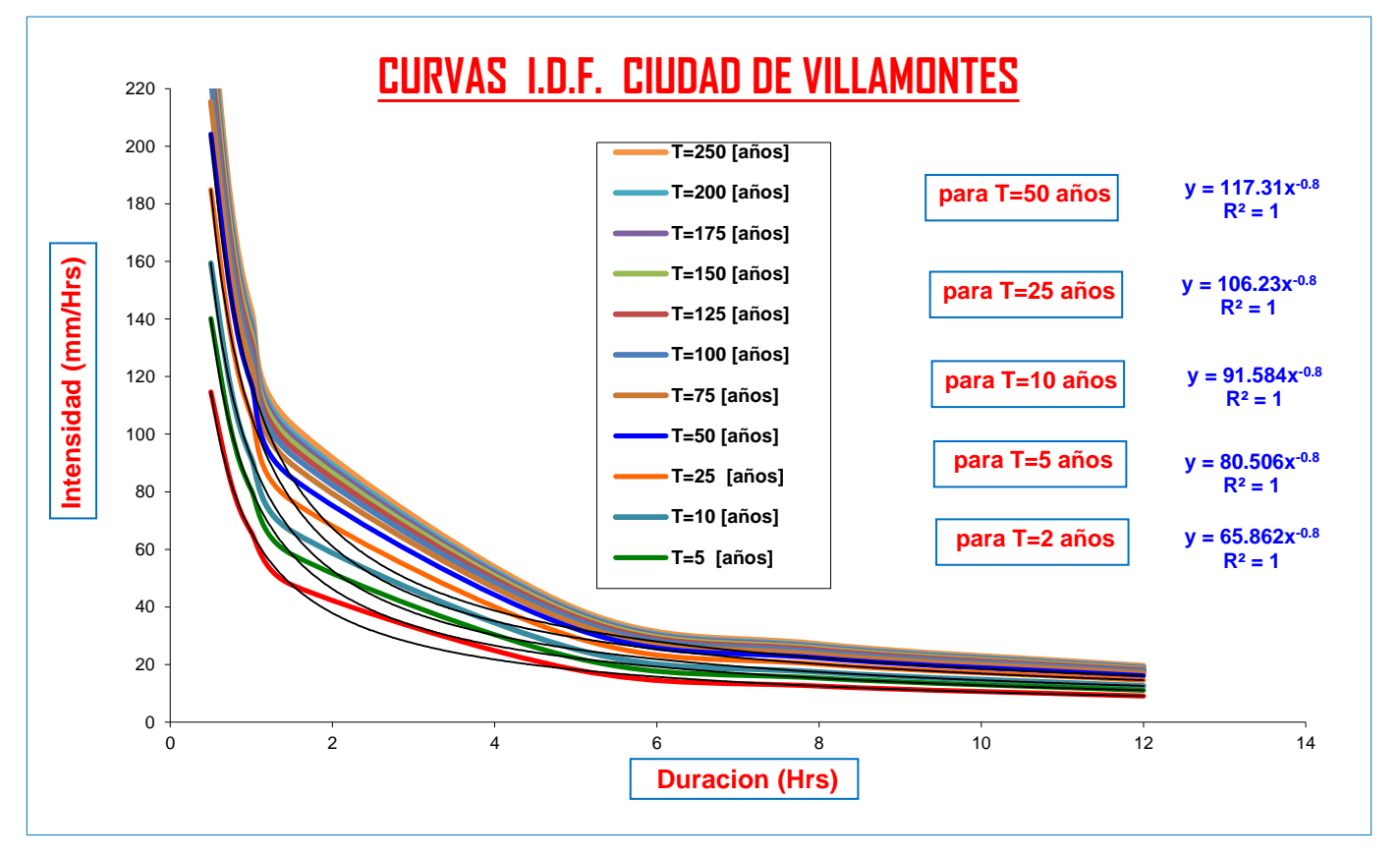

# <u>CALCULO DE LLUVIAS MAXIMAS</u>

Del Senanhi se extrayeron las Precipitaciones maximas anuales:

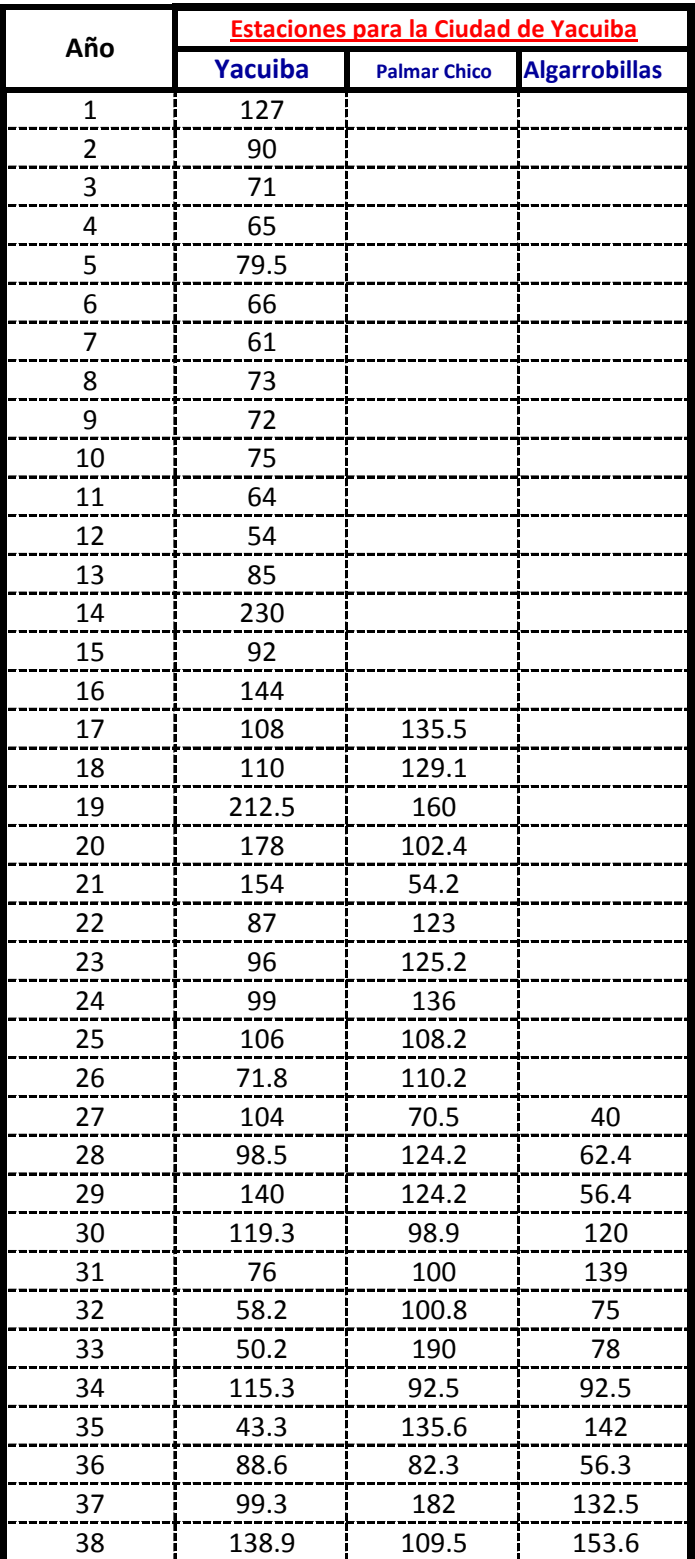

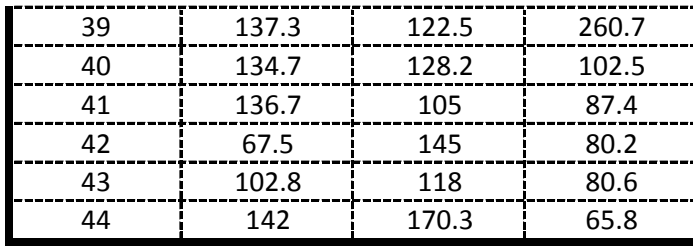

# **Calculos de las Medidas de Distribucion:**

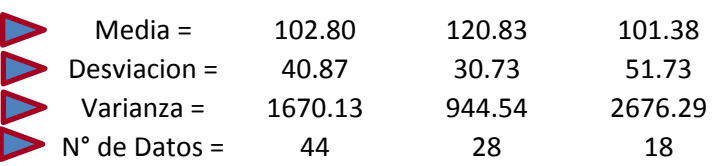

## **Calculo de la Moda( E) y la Caracteristica (K) :**

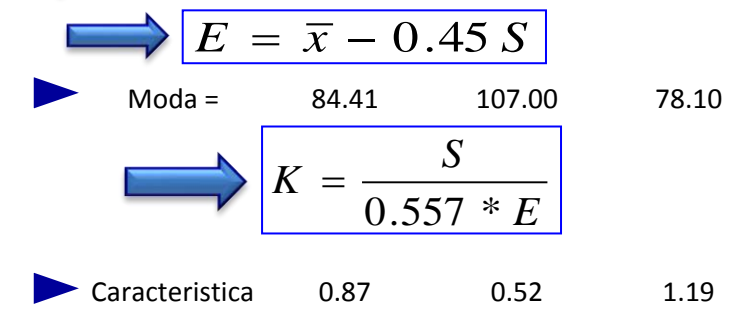

### **Calculo de la Moda Ponderada y la Caracteristica Ponderada:**

$$
E*N^{\circ} = 3714.23 \t 2996.06 \t 1405.86
$$
  
\n $K*N^{\circ} = 38.24 \t 14.44 \t 21.40$   
\nModa Ponderada:  $E_d = \frac{\sum E_i * n_i}{\sum n_i} = 90.179$   
\nCaracteristica Ponderada:  $Kd = \frac{\sum K_i * n_i}{\sum n_i} = 0.823$ 

# APLICACIÓN DE LA LEY DE GUMBELL:

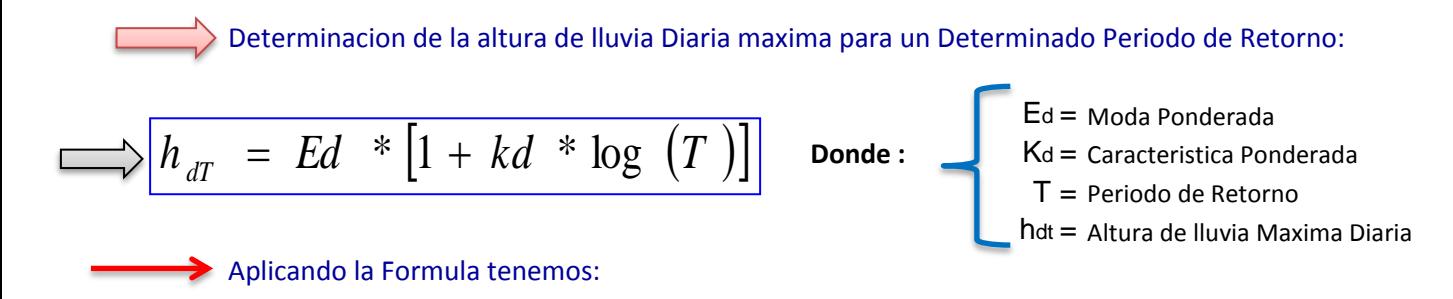

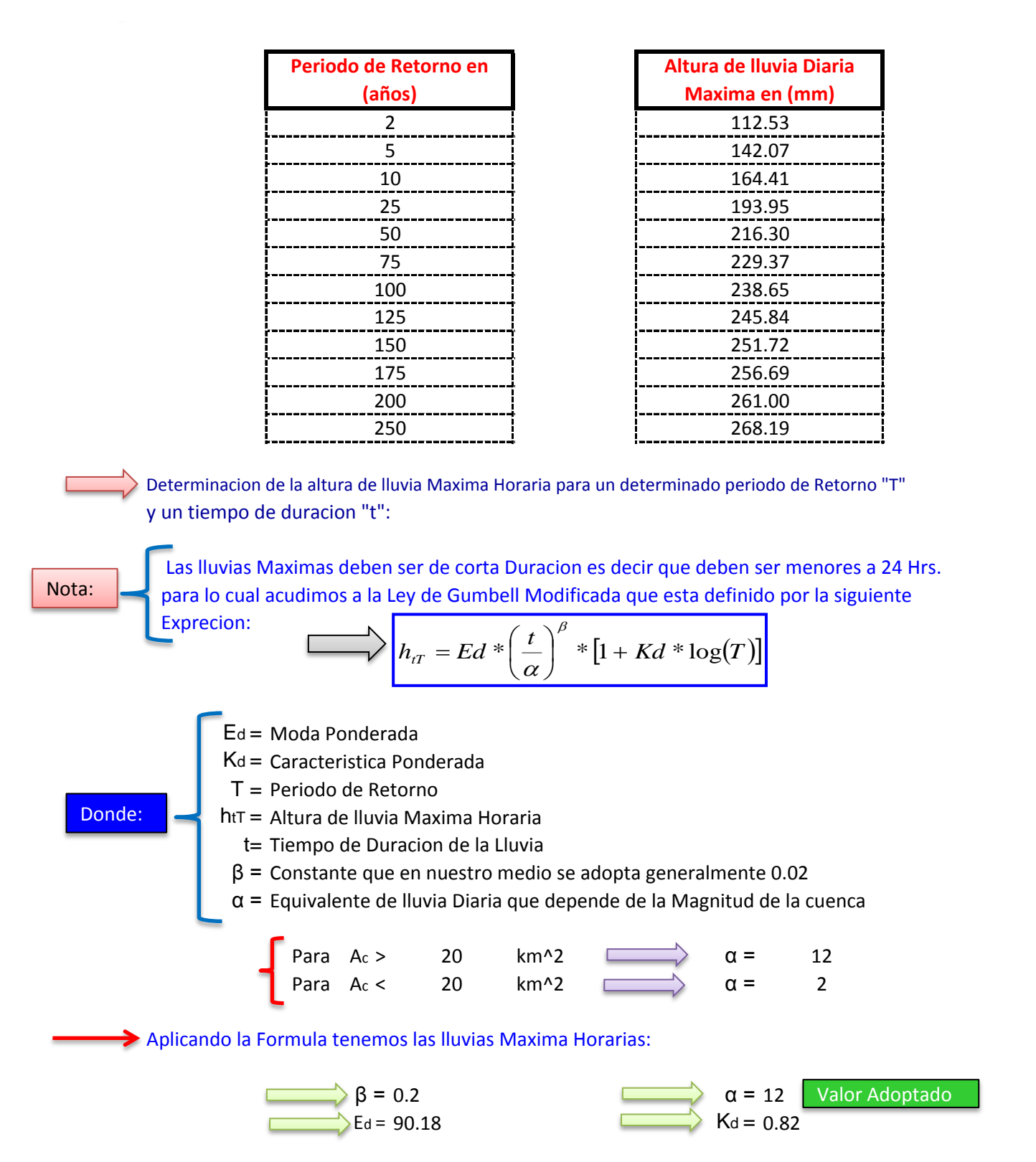

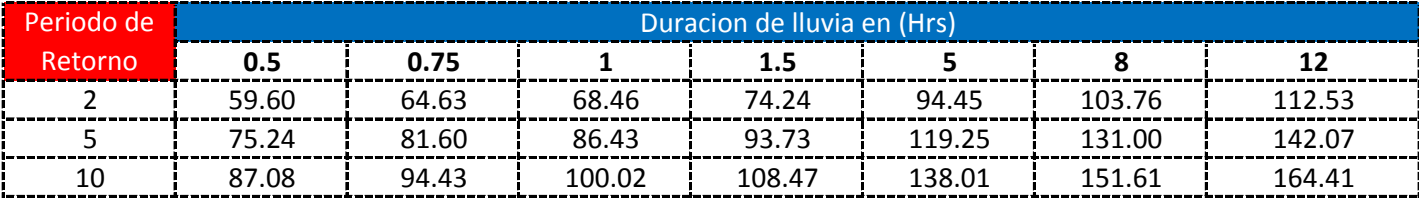

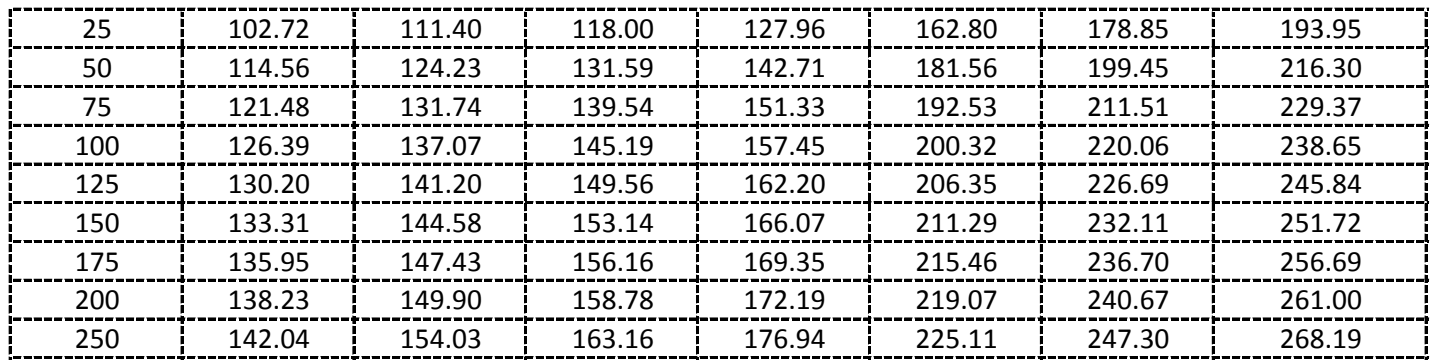

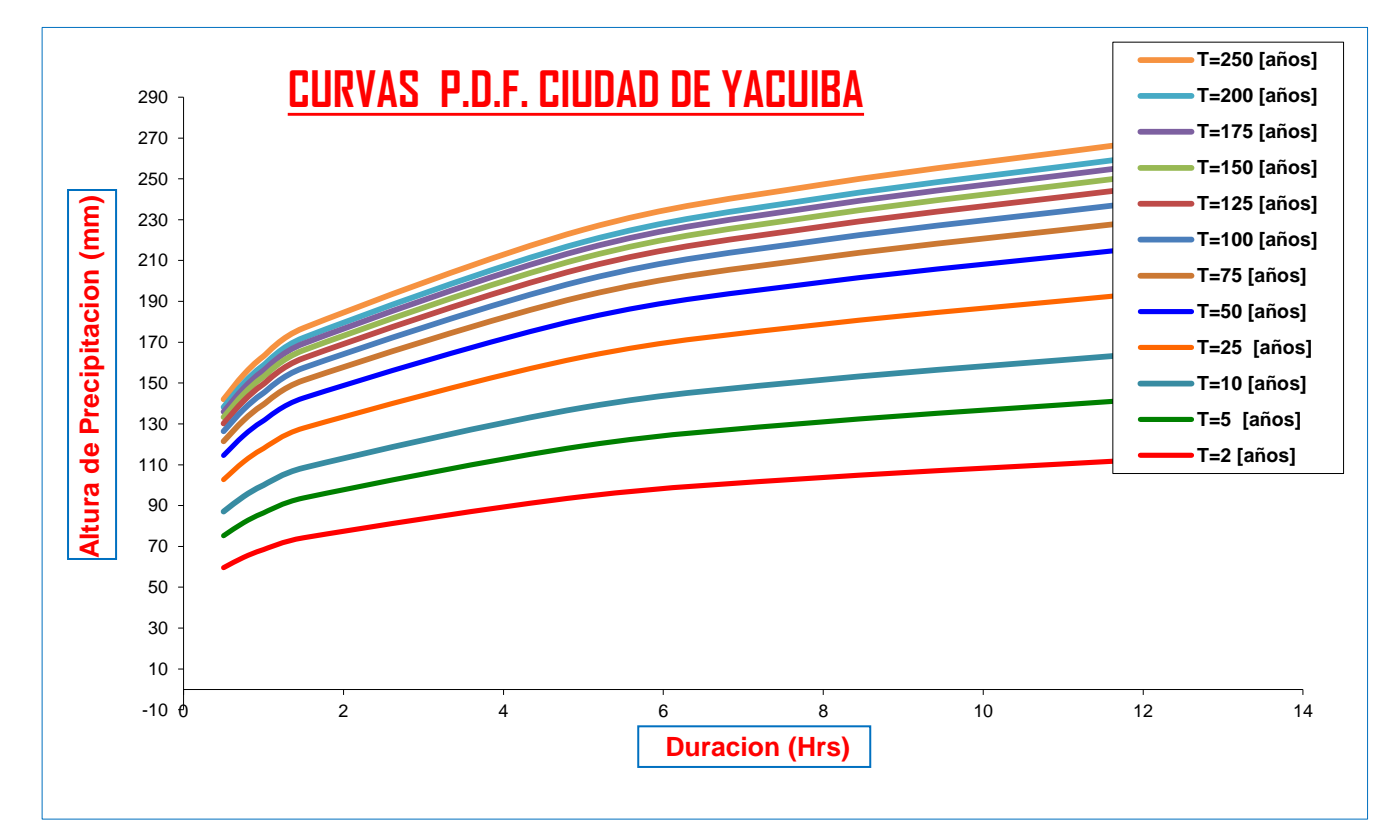

# **Calculo de Intensidades en (mm/Hrs)**

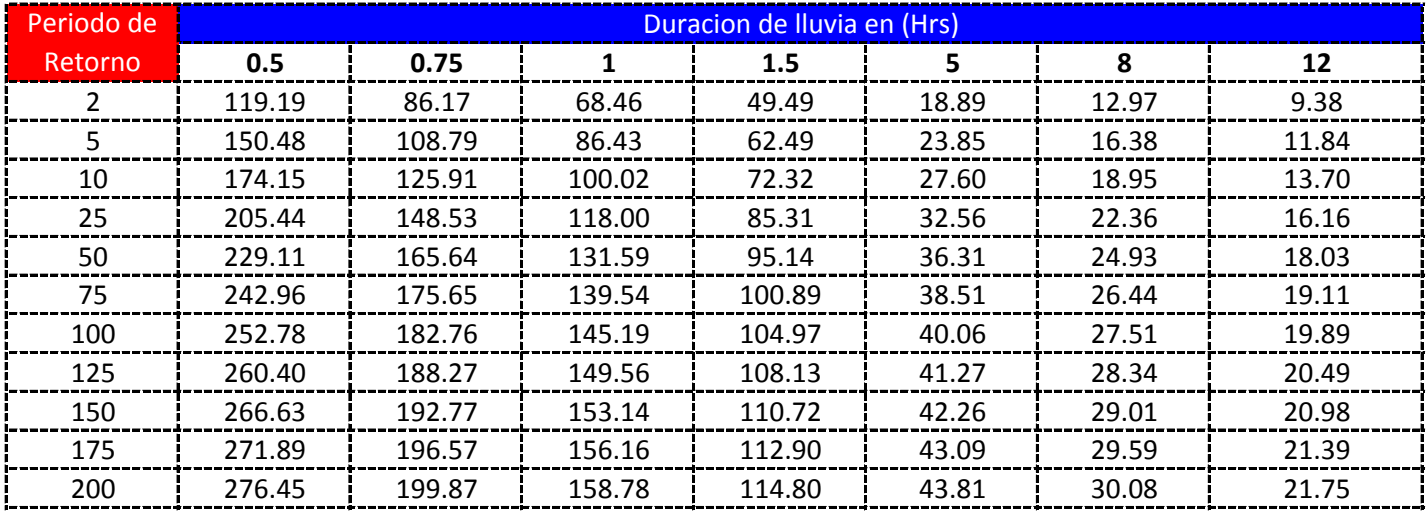

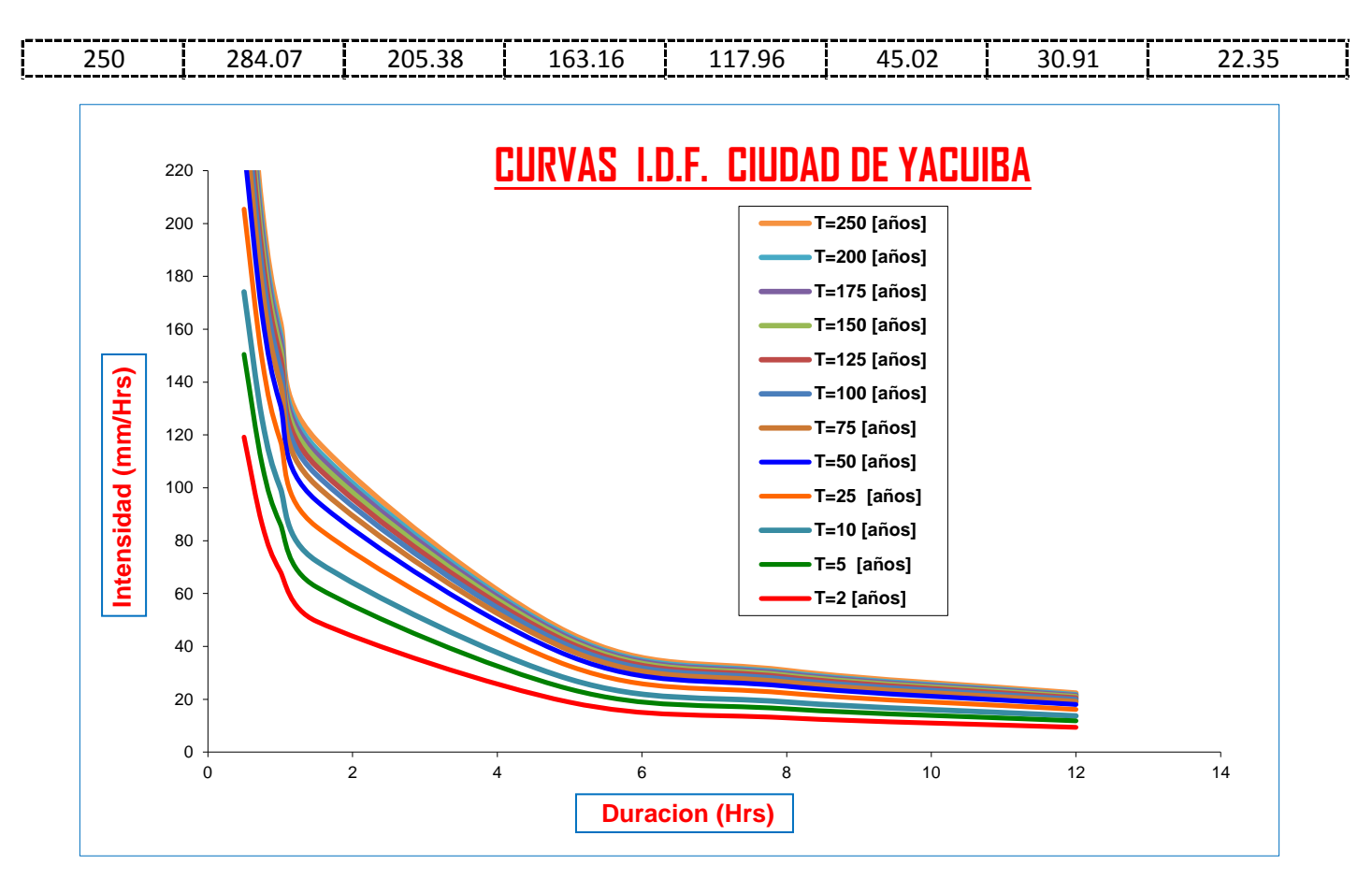

**CURVAS AJUSTADAS DE INTENSIDADES EN FUNCION DE LA DURACION DE LA LLUVIA PARA DIFERENTES "T"**

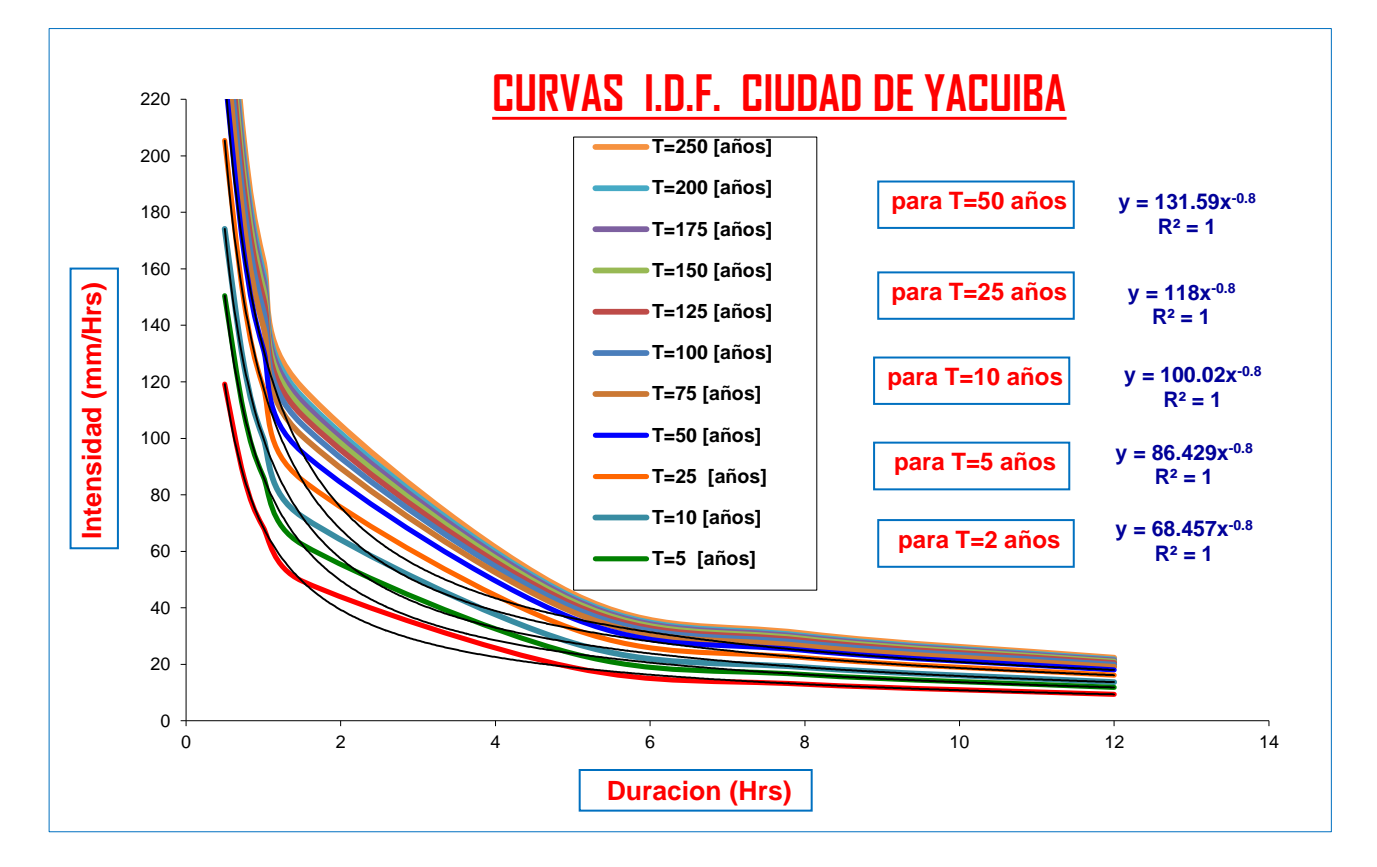

# **APLICACIÓN DE METODOLOGIAS PROPUESTAS**

### **Metodologia Propuesta por:**

### **El Modelo propuesto por Sherman (1931) USA**

$$
i = \frac{K * T_{\text{Re torno}}^{a}}{(D_{\text{Duration}} + C)^{b}} \left\{ i = \frac{\lambda * T^{\text{ }\nu}}{(d + \theta)^{\eta}} \right\}
$$

Donde se procedera a determinar las constantes "c,b,a y K" para cada Ciudad

# **CALCULO DE "C"**

ĺ

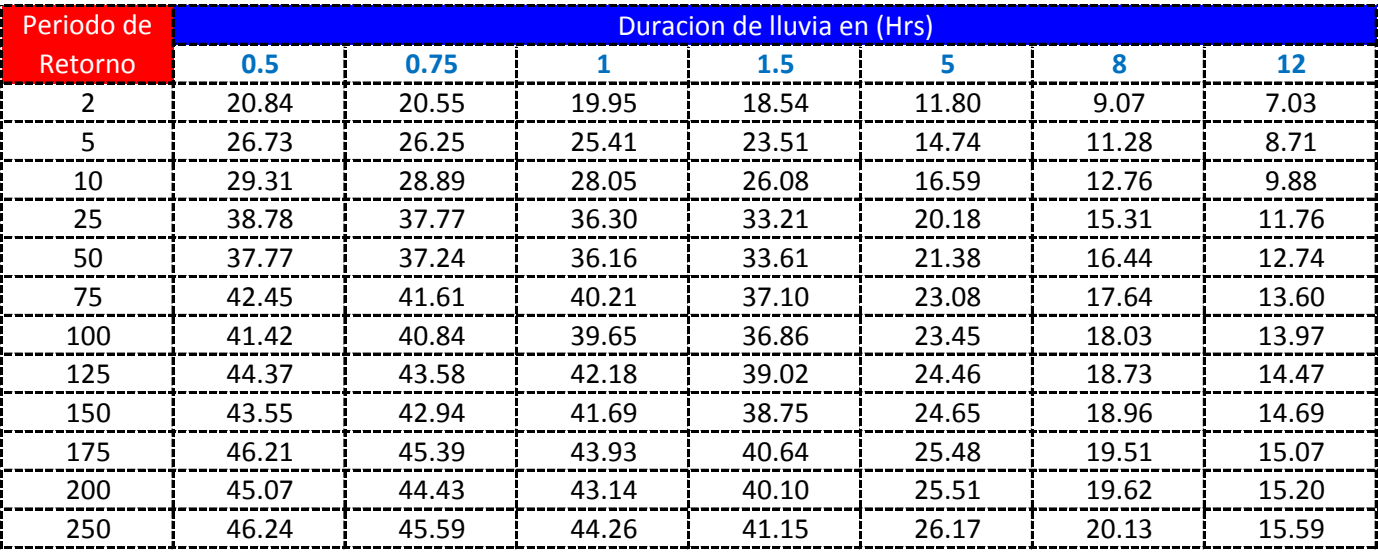

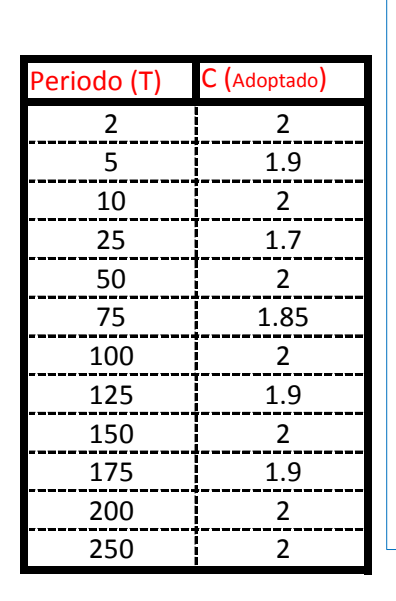

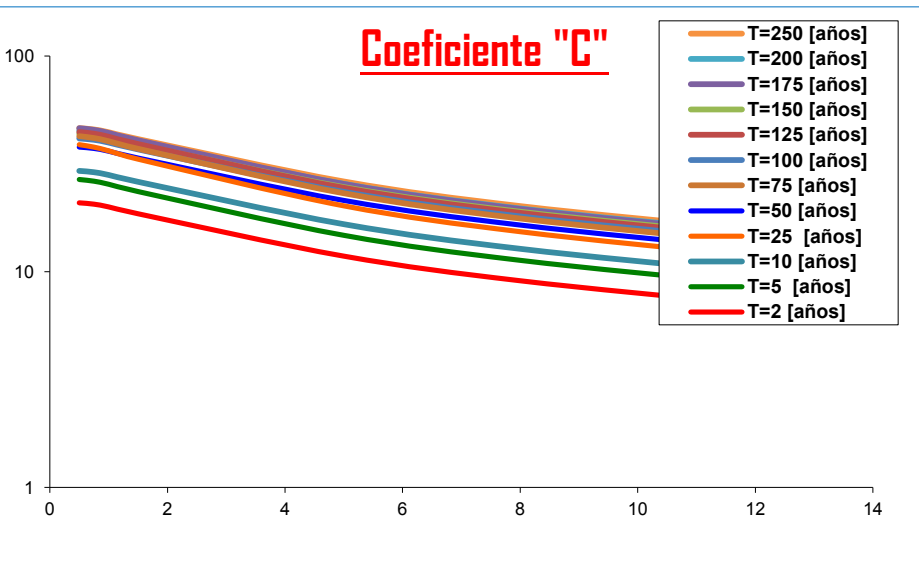

K = Numero de Periodos considerados = 12 años

$$
C = \frac{\sum C_i}{K} = \begin{bmatrix} 1.9375 & \longrightarrow \\ \hline K & \end{bmatrix} \theta = \frac{\sum \theta_i}{K} = \begin{bmatrix} 2.0 \\ 0.0 \end{bmatrix}
$$

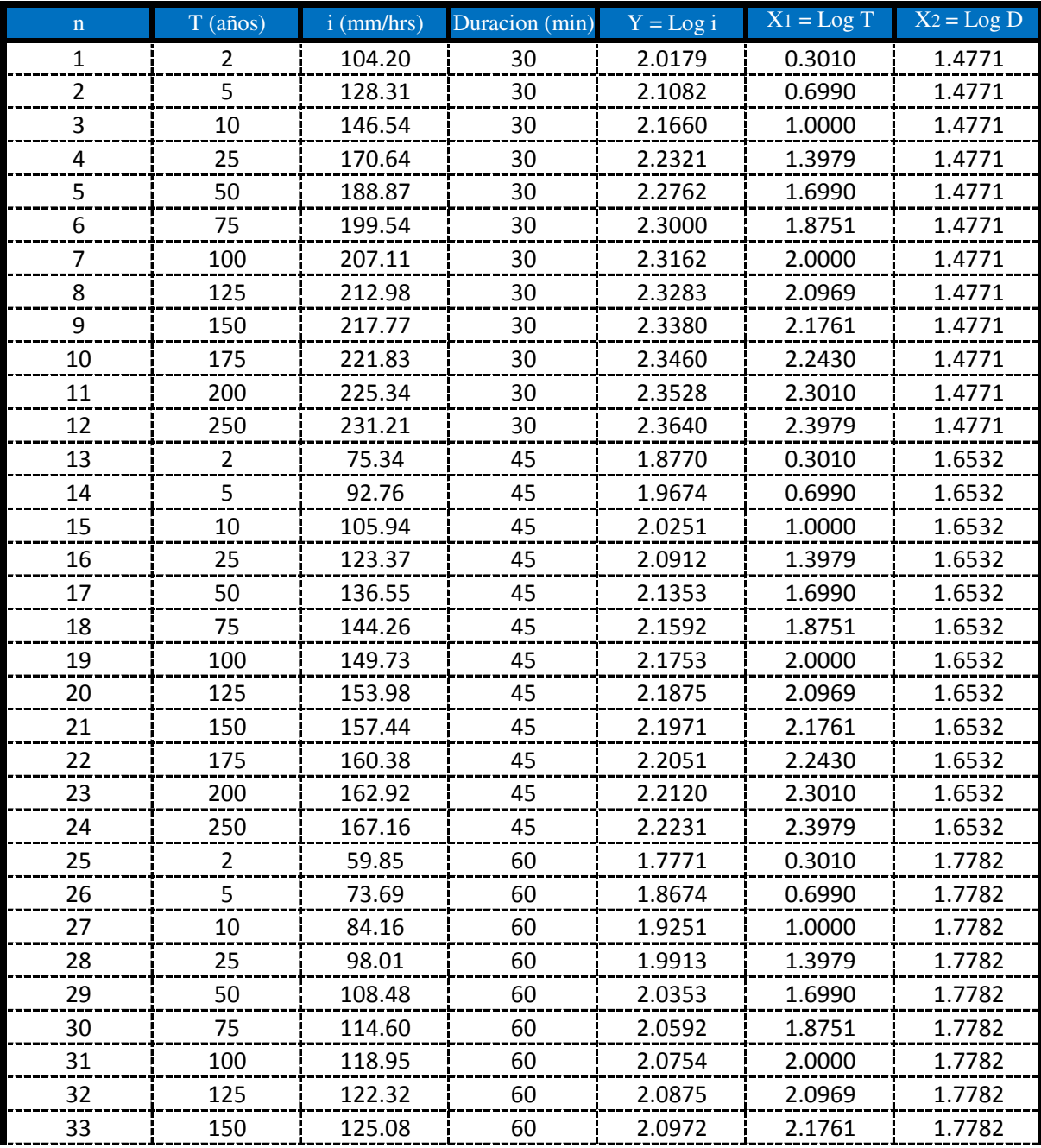

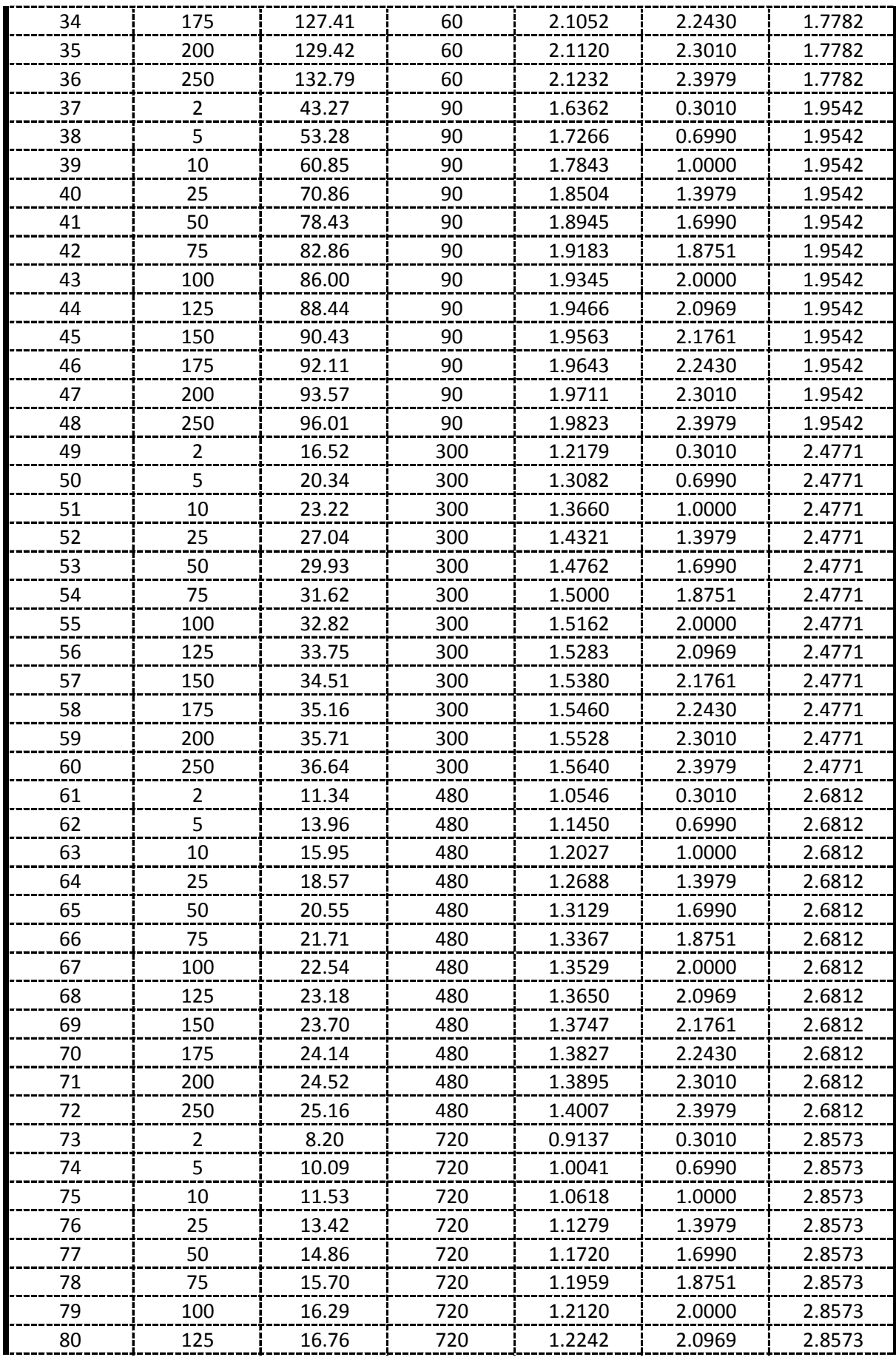

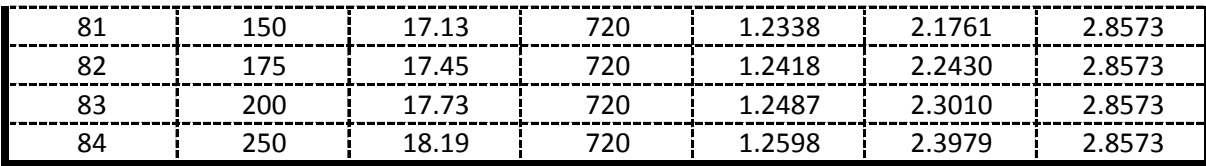

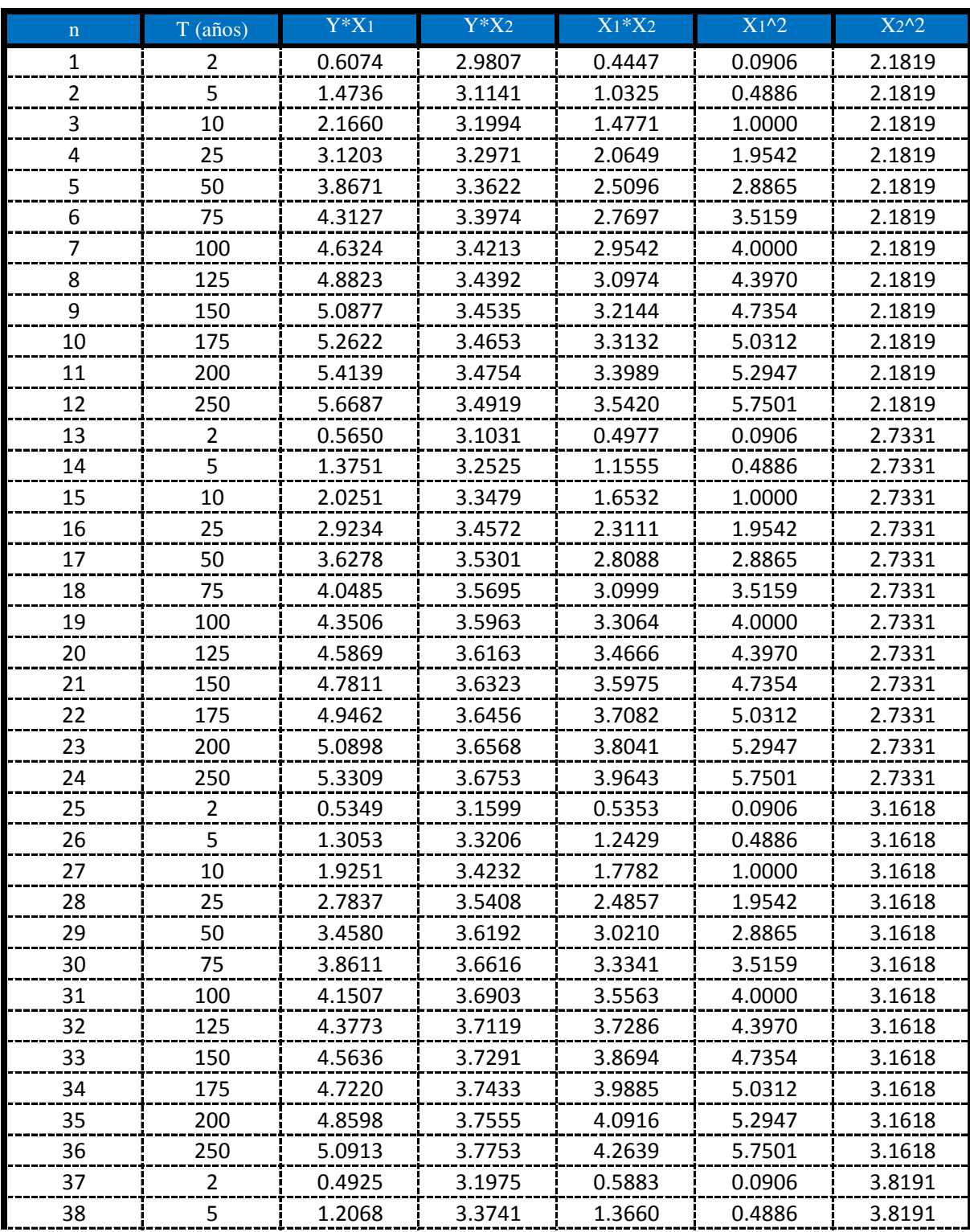

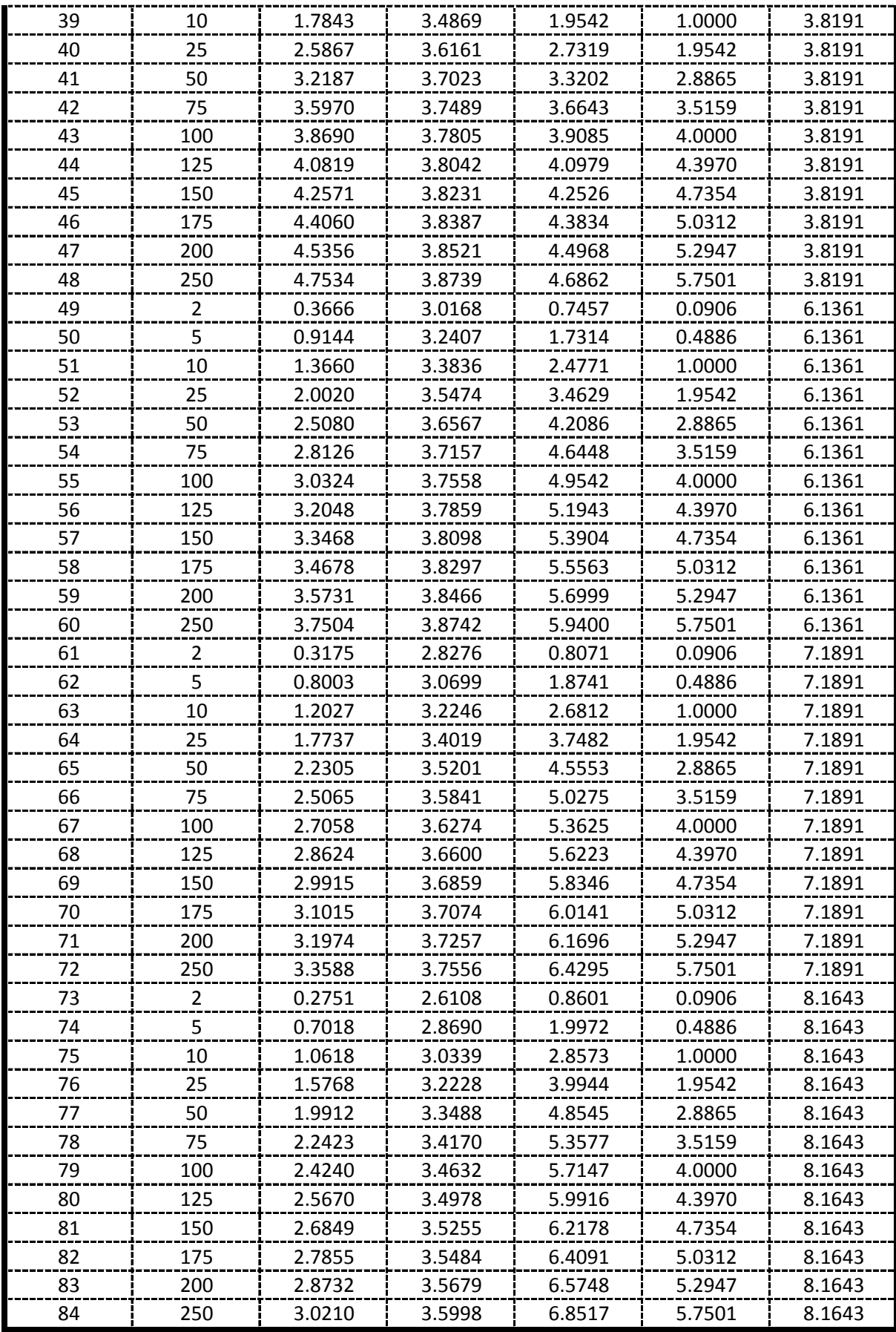

**De la presente tabla de calculos obtenemos los siguientes resultados:**

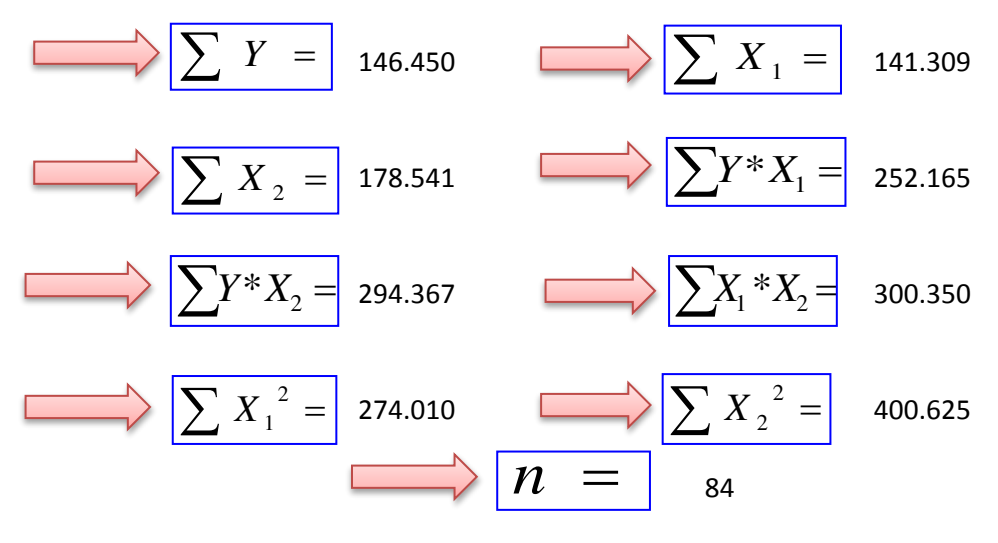

 **Formando un sistema de 3 ecuaciones con 3 incognitas tenemos:**

$$
\frac{\left[\sum Y = A^*n + B^* \sum X_1 + C^* \sum X_2\right]}{\left[\sum X_1 * Y = A^* \sum X_1 + B^* \sum X_1^2 + C^* \sum (X_1 * X_2)\right]} \right]
$$
\n
$$
\frac{\sum X_2 * Y = A^* \sum X_2 + B^* \sum (X_1 * X_2) + C^* \sum X_2^2}{\sum X_2 * Y = A^* \sum X_2 + B^* \sum (X_1 * X_2) + C^* \sum X_2^2}
$$

#### **Por lo tanto las constantes seran:**

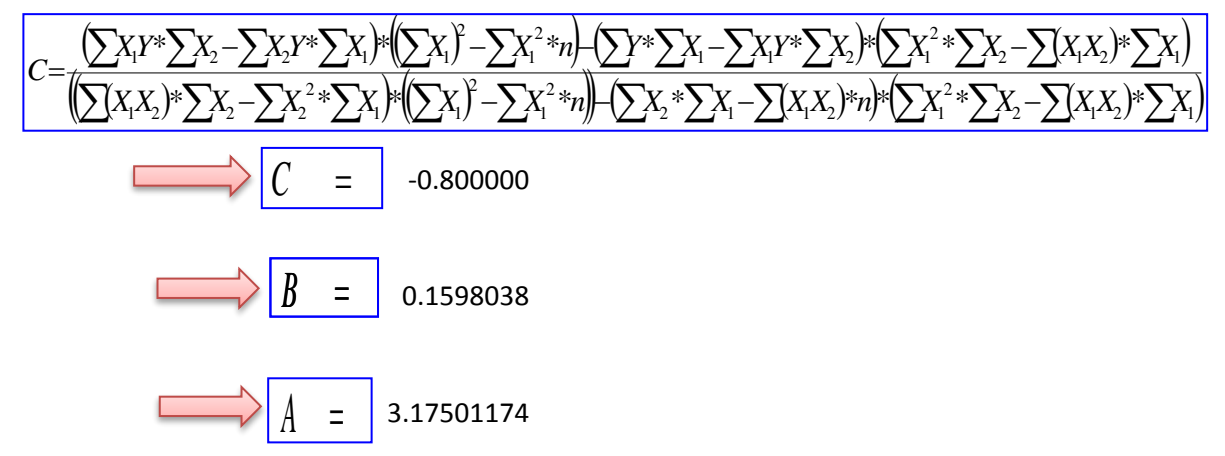

En funcion a estos parametros Calculados se determinan las constantes a,b y k

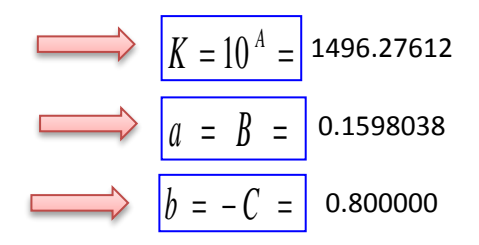

### **Por lo tanto los Coeficientes para el Modelo de Sherman son:**

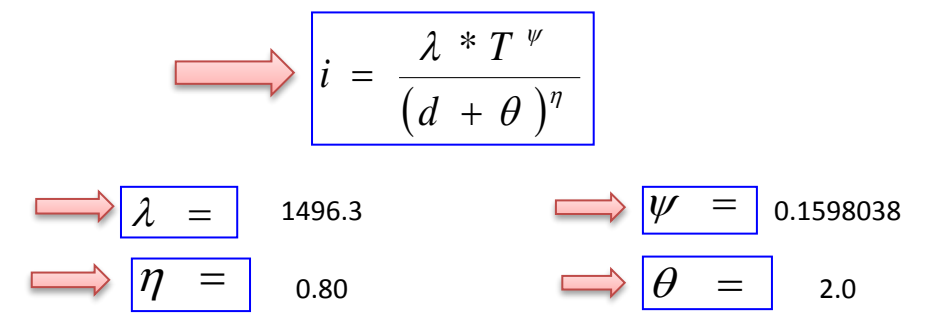

# **APLICACIÓN DE METODOLOGIAS PROPUESTAS**

### **Metodologia Propuesta por:**

### **El Modelo propuesto por Sherman (1931) USA**

$$
i = \frac{K * T_{\text{Re tomo}}^a}{(D_{\text{Diracion}} + C)^b} \quad \Longleftrightarrow \quad i = \frac{\lambda * T^{\psi}}{(d + \theta)^{\eta}}
$$

Donde se procedera a determinar las constantes "c,b,a y K" para cada Ciudad

# **CALCULO DE "C"**

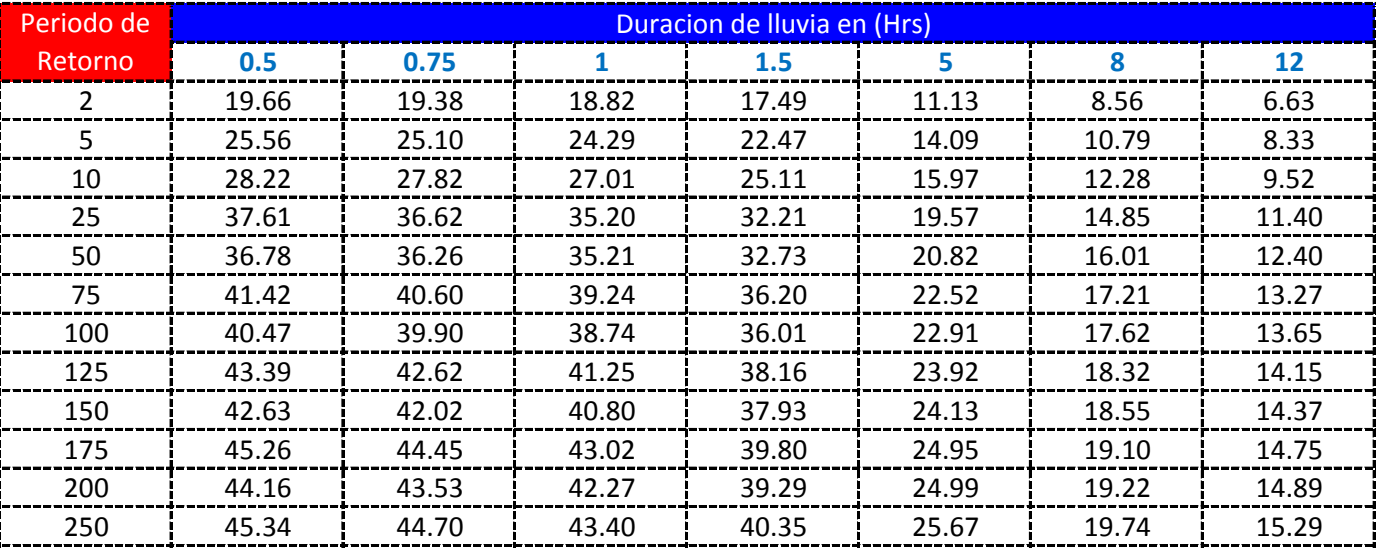

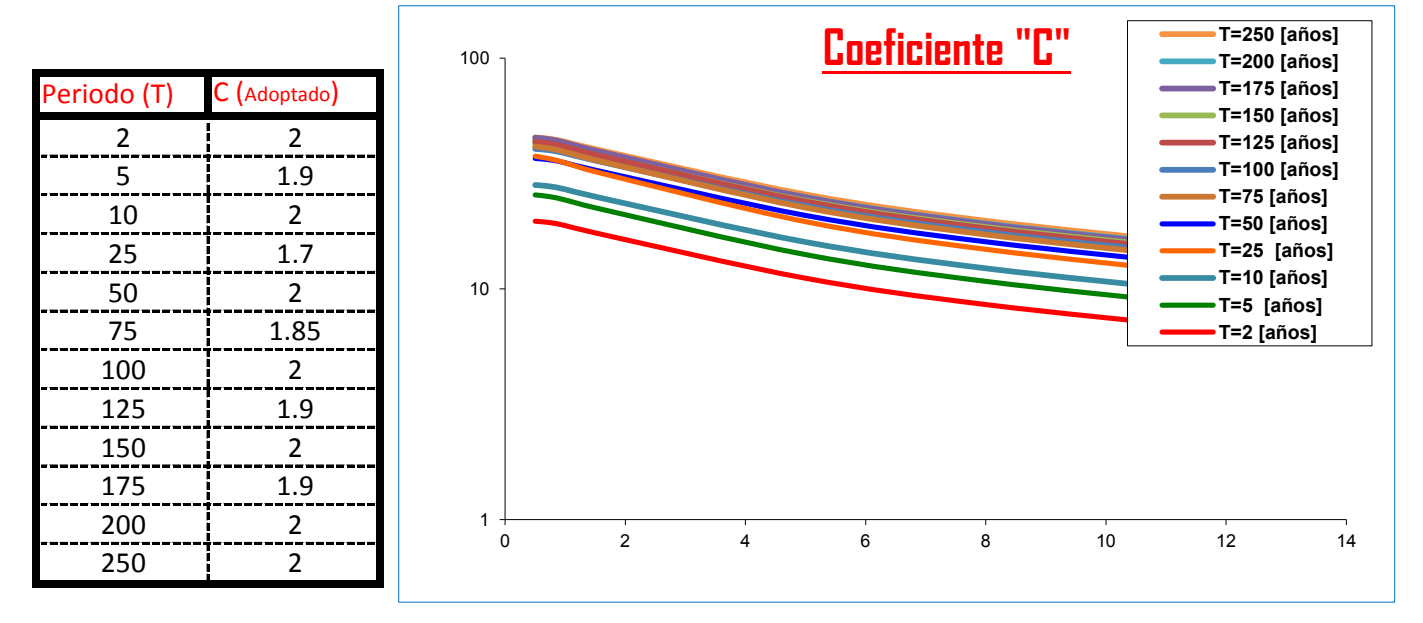

#### K = Numero de Periodos considerados = 12 años

$$
\sum C = \frac{\sum C_i}{K} = \begin{vmatrix} 1.9375 \end{vmatrix}
$$

$$
1.9375 \qquad \qquad \longrightarrow \qquad \boxed{\theta = \frac{\sum \theta_i}{K}} = 2.0
$$

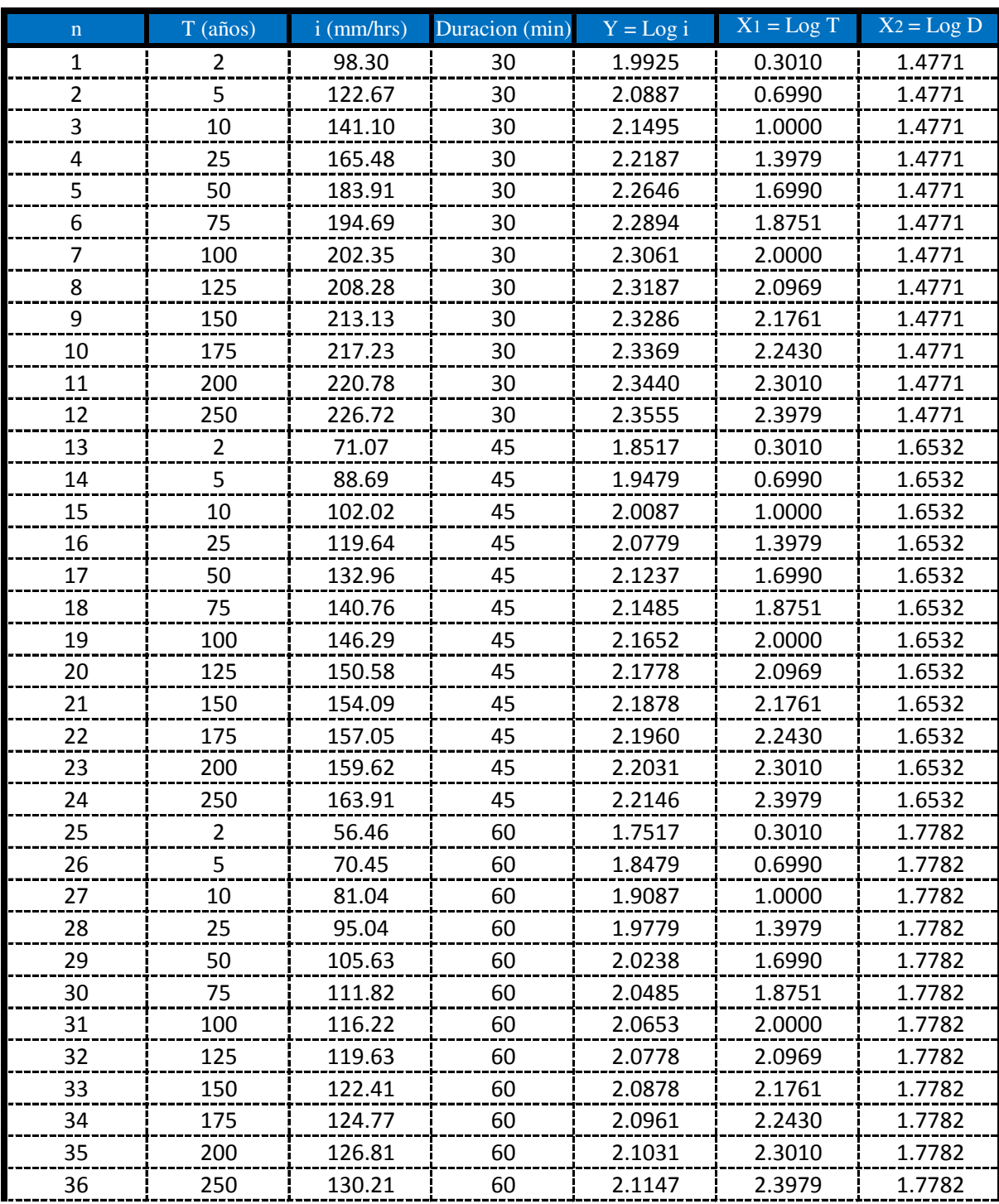

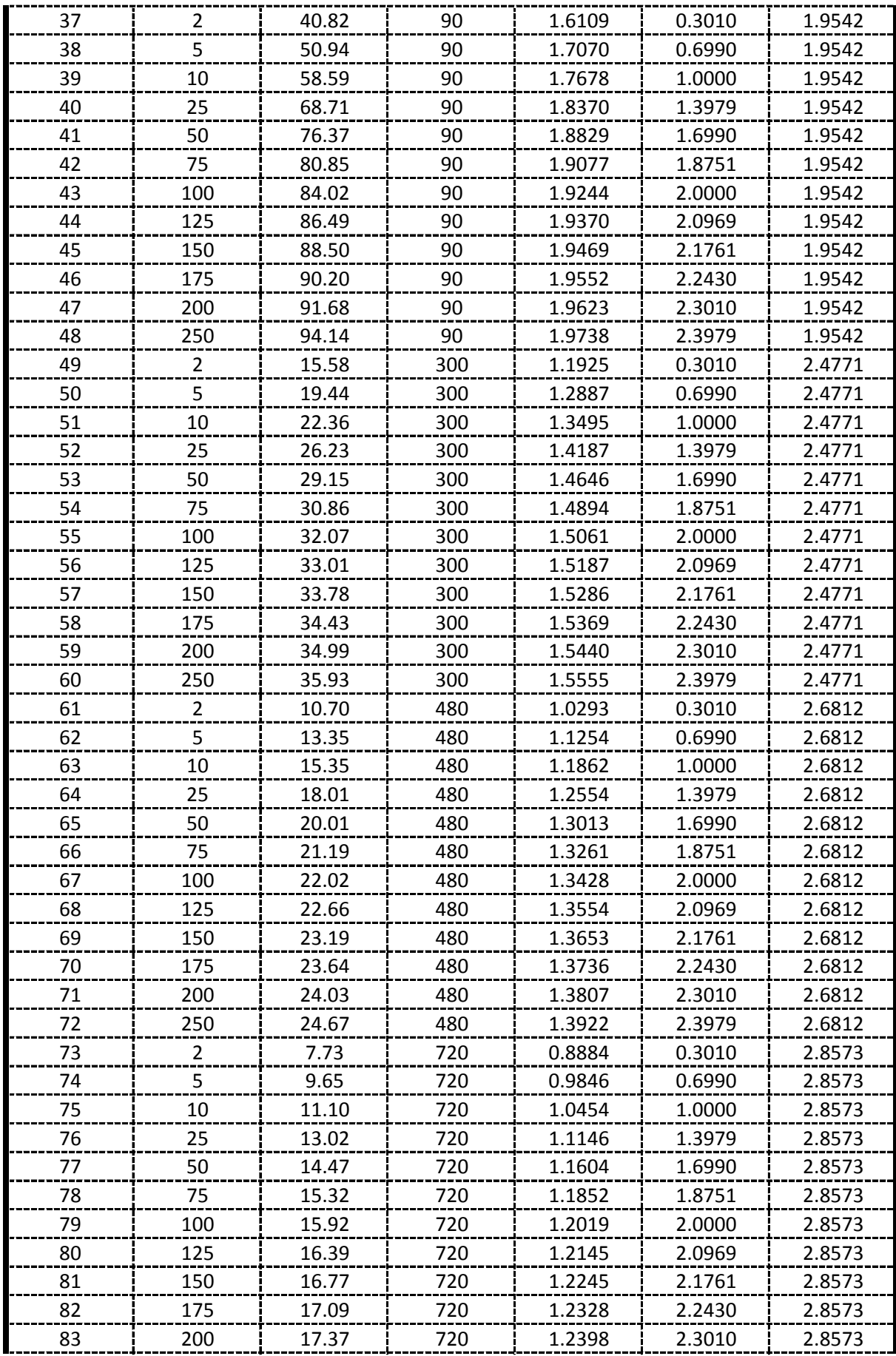

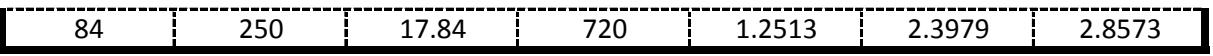

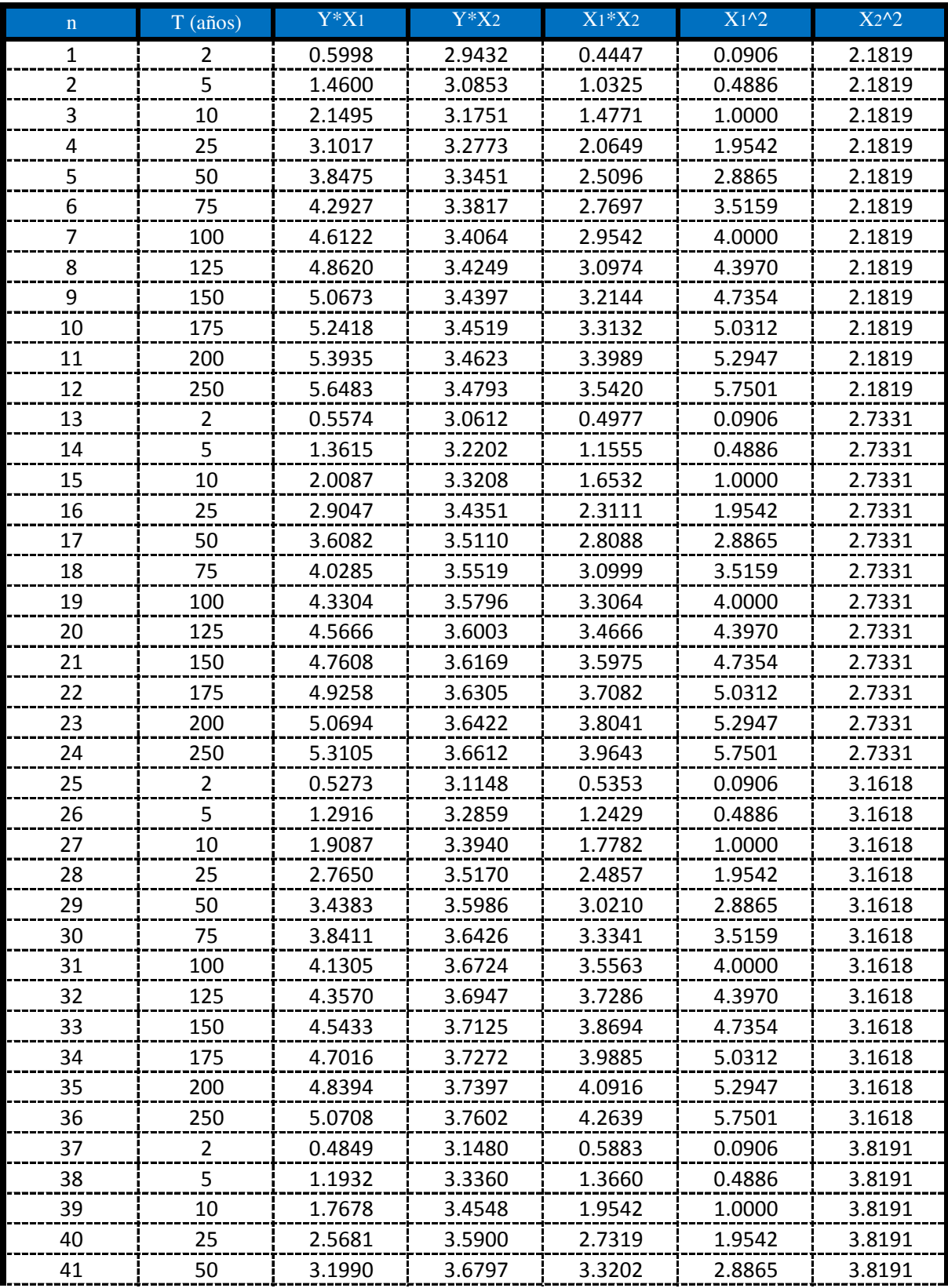

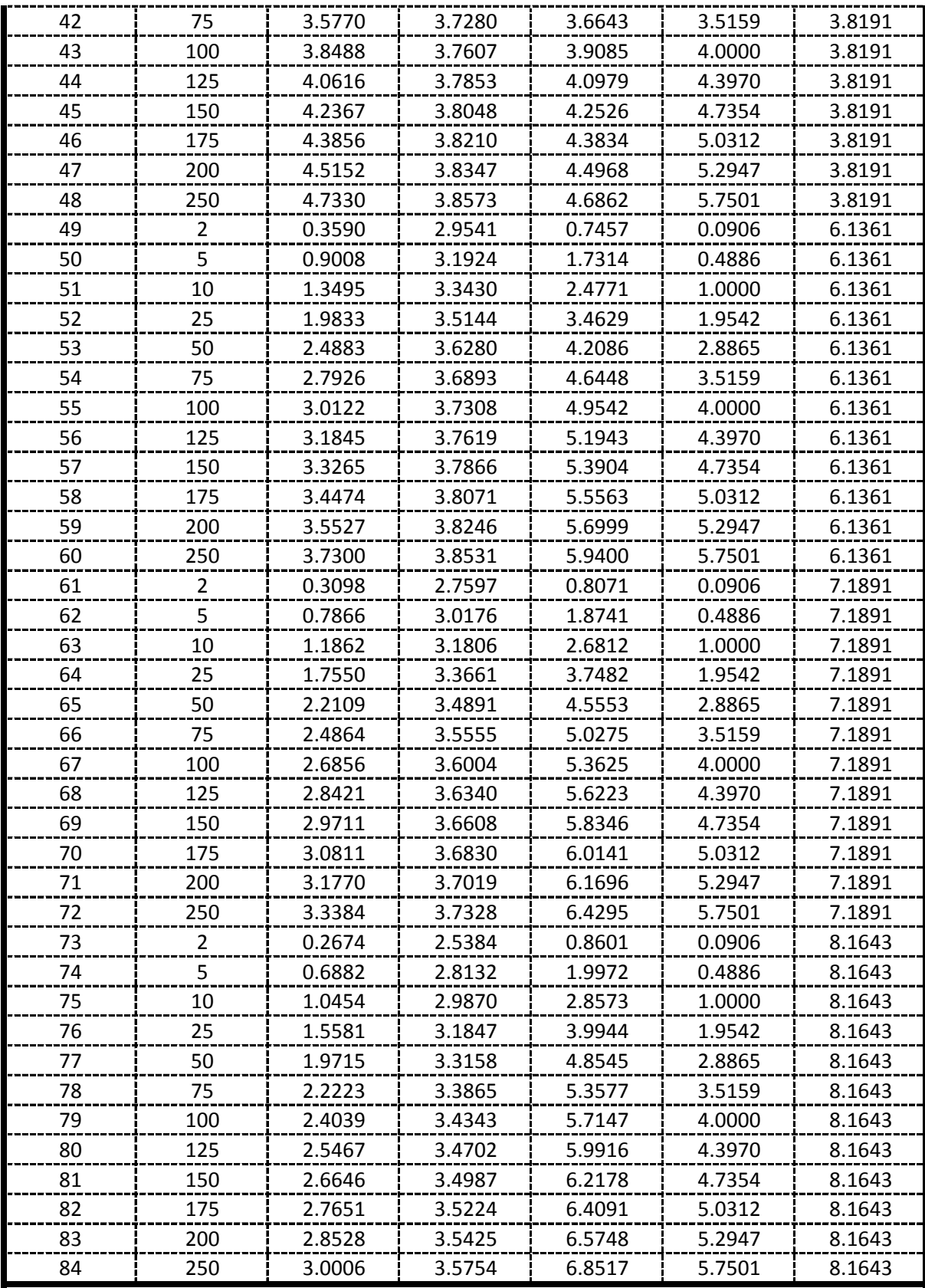

**De la presente tabla de calculos obtenemos los siguientes resultados:**

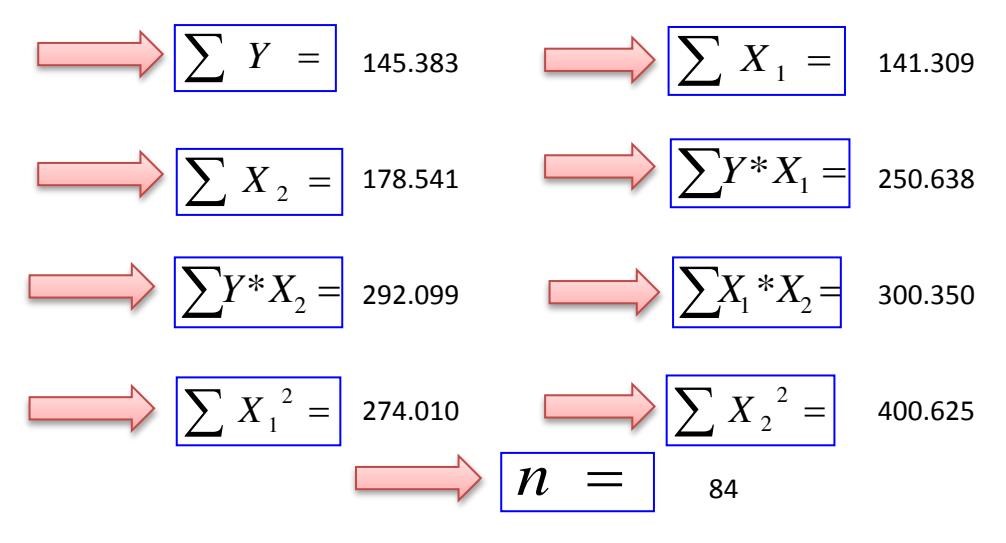

 **Formando un sistema de 3 ecuaciones con 3 incognitas tenemos:**

$$
\frac{\boxed{\sum Y = A^*n + B^* \sum X_1 + C^* \sum X_2}
$$
\n
$$
\frac{\sum X_1^* Y = A^* \sum X_1 + B^* \sum X_1^2 + C^* \sum (X_1^* X_2)}{\sum X_2^* Y = A^* \sum X_2 + B^* \sum (X_1^* X_2) + C^* \sum X_2^2}
$$

### **Por lo tanto las constantes seran:**

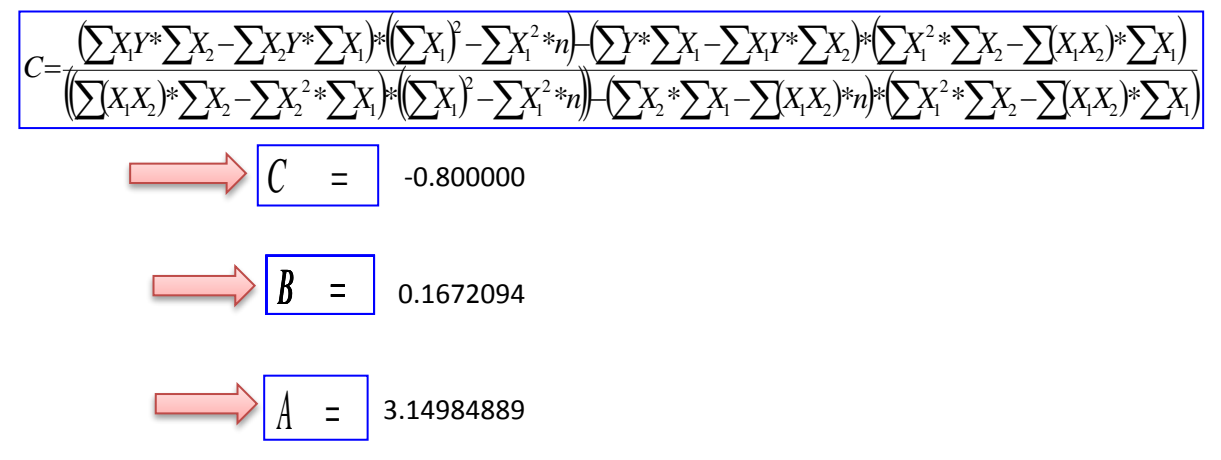

En funcion a estos parametros Calculados se determinan las constantes a,b y k

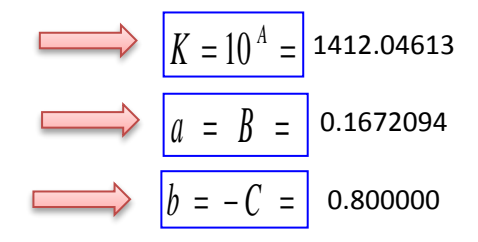

### **Por lo tanto los Coeficientes para el Modelo de Sherman son:**

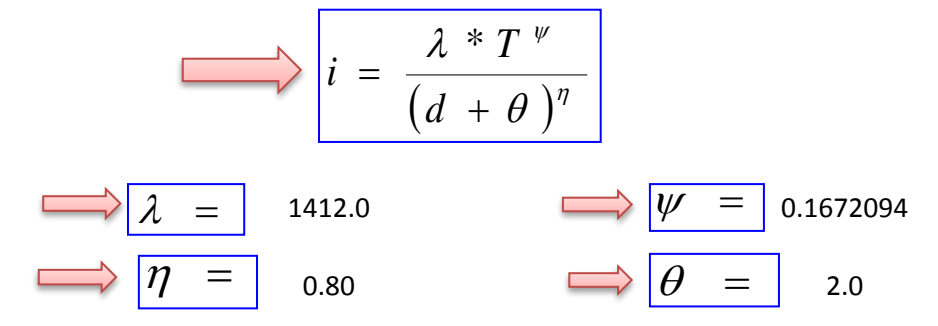

# **APLICACIÓN DE METODOLOGIAS PROPUESTAS**

### **Metodologia Propuesta por:**

### **El Modelo propuesto por Sherman (1931) USA**

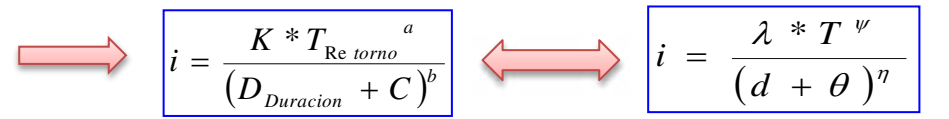

Donde se procedera a determinar las constantes "c,b,a y K" para cada Ciudad

# **CALCULO DE "C"**

Г

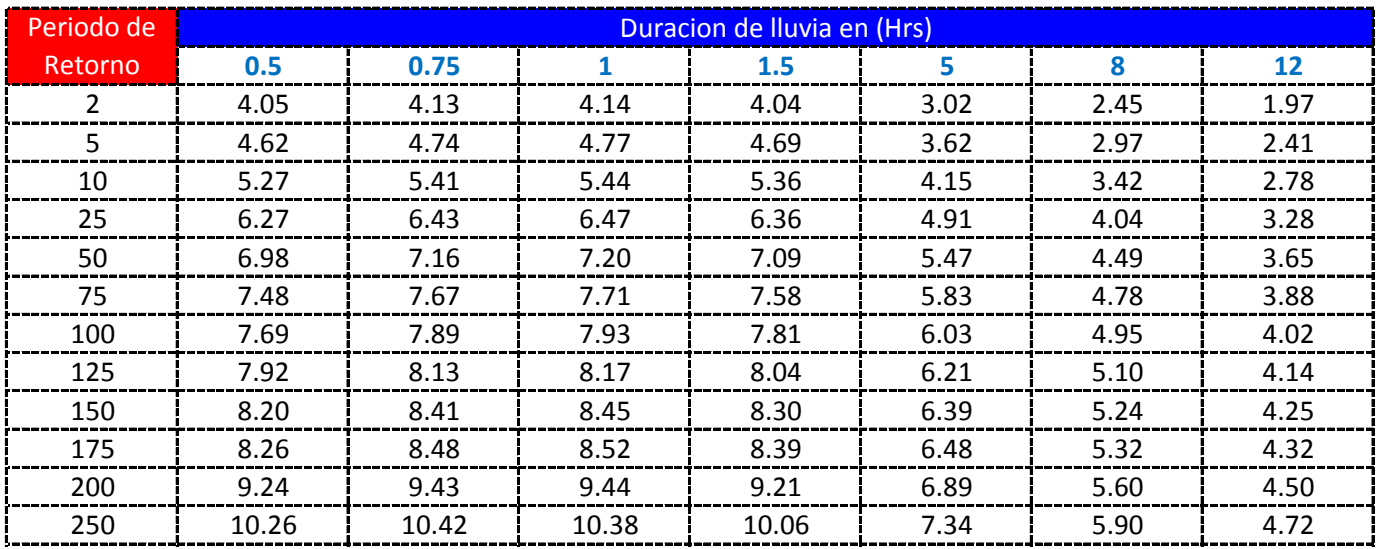

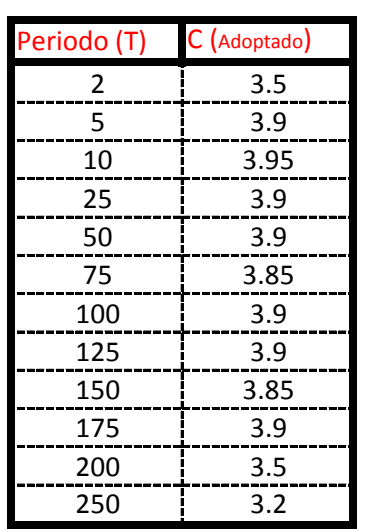

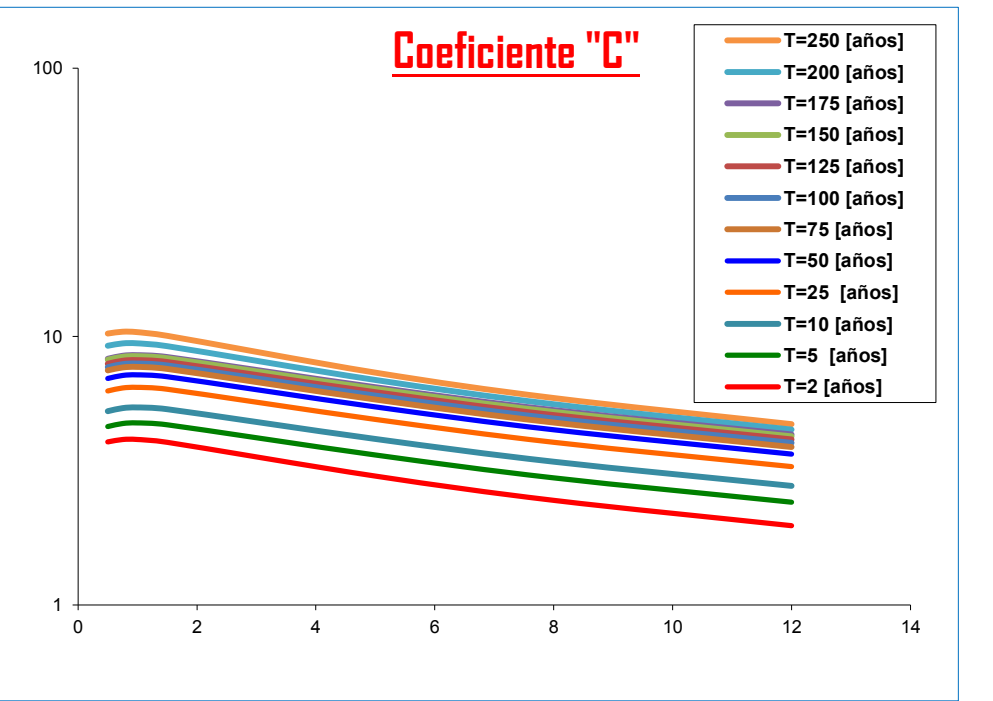

K = Numero de Periodos considerados = 12 años

$$
\mathcal{L} = \frac{\sum C_i}{K} = \mathbf{3.7708} \quad \mathcal{L} = \frac{\sum \theta_i}{K} = 4.0
$$

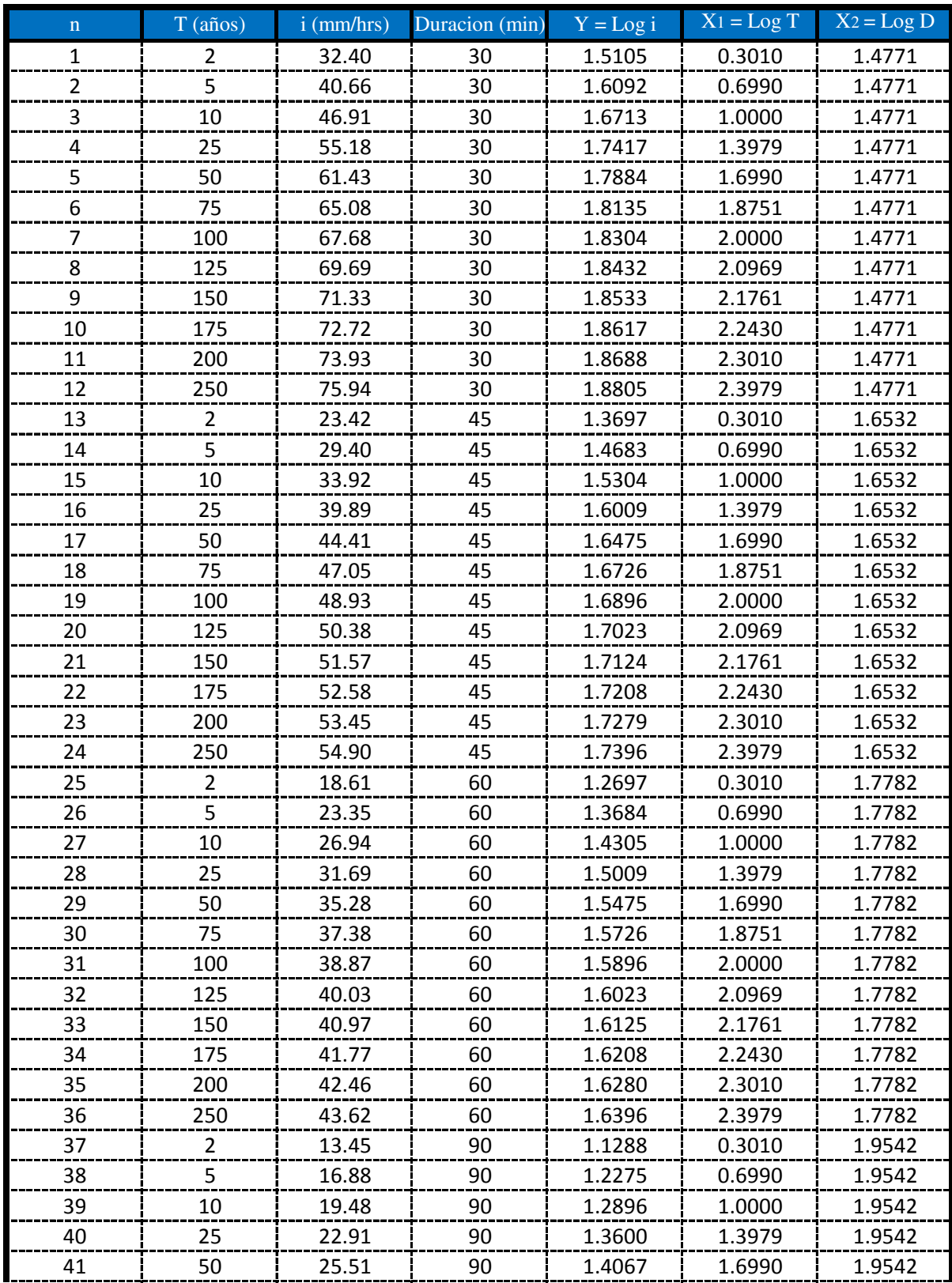

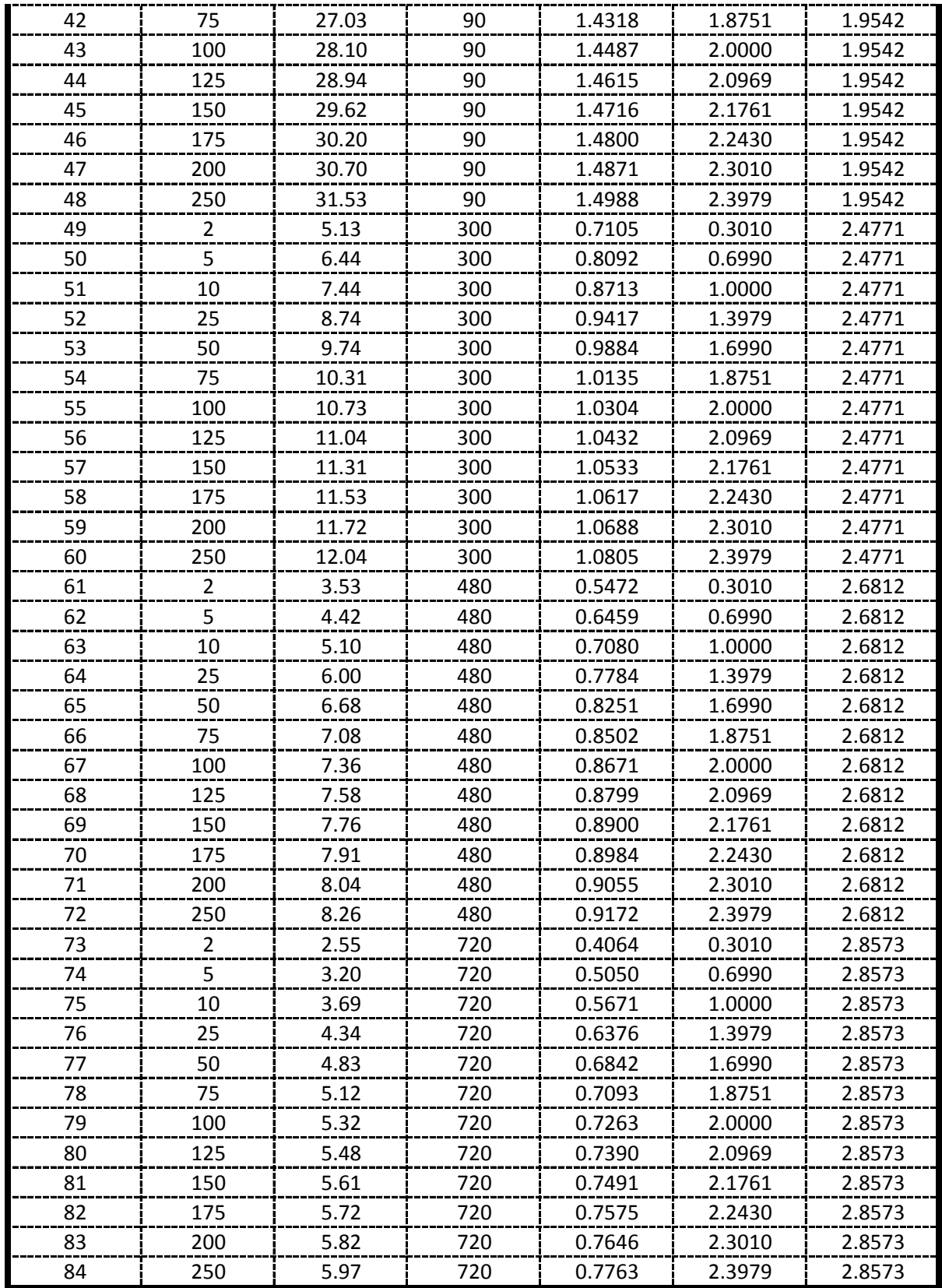

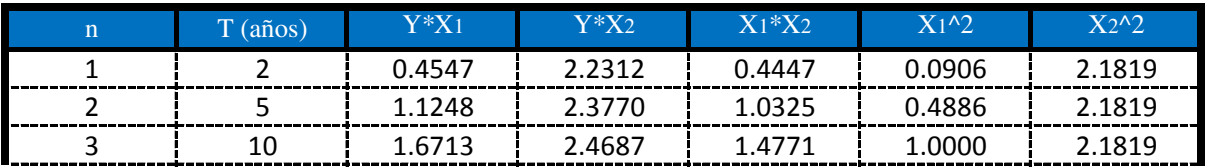

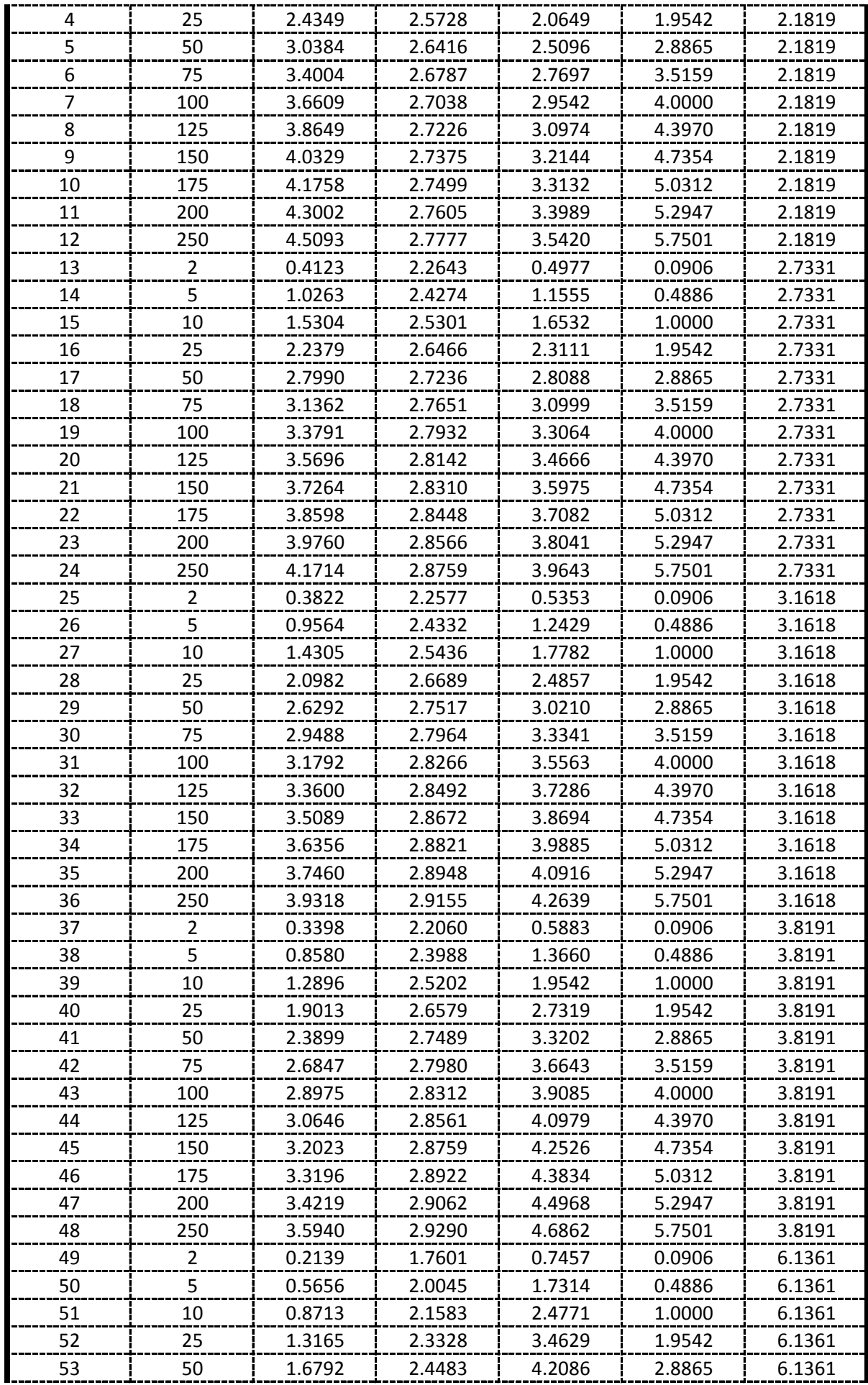

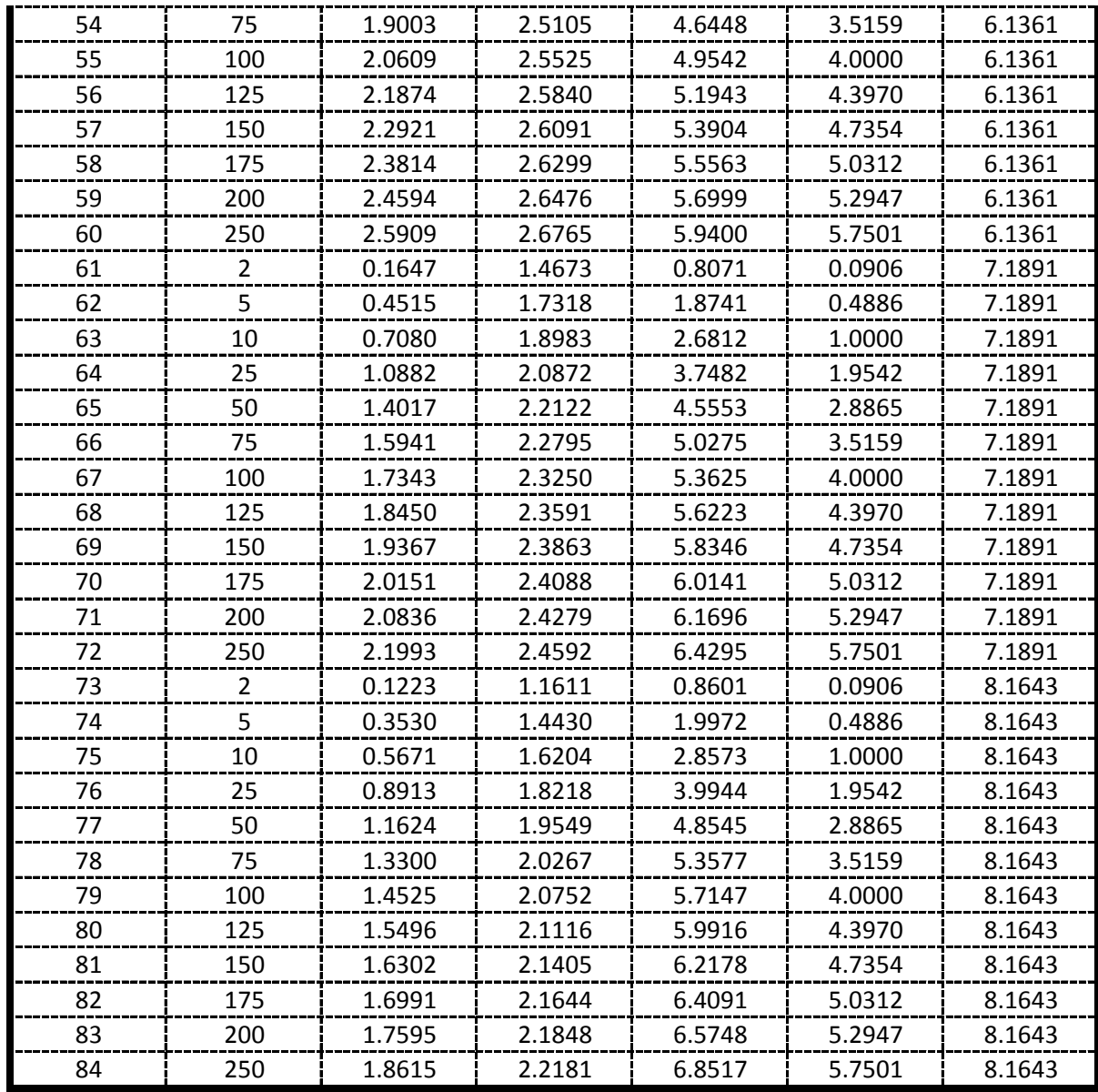

#### **De la presente tabla de calculos obtenemos los siguientes resultados:**

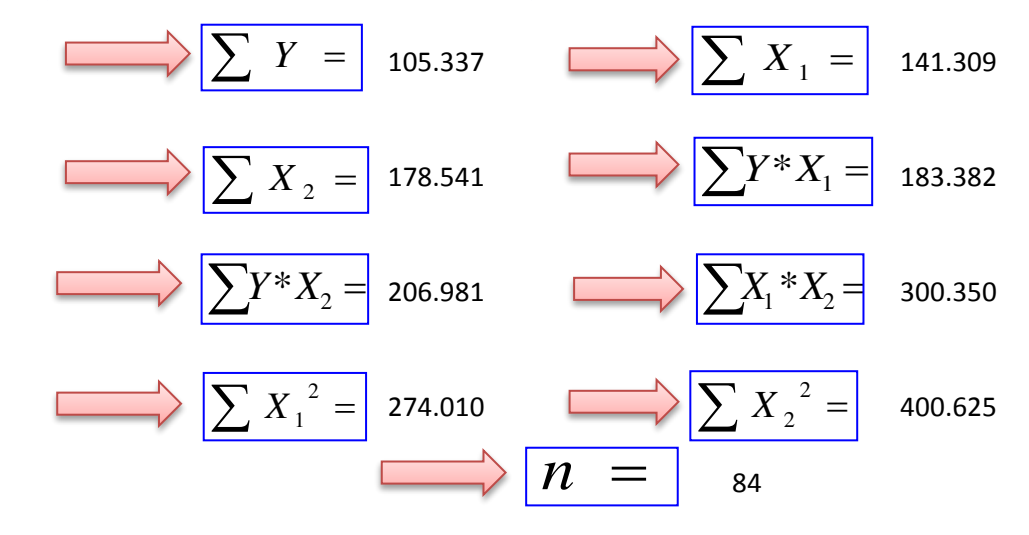

 **Formando un sistema de 3 ecuaciones con 3 incognitas tenemos:**

$$
\frac{\sqrt{\sum Y = A^* n + B^* \sum X_1 + C^* \sum X_2}}{\sqrt{\sum X_1 * Y = A^* \sum X_1 + B^* \sum X_1^2 + C^* \sum (X_1 * X_2) \sum (X_2 * Y = A^* \sum X_2 + B^* \sum (X_1 * X_2) + C^* \sum X_2^2)}}
$$

### **Por lo tanto las constantes seran:**

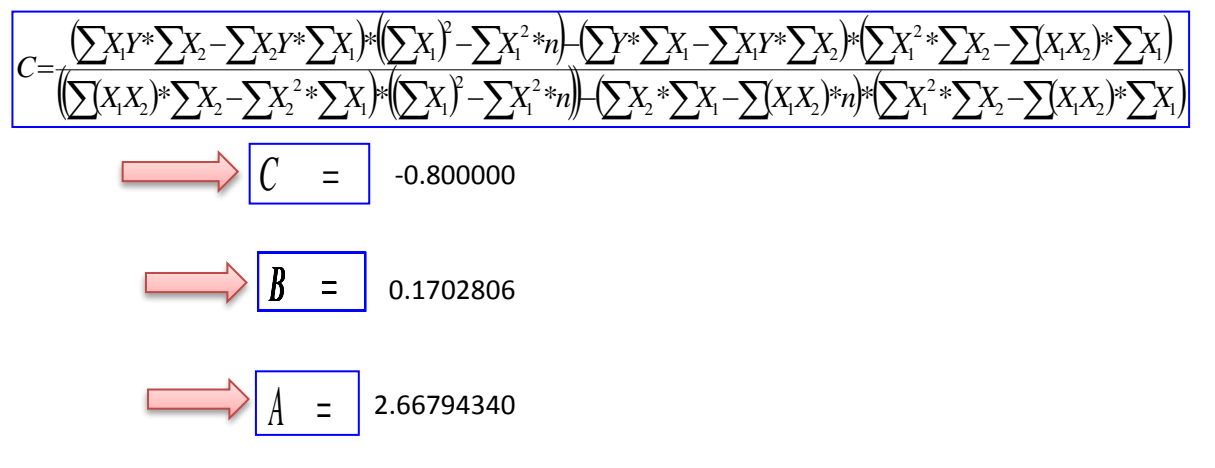

En funcion a estos parametros Calculados se determinan las constantes a,b y k

$$
K = 10A = 465.525423
$$
  
\n
$$
a = B = 0.1702806
$$
  
\n
$$
b = -C = 0.800000
$$

# **Por lo tanto los Coeficientes para el Modelo de Sherman son:**

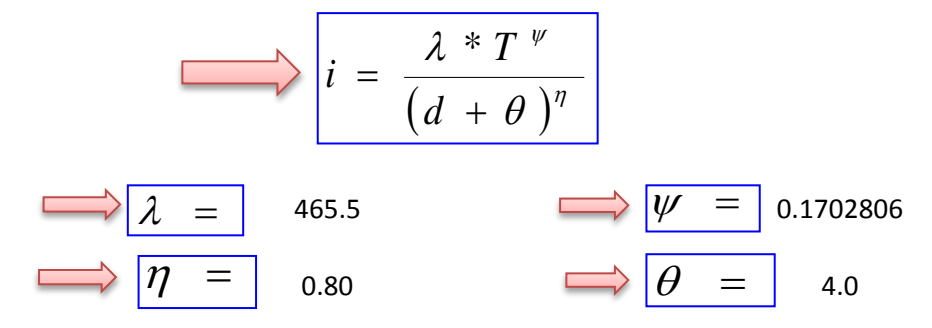
# **APLICACIÓN DE METODOLOGIAS PROPUESTAS**

#### **Metodologia Propuesta por:**

# **El Modelo propuesto por Sherman (1931) USA**

$$
i = \frac{K * T_{\text{Re form}}^a}{\left(D_{\text{Duration}} + C\right)^b} \left\langle \frac{1}{\sqrt{1 - \left(\frac{1}{d} + \theta\right)^n}} \right\rangle
$$

Donde se procedera a determinar las constantes "c,b,a y K" para cada Ciudad

# **CALCULO DE "C"**

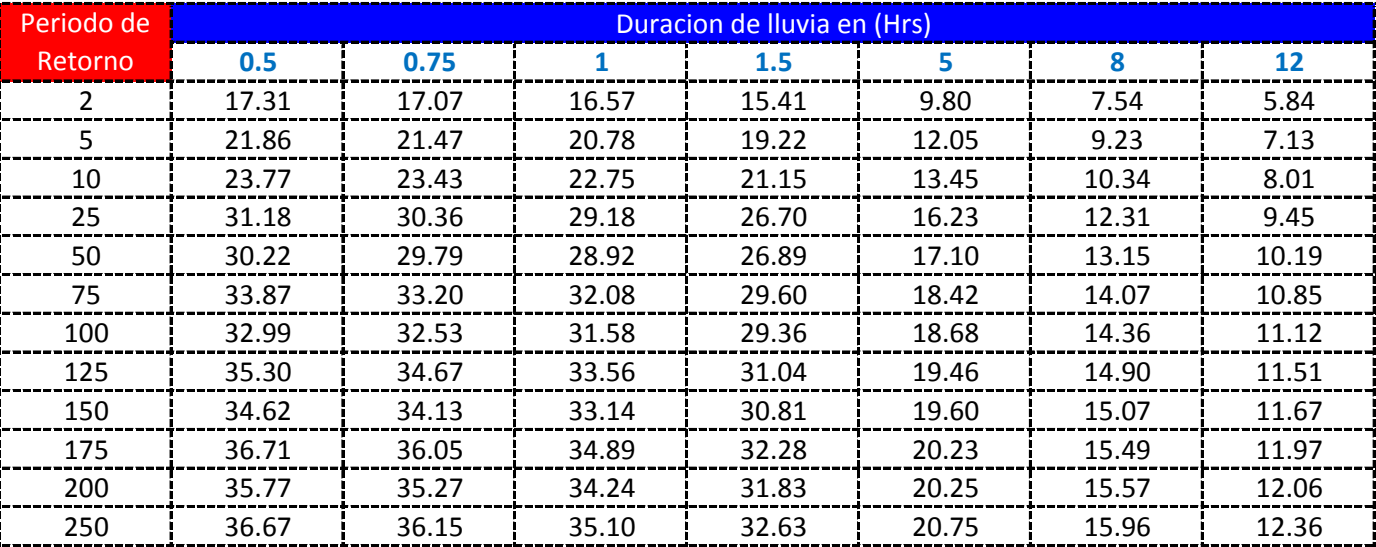

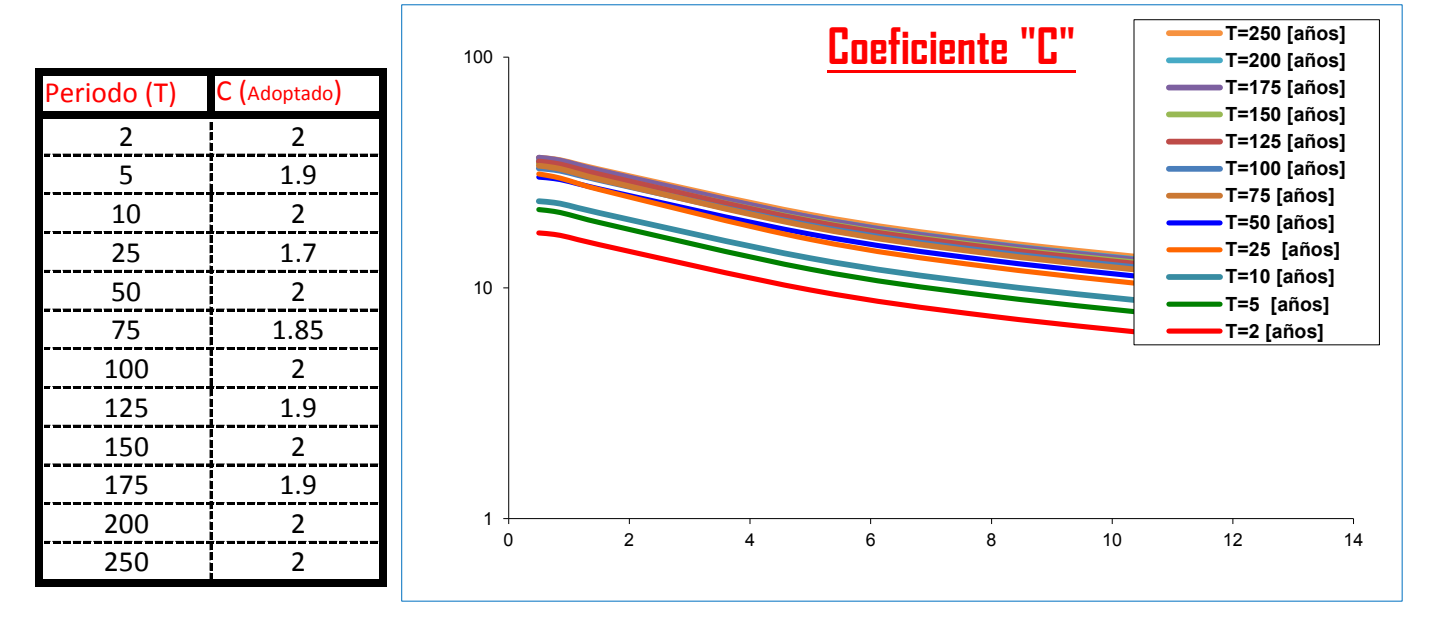

#### K = Numero de Periodos considerados = 12 años

$$
= -a\tilde{n}
$$

$$
\sum_{i=1}^{n} C_i = \frac{\sum_{i=1}^{n} C_i}{K} = \begin{bmatrix} 1.9375 & \sum_{i=1}^{n} \theta_i = \frac{\sum_{i=1}^{n} \theta_i}{K} = 1.9375 \end{bmatrix} \quad 2.0
$$

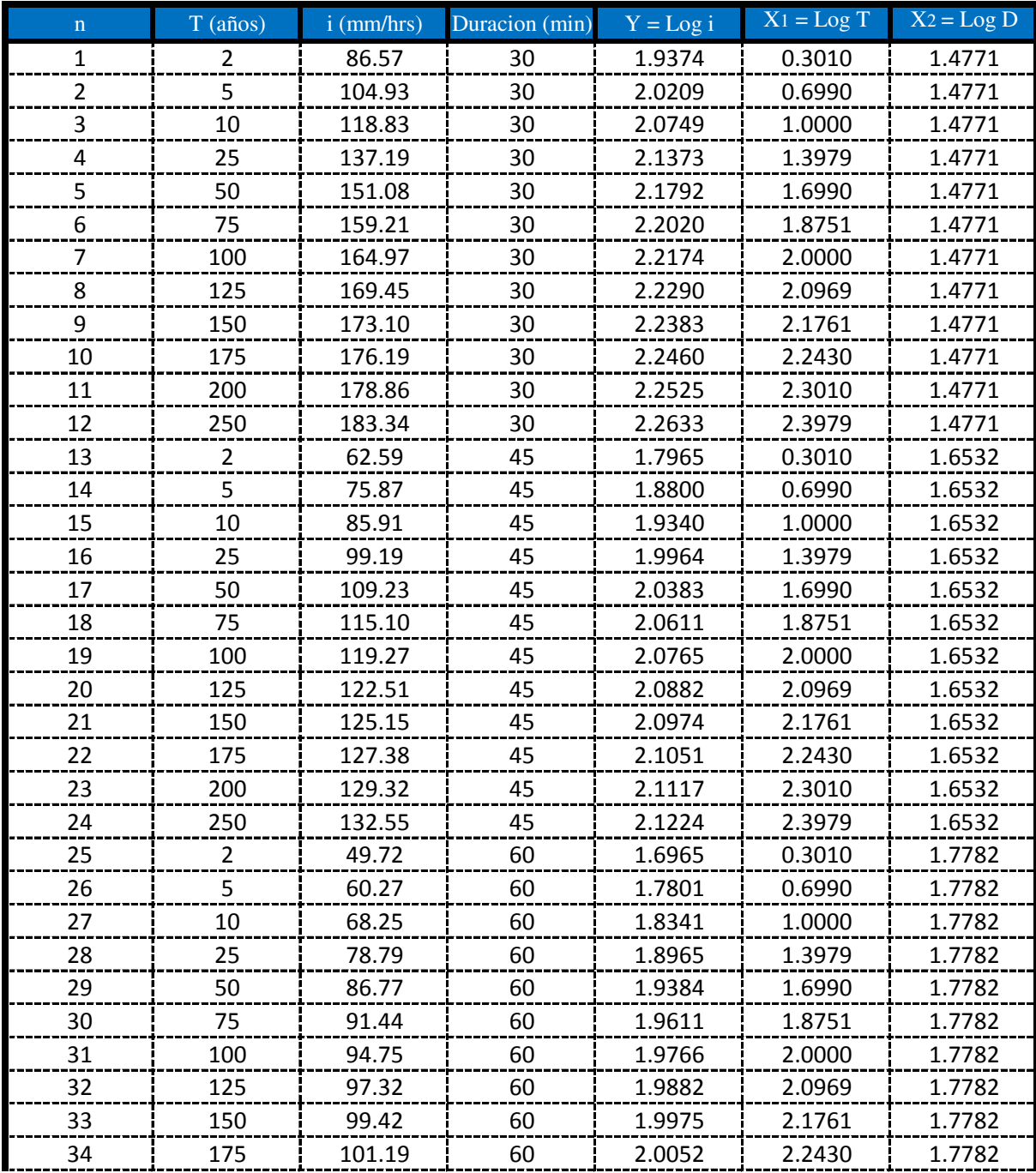

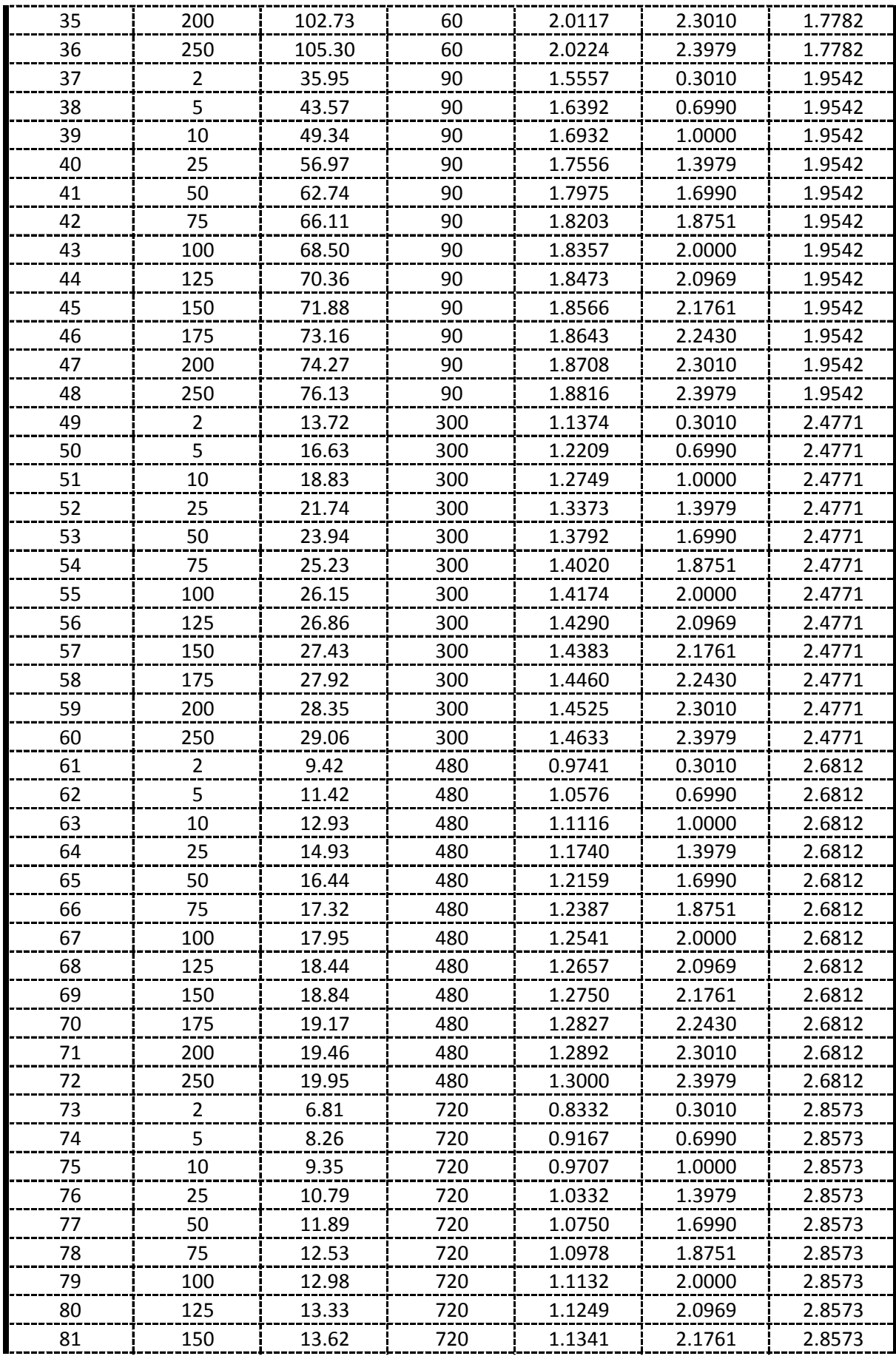

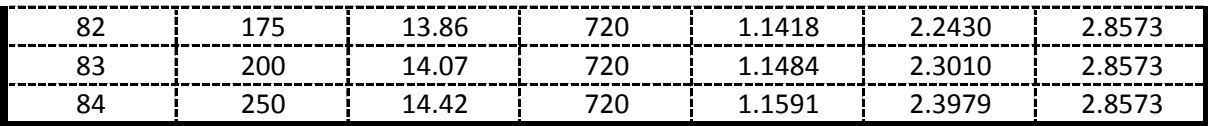

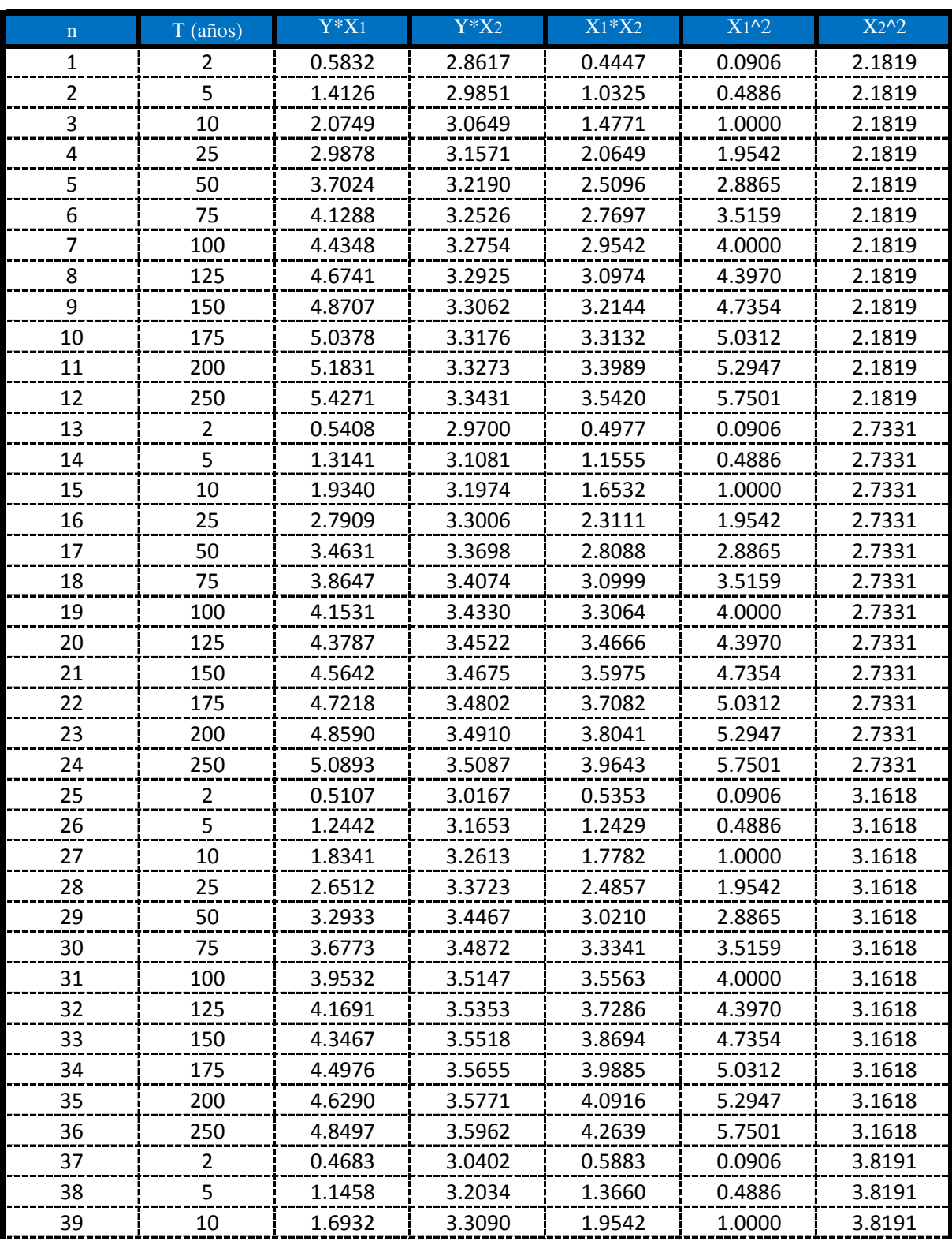

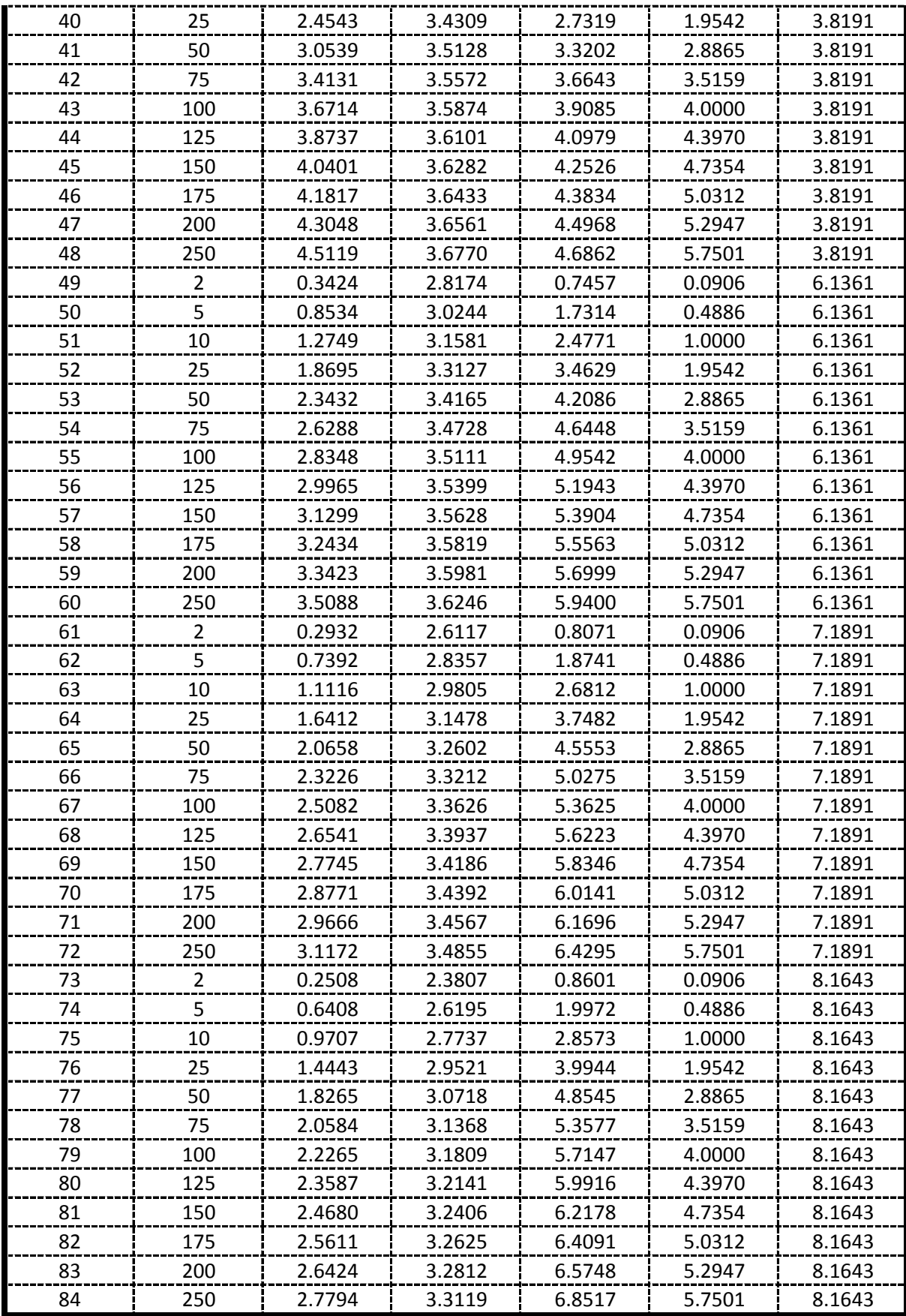

De la presente tabla de calculos obtenemos los siguientes resultados:

> Formando un sistema de 3 ecuaciones con 3 incognitas tenemos:

$$
\frac{\sum Y = A^* n + B^* \sum X_1 + C^* \sum X_2}{\sum X_1 * Y = A^* \sum X_1 + B^* \sum X_1^2 + C^* \sum (X_1 * X_2)}
$$
\n
$$
\sum X_2 * Y = A^* \sum X_2 + B^* \sum (X_1 * X_2) + C^* \sum X_2^2
$$

#### Por lo tanto las constantes seran:

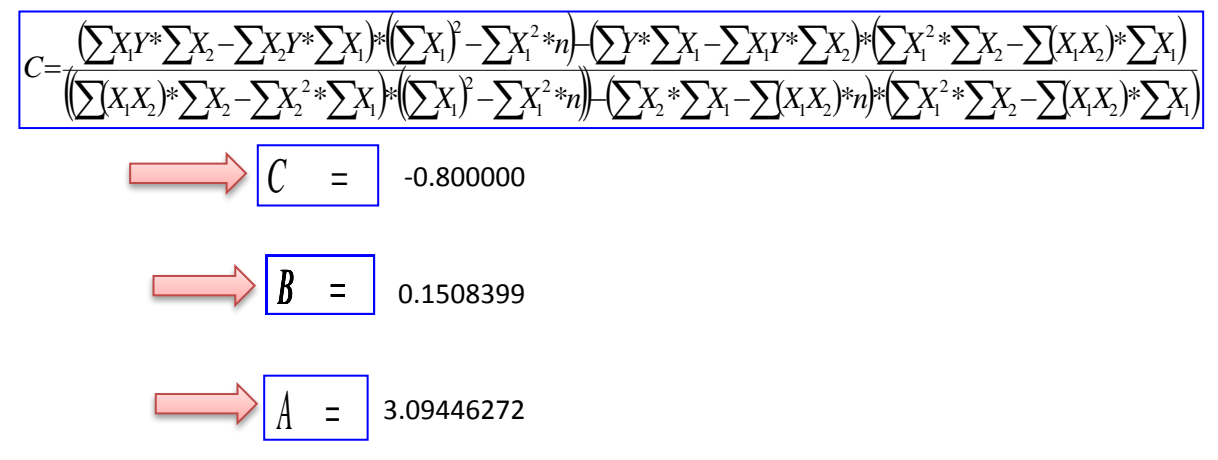

En funcion a estos parametros Calculados se determinan las constantes a,b y k

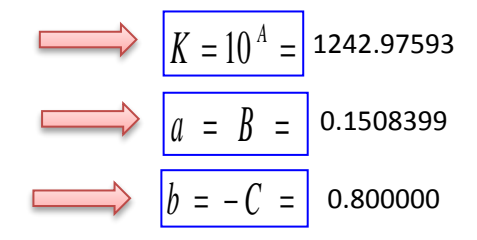

## Por lo tanto los Coeficientes para el Modelo de Sherman son:

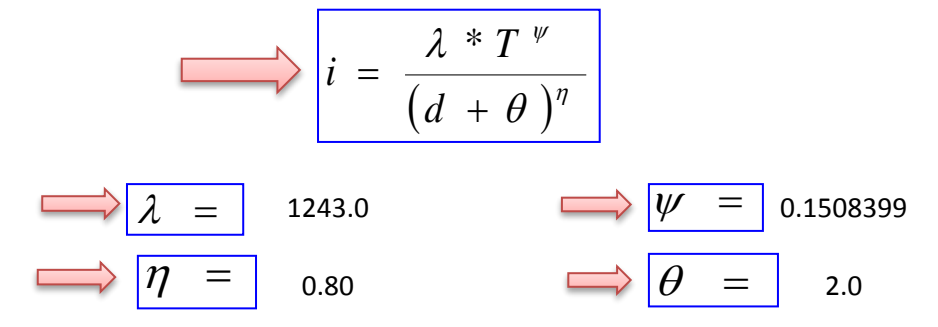

# **APLICACIÓN DE METODOLOGIAS PROPUESTAS**

#### **Metodologia Propuesta por:**

# **El Modelo propuesto por Sherman (1931) USA**

$$
i = \frac{K * T_{\text{Re tono}}^{a}}{(D_{\text{Duration}} + C)^{b}} \left\{ i = \frac{\lambda * T^{\text{ }\nu}}{(d + \theta)^{\text{ }\eta}} \right\}
$$

Donde se procedera a determinar las constantes "c,b,a y K" para cada Ciudad

# **CALCULO DE "C"**

I

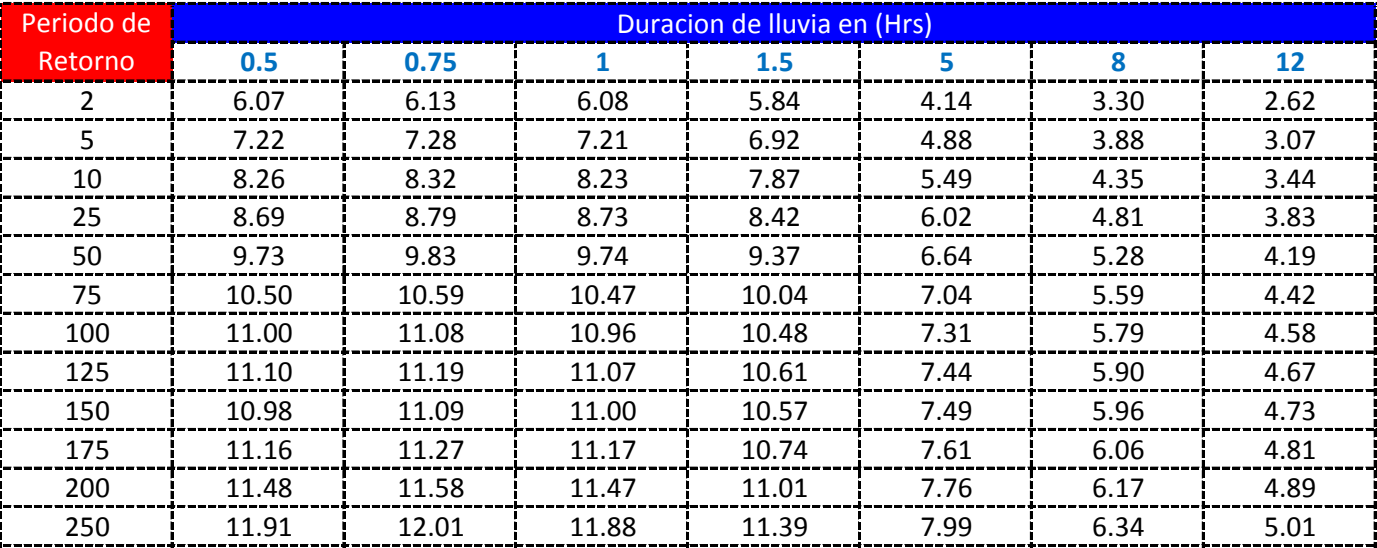

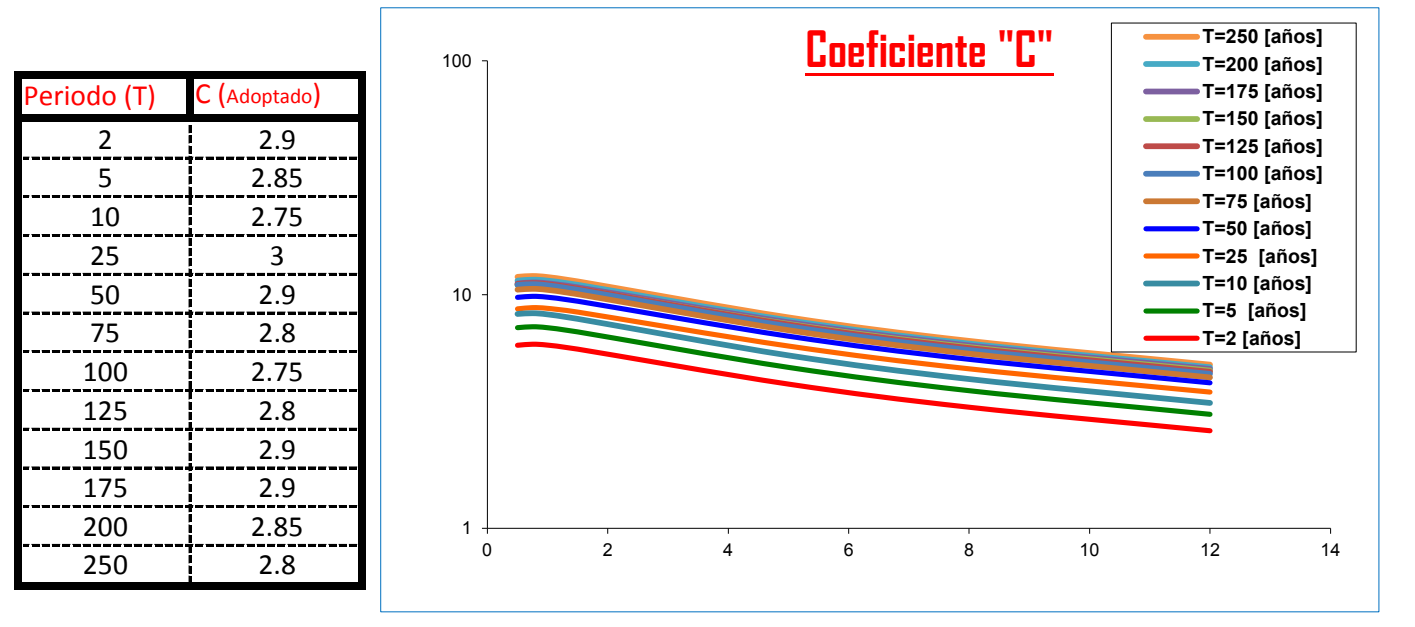

## K = Numero de Periodos considerados = 12 años

$$
C = \frac{\sum C_i}{K} = \begin{bmatrix} 2.8500 & \end{bmatrix}
$$

$$
2.8500 \quad \longrightarrow \quad \boxed{\theta = \frac{\sum \theta_i}{K}} = 3.0
$$

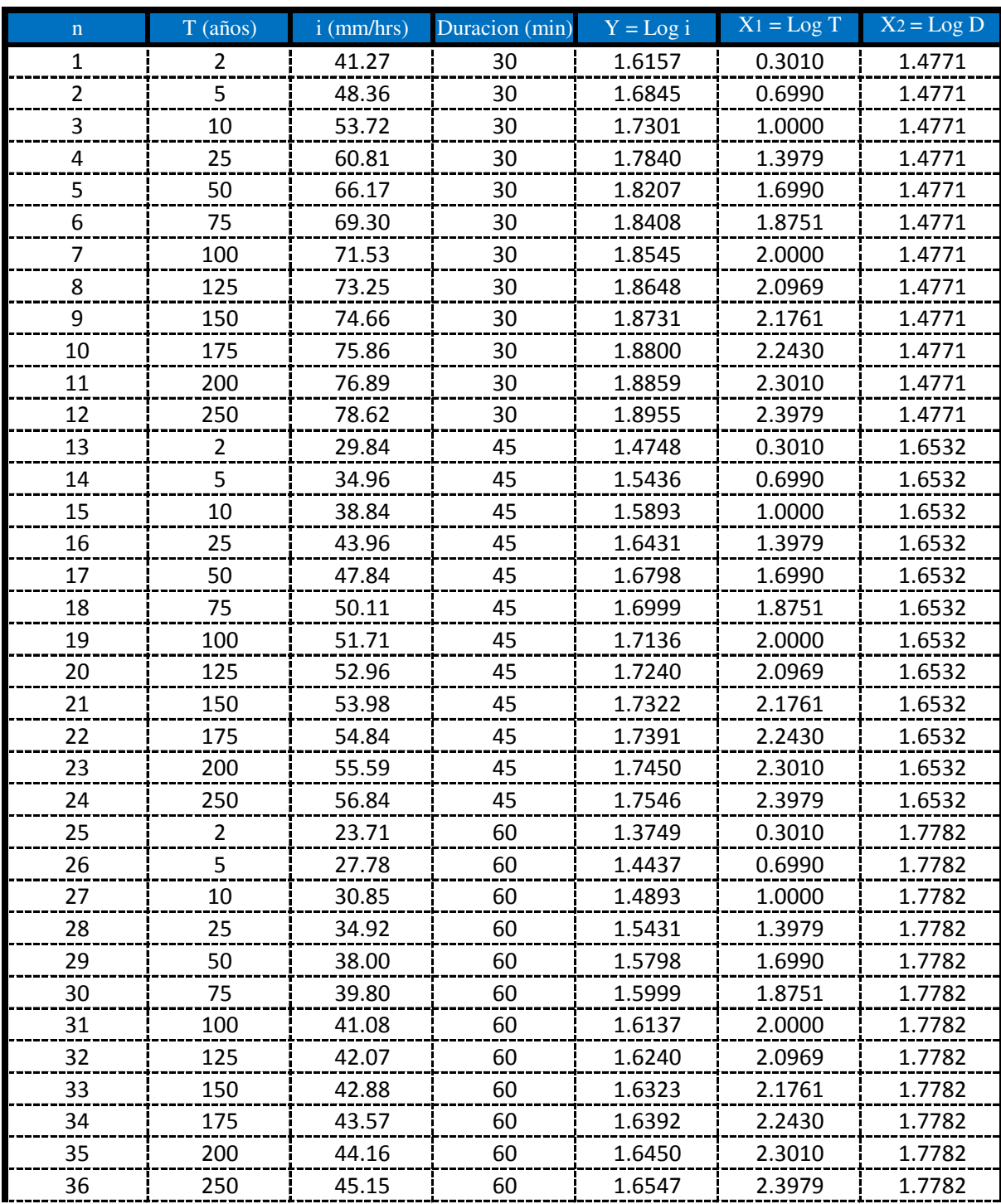

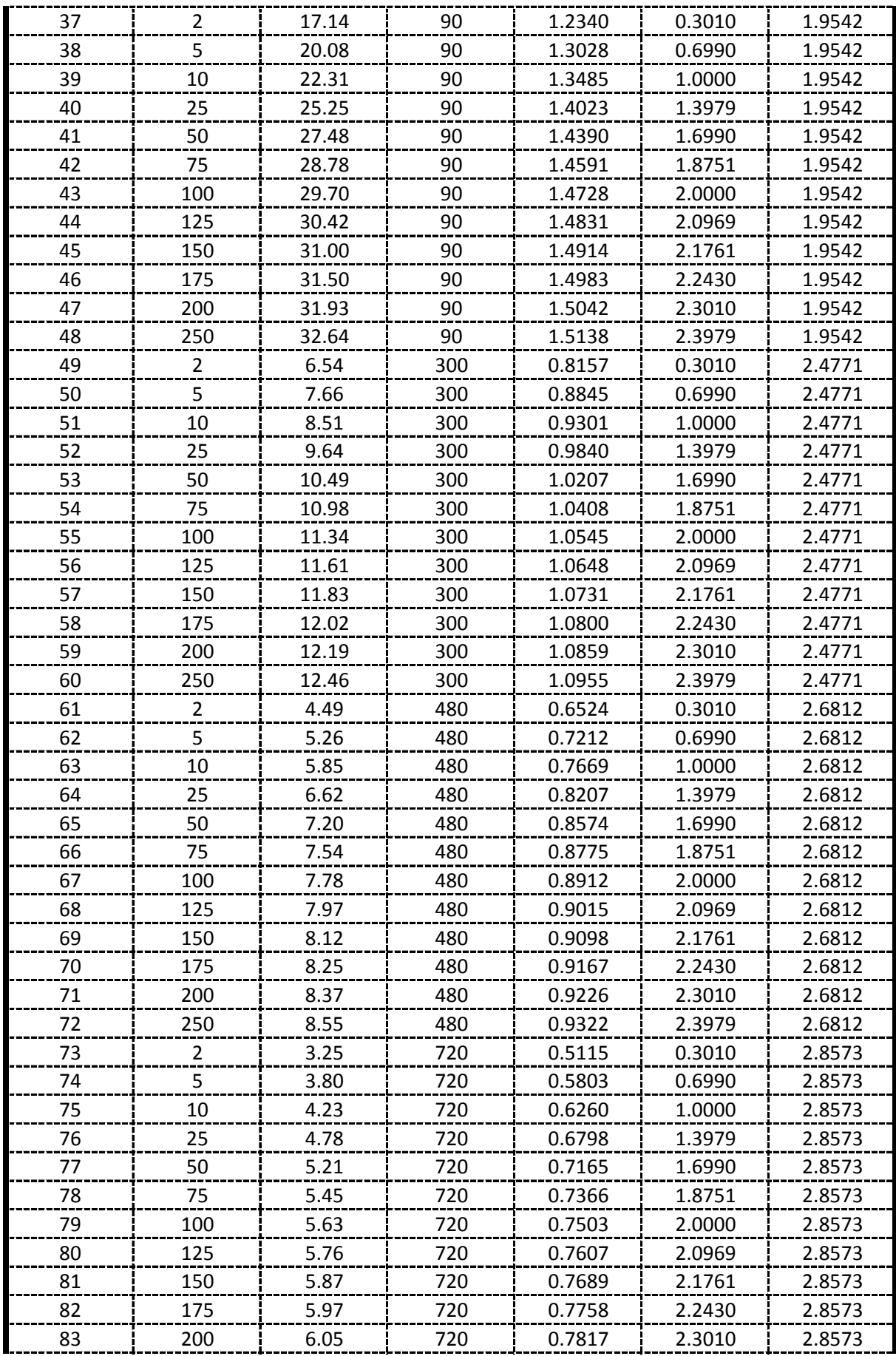

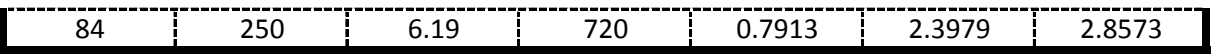

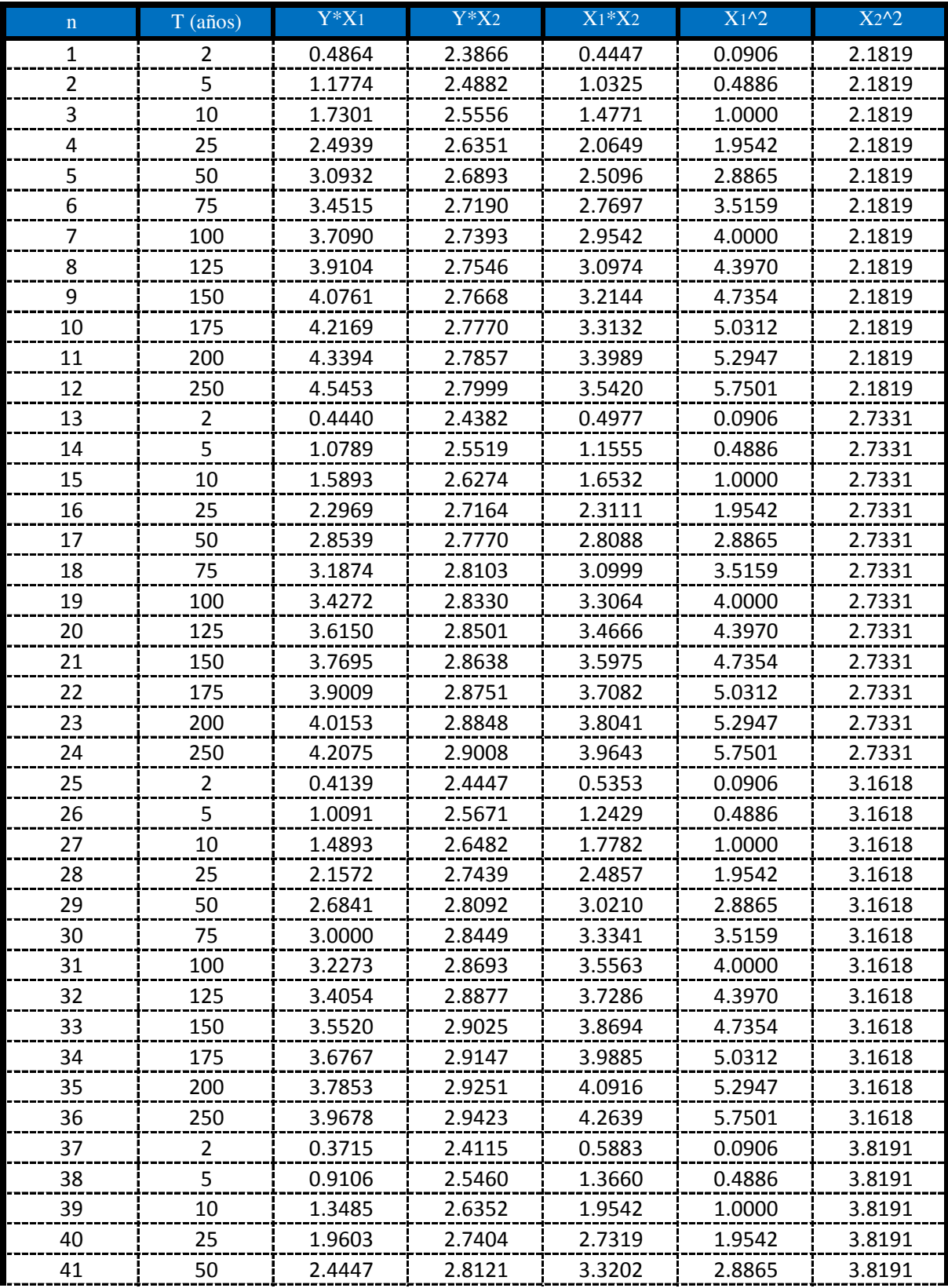

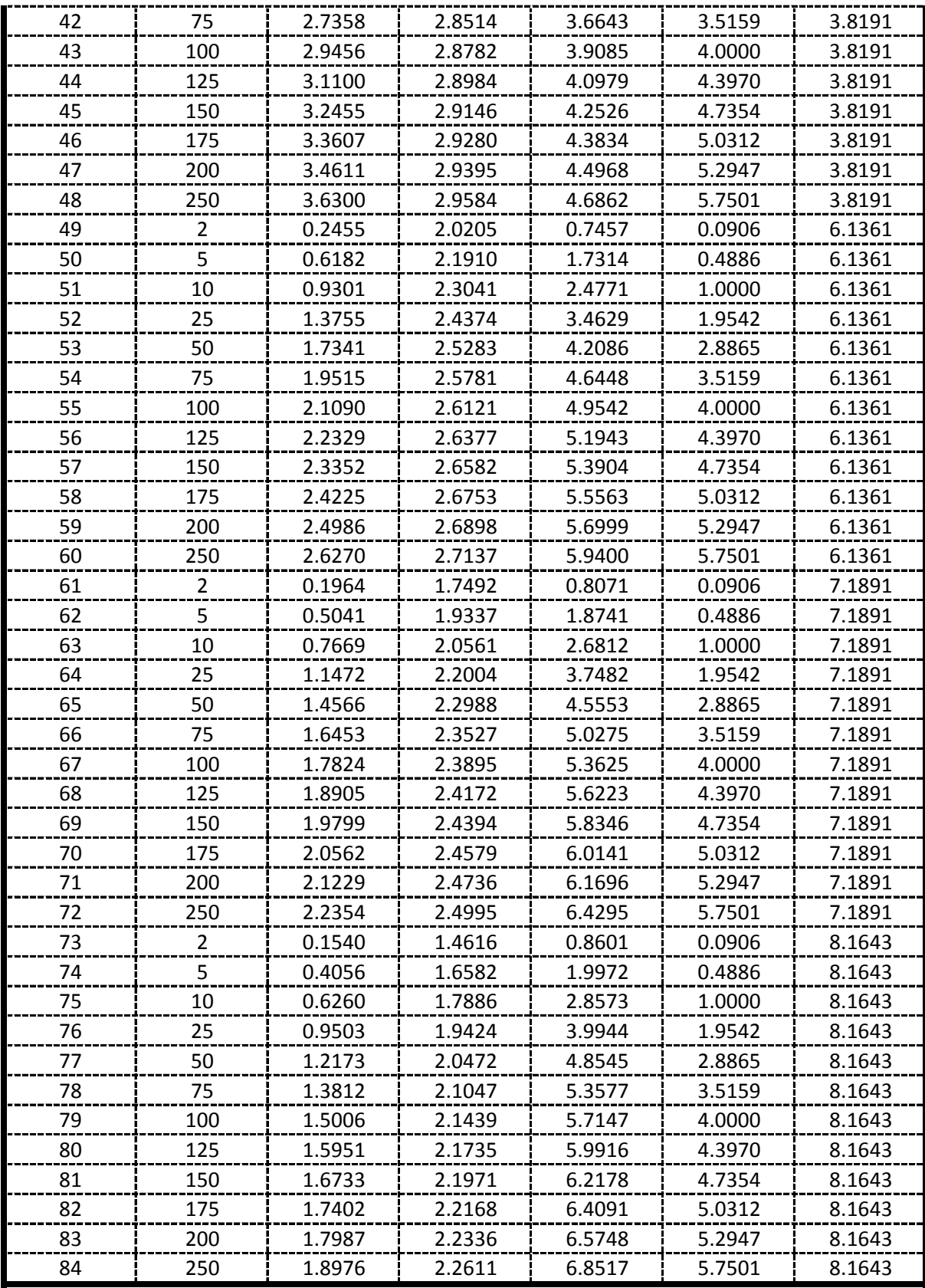

De la presente tabla de calculos obtenemos los siguientes resultados:

| 2       | Y       | =       | 108.536 | 2       | $X_1$   | 141.309 |
|---------|---------|---------|---------|---------|---------|---------|
| 2       | $X_2$   | 178.541 | 213.782 | 213.782 | 213.782 | 300.350 |
| 300.350 | 213.782 | 274.010 | 274.010 | 274.010 |         |         |
| 400.625 | 213.782 | 214.010 | 213.782 | 400.625 |         |         |

> Formando un sistema de 3 ecuaciones con 3 incognitas tenemos:

$$
\frac{\sum Y = A^* n + B^* \sum X_1 + C^* \sum X_2}{\sum X_1 * Y = A^* \sum X_1 + B^* \sum X_1^2 + C^* \sum (X_1 * X_2)}
$$
\n
$$
\sum X_2 * Y = A^* \sum X_2 + B^* \sum (X_1 * X_2) + C^* \sum X_2^2
$$

#### Por lo tanto las constantes seran:

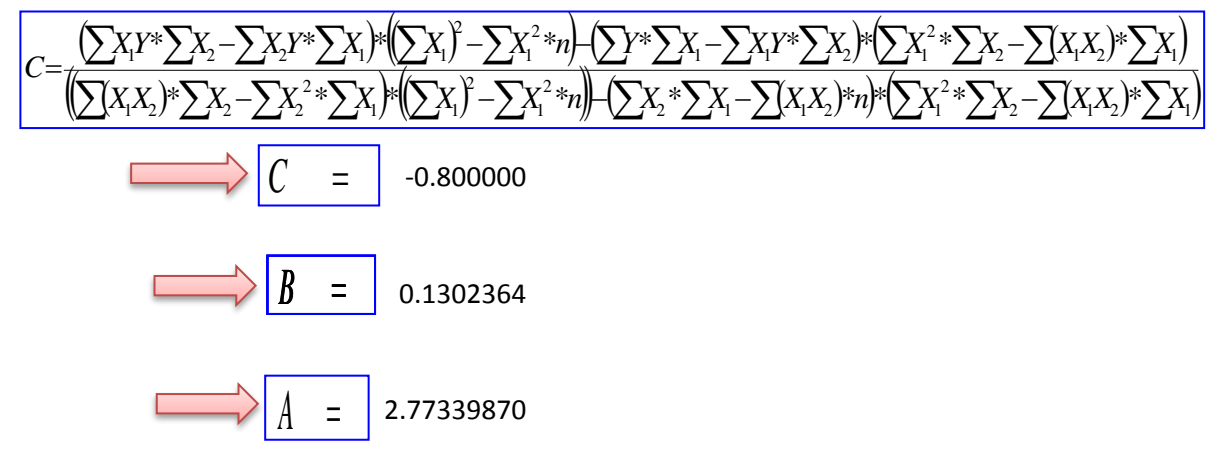

En funcion a estos parametros Calculados se determinan las constantes a,b y k

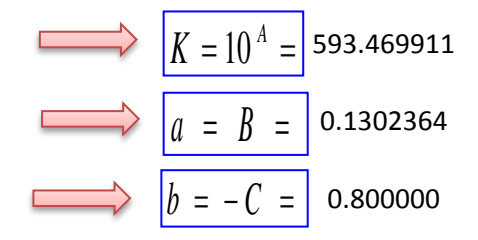

## Por lo tanto los Coeficientes para el Modelo de Sherman son:

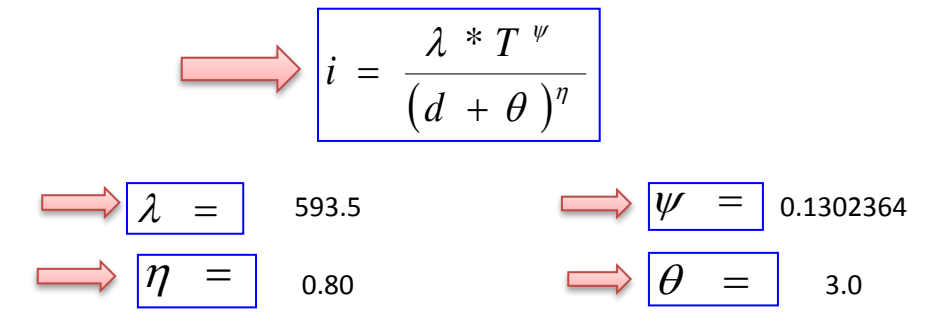

# **APLICACIÓN DE METODOLOGIAS PROPUESTAS**

#### **Metodologia Propuesta por:**

# **El Modelo propuesto por Sherman (1931) USA**

$$
i = \frac{K * T_{\text{Re torno}}^{a}}{(D_{\text{Diracion}} + C)^{b}} \quad \Longleftrightarrow \quad i = \frac{\lambda * T^{\nu}}{(d + \theta)^{\eta}}
$$

Donde se procedera a determinar las constantes "c,b,a y K" para cada Ciudad

# **CALCULO DE "C"**

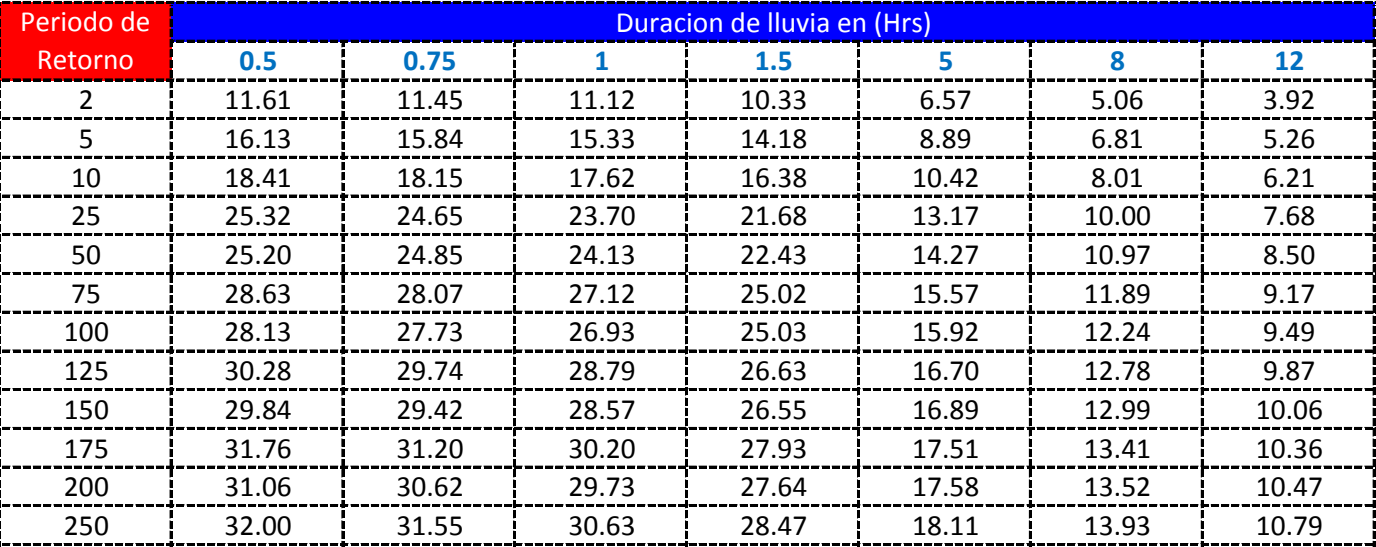

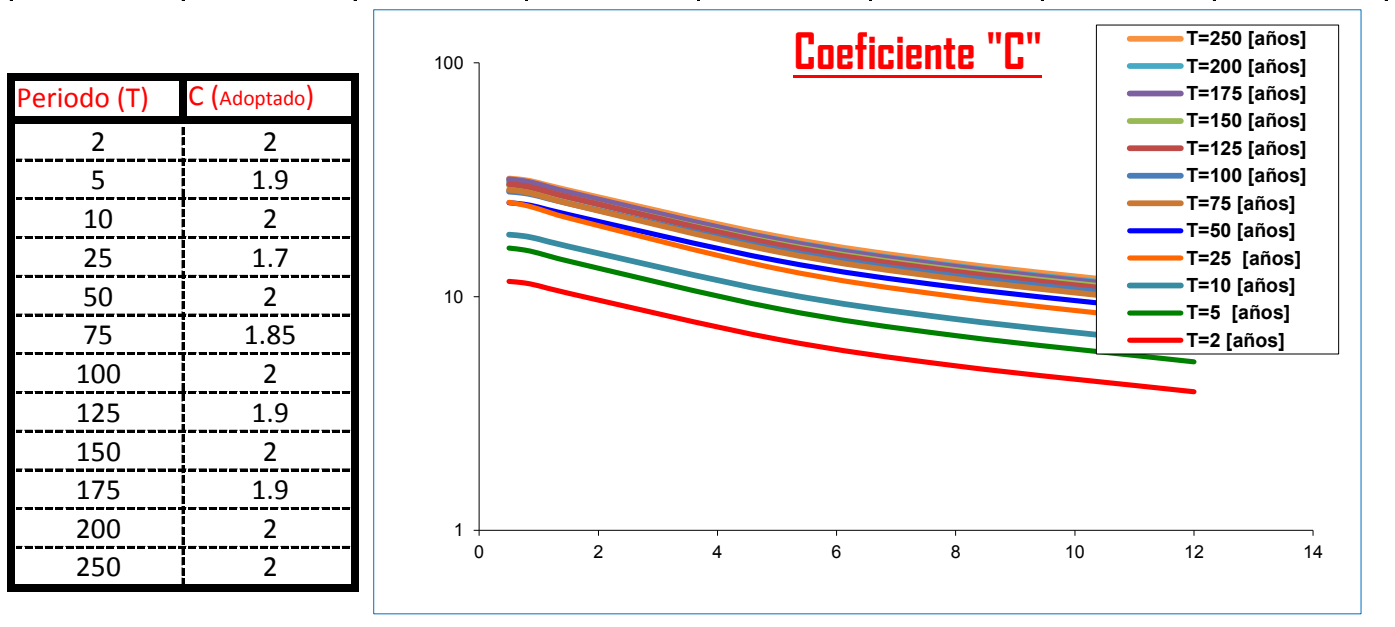

#### K = Numero de Periodos considerados = 12 años

$$
= a\tilde{n}
$$

$$
\sum_{i=1}^{n} C_i = \frac{\sum_{i=1}^{n} C_i}{K} = \begin{bmatrix} 1.9375 & \sum_{i=1}^{n} \theta_i = \frac{\sum_{i=1}^{n} \theta_i}{K} = 1.0 \end{bmatrix}
$$

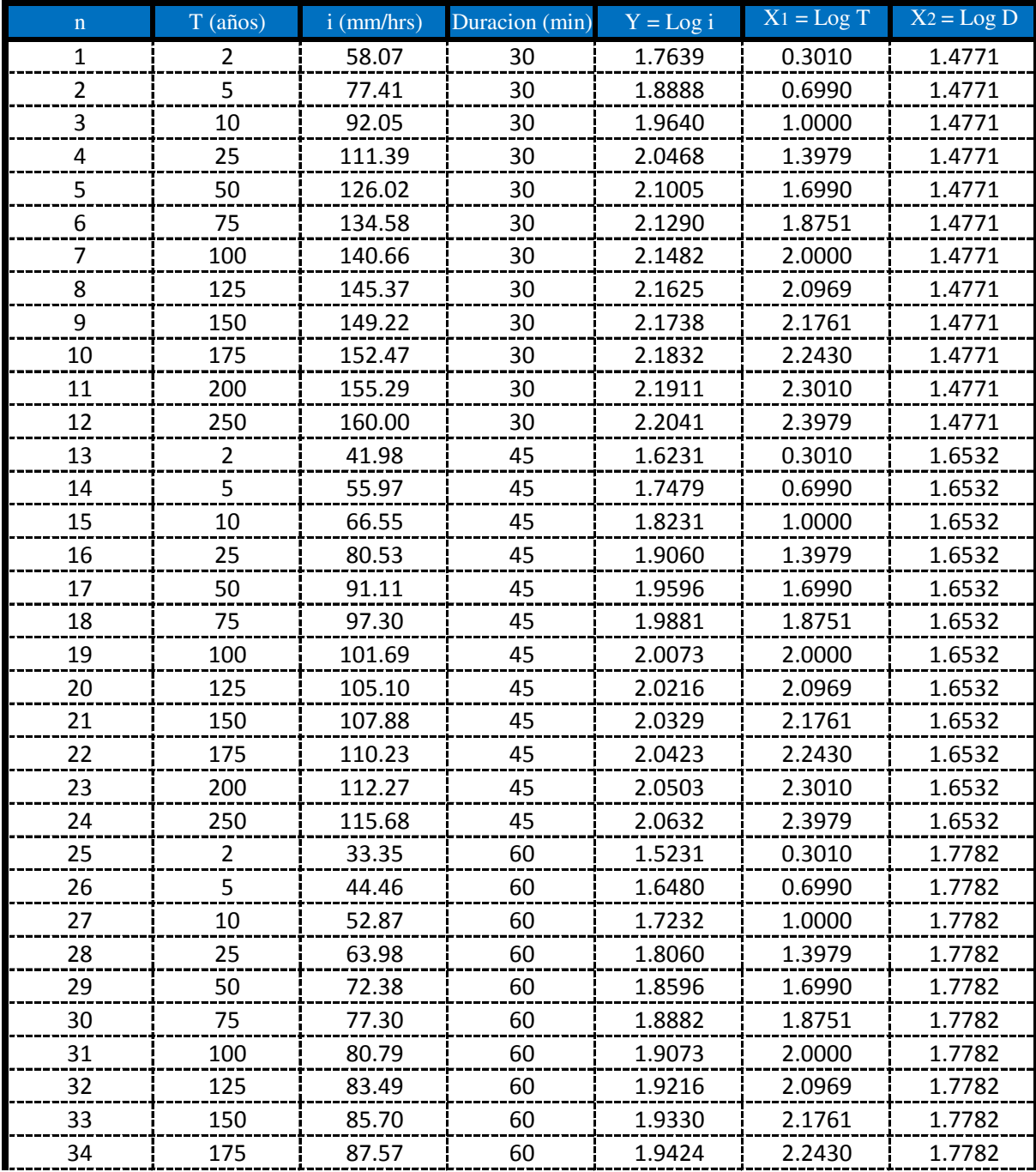

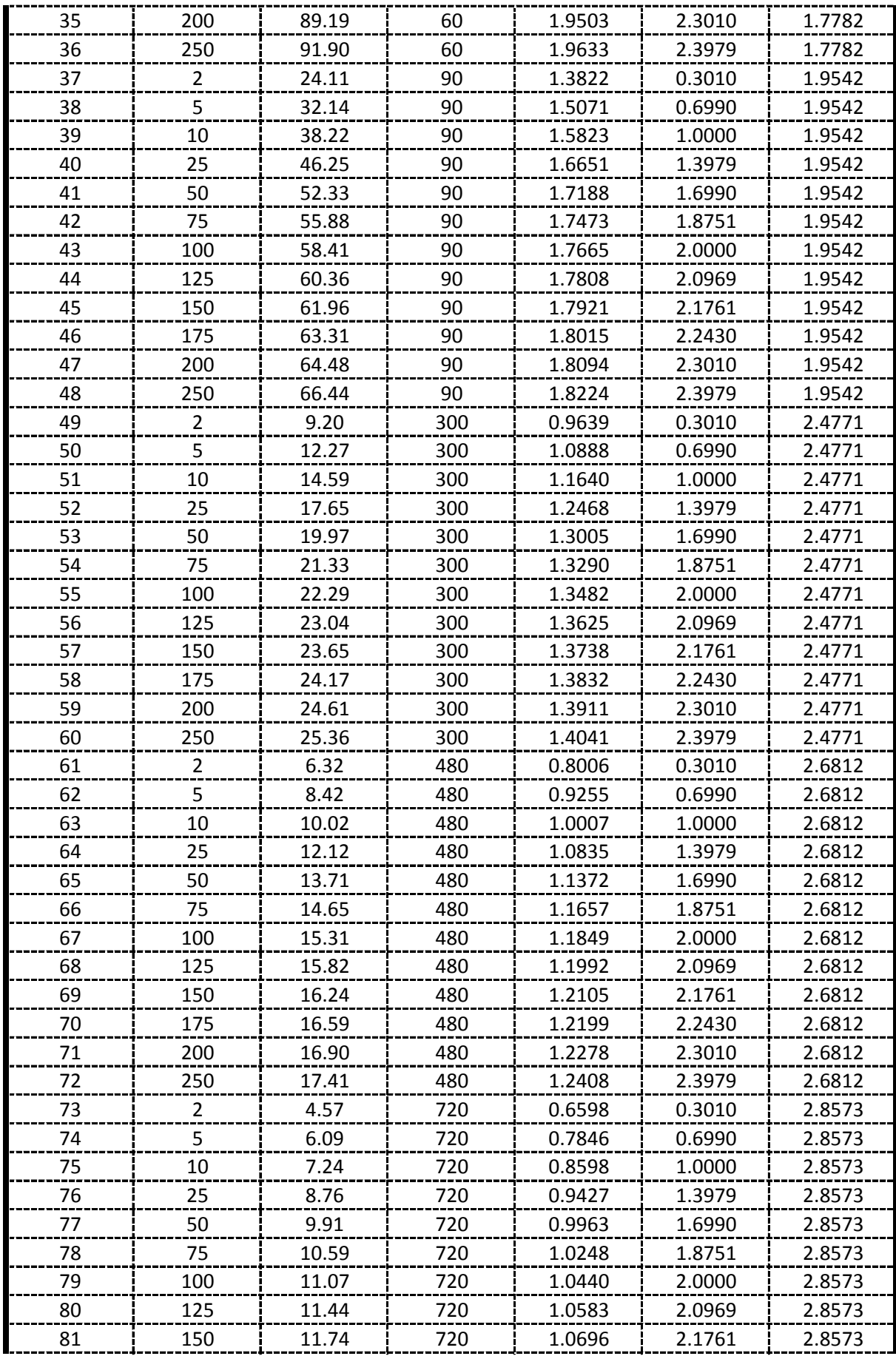

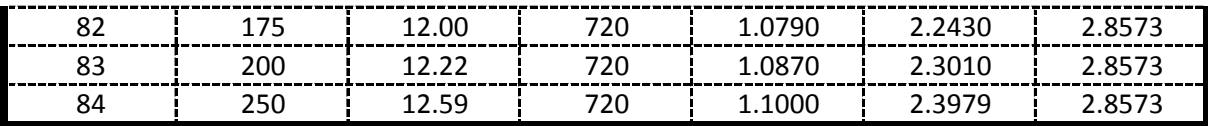

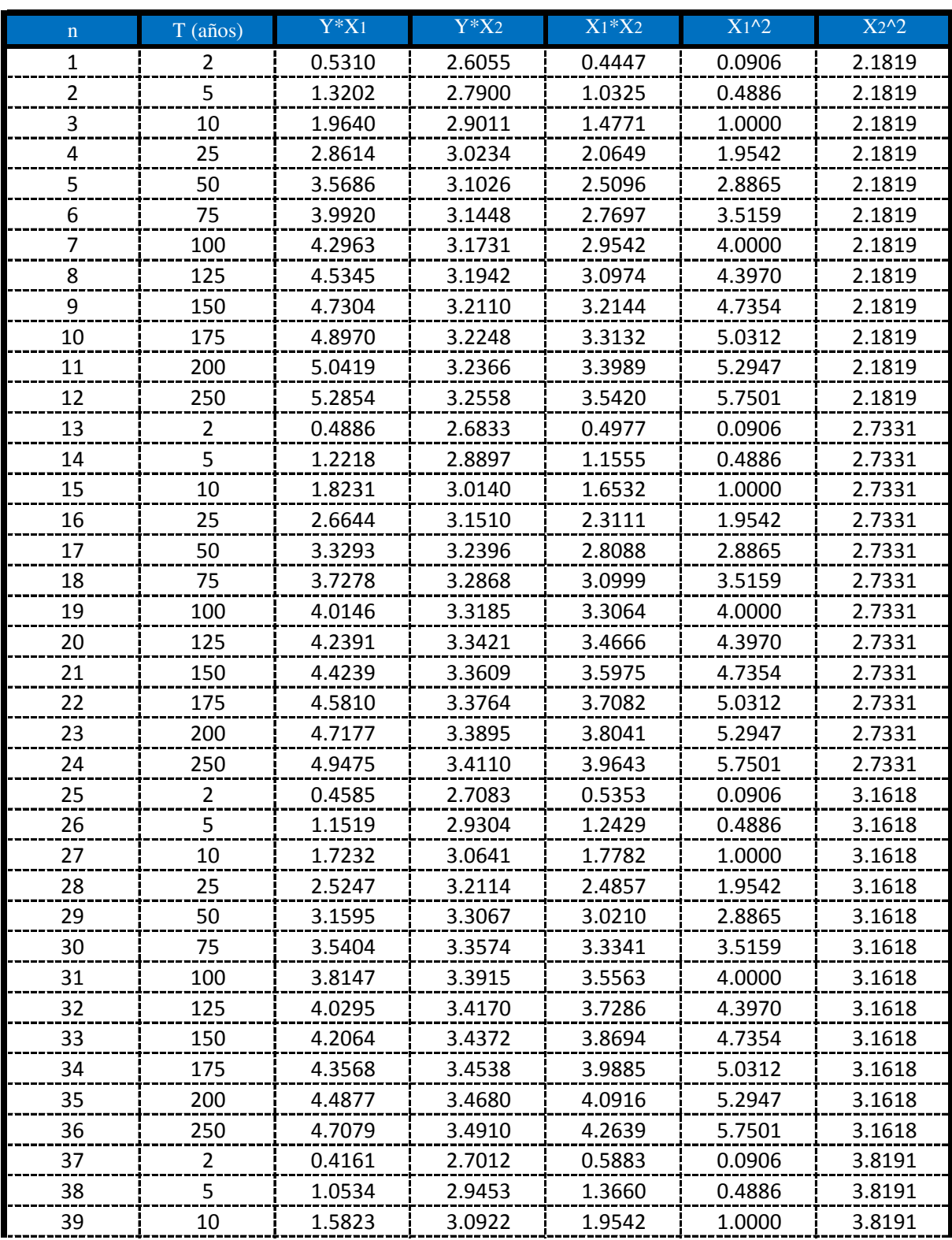

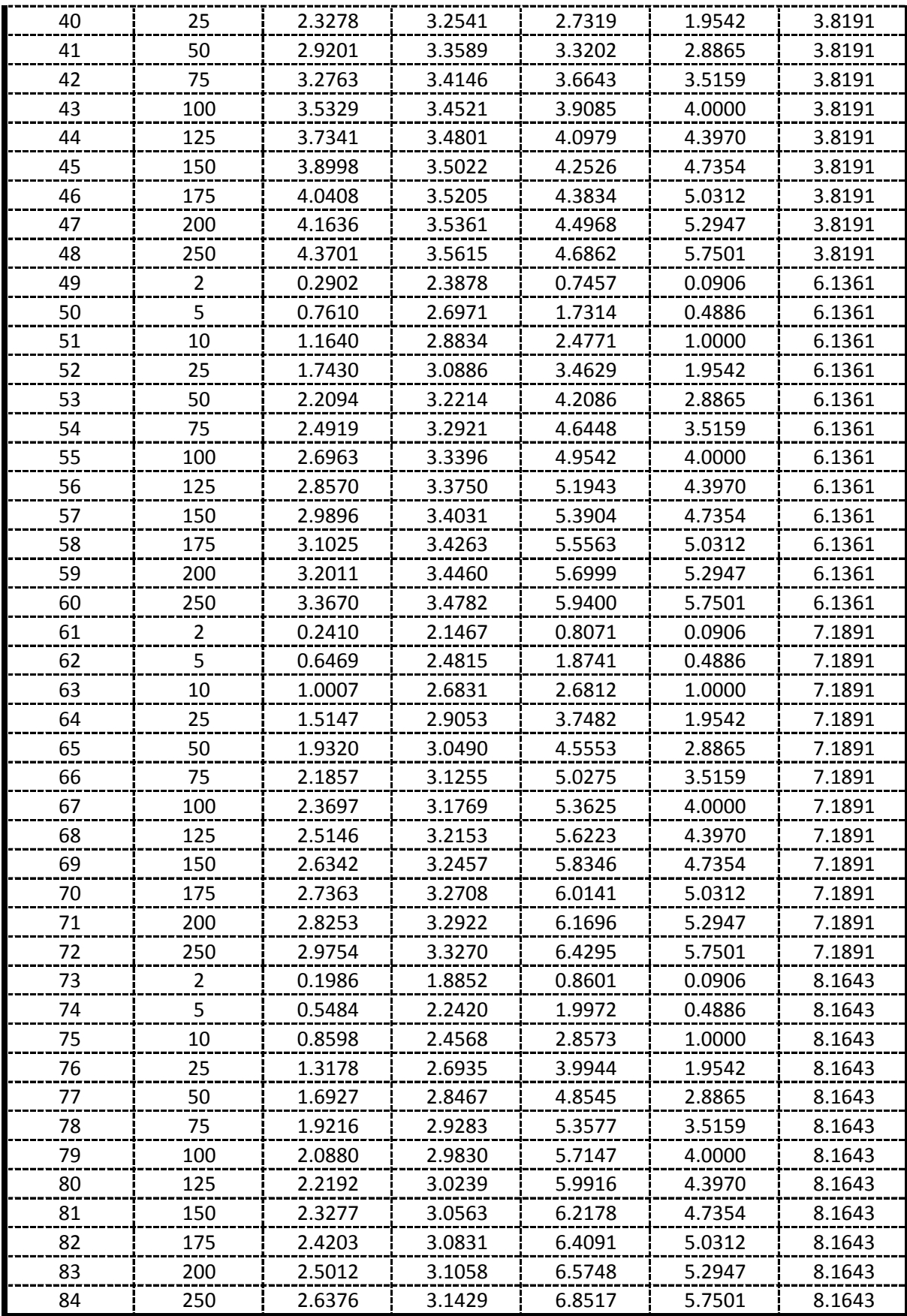

De la presente tabla de calculos obtenemos los siguientes resultados:

| Y =                  | 131.121 | Y =                             | 141.309 |
|----------------------|---------|---------------------------------|---------|
| Y =                  | 178.541 | Y * X <sub>1</sub> =            | 227.862 |
| Y * X <sub>2</sub> = | 261.786 | Y * X <sub>1</sub> =            | 300.350 |
| Y * X <sub>1</sub> = | 274.010 | Y $X_2$ =\n <td>400.625</td> \n | 400.625 |

> Formando un sistema de 3 ecuaciones con 3 incognitas tenemos:

$$
\frac{\sum Y = A^* n + B^* \sum X_1 + C^* \sum X_2}{\sum X_1 * Y = A^* \sum X_1 + B^* \sum X_1^2 + C^* \sum (X_1 * X_2)}
$$
\n
$$
\sum X_2 * Y = A^* \sum X_2 + B^* \sum (X_1 * X_2) + C^* \sum X_2^2
$$

#### Por lo tanto las constantes seran:

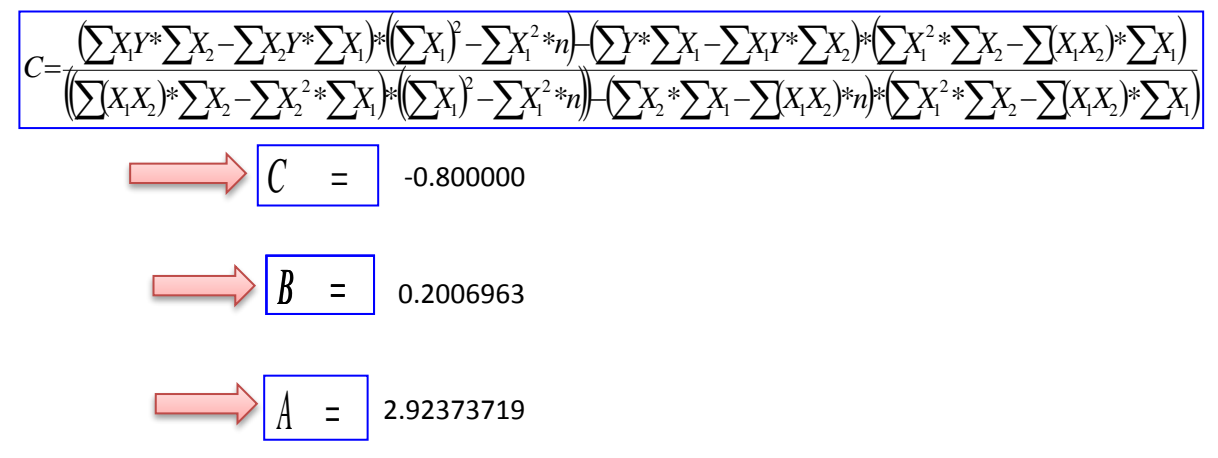

En funcion a estos parametros Calculados se determinan las constantes a,b y k

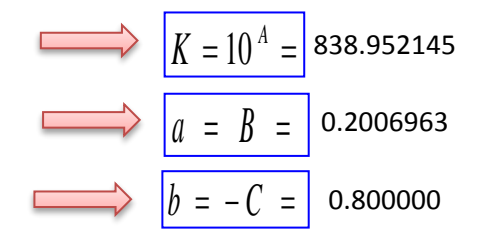

## Por lo tanto los Coeficientes para el Modelo de Sherman son:

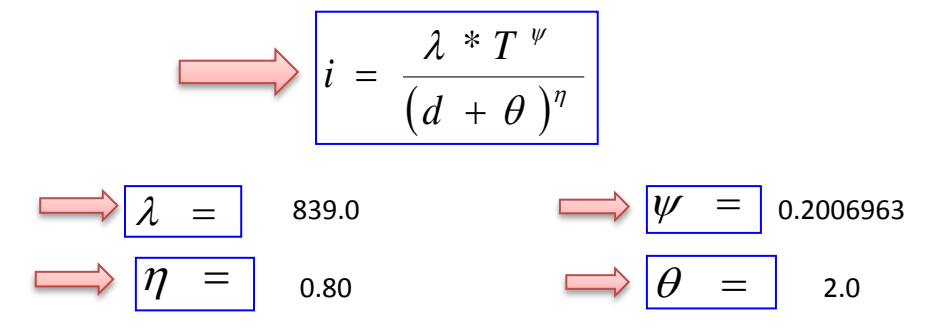

# RESULTADOS DE DIFERENTES **MODELOS PROPUESTOS**

#### **Modelo de Bernard aplicado a las principales ciudades y poblaciones del Departamento:**

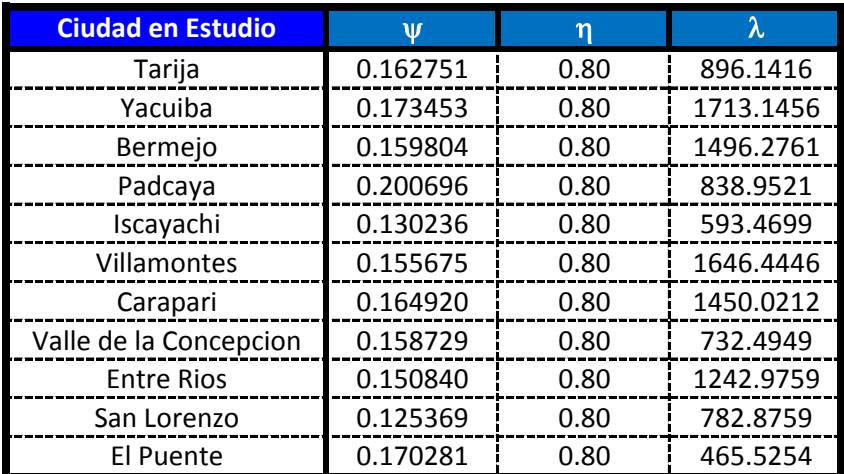

#### **Modelo de Sherman aplicado a las principales ciudades y poblaciones del Departamento:**

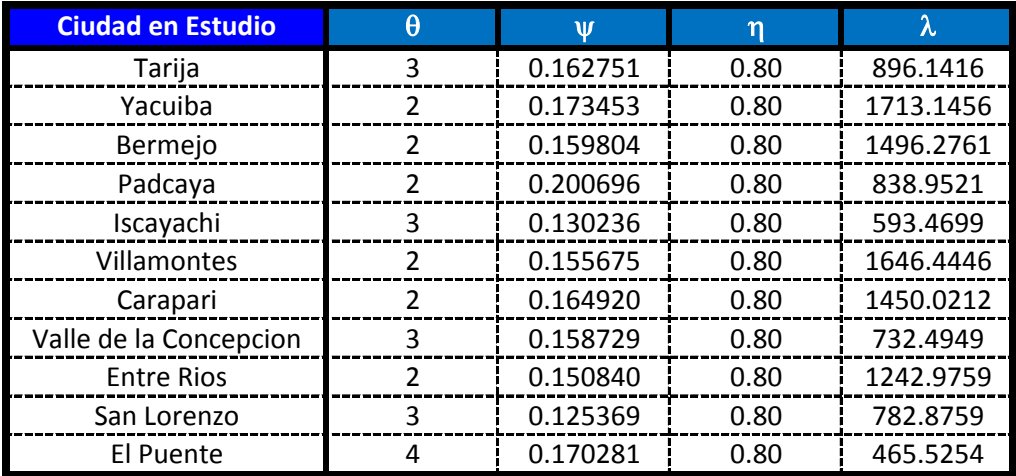

# **APLICACIÓN DE METODOLOGIAS PROPUESTAS**

#### **Metodologia Propuesta por:**

#### **El Modelo propuesto por Sherman (1931) USA**

$$
i = \frac{K * T_{\text{Re torno}}^{a}}{(D_{\text{Diracion}} + C)^{b}} \quad \Longleftrightarrow \quad i = \frac{\lambda * T \quad \text{where} \quad i = \frac{\lambda * T \quad \text{where} \quad \text{where} \quad i = \frac{\lambda}{(d + \theta)^{n}}
$$

Donde se procedera a determinar las constantes "c,b,a y K" para cada Ciudad

# **CALCULO DE "C"**

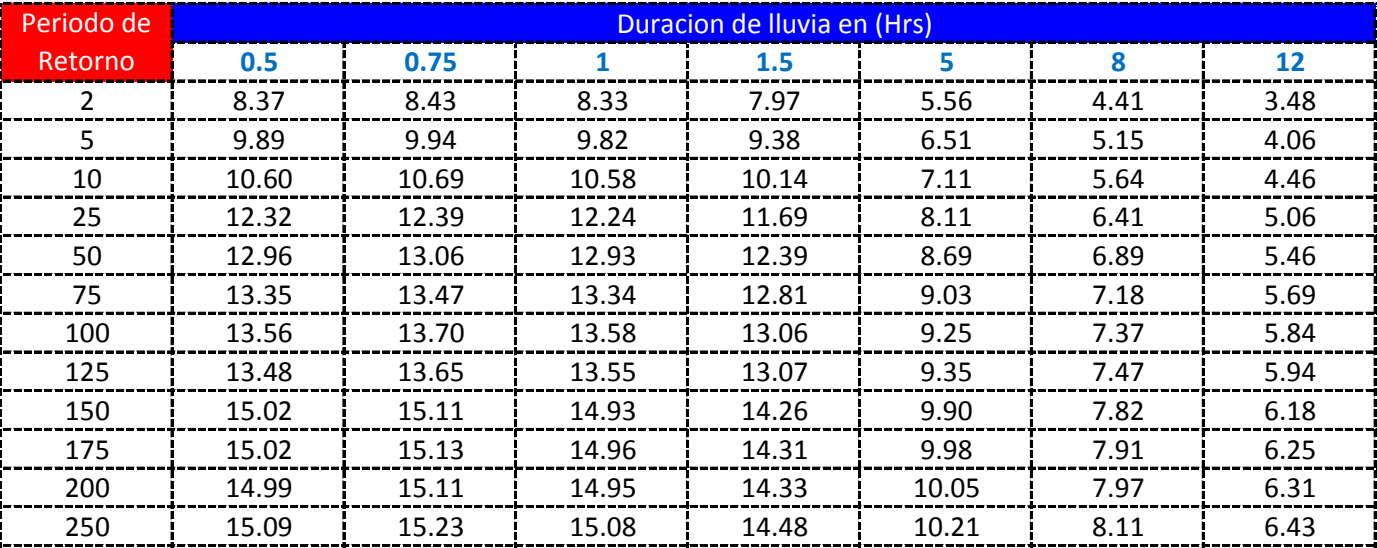

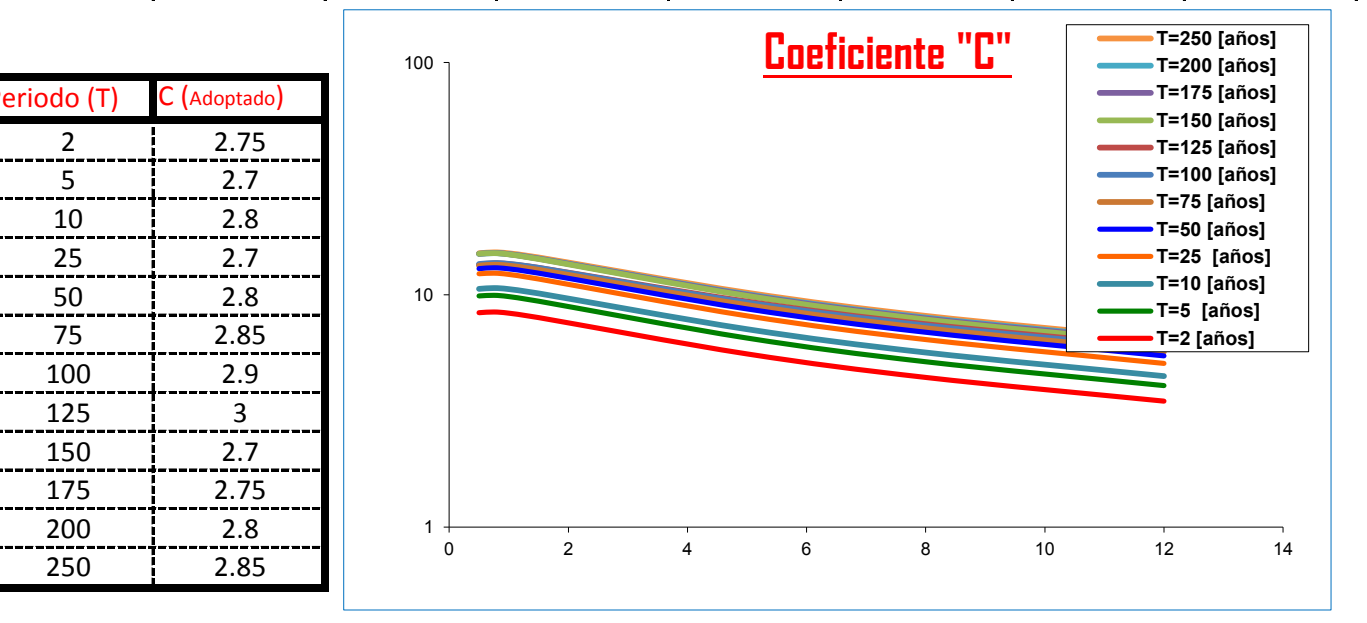

#### K = Numero de Periodos considerados = 12 años

$$
= -a\tilde{n}
$$

$$
C = \frac{\sum C_i}{K} = \begin{vmatrix} 2.8000 & \frac{\sum \theta_i}{K} = 3.0 \end{vmatrix}
$$

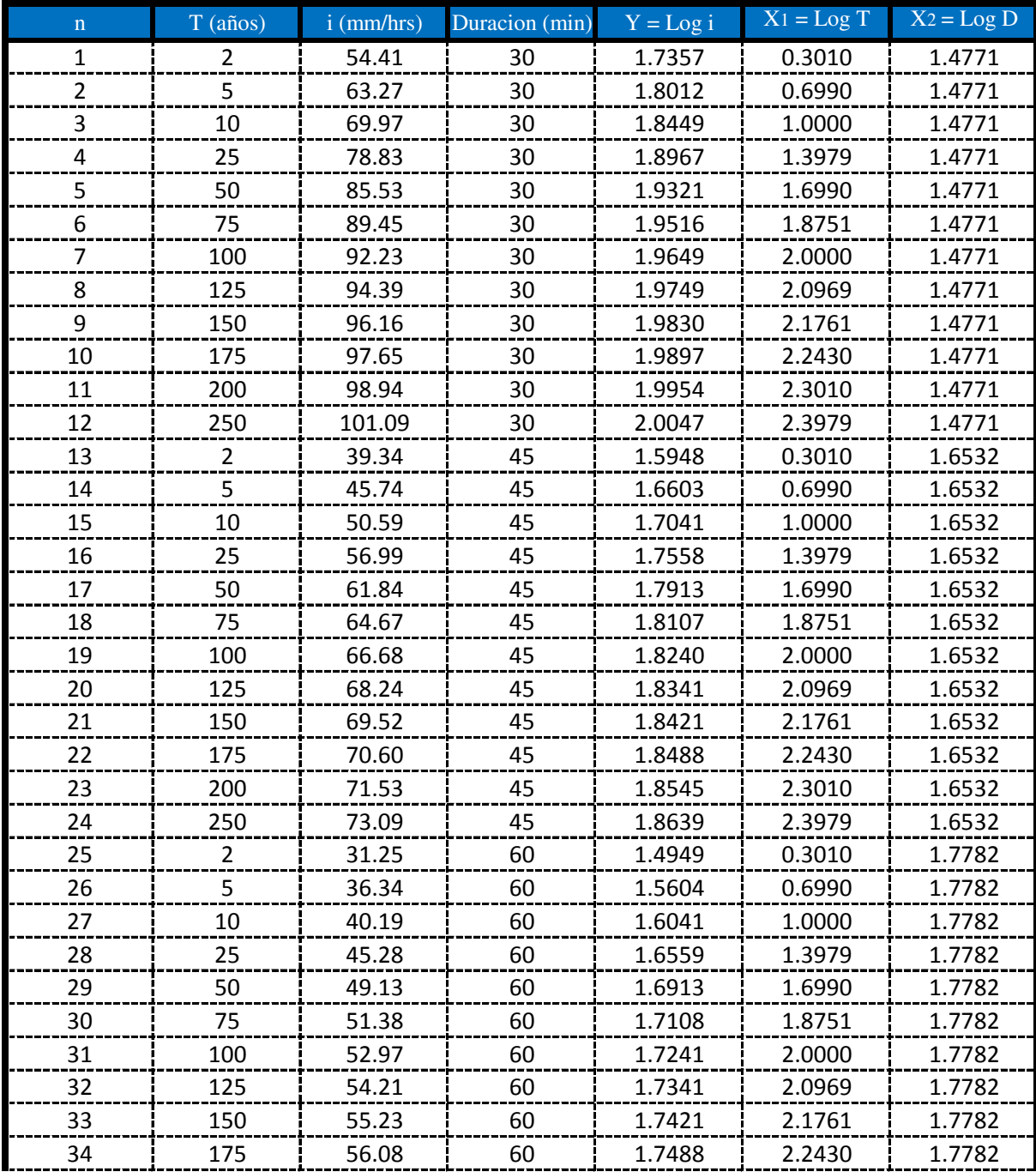

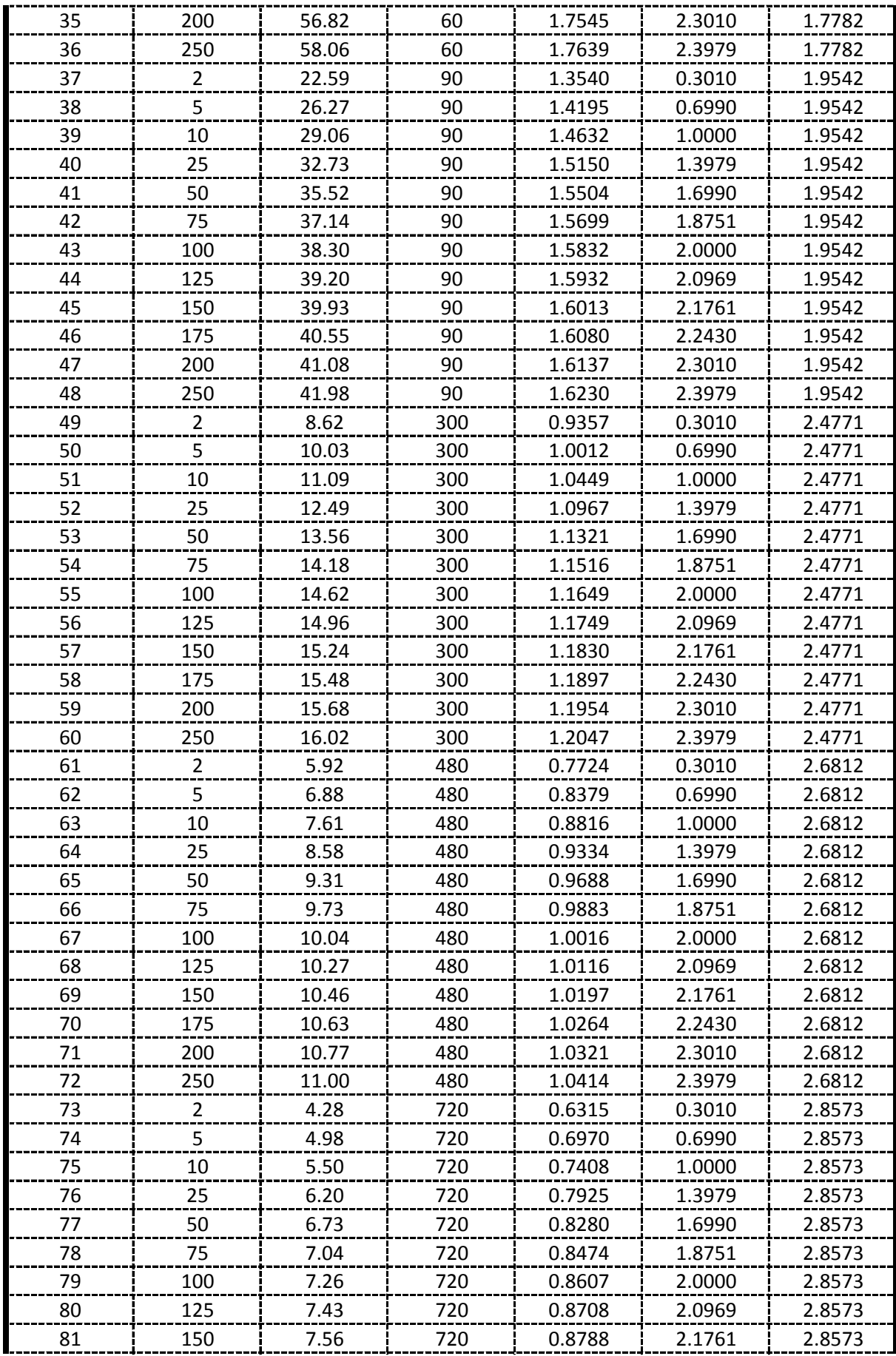

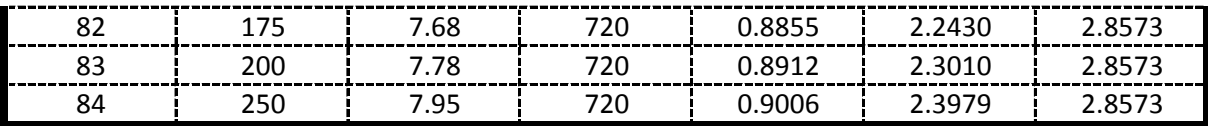

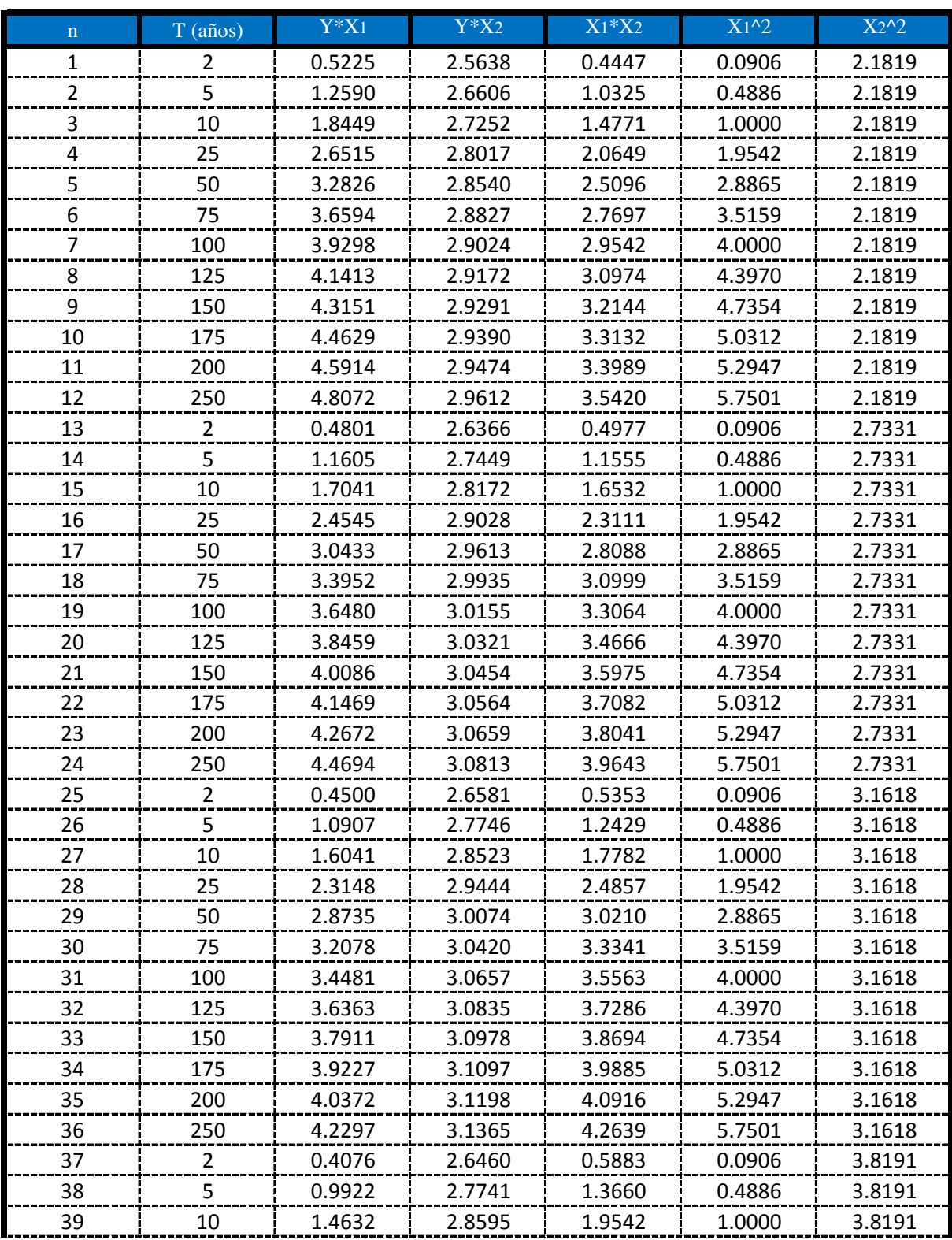

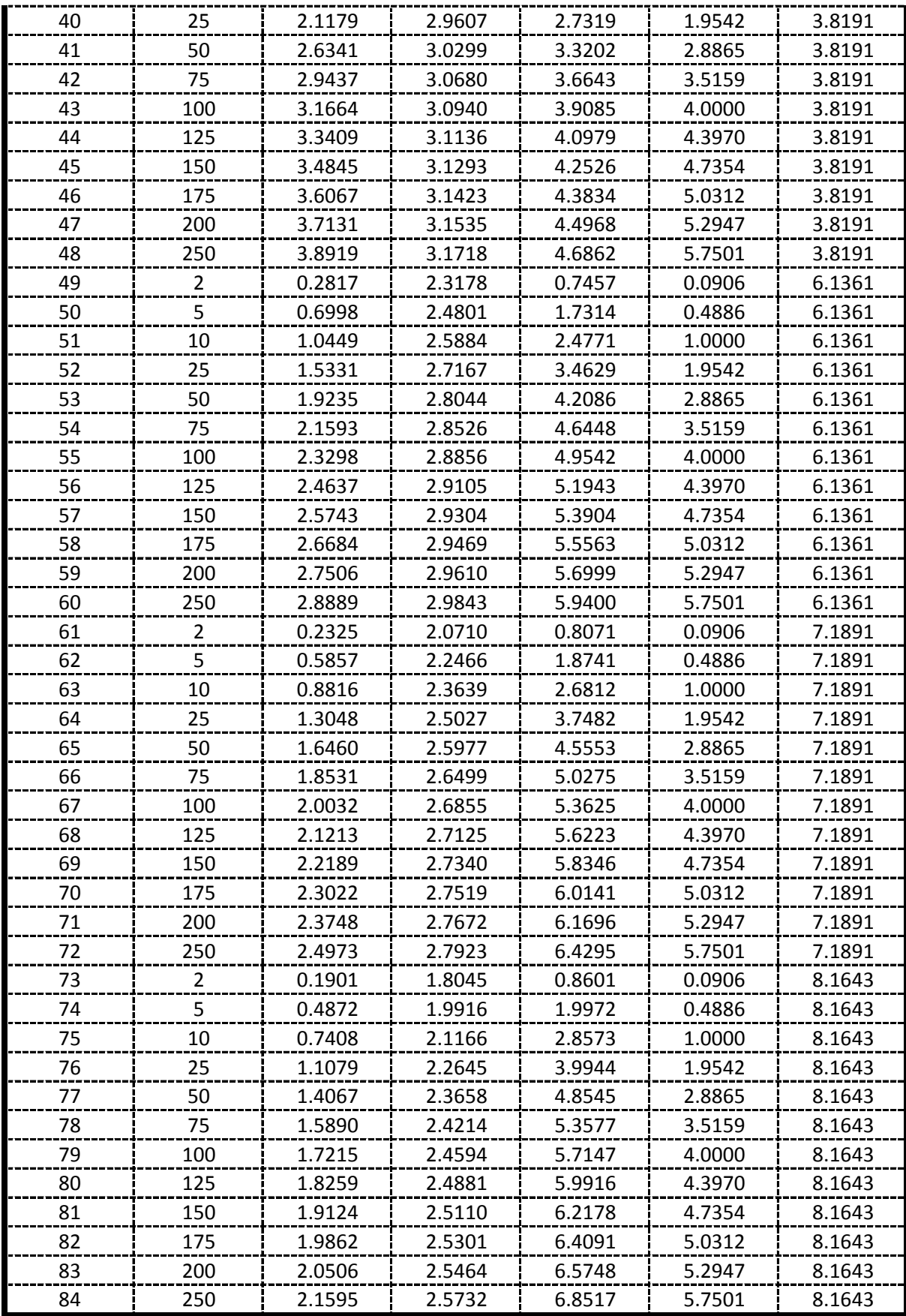

De la presente tabla de calculos obtenemos los siguientes resultados:

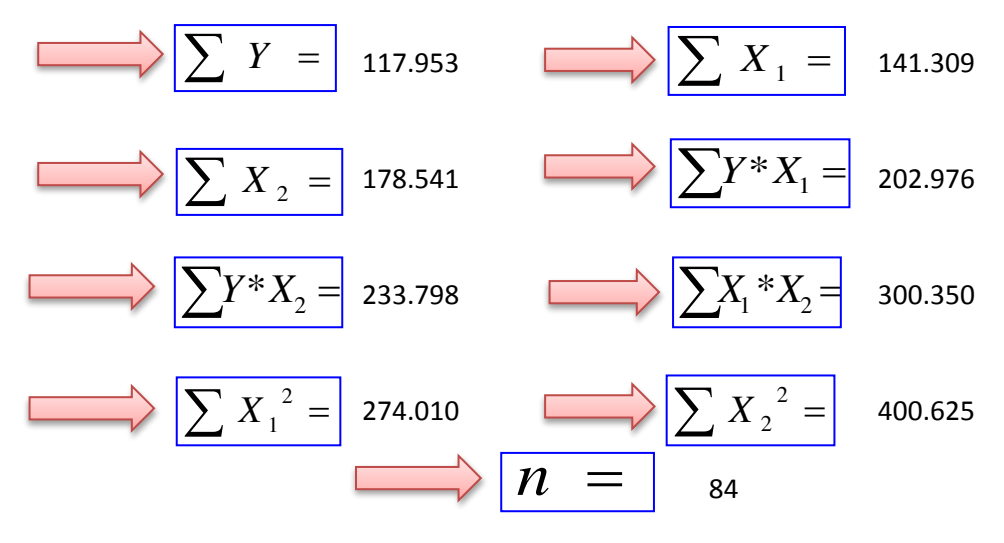

Formando un sistema de 3 ecuaciones con 3 incognitas tenemos:

$$
\frac{\sum Y = A^* n + B^* \sum X_1 + C^* \sum X_2}{\sum X_1 * Y = A^* \sum X_1 + B^* \sum X_1^2 + C^* \sum (X_1 * X_2)}
$$
\n
$$
\sum X_2 * Y = A^* \sum X_2 + B^* \sum (X_1 * X_2) + C^* \sum X_2^2
$$

#### Por lo tanto las constantes seran:

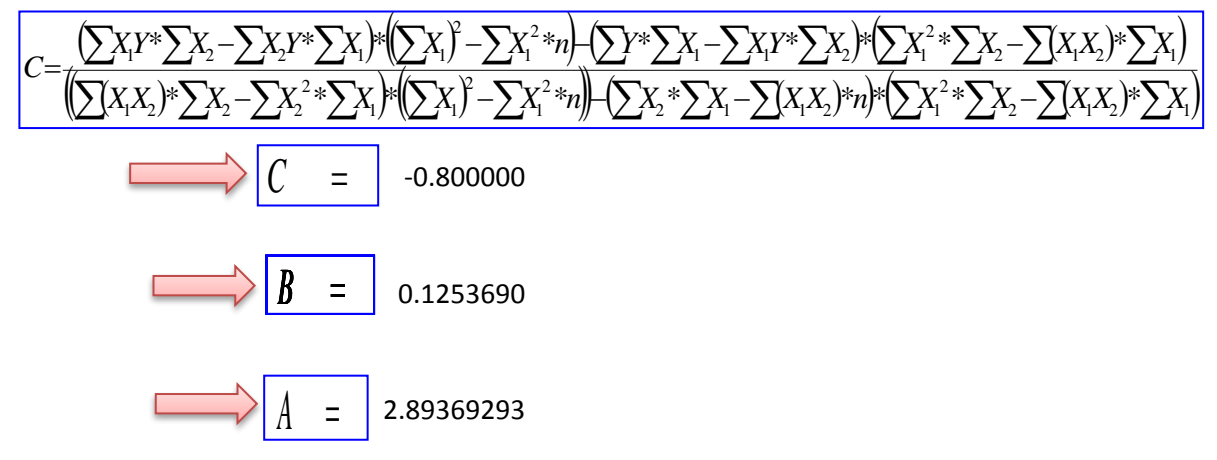

En funcion a estos parametros Calculados se determinan las constantes a,b y k

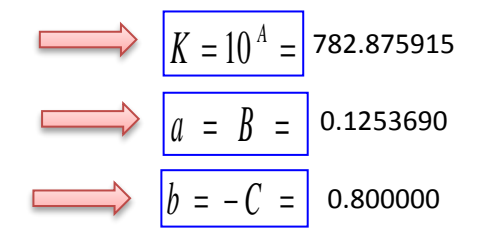

## Por lo tanto los Coeficientes para el Modelo de Sherman son:

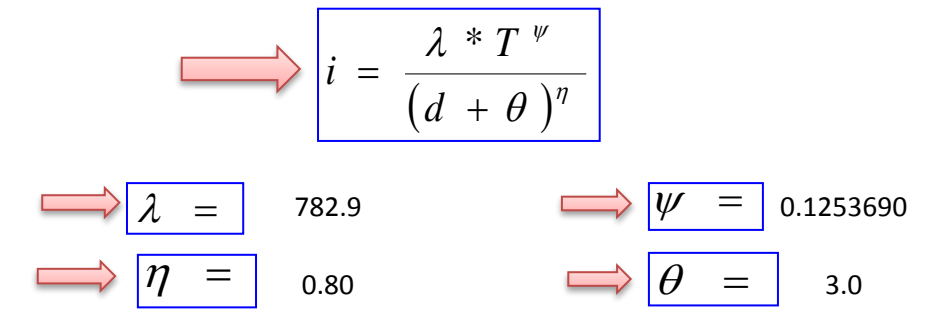

# **APLICACIÓN DE METODOLOGIAS PROPUESTAS**

#### **Metodologia Propuesta por:**

# **El Modelo propuesto por Sherman (1931) USA**

$$
i = \frac{K * T_{\text{Re torno}}^{a}}{(D_{\text{Diracion}} + C)^{b}}
$$
  $i = \frac{\lambda * T \vee}{(d + \theta)^{n}}$ 

Donde se procedera a determinar las constantes "c,b,a y K" para cada Ciudad.

# **CALCULO DE "C"**

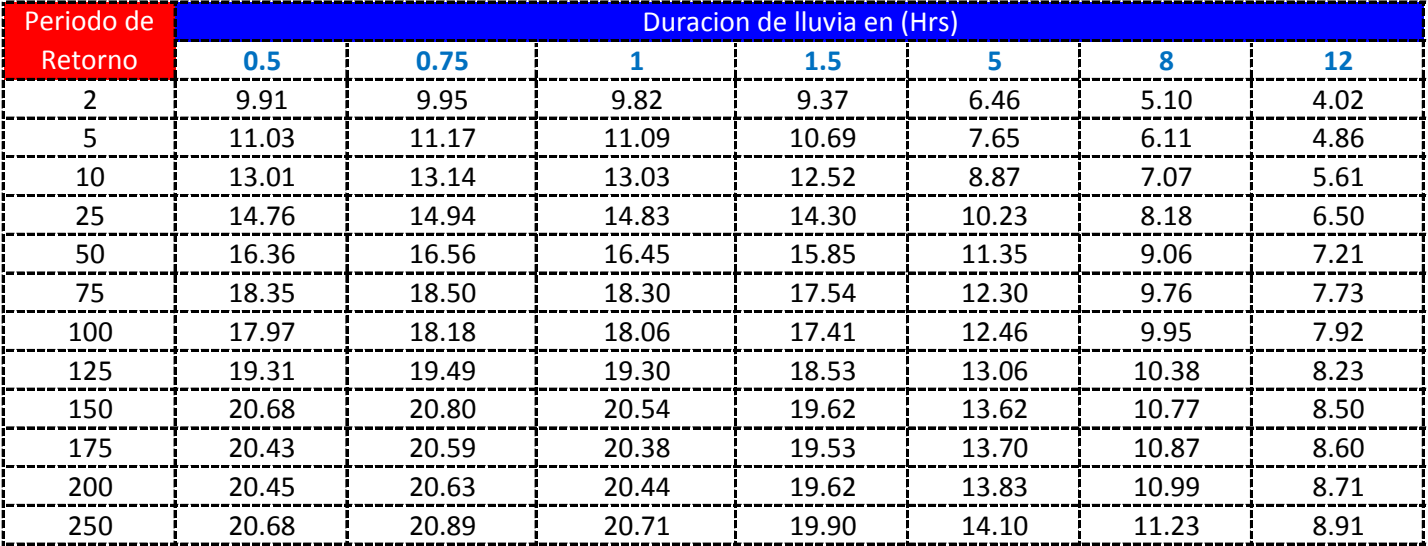

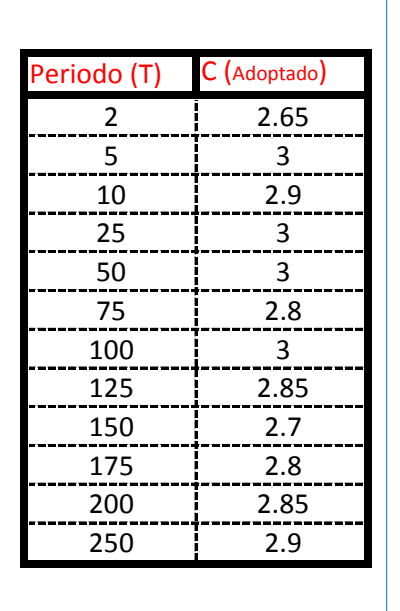

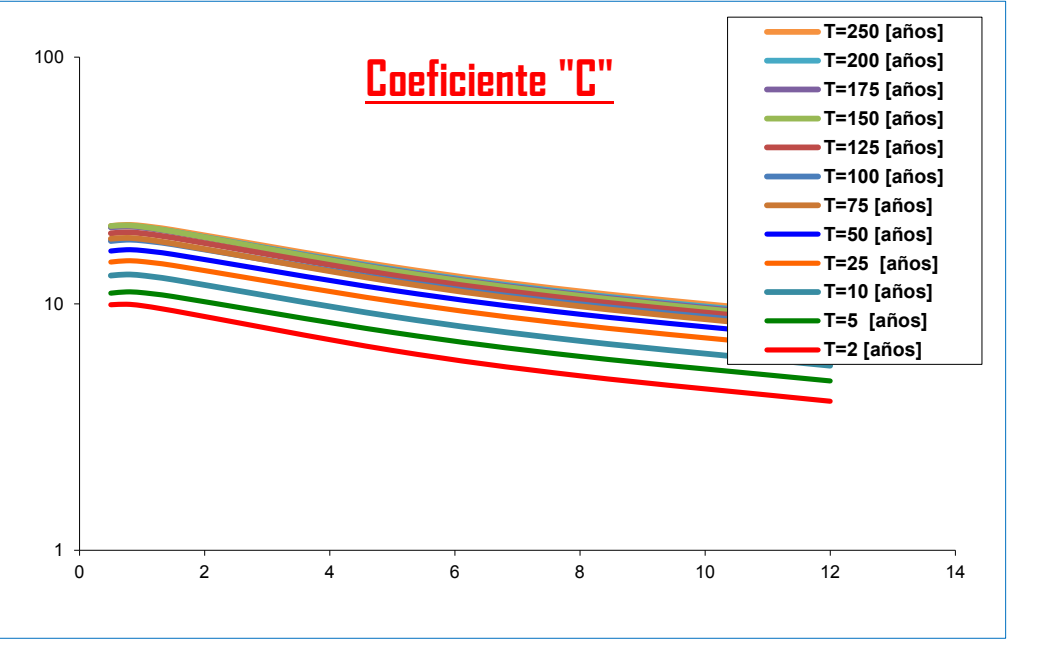

#### K = Numero de Periodos considerados = 12 años

$$
C = \frac{\sum C_i}{K} = \begin{bmatrix} 2.8708 & \longrightarrow & \theta = \frac{\sum \theta_i}{K} = 3.0 \end{bmatrix}
$$

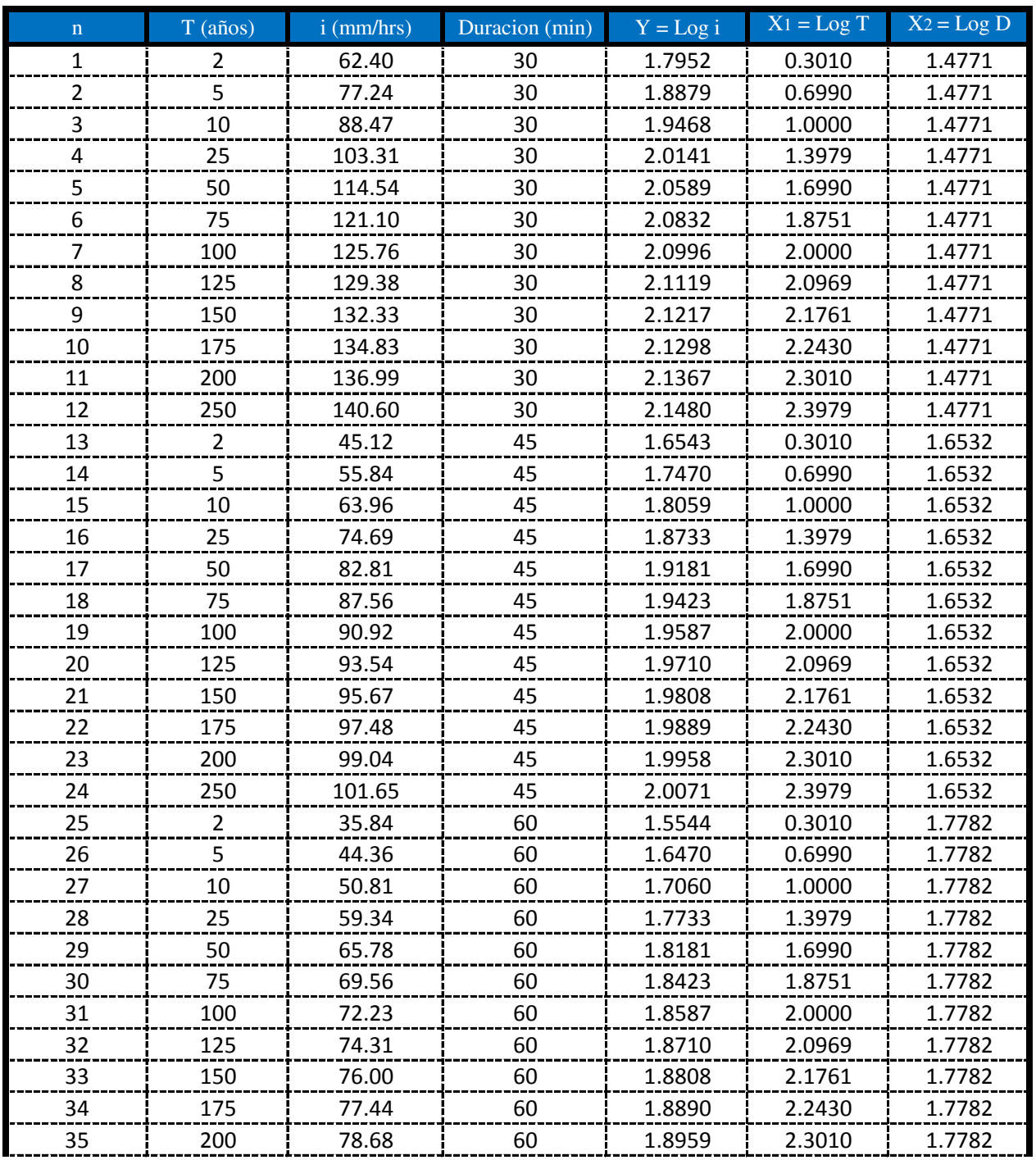

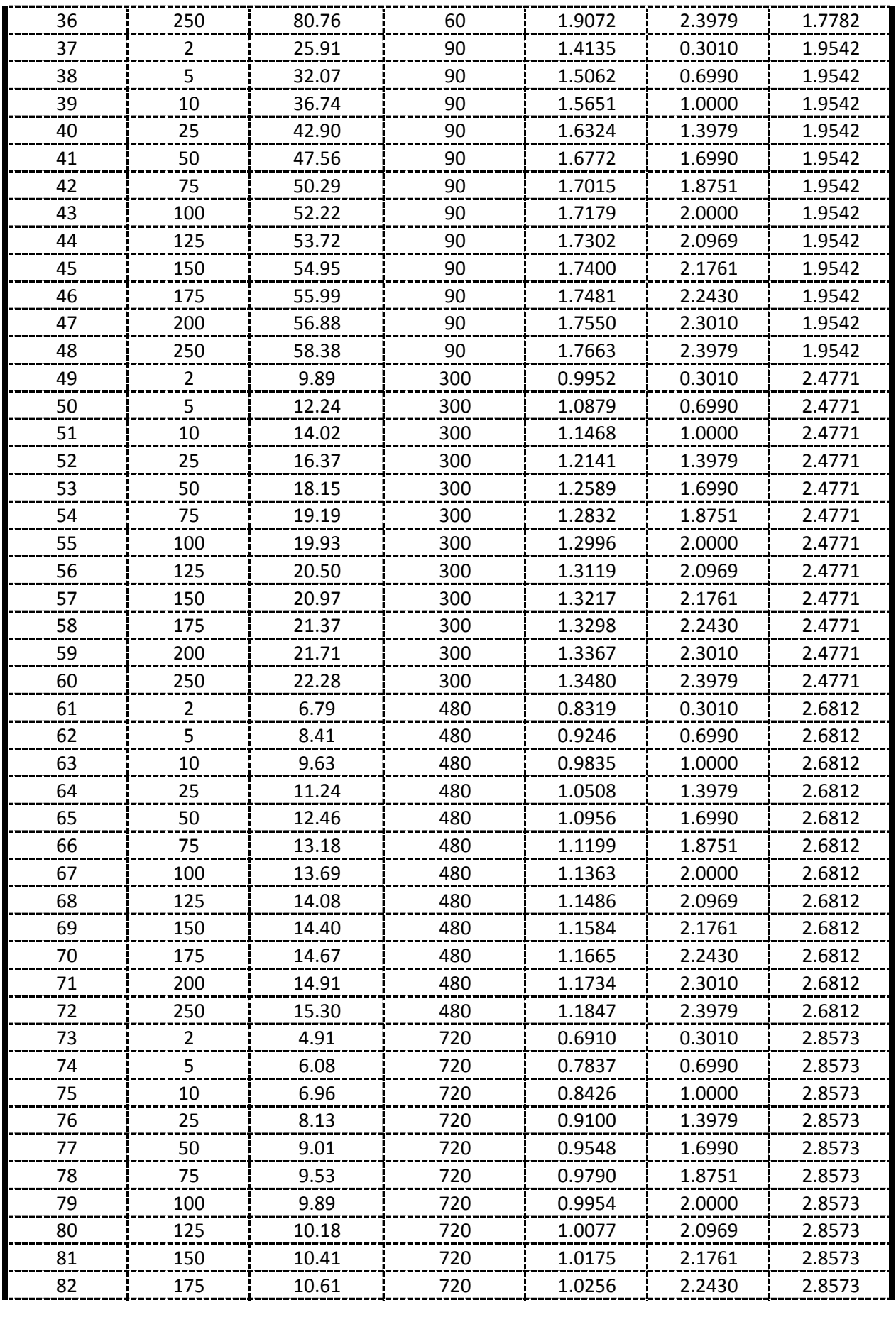

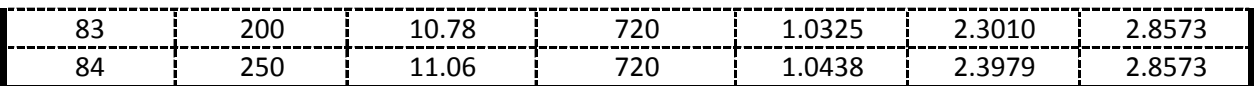

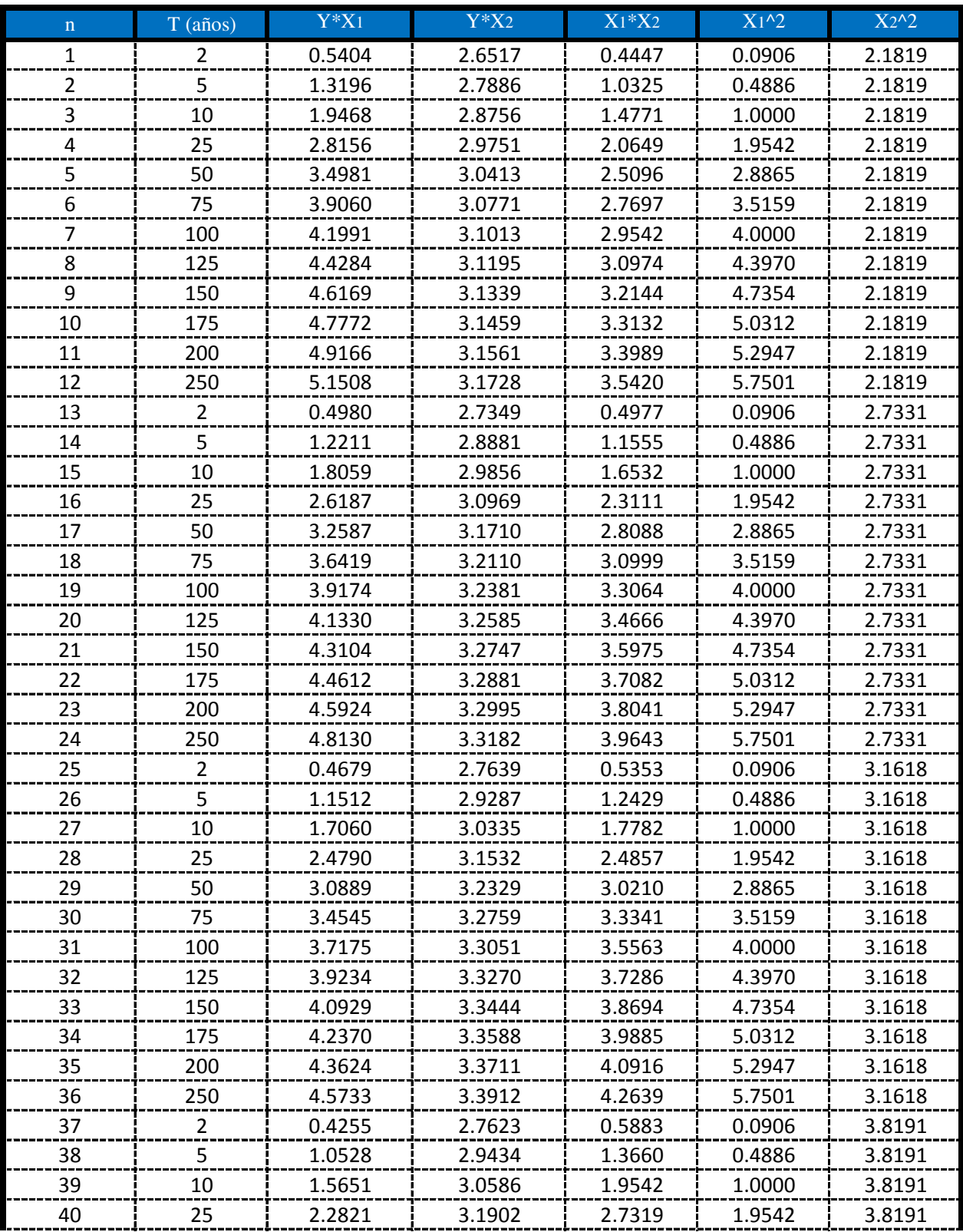

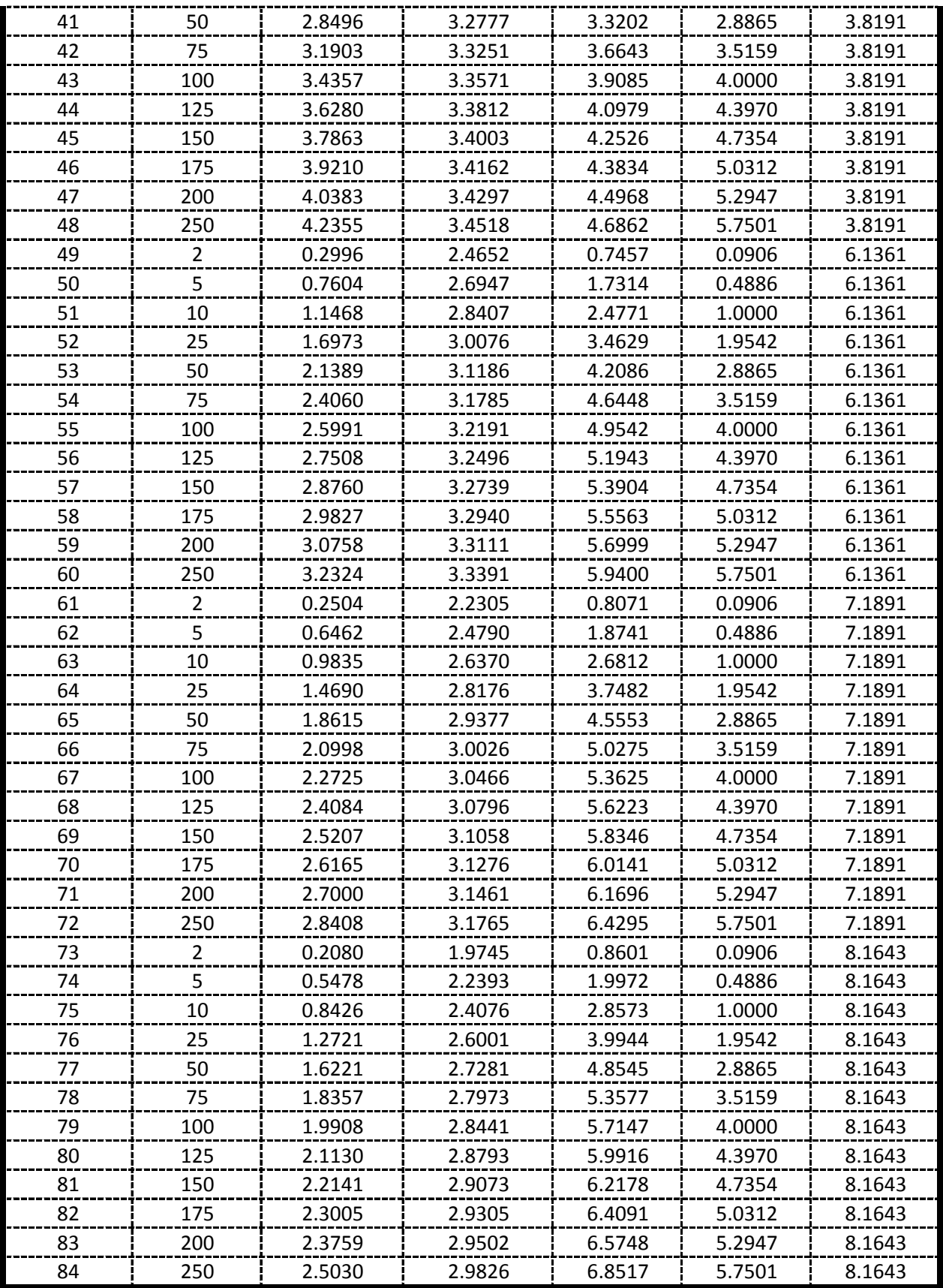

De la presente tabla de calculos obtenemos los siguientes resultados:

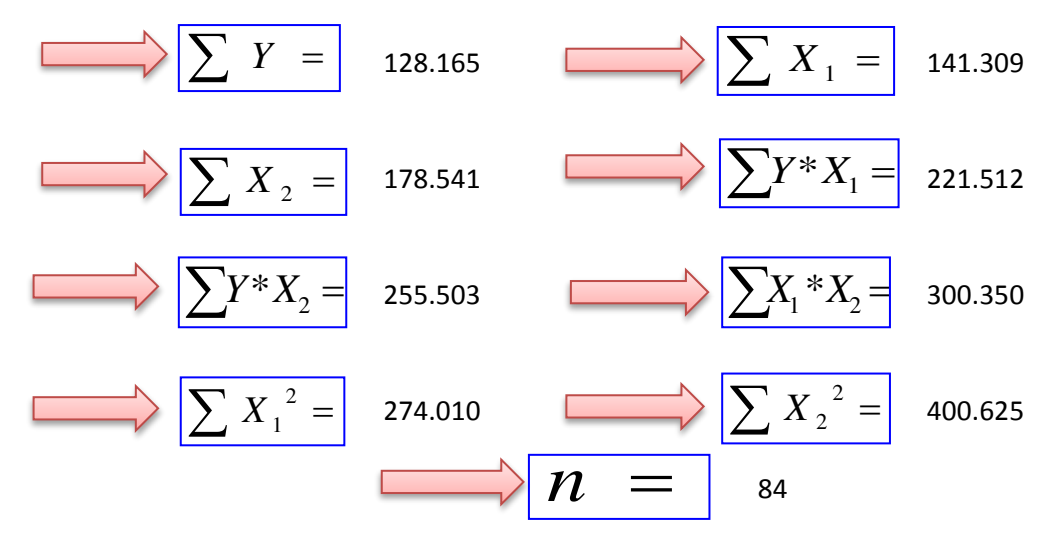

Formando un sistema de 3 ecuaciones con 3 incognitas tenemos:

$$
\frac{\left|\sum Y = A^*n + B^*\sum X_1 + C^*\sum X_2\right|}{\left|\sum X_1 * Y = A^*\sum X_1 + B^*\sum X_1^2 + C^*\sum(X_1 * X_2)\right|}
$$
\n
$$
\frac{\sum X_2 * Y = A^*\sum X_2 + B^*\sum(X_1 * X_2) + C^*\sum X_2^2}{\sum X_2 * Y = A^*\sum X_2 + B^*\sum(X_1 * X_2) + C^*\sum X_2^2}
$$

#### Por lo tanto las constantes seran:

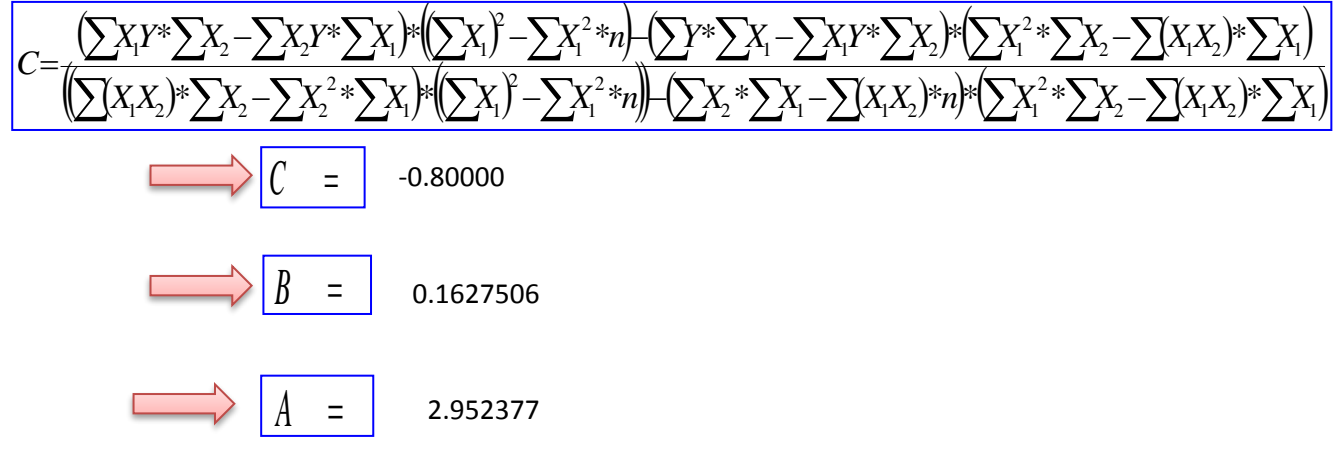

En funcion a estos parametros Calculados se determinan las constantes a,b y k

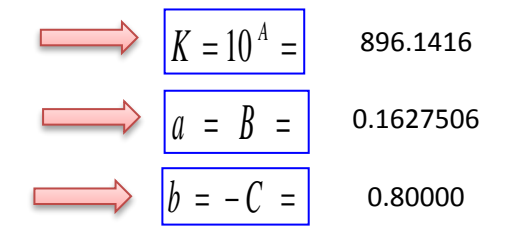

Por lo tanto los Coeficientes para el Modelo de Sherman son:

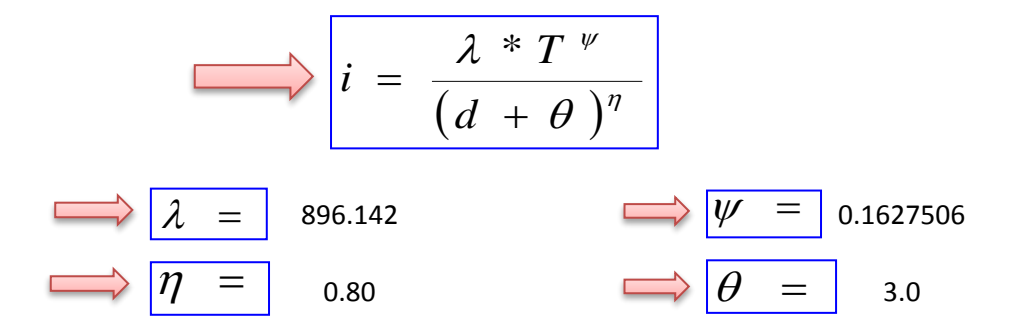
# **APLICACIÓN DE METODOLOGIAS PROPUESTAS**

#### **Metodologia Propuesta por:**

## **El Modelo propuesto por Sherman (1931) USA**

$$
i = \frac{K * T_{\text{Re tomo}}^{a}}{(D_{\text{Diracion}} + C)^{b}} \quad \Longleftrightarrow \quad i = \frac{\lambda * T \quad \text{with} \quad i = \frac{\lambda * T \quad \text{with} \quad i = \frac{\lambda * T \quad \text{with
$$

Donde se procedera a determinar las constantes "c,b,a y K" para cada Ciudad

# **CALCULO DE "C"**

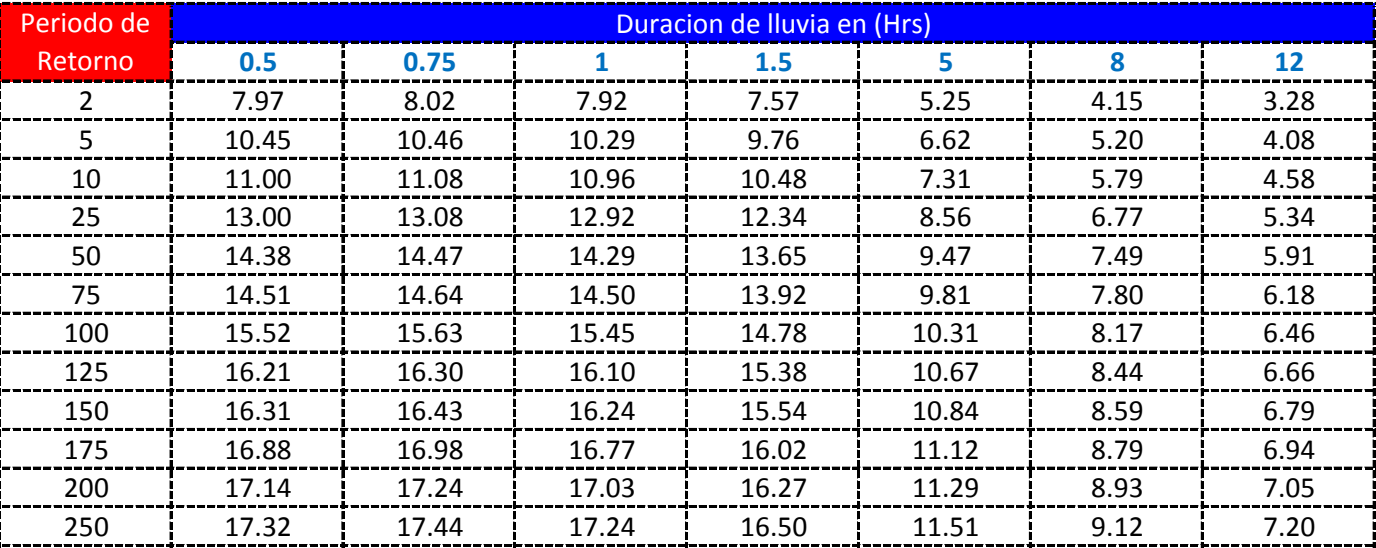

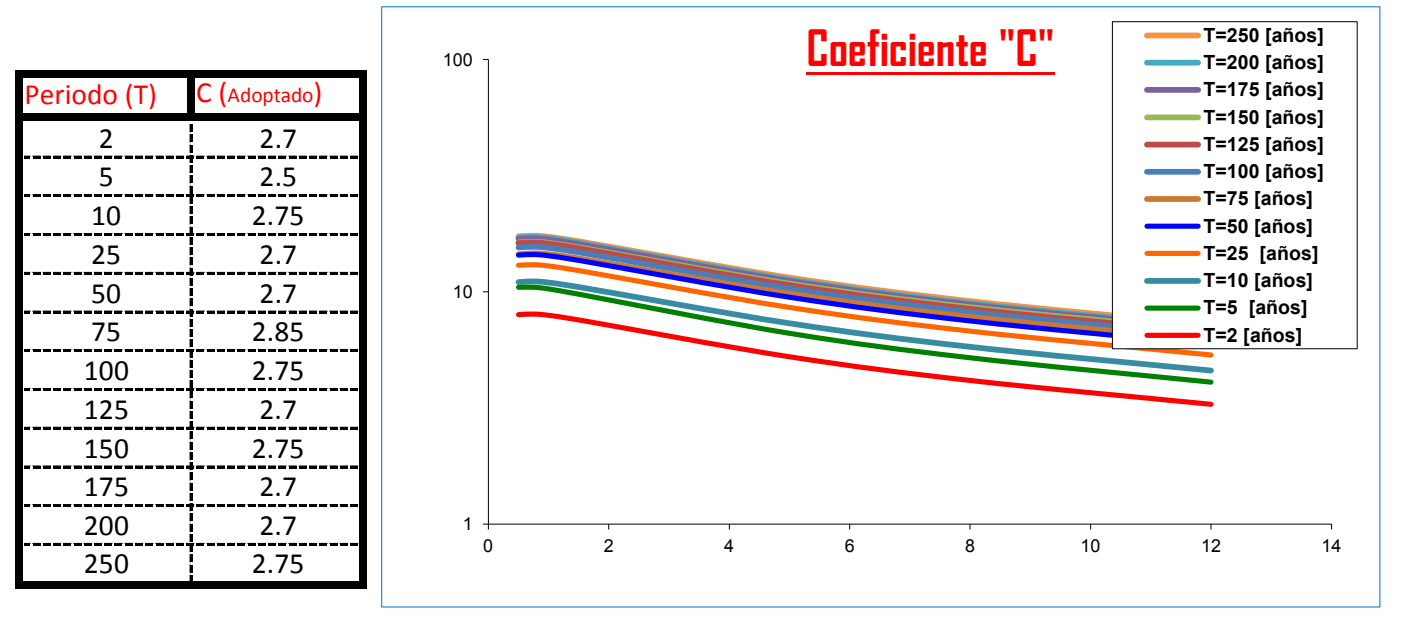

#### K = Numero de Periodos considerados = 12 años

$$
= a\tilde{n}
$$

$$
\sum_{i=1}^{n} C_i = \frac{\sum_{i=1}^{n} C_i}{K} = \begin{bmatrix} 2.7125 & \sum_{i=1}^{n} \theta_i = \frac{\sum_{i=1}^{n} \theta_i}{K} = 3.0 \end{bmatrix}
$$

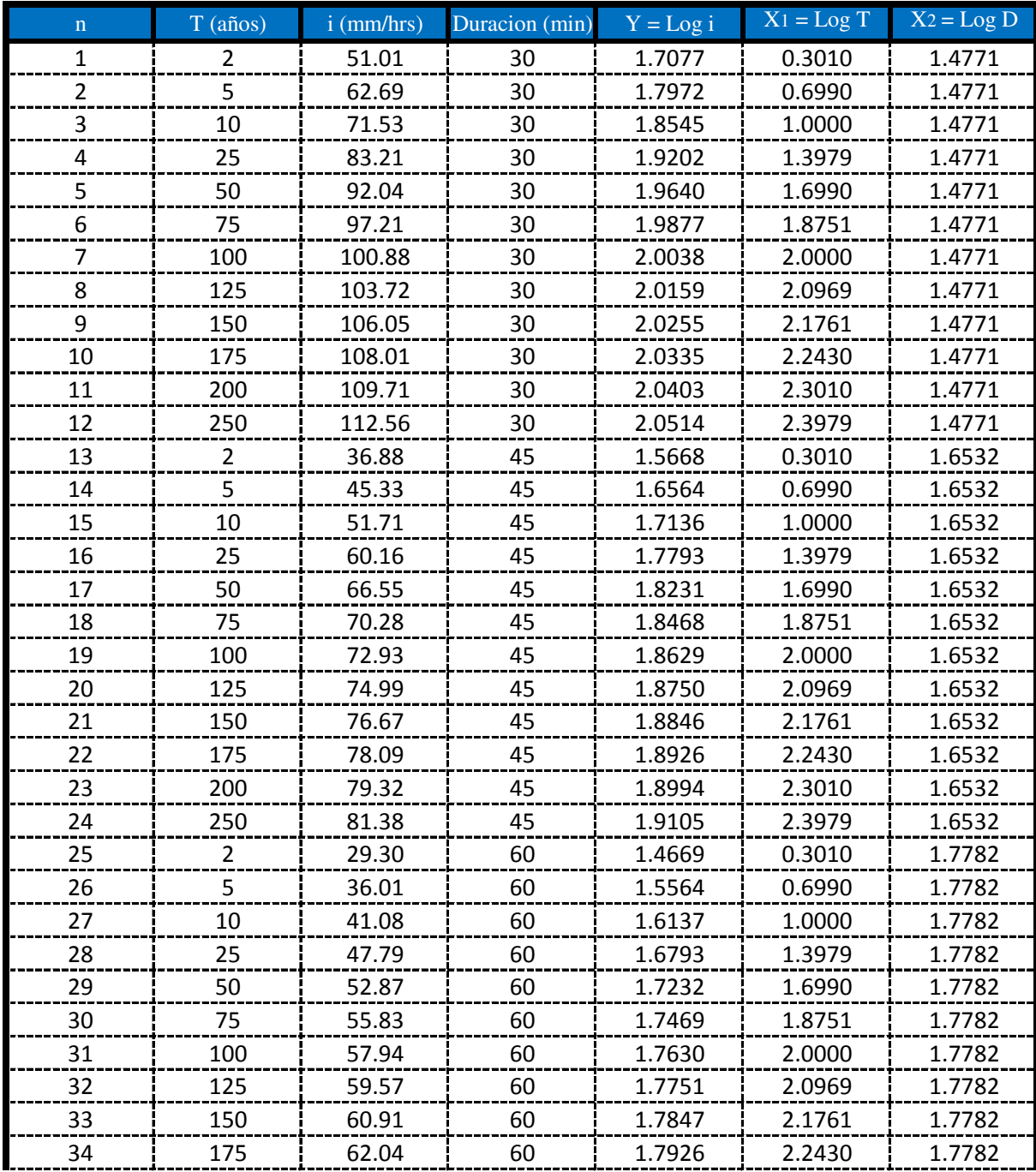

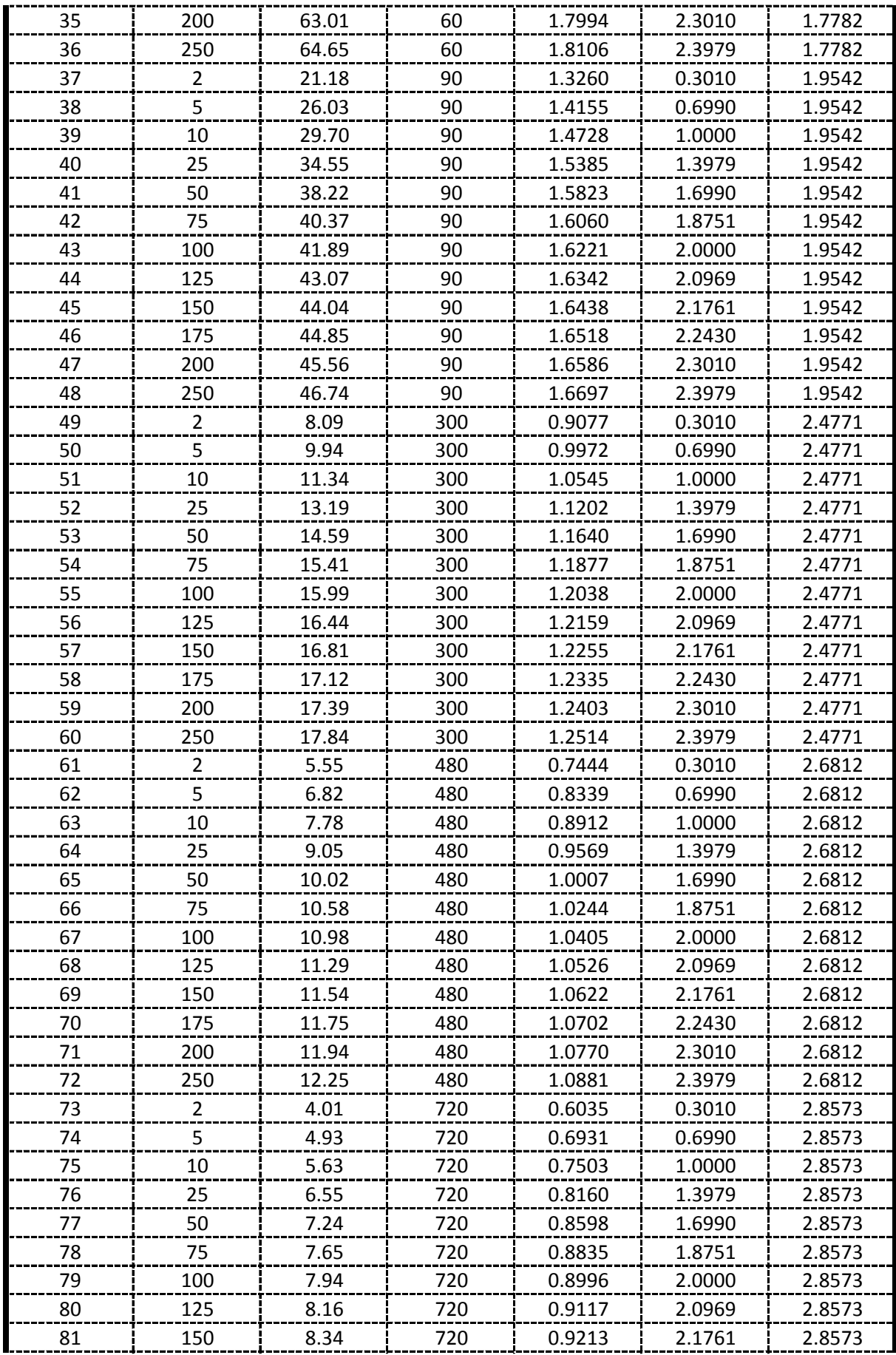

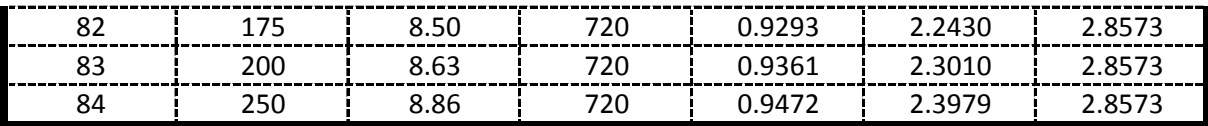

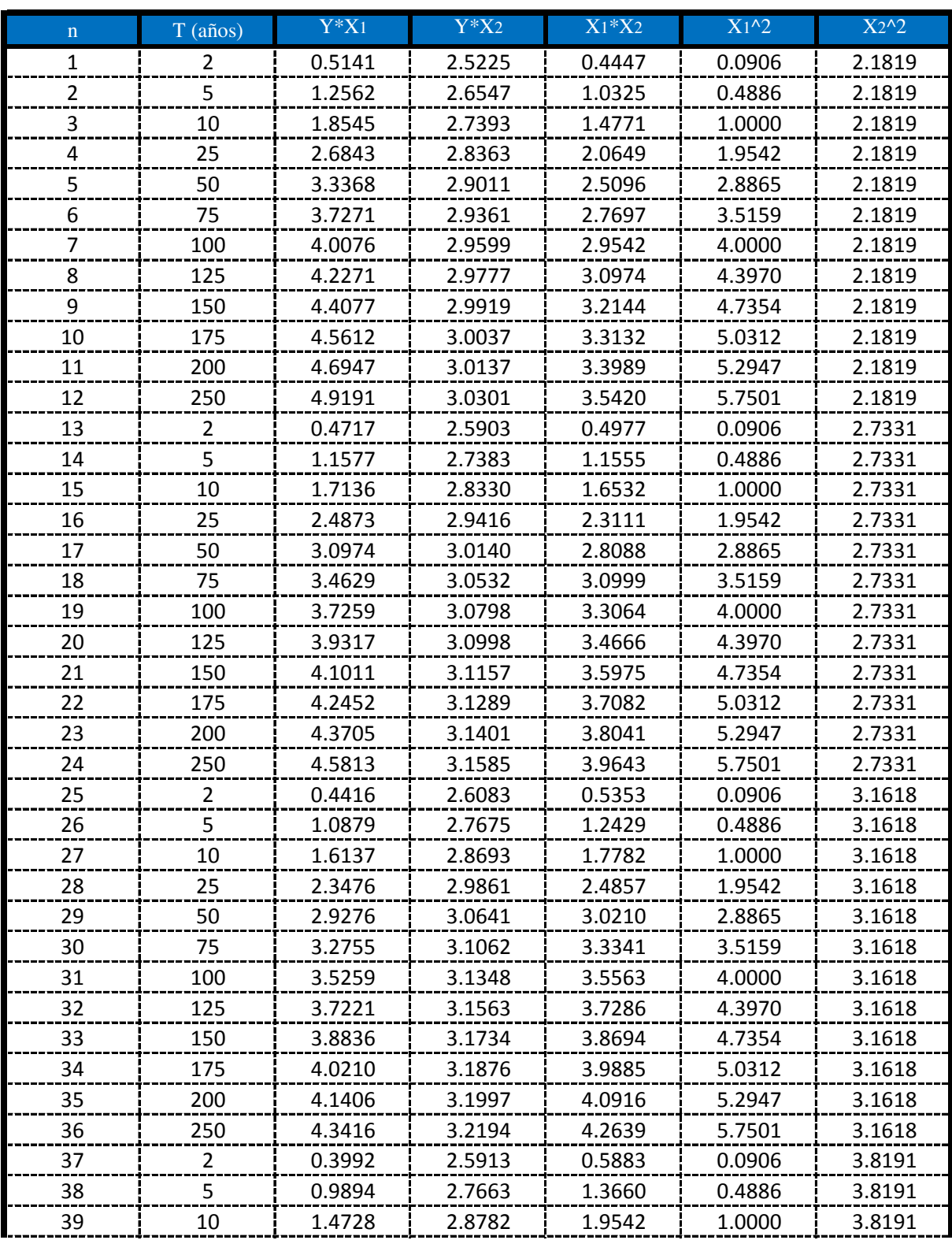

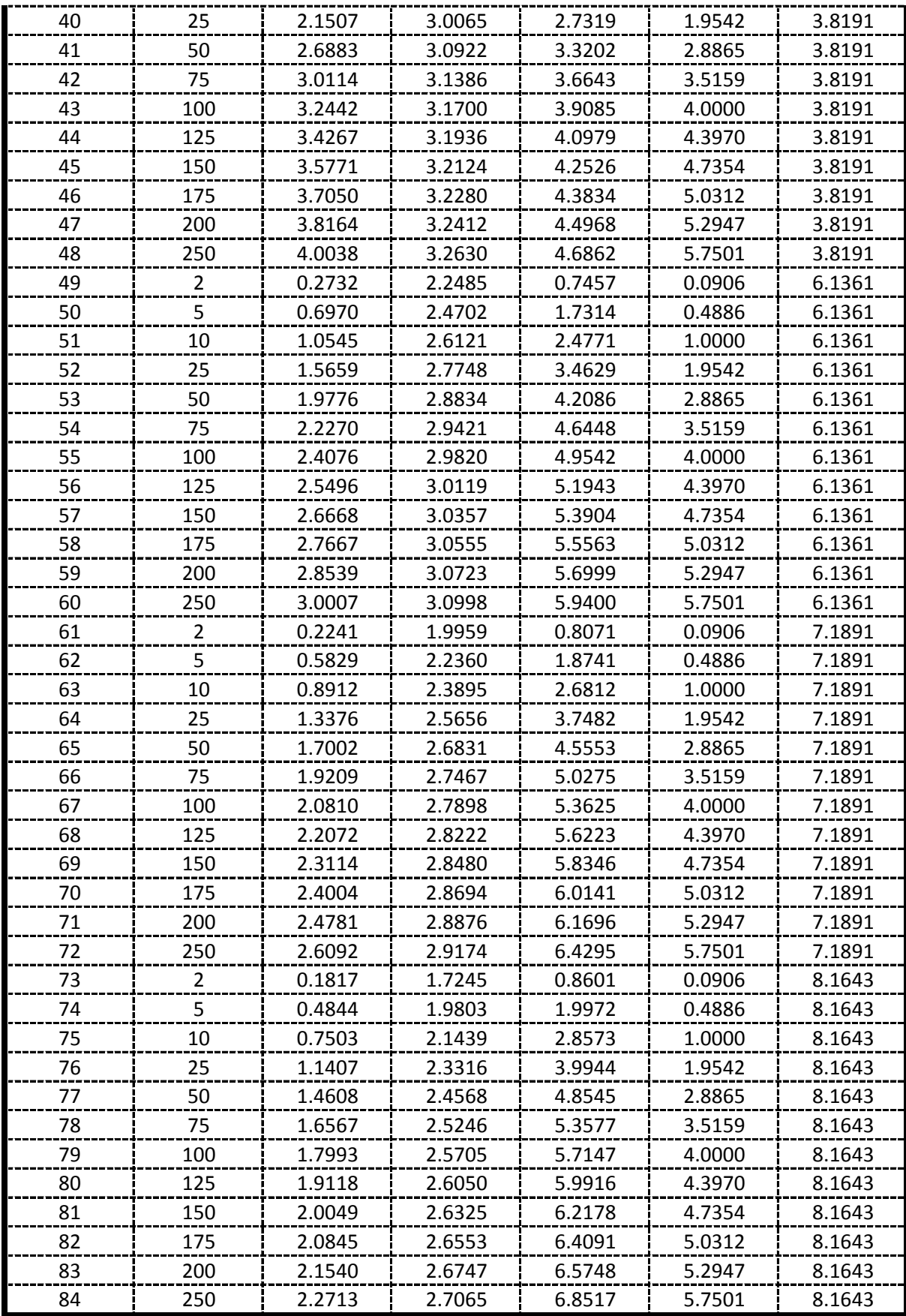

De la presente tabla de calculos obtenemos los siguientes resultados:

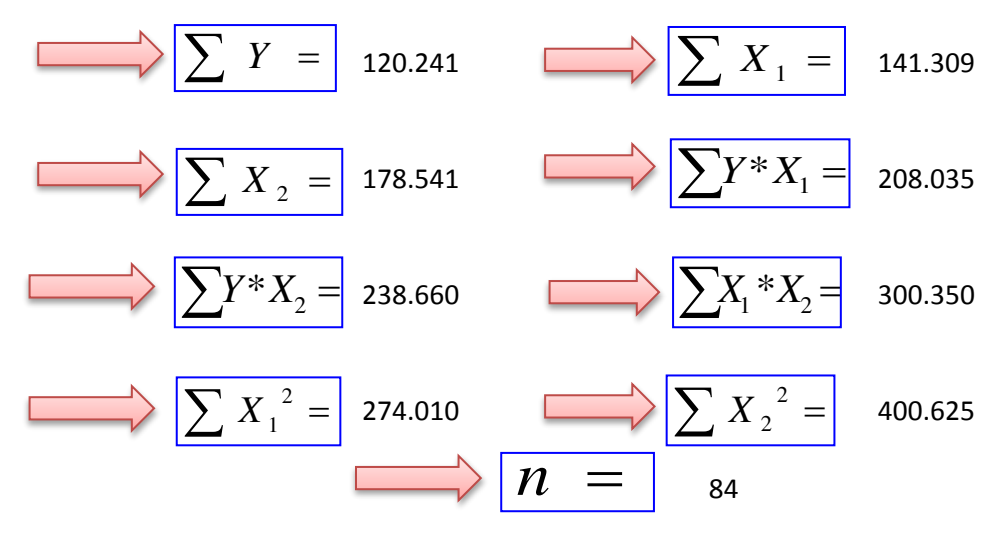

Formando un sistema de 3 ecuaciones con 3 incognitas tenemos:

$$
\frac{\sum Y = A^* n + B^* \sum X_1 + C^* \sum X_2}{\sum X_1 * Y = A^* \sum X_1 + B^* \sum X_1^2 + C^* \sum (X_1 * X_2)}
$$
\n
$$
\sum X_2 * Y = A^* \sum X_2 + B^* \sum (X_1 * X_2) + C^* \sum X_2^2
$$

#### Por lo tanto las constantes seran:

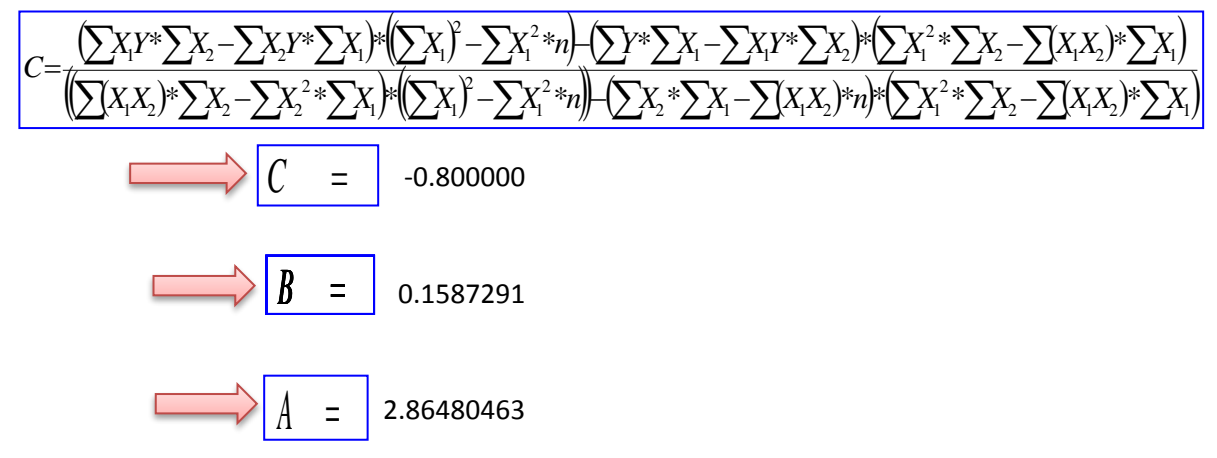

En funcion a estos parametros Calculados se determinan las constantes a,b y k

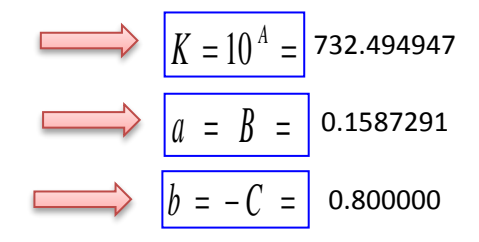

## Por lo tanto los Coeficientes para el Modelo de Sherman son:

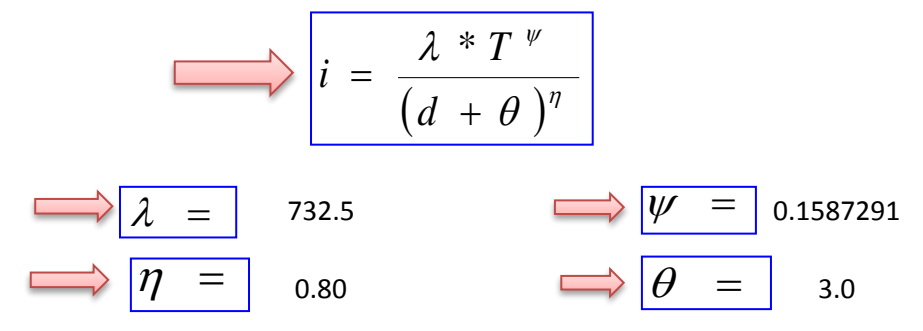

# **APLICACIÓN DE METODOLOGIAS PROPUESTAS**

#### **Metodologia Propuesta por:**

## **El Modelo propuesto por Sherman (1931) USA**

$$
i = \frac{K * T_{\text{Re torno}}^{a}}{(D_{\text{Diracion}} + C)^{b}} \quad \Longleftrightarrow \quad i = \frac{\lambda * T \quad \text{where}
$$

Donde se procedera a determinar las constantes "c,b,a y K" para cada Ciudad

# **CALCULO DE "C"**

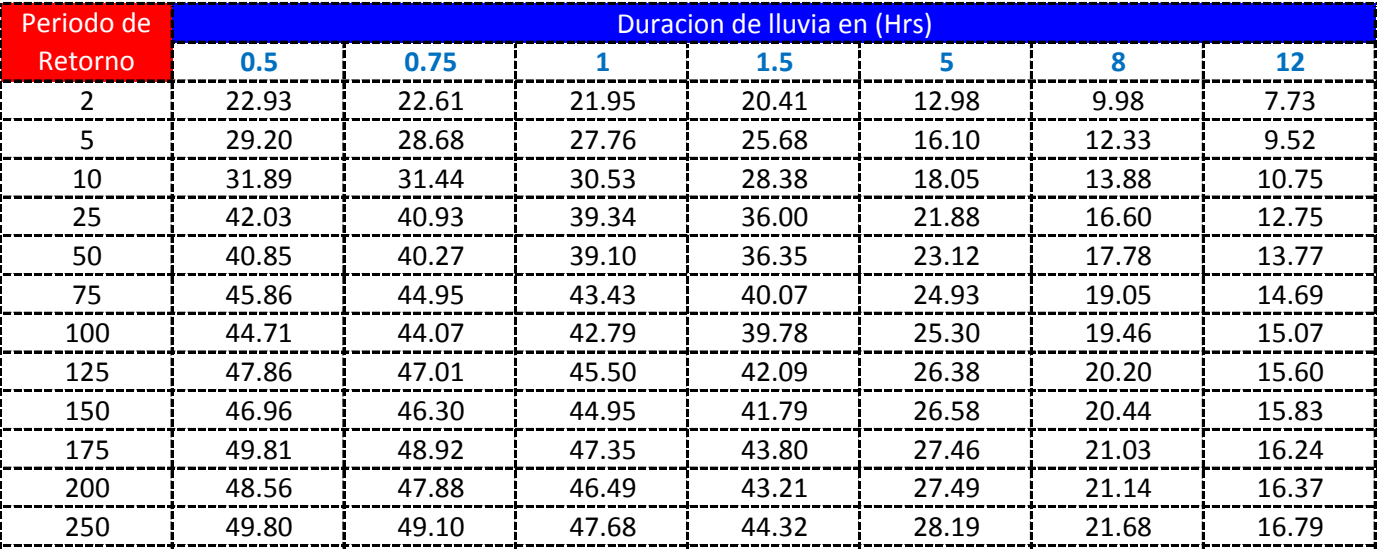

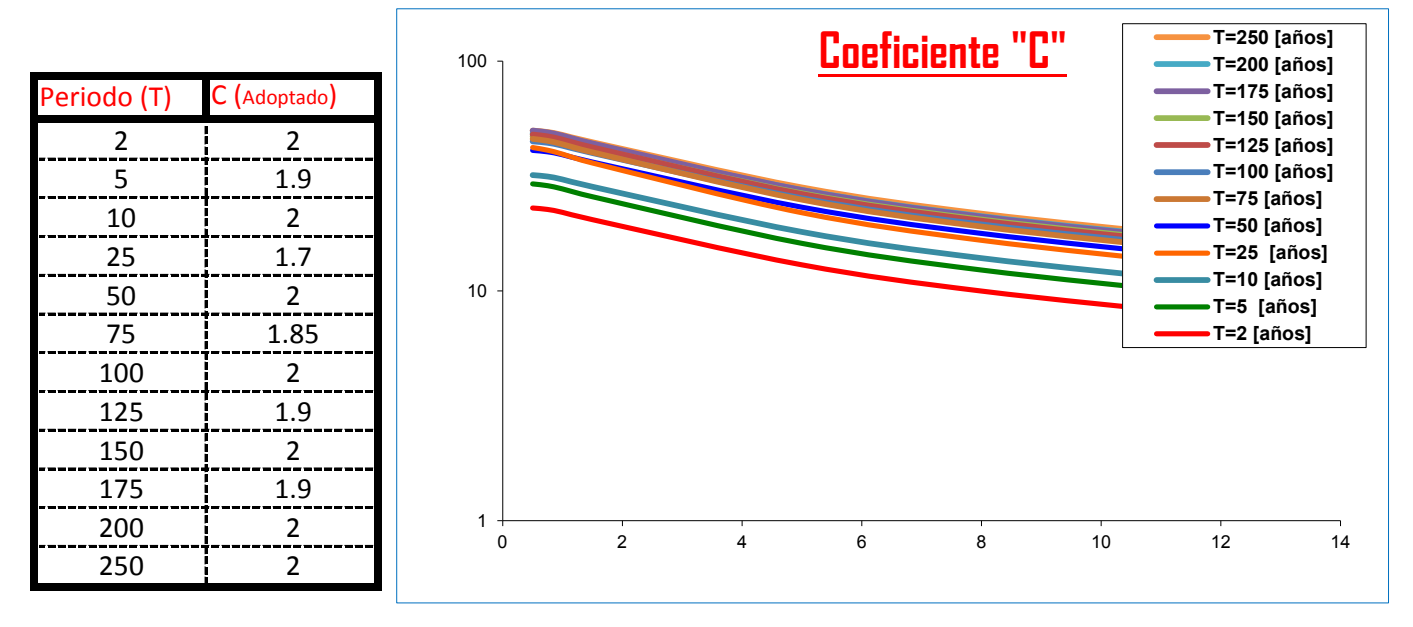

#### K = Numero de Periodos considerados = 12 años

$$
= a\tilde{n}
$$

$$
\sum_{i=1}^{n} C_i = \frac{\sum_{i=1}^{n} C_i}{K} = \begin{bmatrix} 1.9375 & \sum_{i=1}^{n} \theta_i = \frac{\sum_{i=1}^{n} \theta_i}{K} = 1.0375 \end{bmatrix} \quad 2.0
$$

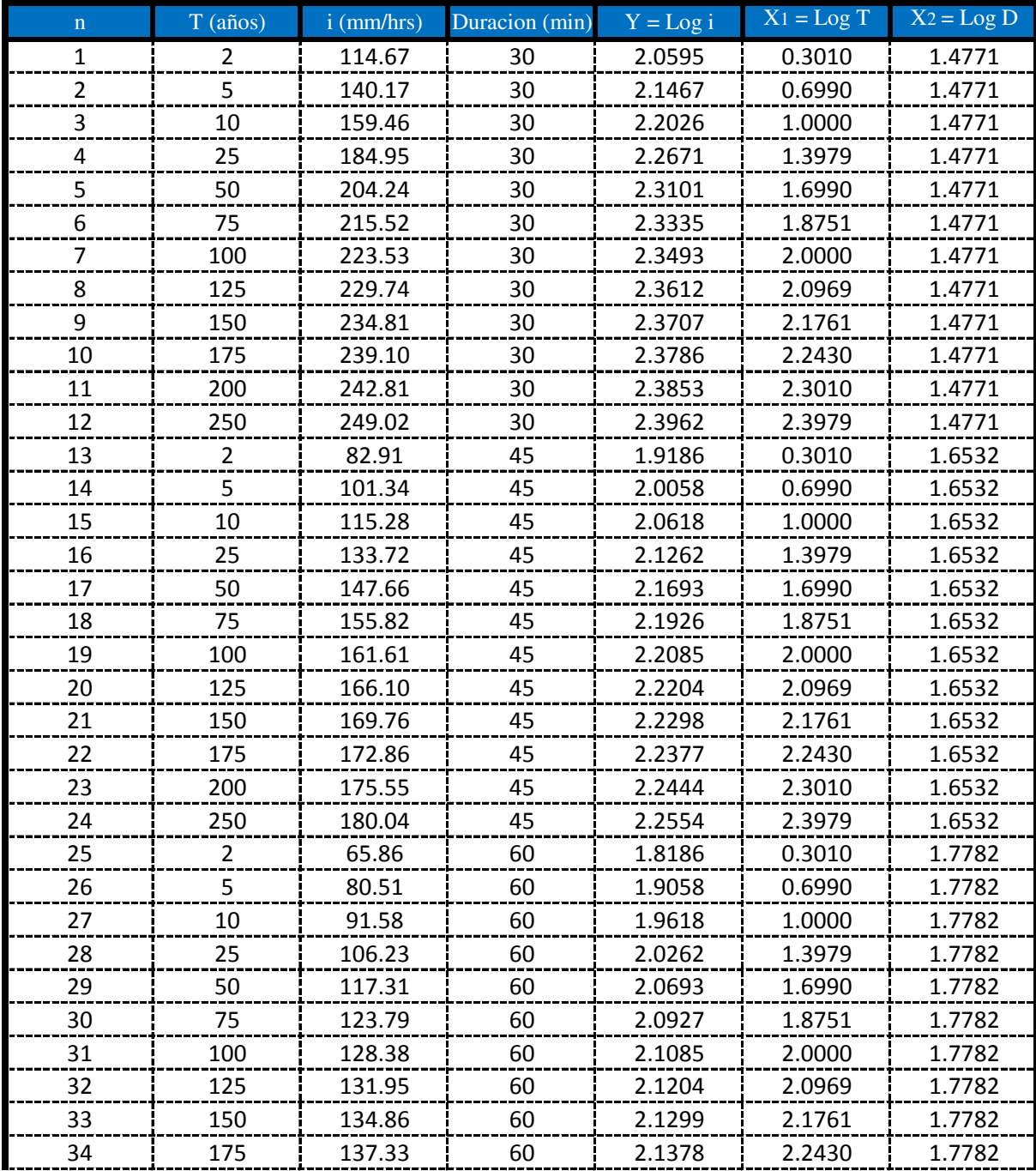

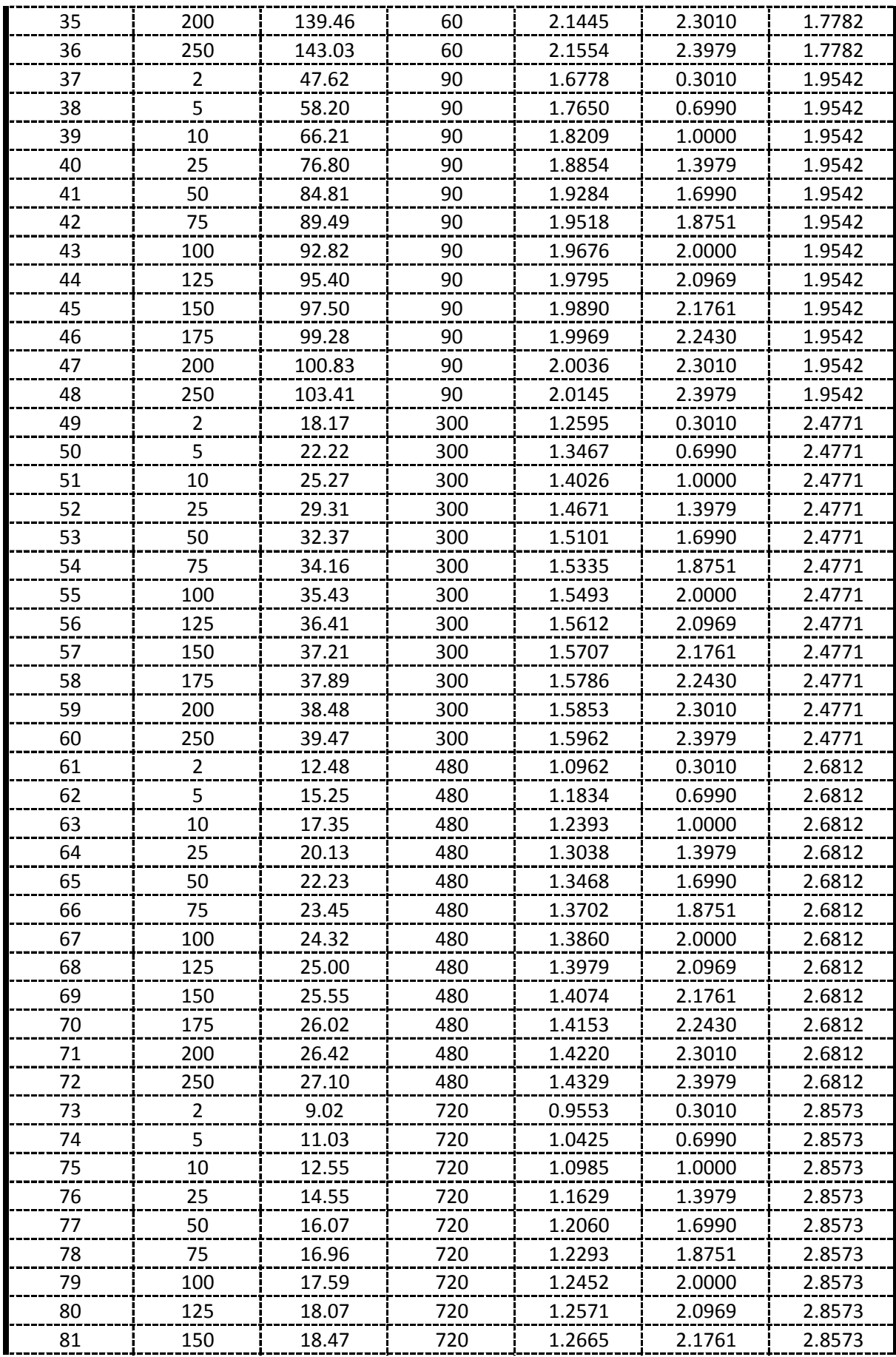

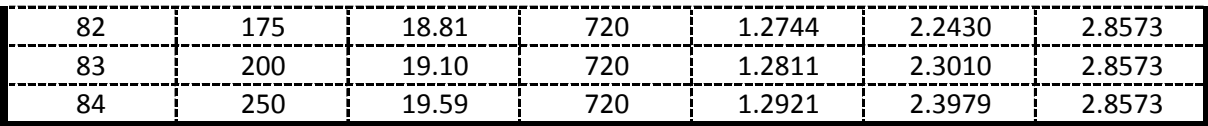

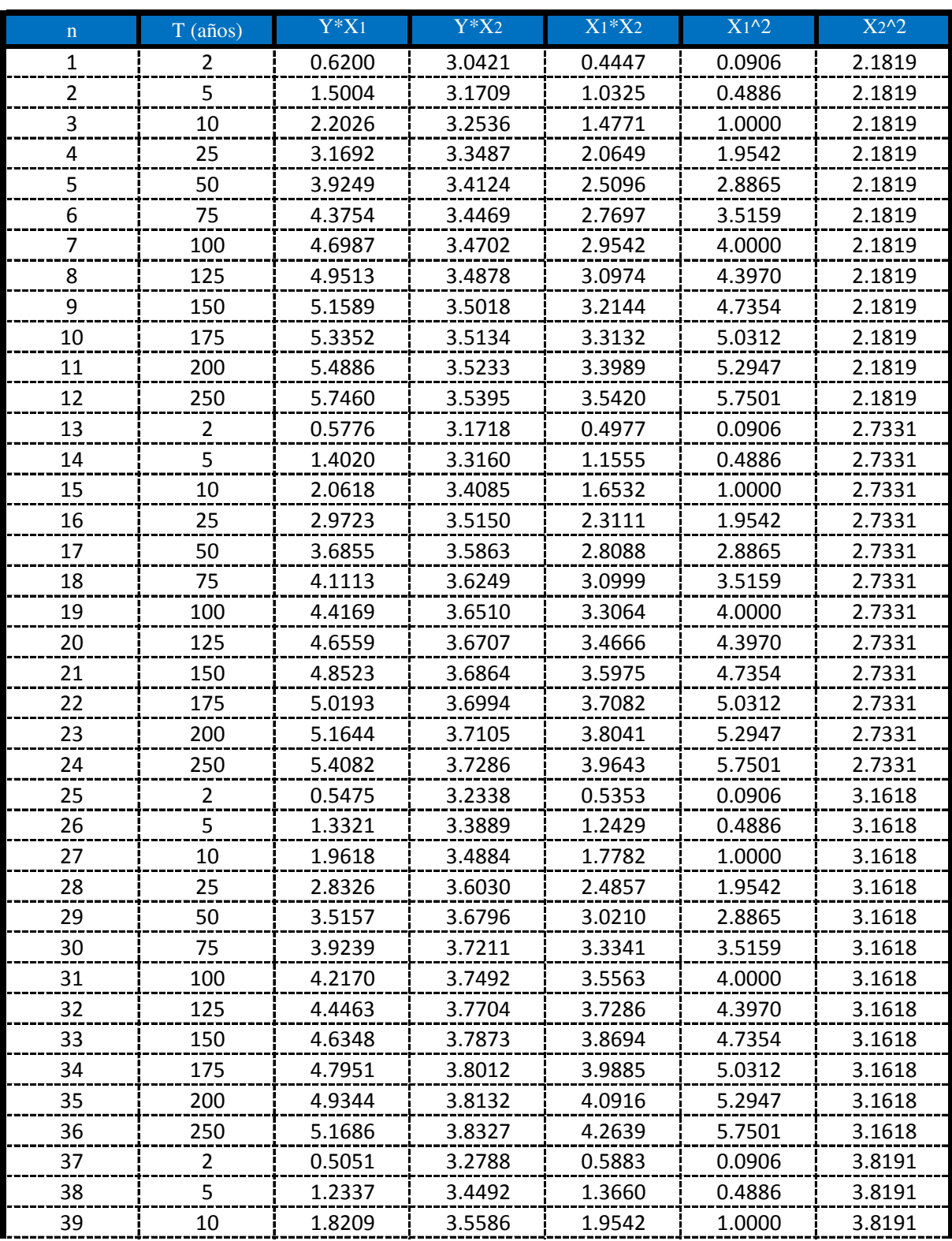

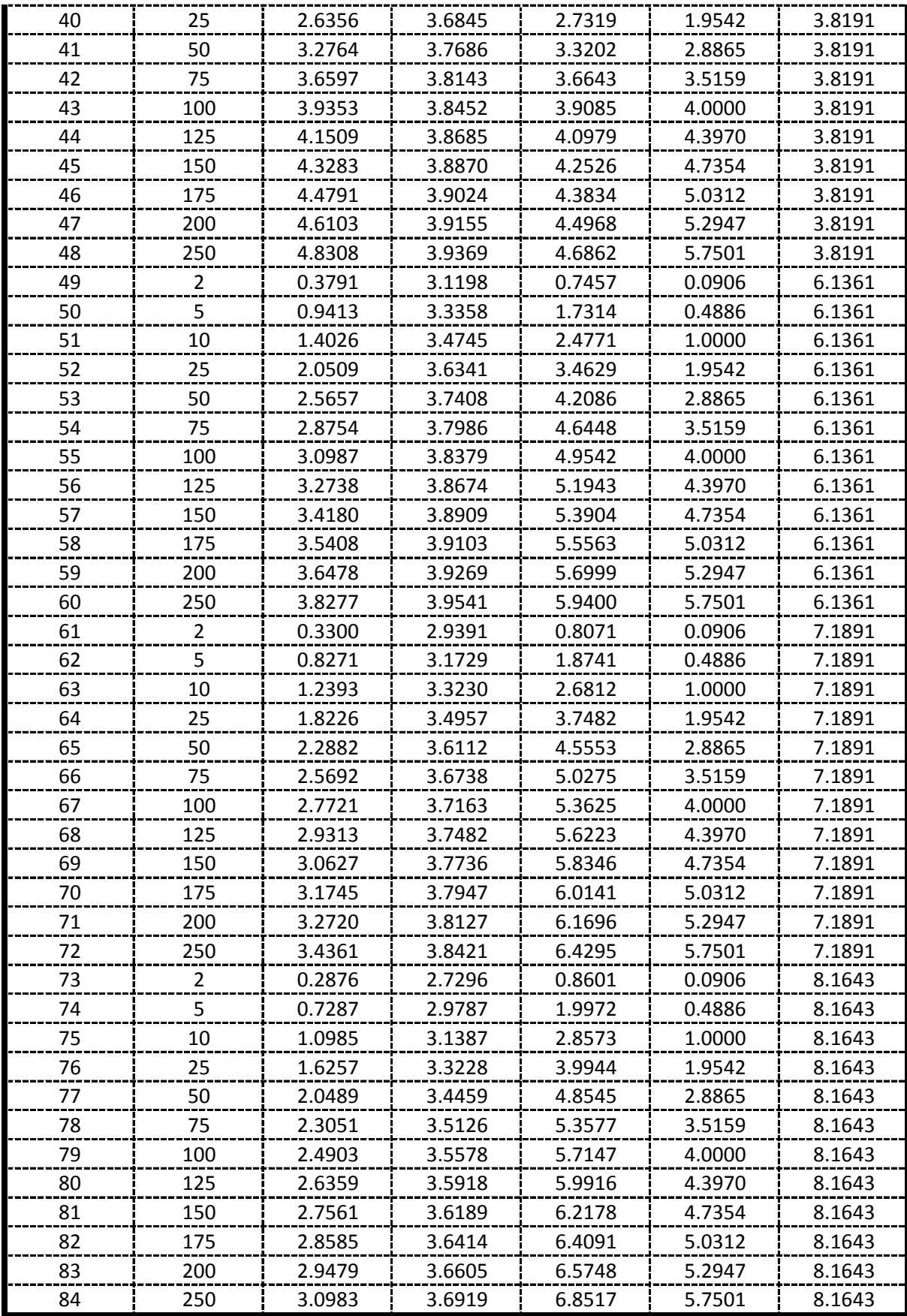

De la presente tabla de calculos obtenemos los siguientes resultados:

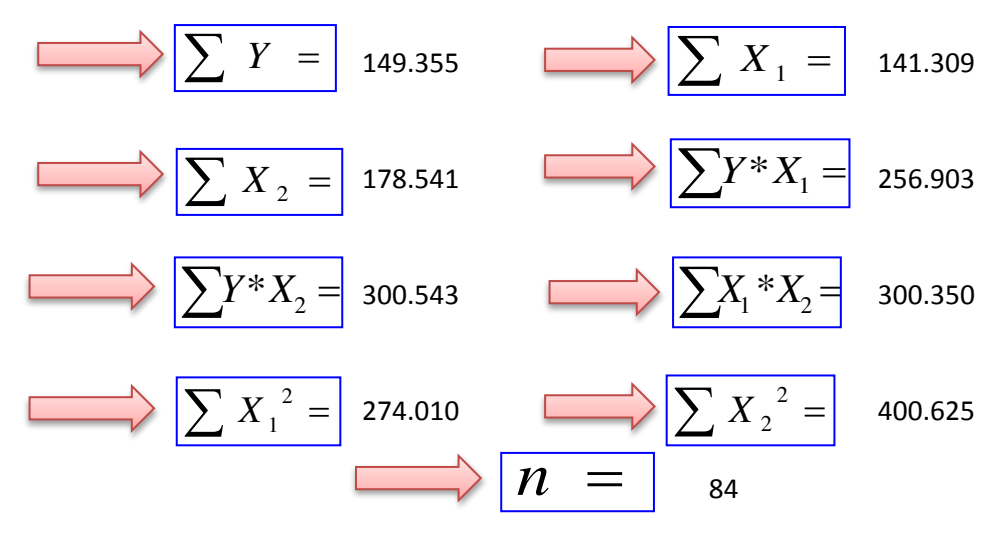

Formando un sistema de 3 ecuaciones con 3 incognitas tenemos:

$$
\frac{\sum Y = A^* n + B^* \sum X_1 + C^* \sum X_2}{\sum X_1 * Y = A^* \sum X_1 + B^* \sum X_1^2 + C^* \sum (X_1 * X_2)}
$$
\n
$$
\sum X_2 * Y = A^* \sum X_2 + B^* \sum (X_1 * X_2) + C^* \sum X_2^2
$$

#### Por lo tanto las constantes seran:

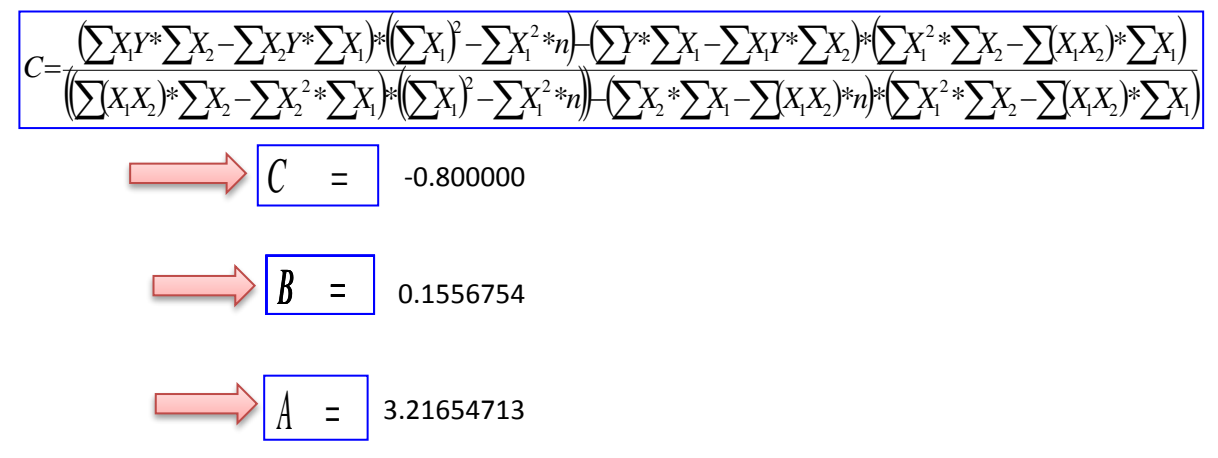

En funcion a estos parametros Calculados se determinan las constantes a,b y k

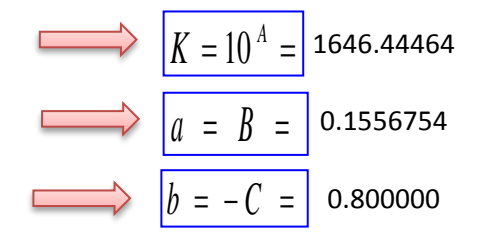

### Por lo tanto los Coeficientes para el Modelo de Sherman son:

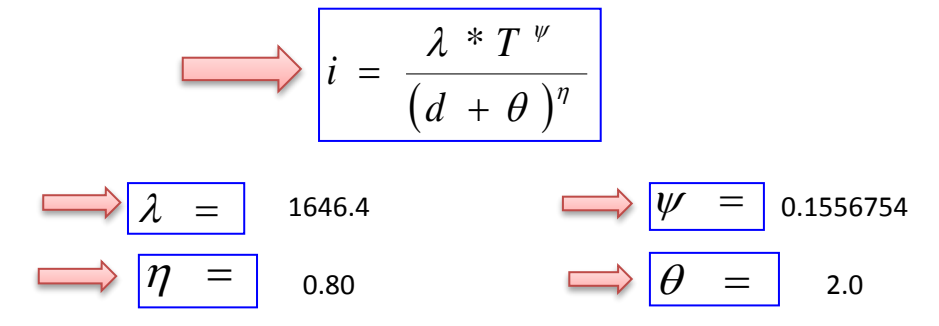

# **APLICACIÓN DE METODOLOGIAS PROPUESTAS**

**Metodologia Propuesta por:**

### **El Modelo propuesto por Sherman (1931) USA**

$$
i = \frac{K * T_{\text{Re form}}^a}{(D_{\text{Duration}} + C)^b} \quad \Longleftrightarrow \quad i = \frac{\lambda * T^{\text{ w}}}{(d + \theta)^n}
$$

Donde se procedera a determinar las constantes "c,b,a y K" para cada Ciudad

# **CALCULO DE "C"**

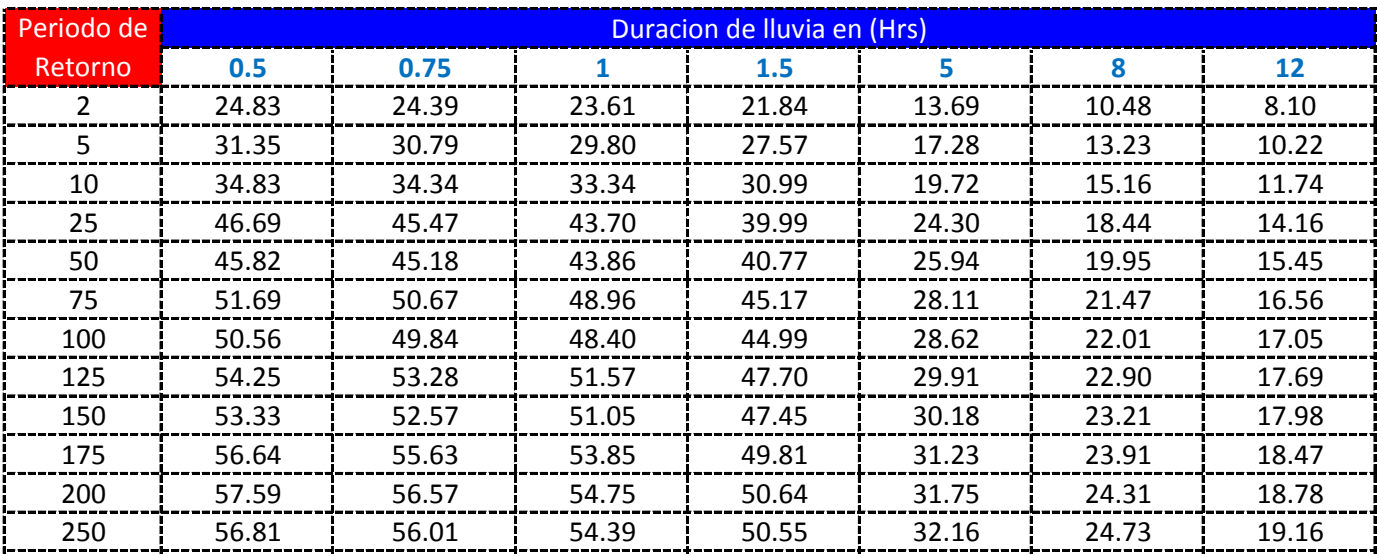

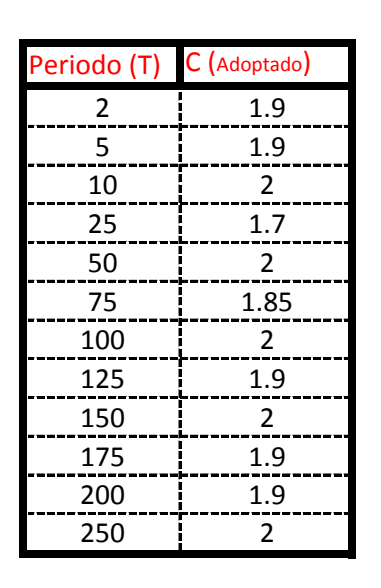

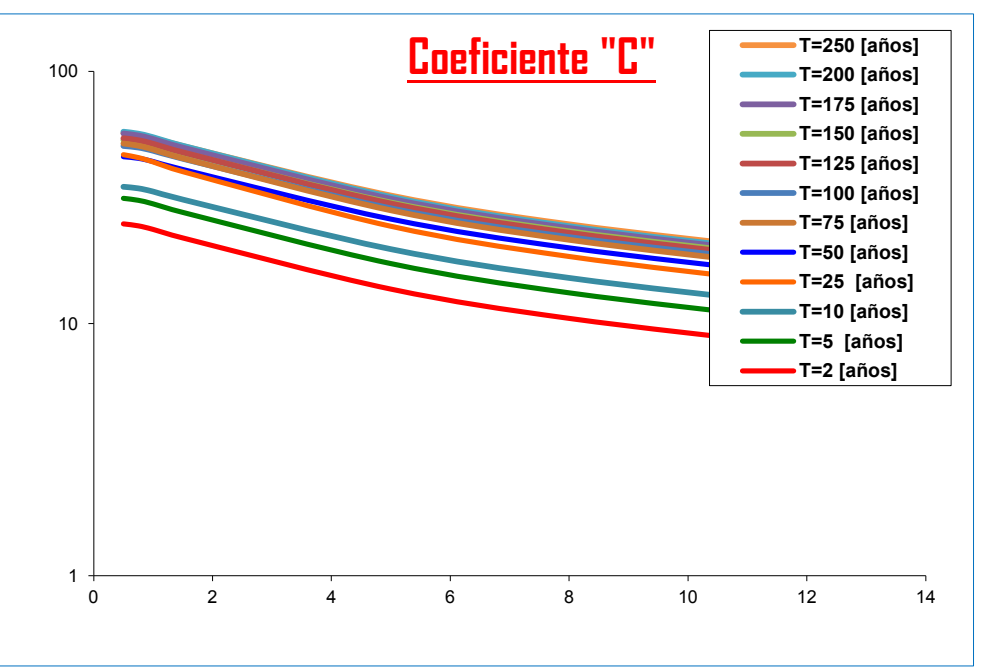

#### K = Numero de Periodos considerados = 12 años

$$
C = \frac{\sum C_i}{K} = \begin{bmatrix} 1.9208 & \longrightarrow \end{bmatrix} \quad \theta = \frac{\sum \theta_i}{K} = \begin{bmatrix} 2.0 \end{bmatrix}
$$

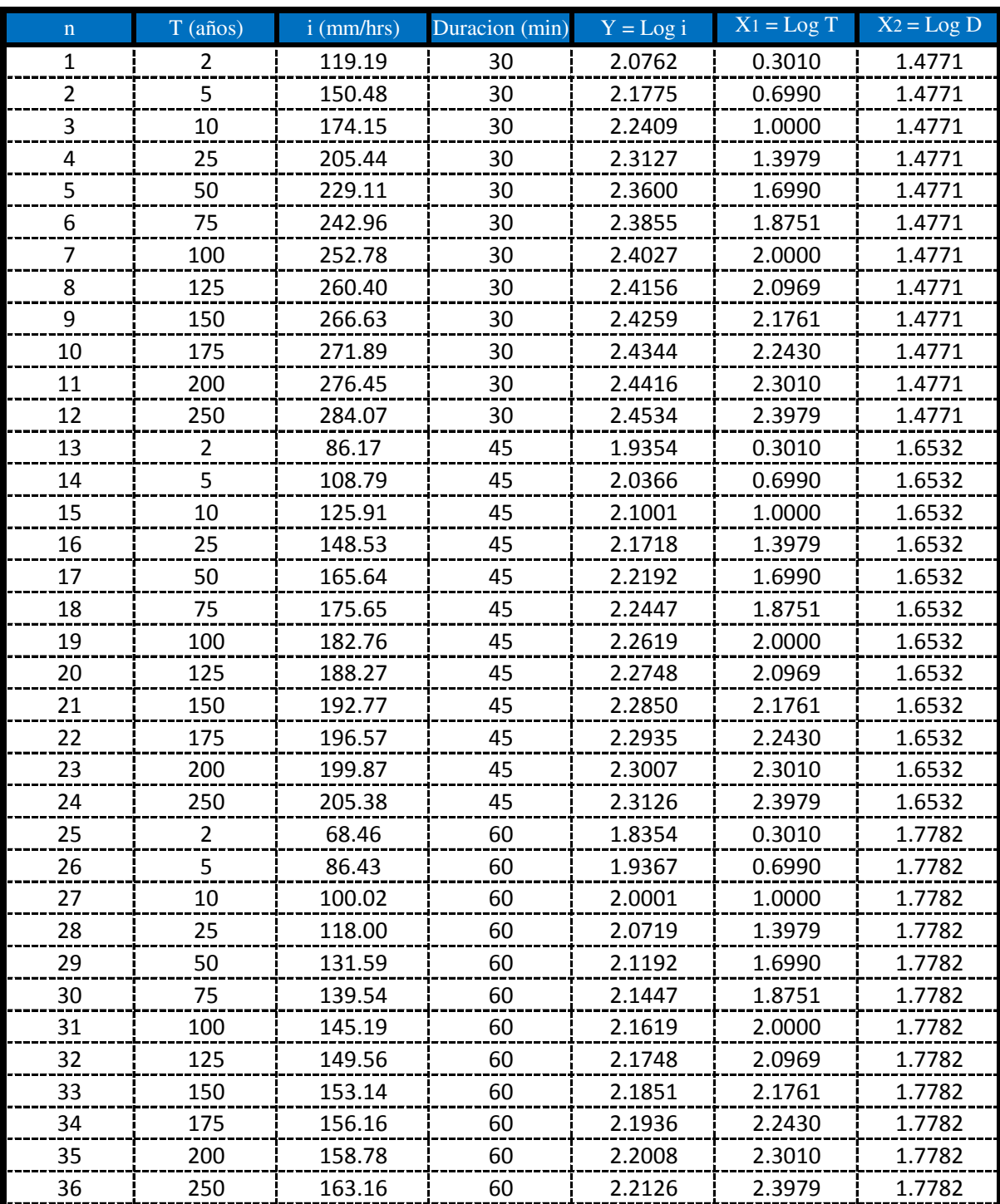

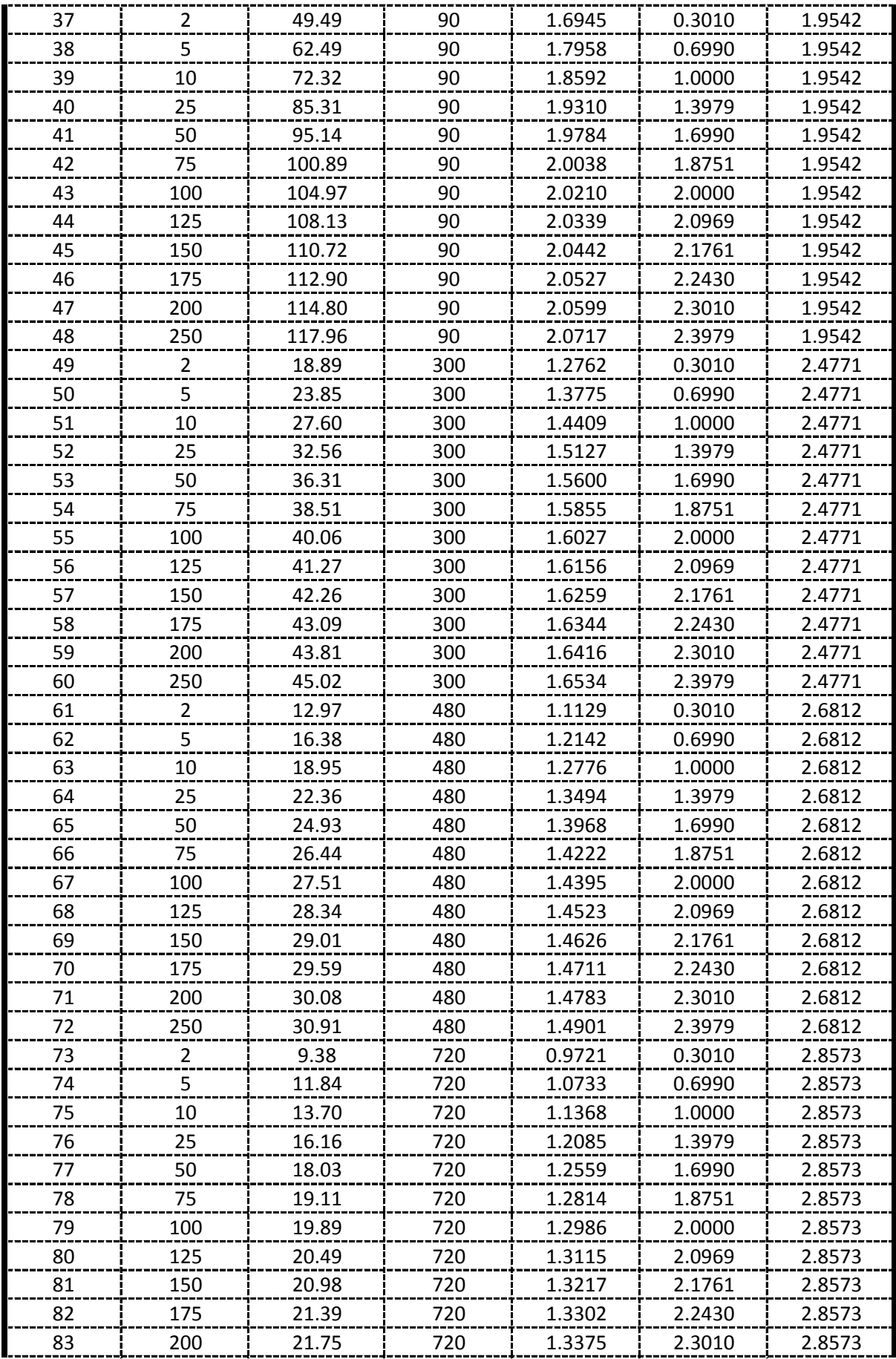

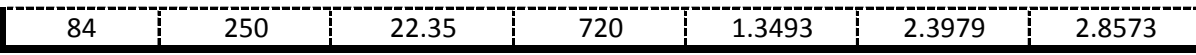

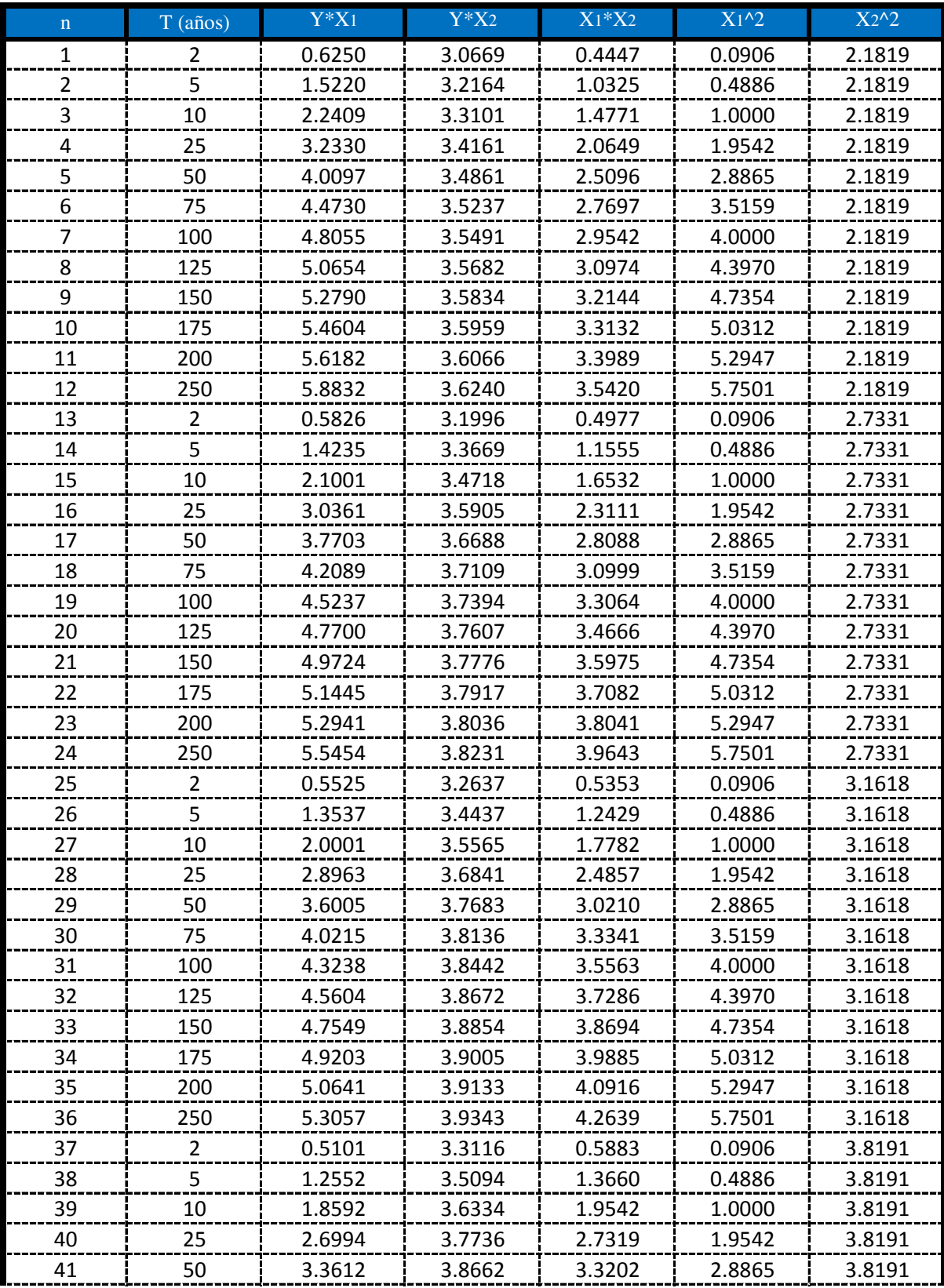

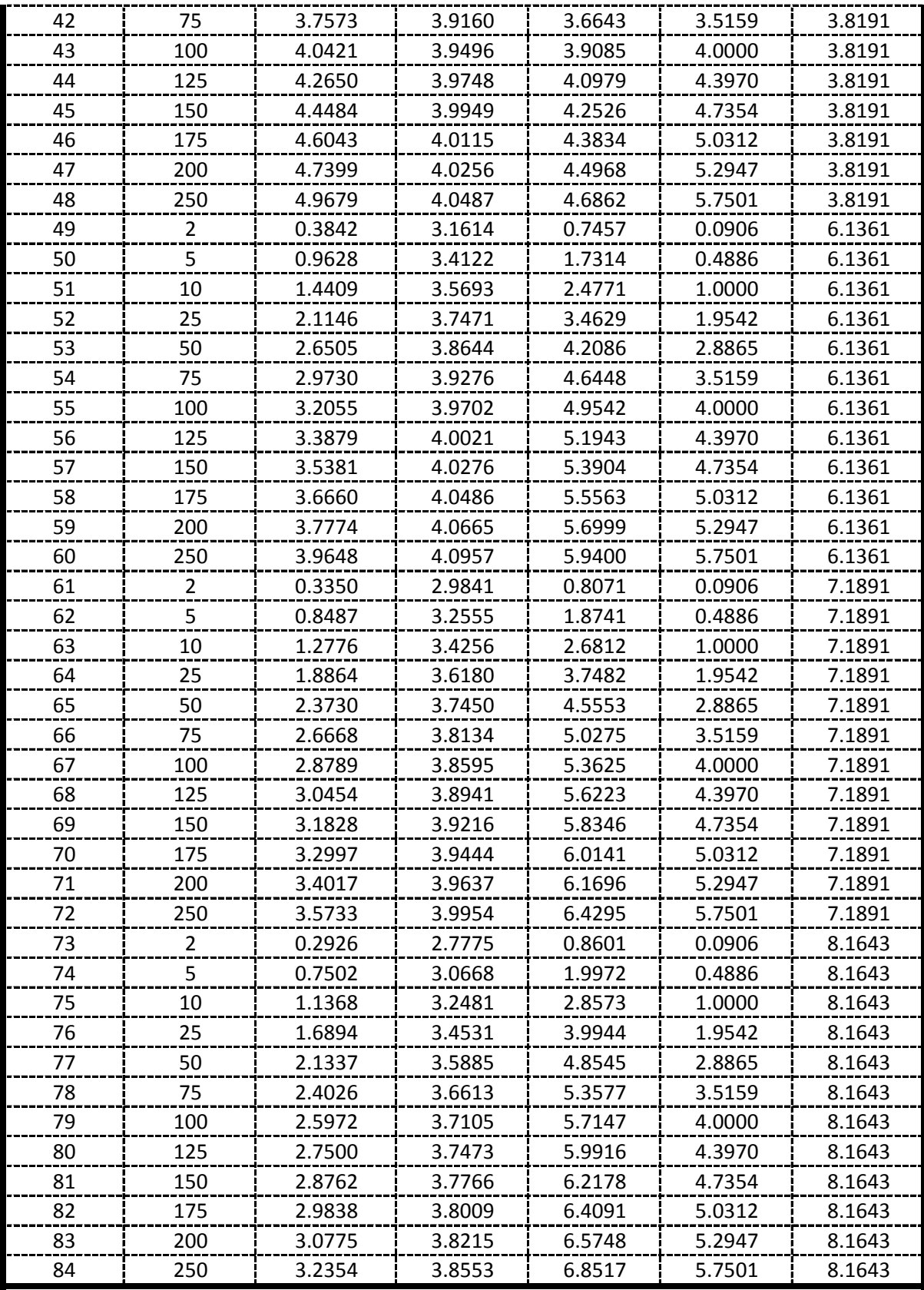

De la presente tabla de calculos obtenemos los siguientes resultados:

> Formando un sistema de 3 ecuaciones con 3 incognitas tenemos:

$$
\frac{\sum Y = A^* n + B^* \sum X_1 + C^* \sum X_2}{\sum X_1 * Y = A^* \sum X_1 + B^* \sum X_1^2 + C^* \sum (X_1 * X_2)}
$$
\n
$$
\sum X_2 * Y = A^* \sum X_2 + B^* \sum (X_1 * X_2) + C^* \sum X_2^2
$$

#### Por lo tanto las constantes seran:

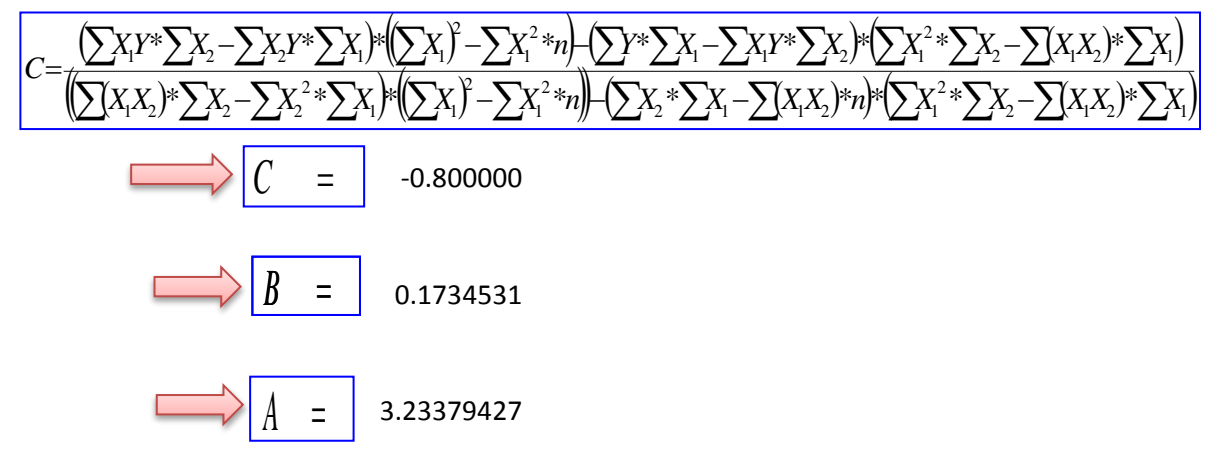

En funcion a estos parametros Calculados se determinan las constantes a,b y k

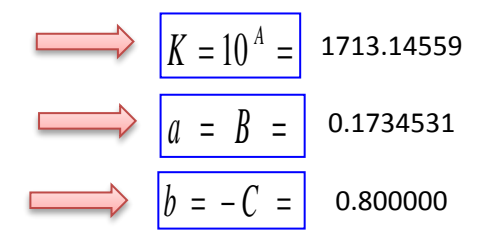

### Por lo tanto los Coeficientes para el Modelo de Sherman son:

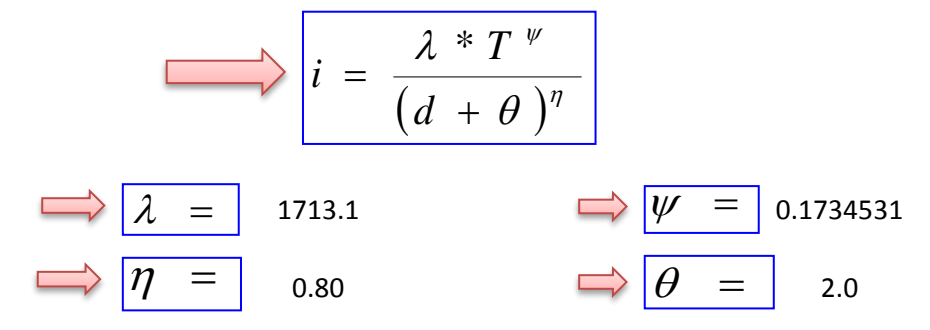